February 1992 U.S.A. \$3.95 Canada \$4.95 UK £2.80 An IDG Communications Publication

2D Or Not 2D ? Graphics '92

Paint Packages ► The All-New DPaint IV

Structured Drawing ▶ 3 Top Programs

3D Effects
2D–3D Landscaping
Texture-Mapping Tips

# PLUS!

- Beat The IRS!
- A500 Expansion
- A1000 Upgrades
- Reviews & Games

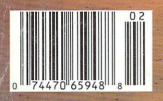

# **NEW FROM NEWTEK!**

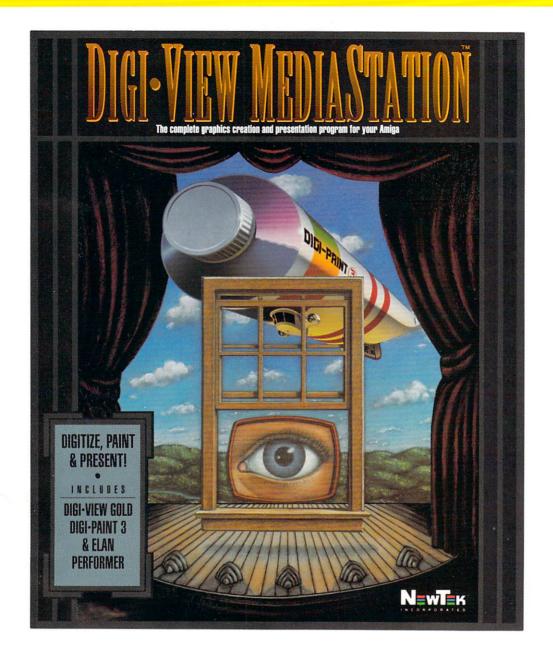

# Digi-View MediaStation gives you the three tools you need to use your Amiga to its fullest

**DIGITIZE** - Bring the world into your Amiga with Digi-View, the best-selling, most awardwinning Amiga peripheral of all time. Amiga World Magazine says "the best value in Amiga digitizers and delivers the best images". Just point your camera and in seconds Digi-View will capture images with brilliant color and stunning clarity. Whether you're creating graphics for video, desktop publishing, presentations, or just for fun, Digi-View is simply the best.

**PAINT** - NewTek pioneered the 4096 color HAM mode back in 1985, and since then no other program has come close to matching its amazing power. This all-new version, Digi-Paint 3, is the fastest, cleanest, most powerful HAM paint program ever created. As Amiga World Magazine says, "If you are really serious about owning only one paint program, we would have to recommend Digi-Paint 3".

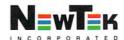

**PRESENT** - Elan Performer 2.0 makes slideshows and interactive presentations a snap, just click the mouse to assign pictures or animations to your keyboard. Performer will automatically sequence the images with precise timing, or you can tap a key to bring your images up instantly with this highperformance presentation too!. AmigaWorld Magazine calls Elan Performer "the finest display tool to date for the Amiga artist."

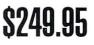

Soon to be available at your local Amiga dealer, or call NewTek at 800-368-5441 or 612-881-2862.

Digi-view Gold, Digi-Paint 3, Dynamic HiRes are trademarks of NewTek, Inc. HiRes requires 2 megs of RAM. Amiga is a trademark of Commodore Amiga, Inc. Elan Performer is a trademark of Elan Design. In NewTek, Inc. 1991

Circle 38 on Reader Service card.

# **GOLD DISK AUTHORIZED**

SOFTWARE CENTERS Gold Disk products are available at most Amiga dealers. The following dealers have qualified as Gold Disk Authorized Software Centers and carry a complete range of Gold Disk products. Alaska:Best Electronics, Anchorage (907) 278-2378 Alabama:Alabama Computers, Huntsville (205) 837-9324 California: Century Computer Systems, La Habra (310) 697-6977;Computer Guild, Mission Viejo (714) 951-1355;Computer Showcase, San Francisco (415) 563-1953; Creative Computers, Lawndale (310) 542-2292;Creative Computers, Santa Monica (310) 394-7779;Dataphile, Watsonville (408) 724-3322;HT Electronics, Sunnyvale (408) 737-0900;KJ Computers, Granada Hills (818) 366-9120 Transnational Electronics, Anaheim (714) 630-8644; Winners Circle Systems, Berkeley (415) 845-4814 Florida: Amazing Computers, Tampa (813) 977-6511;Commodore Country, Pinellas Park (813) 576-5242;Computer Lane, Pembroke Pines (305) 435-1118 Computers Plus, Jacksonville (904) 268-2359;Computers Plus, Jacksonville (904) 268-2359;Computers Plus, Daytona Beach (904) 252-6442;Creative Equipment, Miami (305) 266-2800;Eagle Computers, Milami (305) 200-2000;Eagle Computers, Melbourne (407) 253-1805;New Age Electronics, Largo (813) 530-4561 Georgia:Ampex Systems, Inc., Norcross (404) 263-9190 Illinois:Micro Ed Enterprises, Chicago (312) 245-0066 Indirent/OUL hes. Activity and Statements Indiana:CPU Inc, Indianapolis, (317) 577-3677 Kentucky:Expert Services Florence (606) 371-9690 Maryland: Buried Treasure, Rockville (301) 770-6778; Professional Micro Services, Baltimore (301) 366-0010 Nebraska: Double E Computers, Omaha (402) 334-7870 New Hampshire: Digital Connections, Dover (603) 742-2233 New Jersey:Golden Hedge, Cherry Hill (609) 354-1500 New York:Amagination, New Vark (212) 727-3290;Microworks, Buffald (716) 873-1856 North Carolina;SBS, Durham (919) 5286-9493 Oregon: Clackamas Computers, Clackamas (503) 650-0701 South Carolina:Computer Port, 650-0701 South Carolina:Computer Port, Spartanburg (803) 574-9679 Texas: Computer-Ease, Corpus Christi (512) 882-2275:Metropolitan Computers, Dallas (214) 702-9119;Microscarch, Houston (713) 988-2818;The Edge Computers & Video, Dallas (214) 392-7447;The Edge Computers & Video II, Irving (214) 570-1300;The Station, Austin (512) 459-5440 Wachimetam: Nobbles & Bytes 459-5440 Washington:Nybbles & Bytes Tacoma (206) 475-5938;Omni Inter -national Trading, Seattle (206) 620-2925 CANADA Alberta: Computer Works, Edmonton (403) 424-0011 Software Supermart, Edmonton (403) 425-0691;The Computer Shop of Calgar (403) 243-4356 British Columbia:Cont Computers, Vancouver (604) 734-0606: M.L.C. Computers, Kelowna (604) 861-5520;Nu-Tek Computers, Vancouve (604) 435-0113 Manitoba: Adventure Software, Winnepeg (204) 942-4752 Ontario: Comspec, Toronto (416) 633-5605;Computer Variables, Richmond Hill (416) 771-6807;Leppert Business Systems, Hamilton (416) 522-9029;Lynx Technical Services, Orleans (613) 830-8396;Lynx Technical Services, Ottawa (613) 237-4701; Neutron Computers, Kitchener (519) 742-9821; Obys Softshop, Sudbury (705 673-8520;Software Zone, Brampton (416) 791-76500;Thornhill Computers, Thornhill (416) 886-2494 Quebec: Software House, Montreal (514) 374-3614; Soft Wares, Montreal (514) 737-5865 Saskatchewan: Memory Lane Computers, Saskatoon (306) 242-4000

Computers, Saskaton (306) 242-4000 Cash Back Terms & Conditions: Qualify-ing products must have been purchased from a participating dealer between Dec. 1, 1991 and Jan. 31, 1992, Mail the following to Gold Disk (address below): 1)Proof of purchase showing: Name of dealer, dealers telephone number, date purchased, and amount paid. (invoice, receipt, etc) 2)Valid completed product registration card 3)Completed Cash Back Rebate coupon 4)Self addressed, stamped envelope. Cash Back Rebate is not valid in conjunction with any other Gold Disk promotion. This offer is void where prohibited or regulated by state, provincial or local laws or ordi-nances Please allow 4 to 6 weeks for deliv-ery of rebate check. Rebate requests must be postmarked before Feb 28, 1992. Re-bates not payable in store. No reproduc-tions of coupon accepted. Gold Disk not responsible for lost or misdirected mail. Send to:Gold Disk Rebate, OB 80 789, Streetsville Mississauga, ONT L5M 202 CANADA

# H BACK Δ5 Buy the best selling Amiga software and Gold Disk will put cash in your pocket! DESKTOP PUBLISHING

AGESETTE

The best entry level DTP package

with new color features and a free

Word Processor, Desktop Publisher,

all in one integrated package!

Spreadsheet, Graphing, and Database

word processor, spell checker, paint

PAGESETTER II

program, and clip art!

OFFICE

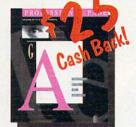

PROFESSIONAL PAGE 2.1 The leader in DTP and the choice of more professionals than any other product. Now with text editor & spell checker.

# BUSINESS PRODUCTIVITY

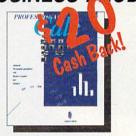

PROFESSIONAL CALC The most advanced spreadsheet ever! Point & click toolbar, outlining, 3-D graphs, database, ARexx, multiple fonts, PostScript output, and more!

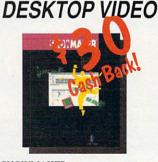

SHOWMAKER The complete desktop video solution for combining video, animation, Toaster effects, and sound with mattes, wipes and titling!

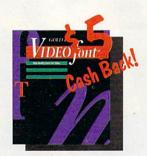

VIDEO FONTS Now you can create jaggie free fonts in exactly the size and style you need for video from high quality Compugraphic outlines. Supports Toaster format.

Get Cash Back every time you buy Gold Disk software! Cash back is available on most of your other favorite Gold Disk packages too! From Video to Page Layout to Office Productivity, Gold Disk software can unleash the true power of your Amiga - and now Gold Disk software does

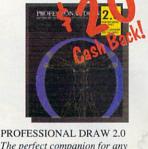

The perfect companion for any illustrator or desk-top publisher. Brilliant hi-res structured drawing beats paint programs every time.

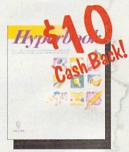

HYPERBOOK

HyperBook lets you quickly and easily organize your world or even create inter- active presentations. An indispensable tool!

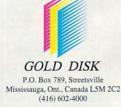

something no other software can do - puts cash in your pocket! This Ad was produced using Professional Page 2.1. All product names mentioned are trademarks of Gold Disk Inc.

Circle 154 on Reader Service card.

# BORF/ REVENGE

IBM VGA Screens Shown

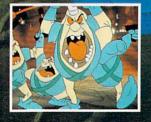

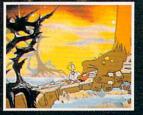

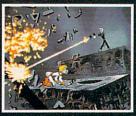

ê

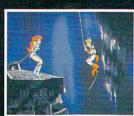

C

Circle 40 on Reader Service card.

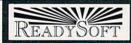

ReadySoft Incorporated 30 Wertheim Court, Suite 2 Richmond Hill, Ontario, Canada L4B 1B9 Tel: (416) 731-4175 Fax: (416) 764-8867

"Space Ace" is a registered trademark of Bluth Group, Ltd. ©1989 "Space Ace II: Bort's Revenge" is a trademark owned by Sullvan Bluth Interactive Media, Inc. - ©1991 Sullvan Bluth Interactive Media, Inc. ; used under license from Sullvan Bluth Interactive Media, Inc., Character Designs ©1983 Don Bluth. ©1999 all audio, visuals and concept - Sullvan Bluth Interactive Media, Inc., ALL RIGHTS RESERVED, Programming ©1991 ReadySolt Incorporated

Amiga, Atari ST and IBM are trademarks respectively of Commodore International, Atari Corporation and International Business Machines. Macintosh is a registered trademark of Apple Computer Inc.

BORF'S BACK WITH A VENGEANCE...

Just when you thought Earth was safe from the evil Commander Borf, his little henchmen, The Goons, have blasted Borf with the Infanto Ray a second time returning him to his full age and evil. Lead Ace through battles with the goons and Borf's other allies until you encounter the evil Commander himself in the ultimate battle for the universe.

Space Ace II: Bort's Revenge brings the classical animation style of Don Bluth to the computer format featuring over five megabytes of full screen animation, digitized sound and new animations not included on the original Space Ace laser disc.

READTSON

Available for IBM PC™ and Compatibles, Amiga™, Atari ST™ and Macintosh<sup>®</sup>.

### FEBRUARY 1992

# $\cdot \mathbf{C} \cdot \mathbf{O} \cdot \mathbf{N} \cdot \mathbf{T} \cdot \mathbf{E} \cdot \mathbf{N} \cdot \mathbf{T} \cdot \mathbf{S} \cdot \mathbf{N} \cdot \mathbf{T} \cdot \mathbf{S} \cdot \mathbf{N} \cdot \mathbf{T} \cdot \mathbf{S} \cdot \mathbf{S}$

# FEATURES

GREAT GRAPHICS, GODZILLA, IT'S DPAINT IV! By Gene Brawn ... 24 The latest version of standard-setter DeluxePaint is out, and our man at the source will lead you through a hands-on tutorial on using new DPaint IV features: from HAM support, to new Palette and Stencil features, to brush-morphing and LightTable animation capabilities.

AMIGA IMAGE-MAKING: CREATIVE METHODOLOGY AND GRAPHICS TECHNOLOGY By Phil Fitzpatrick .... 30 Insights and techniques on creating traditional graphics art apply equally to computer graphics art—as this overview of image-making by an art teacher/computer artist will clearly show.

# THE PAINTER'S GUIDE TO STRUCTURED DRAWING

# LANDSCAPING IN CYBERSPACE

# "MAPPING" NEW WORLDS

# ARTICLES

# PREPARE TO MEET THY

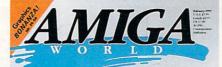

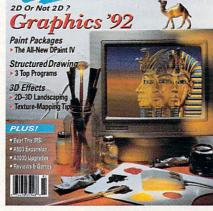

It's a gala affair and AmigaWorld is hosting. Our Graphics '92 February special showcases the new DPaint IV, Amiga structured-drawing programs, plus tutorials on painting, landscaping, and texture-mapping. Harness your creativity and join us!

# COLUMNS

**CHIEF CONCERNS** *By Doug Barney* ... **6** Barney takes Amiga critics seriously, but he doesn't take their criticism lying down.

# ACCENT ON GRAPHICS

# VIDEO SUITE

Because of our "Graphics Bonanza" coverage this month—and especially as our *Video & Animation Special Issue* will be out shortly after this issue appears— "Video Suite" takes a break this month.

# DEPARTMENTS

AW PRODUCT INFORMATION ... 112 To contact the developer of any product mentioned in this issue of AmigaWorld, consult our all-in-one "Manufacturers'/ Distributors' Addresses" List.

# REVIEWS

DELUXEPAINT IV (*Electronic Arts*)..18 The new DPaint IV also leads off our Graphics special "Reviews" section.

PERSONAL WRITE (Cloanto / Centaur) 19 Inexpensive, text-only word processor.

**TEACHER'S TOOLKIT** (*TTR*)......94 Multipurpose records-keeping package for teachers.

**THE REJUVENATOR** (*Expert Services*). 98 An upgrade board that is a true godsend for A1000 owners.

KWIKSTART II (DKB)...... 100 Run your A1000 from 1.3/2.0 Kickstart ROMs!

# GAMES

**CRIB NOTES** By Peter Olafson......74 Tips on top plays from the Amiga games guru.

SILENT SERVICE II (MicroProse)....74 Sub-simulator sequel outruns the original.

LORD OF THE RINGS (Interplay) ... 76 Tolkien readers should love this fantasy role-playing knock-off.

# 

The follow-up to "Midwinter" is brilliant.

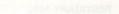

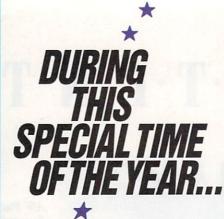

The folks at GVP would like to express their warmest thanks to our countless customers around the globe and the Amiga community at large who have shown their appreciation for the quality of our products by making us # #1 in the worldwide Amiga hardware peripherals market.

And to ALL the members of GVP's extended family of dealers and distributors

Here's Wishing You a Healthy and Prosperous \* New Year!

IN THE

WORLDWIDE AMIGA

HARDWARE PERIPHERALS

MARKET

GVP's International Distributors include:

Prodis (SDL UK)-United Kingdom Unit 10, Ruxley Corner Ind Est. Edgington Way, Sidcup Kent DA 145SS +44-81-300-3399 (Phone) +44-81-300-6765 (Fax)

DTM-West Germany Dreiherrenstein 6A 6200 Weisbaden-Auringen +49-61-27-4065 (Phone) +49-61-27-66276 (Fax)

Micropace-USA 604 N. Country Fair Dr. #C Champaign, IL 61821 +217-356-1885 (Phone) +217-356-0097 (Fax)

CIS-France Europarc 14, Avenue Gustave Hertz 33600 Pessac +33-56-363-441 +33-56-362-846

R.S. Ricerca E Sviluppo SRL-Italy Via A Grandi 22 40057 Cadriano di Granarolo, Bologna +39-051-765299 (Phone) +39-051-765252 (Fax)

Power Peripherals-Australia 1st Floor, 257 Hawthome Rd. Caulfield North 3161, Victoria +61-3-532-8553 (Phone) +61-3-532-8556 (Fax)

Datacorp-Canada 431 Hampton Court Rd. Dollard des Orneaux, Quebec H9G 1L1 +514-624-4700 (Phone) +514-620-7136 (Fax)

Pixel Soft-Spain c) Gral. Franco, 7 Entlo F-G 34001 Palencia +34-88-751180 (Phone) +34-88-751191 (Fax)

Microtron Computerprodukte Switzerland Bahnhofstrasse 2, Postfach 69 CH-2542 Pieterien +41-32-87-24-29 (Phone) +41-32-87-24-82 (Fax)

+41-32-87-24-82 (Fax) Merlin-Austria

Dorfstrasse 5, A06074 Rinn, Innsbruck +43-522-38896 (Phone) +43-522-38897 (Fax)

Fromont Holdings-New Zealand 114 Richardson Road Mount Albert, Auckland 1030 +64-9-815-2338 (Phone) +64-9-815-2338 (Fax)

Datacom APS-Denmark Kirkevaenget 23, Hatting 8700 Horsens +45-75-65-37-88 (Phone)

+45-75-65-37-88 (Phone) +45-75-65-37-16 (Fax)

Karlberg & Karlberg AB-Sweden Fladie Kyrkvag, 23700 Bjarred +46-46-47450 (Phone) +46-46-47120 (Fax)

Jotec AS-Norway Osterdalsgaten 1, 0658 Oslo 1 +472-67-77-70 (Phone) +472-67-03-91 (Fax)

Broadline OY-Finland Vanha Porvoontie 295, 01260 Vantaa +358-087-479-00 (Phone) +358-087-479-04 (Fax)

MIQ Japan Ltd. – Japan 4-7-1, Nishi-Shinjuku Ku, Tokyo, 160 +81-3-3299-7377 (Phone)

+81-3-3299-7377 (Phone) +81-3-3299-7371 (Fax)

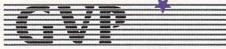

# GREAT VALLEY PRODUCTS INC. 600 Clark Avenue, King of Prussia, PA 19406

For more information or your nearest GVP dealer, call today. Dealer inquiries welcome. Tel. (215) 337-8770 • FAX (215) 337-9922

Amiga is a registered trademark of Commodore-Amiga, Inc.

# HINK ALL '040 **ACCELERATORS ARE THE SAME?**

THINK AGAIN!

As a high power Amiga® 3000/3000T user you need a 68040 accelerator board for one reason ... and one reason only ... SPEED!

And once you know what makes one 68040 accelerator better than another. the only board you'll want is the G-FORCE 040 from GVP.

# WATCH OUT FOR SLOW DRAM BOTTLENECKS

Yes, all 68040 CPU's are created equal but this doesn't mean that all accelerator boards allow your A3000 to make the most of the 68040 CPU's incredible performance.

The A3000 was designed to work with low-cost, 80ns DRAM (memory) technology. As a result, anytime the '040 CPU accesses the A3000 motherboard, memory lots of CPU wait-states are introduced and all the reasons you bought your accelerator literally come to a screeching halt!

Not true for the G-FORCE 040 ....

# SOLUTION: THE G-FORCE 040's FAST, 40ns, ON BOARD DRAM

To eliminate this memory access bottleneck, we designed a special 1MB, 32-bit wide, non-multiplexed, SIMM module using 40ns DRAMs (yes, forty nanoseconds!). This revolutionary memory module allows the G-FORCE 040 to be populated with up to 8MB of state-of-theart, high performance, on-board DRAM. Think of this as a giant 8MB cache which lets the '040 CPU race along at the top performance speeds you paid for.

# SHOP SMART: COMPARE THESE G-FORCE 040 **SPECS TO ANY OTHER '040 ACCELERATOR**

▶ 68040 CPU running at 28Mhz providing 22 MIPS and 3.75 MFLOPS! NOTE: The 68040 incorporates a CPU, MMU, FPU and separate 4KB data and instruction caches on a single chip.

 0 to 8MB of onboard, 40ns, non-multiplexed, DRAM. Fully auto-configured, user-installable SIMM modules lets you expand your A3000 to 24MB!

 DRAM controller design fully supports the 68040 CPU's burst memory access mode.

► Full DMA (Direct Memory Access) to/from the on-board DRAM by any A3000 peripheral (e.g: the A3000's builtin hard disk controller).

Asynchronous design allows the 68040 to run at clock speeds independent of the A3000 motherboard speed. Allows easy upgrade to 33Mhz 68040 (over 25.3 MIPS!) when available from Motorola.

► Hardware support for allowing V2.0 Kickstart ROM to be copied into and mirrored by the high performance onboard DRAM. Its like caching the entire operating system!

Software switchable 68030 "fallback" mode for full backward compatibility with the A3000's native 68030 CPU.

▶ Incorporates GVP's proven quality, experience and leadership in Amiga accelerator products.

# TRY A RAM DISK PERFORMANCE TEST AND SEE FOR YOURSELF HOW THE G-FORCE 040 OUT PERFORMS THE COMPETITION

Ask your dealer to run any "RAM disk" performance test and see the G-FORCE 040's amazing powers in action.

So now that you know the facts, order your G-FORCE 040 today. After all, the only reason why you need an '040 accelerator is SPEED!

G-FORCE 4

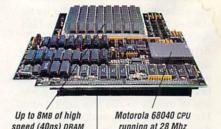

speed (40ns) DRAM

A3000 "CPU slot" connector

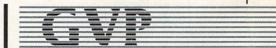

GREAT VALLEY PRODUCTS INC. 600 Clark Avenue, King of Prussia, PA 19406

For more information or your nearest GVP dealer, cali today. Dealer inquiries welcome. Tel. (215) 337-8770 • FAX (215) 337-9922

G-Force 040 is a registered trademark of Great Valley Products Inc. Amiga is a registered trademark of Commodore-Amiga, Inc. © 1991 Great Valley Products Inc.

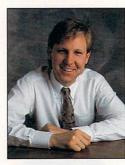

# **CHIEF CONCERNS**

Although thousands swear by their Amigas, those who abandon our machines have reasons and should be heard.

IN A SINGLE day, I received three letters that made me as nervous as a squirrel on a four-lane highway.

The first one was just signed "Wayne." It seems that last summer Wayne bought a cheap IBM clone and kissed his "terminally brain-dead" Amiga off for good. Wayne blames incompatibility, the lack of software, and poor service and support for his switch.

A few letters further down in the stack was one from Christoph L. Herd, who not only sold his A500 and bought a clone, but cancelled his *AmigaWorld* subscription. Say it ain't so, Christoph!

Herd is sick of gurus, tired of his quirky hard drive, fed up with the lack of response to requests for information (including three or four unanswered letters to us), and appalled at the lack of serious business software. He did have a comment about the Amiga's great authoring and video-titling products, saying, "Next time I need to title a movie, I'll be sure to buy myself another Amiga." While I always like good sarcasm, this line hits a little close.

Marlin Greene also wrote to complain about what he called the sorry state of Amiga software, and said his A3000 is a "\$3000 game machine." According to Greene, many products do not work as advertised, and he accuses *AmigaWorld* of hiding this truth because "these jokers are paying you lots of money to run that advertising!" He also blasts away at the lack of a decent structured-drawing program, the absence of support for color PostScript, and the instability of the tools we have.

We may not like what turncoats have to say, but they should be listened to carefully. Yes, the Amiga can be a quirky machine. Part of this has to do with our multitasking, and those now trying to multitask with Microsoft Windows 3.0 are learning about the "unrecoverable application error," their form of the guru.

But that's not a complete excuse. My system sometimes crashes when I'm *single*-tasking, and I say it is because those who develop operating systems and write programs don't do enough testing!

I will, though, strongly defend the Amiga's lack of software, particularly in business applications. When Commodore tried, in the USA, to position the Amiga as a do-all, end-all machine, it failed. Businesses are saturated with boatloads of ultra-cheap clones from the Far East, and nothing's going to crack that market.

The Amiga is not an IBM clone. It is a specialized machine for graphics, animation, sound, music, multimedia, video, games, and programming. Unix workstations from Sun, Next, and IBM also lack many tools, but their excellence in special areas makes up for the shortage. The Amiga, too, can do quite well without Lotus 1-2-3 and Dbase.

# NO EXCUSE

But specialization is no excuse for software that crashes, fails to perform as advertised, or imposes its own oddball interface, and it is clearly no excuse for the failure to listen to customers and help them solve their problems.

We are trying to attract new users to our platform, users who have heard about the multitasking, the real-time animation, the video capability. The last thing they want to see is a flashing orange message from Hell.

I've heard developers complain in turn that the reason they can't help customers or develop products as slick as those on other platforms is that the Amiga market is smaller, and they consequently make less money. But that's like saying, "I'm fat already, so why not have another Twinkie?"

Amiga owners pay money like anyone else, and they deserve customer support, good manuals, and stable, slick, full-featured products. If they don't get them, they may just turn away, and do their animation/graphics/ music/video work somewhere else.

That's why *AmigaWorld* reviews point out the flaws, as well as the benefits, of Amiga products. We're not meanspirited. We just believe that Amiga products should be judged in accordance with those on other platforms. And believe me, we take a lot of heat for this position, despite what Greene believes.

We know it's harder for our developers to provide superb products and give top-notch support in this market. The Amiga universe *is* smaller, and our software prices are lower. Still, companies must support customers or lose them.

So if you buy a product, and you're not satisfied, raise a ruckus. And if a company is not responsive to your complaint, scream bloody murder. It could be the best thing to happen to the Amiga since Andy Warhol.

G-FORCE 030 \*\*- 50/4

# RICE/PERFORMANCE VALUE OF 030 ACCELERATION AT THE ROARING SPEED OF 50 MHZ... IT'S ONLY THE

BEGINNING

With its 68030 Central Processor, 50 Mhz clock speed. 68882 Floating Point Processor, 4-16MB

RAM and an on-board SCSI controller, the G-FORCE 030-50/4 gives you more performance and control for the money than any other single board out there.

# **GFORCE 030-50/4** THE MUST HAVE A2000 ADD-ON

Give your Amiga a massive memory boost ...

Make your Amiga faster than a speeding bullet ...

Use your Amiga with virtually every and any SCSI device on the market - from CD-ROM drives, to Magneto-Optical and tape-based storage devices ...

Get all the storage capacity of a 3.5", 240MB hard drive on a single card ...

Save lots of time working with desktop publishing, animation, ray tracing and modeling programs ...

Speed up all your New Tek Video Toaster<sup>™</sup> applications.

Plus, when you install the G-FORCE 030-50/4 combo board, you still have all your original expansion slots open and free for other uses. It's no wonder we say the G-FORCE 030-50/4 is the Must Have Combo Board for

your A2000.

# IT'S A COMPLETE SYSTEM ON A SINGLE BOARD

Just look what you get from this workhorse, powerhouse: 50Mhz 68030 Accelerator

• UP to 16MB of full Direct Memory Accessible, 32-bit wide, SIMM-Based RAM.

· High Performance, Auto-Booting, SCSI Hard Drive Controller

 SCSI Connector for External SCSI Peripherals

· Icon-Based, Software Switchable, 68000 Mode Switch

# AND FOR THE MUST HAVE OF ALL HARD DISK CARDS...

G-FURCE

GVP'S Optional "Hard-Disk-Card" Conversion Kit turns your G-FORCE 030-50/4 into a Hard Card Drive right on the board!!!

Сомво

G-FORCE 030-50/4 with optional "Hard-Disk-Card" Conversion Kit

For more information on how you can put the Must Have combo board - or any of GVP's growing family of A2000 combo boards to work for you - ask your GVP Dealer today.

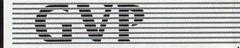

GREAT VALLEY PRODUCTS INC. 600 Clark Avenue, King of Prussia, PA 19406

For more information or your nearest GVP dealer, call today. Dealer inquiries welcome. Tel. (215) 337-8770 • FAX (215) 337-9922

G-Force 030 is a registered trademark of Great Valley Products In Amiga is a registered trademark of Commodore-Amiga, Inc. All other trademarks are the property of their respective owners. © 1991 Great Valley Products Inc.

# *FOR ONE VIDEO NEED AND FIND YOU NEED IT FOR EVERYTHING VIDEO*

If you're into video, IMPACT VISION-24 is truly a dream come true for your A3000 or A2000. It is the first multifunction peripheral specifically designed for the A3000's video expansion slot.

With the optional A2000 genlock slot adaptor kit, it also perfectly complements and enhances the A2000. Check out these features, all packed on a single Amiga<sup>®</sup> expansion board!

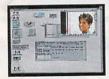

Separate Composite and Component Video (RGB+Sync) Genlocks. RGB genlock operates in the digital domain, for digitally perfect

production studio quality mixing: no color bleeding, no ghosting, no artifacts . . .!

▶ 1.5MB Frame Buffer. Display 24-bit, 16 million color images on your Amiga monitor. On a multi-sync monitor, you can even display 16 million color images in non-interlaced mode!

▶ **Realtime Framegrabber/Digitizer.** Freeze, grab and store (in standard 4096 or 16 million color IFF format) any frame from a "live" incoming RGB video source. Optional "RGB splitter" required to grab incoming composite or S-VHS video.

► **Flicker-Eliminator.** Duplicates and enhances the A3000's display enhancer circuitry. It

even de-interlaces live external video! A must for any A2000 owner. Ask about our A2000 "genlock slot trade-up" program (in case your genlock slot

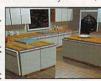

is already used by something less exciting!)

Simultaneous Component Video (RGB) Out, Composite Video Out and S-VHS Video Out. Now, anything you can see on your Amiga monitor can be recorded on video tape, Introducing the IMPACT VISION 24<sup>™</sup> from GVP The All-In-One Video Peripheral for the A3000 and A2000

including animations, ray-traced 24-bit images and more!

▶ Picture-In-Picture (PIP) Display. Freeze, resize, rescale and/or reposition live incoming RGB video just like any workbench window at the double click of a mouse or the pressing of a "hot key". With a multisync all this can even be in rock steady de-interlaced mode. Unique "reverse-PIP" feature, even allows you to place a fully functional Amiga workbench (or other application) screen as a SCALE-ABLE (shrunk down!) and re-positionable window over full-screen live video.

► To make sure you can take full and immediate advantage of every feature of your new *Impact Vision 24* video-station, we even include the following software with every unit:

- with every unit: • Caligari<sup>™</sup>-IV24. An exclusive version of the leading broadcast quality, 3-D modelling and rendering program. Use your imagination to model 3D, 16 million color, scenes. Use your digitized video images as textures to wrap around any object! The mind is the limit!
- SCALA <sup>™</sup>-Titling. Easy-to-learn, video titling package complete with lots of special fonts and exciting special transition effects. Turn your Amiga into a character generator.
- MACROPAINT<sup>™</sup>-IV24. A 2D, 16 million color paint program that lets you have fun

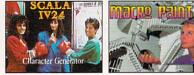

creating or manipulating any 16 million color, 24-bit image.

• Control Panel. Provides full software control over all Impact Vision-24's numerous features. Use your mouse or simply

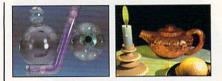

press a (configurable) "hot key" to activate any feature.

At GVP, we wanted to make a major impact on the use of the A3000/2000 by professional video enthusiasts. With the Impact Vision-24 we have!

For more information on how the **Impact** Vision 24 can have a major impact on your video productions, call us at 215-337-8770.

MIGA 2000

JTSC/PAL

GREAT VALLEY PRODUCTS, INC. 600 Clark Ave., King of Prussia, PA 19406 For more information or your nearest GVP dealer, call today. Dealer inquiries welcome.

Tel. (215) 337.8770 • FAX (215) 337.9922

# **#**\_\_\_\_\_AND DRIVE-ING HARD TO STAY THAT WAY!

Only GVP Factory Installed A2000 HC8+/52Q, 105Q or 200 SCSI Hard Disk+RAM Boards have a track record this good—over 20,000 satisfied Amiga<sup>®</sup> users and now a 2-Year Warranty!

Don't waste your valuable time or money building a SCSI+RAM Controller from parts...

Because of our unprecedented pricing structure you can now get GVP's, brand name, *factory installed* A2000 HC8+/52Q, 105Q or 200 at a very competitive price.

# GVP's A2000 HC8+/520, 1050 or 200 — THE SAFEST CHOICE

Look for the GVP Factory Installed Drive Seal . . . it's your assurance that your A2000 HC8+/52Q, 105Q or 200 has been installed and tested in GVP's own factory . . .

And the 2 year limited warranty protects you better *and longer* than any third party installed drive. And with third party drives you run the risk of a run around if anything does go wrong.

# ► GVP'S A2000 HC8+/52Q, 105Q or 200 - NOW EVEN FASTER WITH FAAASTROM™ 4.0

All A2000 HC8+/52Q, 105Q or 200 have been redesigned and equipped with GVP's newest fastest SCSI Driver – **FAASTROM** 4.0.

Plus, we've also doubled Western Digital's SCSI Controller clockspeed to 14Mhz – for a tremendous increase in speed . . .

# ► GVP'S A2000 HC8+ /52Q, 105Q or 200 - JUST LOOK AT THESE FEATURES

 Custom chip design for the fastest possible data transfer rates and DMA performance – even in a multi-tasking environment.

- Easy-to-Install SIMM memory modules for configurations up to 8MB – and support BridgeBoard users with the 6MB FAST RAM.
- Support for virtually any SCSI device.
- Fastest and easiest SCSI installation possible.

# GVP'S A2000 HC8+/52Q, 105Q or 200 —JUST LOOK FOR THE GVP FACTORY INSTALLED SEAL

Remember if the GVP *Factory Installed* seal shown in this ad isn't on your A2000 HC8+/52Q, 105Q or 200 box

... it isn't the fastest, most powerful, longest warrantied, safest A2000 HC8+/52Q, 105Q or 200 you can buy.

Ask for and accept only GVP A2000 HC8+ /52Q, 105Q or 200 with the *Factory Installed* seal. For more information call **215-337-8770.** 

Up to 8MB FAST RAM Expansion

............

Factory Installed 3.5" Hard Disk Drive

------

GVP Custom VLSI Chip GVP Factory

GREAT VALLEY PRODUCTS INC. 600 Clark Avenue, King of Prussia, PA 19406 For more information or your nearest GVP dealer, call today. Dealer inquiries welcome. Tel. (215) 337-8770 • FAX (215) 337-9922

2. YEAR W

GVE

Amiga is a registered trademark of Commodore-Amiga, Inc. © 1991 Great Valley Products Inc.

# OUERCONS, New Products and Networks

# THE GREAT ONE

COLOGNE, GERMANY—What has more than 150,000 legs and descended upon Germany in October? The Amiga '91 Cologne Show! With almost 200 exhibitors in four halls and over 75,000 Amiga fans attending over four days, the show easily lived up to its advanced billing as the largest Amiga show in the world.

More than half the booths were devoted to European-developed productivity software and hardware products, with desktop video, music applications, RAM boards, and disk drives in the lead. Game vendors filled only one of the four halls.

The largest crowds collected around the Commodore booth, the largest of the show, where many Amiga fans got their first look at CDTV, the A3000T Tower and the A500 Plus. Commodore now boasts more than 100 available CDTV titles. The biggest attraction of the show, also at the Commodore booth, was a new and still somewhat experimental Amigabased product called "Virtuality," a virtual-reality simulation product from the British company W. Industries. Virtuality is a combination of "wearware" and software driven by an A3000. The wearware consists of a space-age helmet containing dual miniature LCD displays, stereo headphones, and a motion sensor.

The Amiga generates a virtual space of stereo sound and three-dimensional images that "move" as the wearer turns his head, creating an uncanny sensation of being inside the computer-generated scene. Additional sensors, attached to the arm and fingers, permit the wearer to reach for and manipulate virtual objects in virtual space.

While the displayed graphics are still

somewhat simplistic, and the software did little more than demonstrate the features of the hardware, Virtuality demonstrates the great potential of the Amiga in futuristic simulation and game applications.

The other star attraction was a driving simulator, based on an Amiga, that is built into a real automobile, a Toledo sport model from the Spanish car maker, Seat. With special sensors attached to the steering, accelerator, and brakes of the car, and with the moving scenery projected onto a large screen in front of the driver, the simulator creates realistic driving situations. The simulator drew much attention, but the emphasis was on the car's capabilities, not the Amiga. (Too bad it wasn't a Ferrari!)

New American products introduced at the show included SupraTurbo 25 and *Continued on p. 16.* 

# **ENGLAND SWINGS FOR AMIGA**

LONDON, UK—"Mad! Bad! And In Your Face!" That's how the ad for Ocean's new WrestleMania game read on the back of AmiEXPO's World of Commodore show guide. And that is how the event appeared—at least to this statesider, accustomed to the more sedate US shows. Of course, bad means good, but mad is mad and there's no doubt that the British market is mad for Amiga!

The four-day show opened Thursday, November 14. On Saturday, the queue to get in stretched 50 yards out of the Earl's Court 2 convention center. Once inside, the 38,000 attendees were welcomed by show sponsor Future Publishing, which prints four Amiga magazines in England.

Although there were plenty of hardware and productivity manufacturers to be found, resellers and entertainment developers dominated the show. Flanking the Future Publishing booth were Electronic Arts and Mindscape. EA boasted Populous II, Birds of Prey (a flight simulator), and several other entertainment titles. In addition, folks crowded around to see Deluxe-Paint IV, demonstrated on Sunday by renowned14-year-old cartoonist Chris Blackwell.

Chris and his dad Mike run the nonprofit Harry Project, helping kids overcome their fear of hospitals by way of comic strips. During the show, Commodore agreed to donate an Amiga to every hospital in England, and EA joined in by promising DPaint copies for each. These donations will allow hospitals to customize the Harry cartoons for young patients.

Mindscape's huge display included a demonstration theater, which was usually packed with people eager to learn about the Miracle Piano Teaching System, which in-*Continued on p. 16.* 

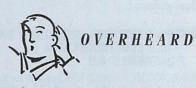

When Software Publishing Corporation purchased Precision's Superbase products, observers wondered what would happen to the Amiga line of the popular database. Now, it's time to sigh with relief. On November 13, Oxxi picked up not only the Amiga products, but also the Atari ST and C-64/128 releases. Support and upgrades for Superbase Personal (which Software Publishing had discontinued about a month before) and Superbase Professional are now available through Oxxi.

Meanwhile, a spokesman for WordPerfect announced that the company will no longer develop the Amiga version of its word processor due to lack of demand.

To locate the vendors of products mentioned, see the "Manufacturers'/Distributors' Addresses" list on p. 112.

MORE MAGIC FROM GVP---

and the

# OW ADD 286 "PC/AT"<sup>™</sup> COMPATIBILITY TO YOUR A500<sup>™</sup> IN A "SNAP" WITHOUT VOIDING THE WARRANTY ON YOUR A500!

# GVP'S SERIES II™ A500-HD8+ NOW FEATURES AN OPTIONAL, PLUG-IN, 16MHZ PC286 EMULATOR MODULE!

Not only have we added a PC286 emulator option to our best selling A500 hard drive subsystem but our Series II<sup>™</sup> A500-HD8+ units are now equipped exclusively with Quantum<sup>™</sup> hard drives offering the fastest access times and data transfer rates, unique disk caching and the highest reliability (MTBF) rating in the industry. Coupled with our world acclaimed DMA SCSI controller, everything from loading software to saving files is so much faster that you finally have the time to enjoy the fun and productivity that you bought your A500 for in the first place.

# THE MAGIC BEHIND GVP'S SERIES II A500-HD8+ HARD DRIVE MUSCLE

Check out these unequalled features:

Choice of factory-installed 50, 120 or 240MB Quantum SCSI hard drives. Provides storage space of 56, 130 or 260 floppy disks!

Game Switch for disabling the hard drive allowing compatibility with those few badly behaved games which don't like hard drives!

A2000<sup>™</sup> Hard Drive Performance. The A500HD8+ uses the same Custom DMA VLSI Chip and FAAASTROM technologies as our top-selling, high performance, Series II<sup>™</sup> A2000 SCSI controllers.

Up to 8MB of User-Installable Internal FAST RAM expansion (SIMMs).

 External SCSI port for connecting additional SCSI Peripherals such as Tape Drives, CD-ROM drives, etc.

Unique Internal "Mini-Slot" Expansion Connector and Fan for Cool, Reliable Operation. ▶ Includes Dedicated Power Supply ensuring that your A500 power supply is not overloaded (a MUST for adherence to Commodore specs).

PLUS, now we offer something NO OTHER HARD DRIVE SUBSYSTEM can, an optional plug-in 16Mhz 286 "PC" Emulator!

# THE MAGIC OF THE GVP/PC286 EMULATOR OPENS MICROSOFT WINDOWS — AND MORE.

Our new GVP/PC286 emulator module is the first A500 peripheral specifically designed to be plugged into our unique internal "Mini-Slot". Unlike other 286 PC emulators, this one fits right inside your A500HD8+ housing! So installation is a snap and there's no need to open and dismantle your A500<sup>™</sup> and run the risk of VOIDING YOUR Computer's WARRANTY.

In fact your warranty worries are over, because the A500-HD8+ as well as the optional GVP/PC286 emulator module are now warranted for 2 FULL YEARS!!

The GVP/PC286 "Mini-Slot" module features:

• Runs MS-DOS (V3.2 or up), Microsoft Windows™ and literally thousands of PC applications. NOTE: MS-DOS Operating system is NOT Included.

• 16Mhz 80286 CPU. Up to 15 times faster than IBM's original PC!

• Complete Hercules<sup>™</sup>, CGA, EGA/VGA (monochrome) and T3100 video emulations. MS-DOS applications can use the A500's<sup>™</sup> built-in parallel and serial ports transparently.

• Use the A500's floppy drive(s) to read/write MS-DOS floppies.

Let's your A500 run MS-DOS and

AmigaDOS Applications Concurrently!! • 512KB of Onboard Memory (RAM) for exclusive use by MS-DOS. Transparent access to the A500's memory for MS-DOS applications requiring more than 512KB of memory!

Socket for optional 80C287 (CMOS) Floating
 Point Unit.

PLUS, your Series II A500-HD8+ matches your Amiga™ 500's good looks line-for-line and curve-for-curve.

So... Be Smart, before you buy anyone else's A500<sup>™</sup> hard drive or RAM expansion system, ask the question: "Does It Have a Mini-Slot"? Why settle for anything less?

# **GVP/PC286 MODULE**

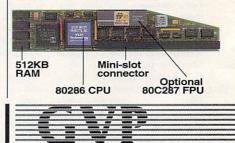

GREAT VALLEY PRODUCTS INC. 600 Clark Avenue, King of Prussia, PA 19406

For more information or your nearest GVP dealer, call today. Dealer inquiries welcome. Tel. (215) 337-8770 • FAX (215) 337-9922

Amiga is a registered trademark of Commodore-Amiga, Inc © 1991 Great Valley Products Inc.

# OVERSCAN

# AND THE WORD WAS ...

... Explosive? With TNT (\$39.95, Shocking Software), which combines The New Testament and a study program, you can search The King James version of the New Testament for any word(s). A more complex search function lets you locate phrases that do not contain a specified word or string, and you can use the Print All command to output them. A handy Book Mark feature allows you to quickly move between selected verses. (RS# 115.)

Bible Search (SOGWAP Software) is available in either the King James or

New International versions. Thanks to data compression, the entire text of the Bible fits onto two disks and the Exhaustive English Concordance fits onto one. Search functions include exact phrase, single or multiple words using AND, OR, and NOT Boolean logic, and wildcard. You can search by book, chapter, or verse, and use up to eight "bookmarks." The program sells for \$100, and a demo disk is \$5. (RS# 116.)

-BG

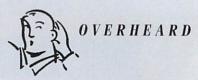

Users' groups unite! The Computer Desk is trying to arrange an international meeting of Amiga users' groups for the spring. The tentative site is Augusta, Georgia. If you have ideas or would like further information, contact the Computer Desk at 191 Old Wagener Rd., Aiken, SC 29801, 803/641-9016, Fax 803/642-6190.

# **OPERATION SPEED STORM**

It fits onto your A500 or A2000 processor socket. It attacks your applications with both 68030 and 68882 chips. It holds 1, 2, 4, or 8MB of RAM. It's Stormbringer, from German developer Memphis Computer Products. The Stormbringer accelerator is available in several speeds; the 16-MHz

board is \$1099, the 24-MHz model is \$1199, and the 30-MHz unit is \$1549. The two top-of-the-line models are a \$2349 board with a 50-MHz 030 and a 60-MHz 68882, and Stormbringer 55sync (\$2599), with a synchronous 55-MHz processor and coprocessor, which promises to run 35%

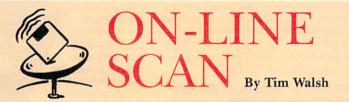

Electronic networks can serve as catalogs of aftermarket Amiga software. Instead, however, of the fuzzy dice and glass-pack mufflers offered in such catalogs as JC Whitney, on the nets you will find digitized sounds, special effects, and even some useful tools for your operating system. Switch on the Amiga of a telecommunications fanatic, and you will probably see and hear some unusual things. The standard Amiga screen fare has likely given way to fraudulent Guru messages, exploding windows, and animated requesters.

Thanks to my online excursions, my own Workbench screens hold the latest in screen blankers, pointers, 3-D icons, clocks, and backdrops. Fellow AmigaWorld editors never know what to expect when they insert or remove a floppy from my machine; the action may be acknowledged with an an angrily barking dog, or Scotty complaining of the Enterprise's faltering impulse engines.

Before making alterations to your Amiga's operating system, which is what is involved in installing many of these "finds," you must know how to undo any damage they may cause. If you are unsure how to recover and repair damaged directories, you should not customize your operating system. "Hacks," as these programs are known, can wreak havoc to hard disks by improper installation, so be sure to read the procedures carefully.

Always decompress downloaded files to your RAM disk or an empty floppy, not onto a hard disk. If you own a hard disk, you should always back up your Workbench and boot-partition files onto floppies or other media before embarking on a customizing crusade.

Finally, to avoid wasting time and money collecting a hodge podge of hacks that are incompatible with your system, read their file descriptions carefully before downloading. Make certain the file offers 100% compatibility with your Amiga's operating system (either 1.3 or 2.04 for A3000s and upgraded systems).

Because there are so many

customizing files from which to choose, I thought it best to present a small sampler from each of the networks. One of my favorites on GEnie is PLAY-BEEP V1.1.ZOO from Library 4 (file #6242). This file replaces the system beep with your IFF sound file of choice. For enhanced appearance and functionality under Workbench 1.3, check out version 1.2 of Gary Knights's AmiDock, AMIDOCK. LZH (file #10424, Library 4). It gives your Amiga the NeXT computer's user interface. BIX subscribers have access

to a newer version of AmiDock (1.3) in the Amiga.user area. AmigaDOS 2.0 users should get a copy of AddTools14.lzh (also in the Amiga.user area). This is a must-have for making quick additions to the Workbench 2.0 Tools menu option.

CompuServe's Library 11 in the AmigaUser area is a haven for system enhancements. Need snazzy 2.0 icons? Get the files of WB2ICN.LZH. and EMBOSS. LZH for 2.0 and 1.3, respectively. If you use 2.0, don't leave that li-

faster than the standard 50-MHz version. (Prices include 4MB ZIP-RAM.) The board provides a disable switch for finicky programs, and it comes with software that caches, activates burst mode, and loads Kickstart into RAM. (RS# 112.)

-BG ►

brary without getting a copy of WBFED.LZH (version 0.93 of WBFed, a 2.0-specific font editor).

Not surprisingly, Portal offers the most complete collection of 2.0 enhancements to be found anywhere. I recently counted almost 60 top-notch 2.0-compatible hacks residing in the area with the no-nonsense name, "2.0-Only or Amiga 3000-Only Files." Favorites in this area range from the frivolous POINTERX2.LZH, which spins the hands on 2.0's busy clock pointer, to the useful WB-GAUGE.LZH, which adds a full/empty gauge to 2.0 diskicon windows.

## BIX

One Phoenix Mill Lane Peterborough, NH 03458 800/227-2983

CompuServe PO Box 20212 Columbus, OH 43220 614/457-0802 800/848-8199

GEnie 401 North Washington St. Rockville, MD 20850 800/638-9636

Portal Communications Company 10385 Cherry Tree Lane Cupertino, CA 95014 408/973-9111

# Experience The Power Of ProWrite 3.2

(Racing Attire Optional)

WARNEY CONTRACTOR

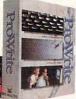

Test Drive The Best-Selling Amiga® Word Processor.

Feel the power at your fingertips.

ProWrite 3.2 has all the features you need to speed through your documents in record time. Unique functionality, direct PostScript capability and a long list of features are the driving forces behind ProWrite's ability to outperform other word processing programs. Features such as jaggie-free printing, improved picture handling, timed saves and automatic backups. Maneuver through documents with multiple columns, snaking and side-by-side text and manual text wraps around graphics. Cruise effortlessly with ProWrite's 100,000-word spell checker that can check as you type, and the reserve power of a 300,000-word thesaurus. ProWrite 3.2 means high performance in

printing as well. Options include multiple fonts and sizes in PostScript or high-quality dot-matrix printing and options for 8, 64 or 4096 colors in your graphics.

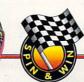

# Register To Win An Odyssey--The CDTV Personal Workstation!

Race to your nearest Amiga dealer to test drive ProWrite 3.2 today. You'll qualify to win the exciting Odyssey, a CDTV Personal Workstation

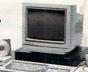

complete with CDTV unit, keyboard, external floppy drive, mouse, stereo color monitor, modem and printer, with a CD-ROM containing ProWrite 3.2, DesignWorks™ 1.0, Flow™ 3.0, ProFonts™ I and extensive public domain software.

| ADDRESS      |     | 15 43 | a series | e altria | in with |
|--------------|-----|-------|----------|----------|---------|
| CITY, STATE, | ZIP | -     |          |          |         |
| TELEPHONE    |     |       |          | 1266     | 1/10    |
|              |     |       |          |          |         |

# NEW HORIZONS First in Personal Productivity and Creativity

New Horizons Software, Inc. 206 Wild Basin Road, Suite 109, Austin, Texas 78746 (512) 328-6650

ProWrite is a registered trademark and Flow, DesignWorks and ProFonts are trademarks of New Horizons Software, Inc. Amiga is a registered trademark of Commodore-Amiga, Inc. PostScript is a registered trademark of Adobe Systems, Inc. Circle 65 on Reader Service card.

# O V E R S C A N

# KID STUFF

With Discis "books" and a CDTV, your child can read a variety of children's classics complete with voices, music, and sound effects accompanying the illustrations. Using CDTV's remote-control unit, your child can click on any word in the text or on items in a picture to obtain the correct pronunciation, explanation. and syllable breakdown. The ten titles currently available (from \$49.95 to \$59.95) are The Tale of Peter Rabbit, The Tale of Benjamin Bunny, The Paper Bag Princess, Mud Puddle, Thomas' Snowsuit, Scary Poems for Rotten Kids, Cinderella, A Long Hard Day on the Ranch, Heather Hits Her First Home Run, and Moving Gives Me a Stomach Ache. (RS# 101.) -II

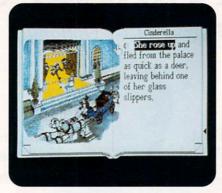

You can hear the Amiga read the text that you"ve selected, and then get an explanation of it.

# **GET THE CONNECTION**

Let your Amiga step right up and connect to any standard Novell NetWare network as a workstation or client with **Oxxi's Amiga Client Software**. Now you can enjoy the best of both worlds—fullrange Novell NetWare functions, along with the Amiga's multitasking, graphic environment.

Amiga Client Software comes with two utilities. AmigaBack lets you back up and restore server-based data without leaving the Amiga workstation. NetMessage lets you send messages and attached files to those tied into the same network or, when these networks are tied via gateways, to people outside it. To run Amiga Client Software, you will need a LAN ARCNet or Ethernet card (one for each workstation, one for server), cabling, and IBM-PC-compatible servers running Novell NetWare version 2.15 or higher.

Oxxi's P-Stat offers interactive statistical data analysis and graphing. You can place numeric data into P-Stat's spreadsheet-like interface either manually or by cutting and pasting ASCII information from other programs such as MaxiPlan. With P-Stat, you can perform over 50 functions, including matrix multiplication, transposition, addition, inversion, logarithmic and nonlogarithmic transformation functions, and random-number generation complete with uniform, normal, exponential and gamma distribution. Once you have entered your data, you can employ the program's statistical tools to perform component and factor analysis, tabulation techniques, one- and two-way analysis of variance, regression, cluster analysis, and multidimensional scaling. (RS# 103.)

-JJ

# **RED FOR GAMES, YELLOW FOR GRAPHICS**

If cleaning up your hard disk is one of your New Year's resolutions, take a look at *Display Systems International*'s Hard Disk Organizer (HDO). With HDO (\$44.95), you can run games and applications by clicking on a button. If you wish, you can organize your applications by color. The program also features an unlimited number of buttons and a Pause command that allows multitasking programs to run before returning to HDO. (RS# 107.)

# **FLEXIBLE FONTS**

Apogee 3D Fonts were designed for broadcast video. According to developer *Digital Arts*, you can enlarge the hi-res characters five times and more with minimal distortion, and you can wrap, skew, and mold the fonts while preserving true curvature. Baseline identification allows accurate alignment, while even, dense distribution of vertices ensures correct Phong shading. Available in all 3-D formats, the first set (\$29.95), contains Helvetica, Times, and Courier faces (with numerals and symbols) in bold. Stay tuned for more! (RS# 114.)

# MEAN AND UGLY

With Volfied (\$39.95, *ReadySoft*), you fight giant crabs, killer ladybirds, violent insects, and the ever-changing massive "Boss Alien" through 16 levels of arcade action. Do the job well, and you gain extra

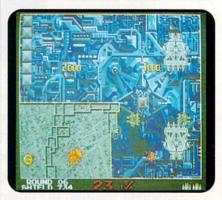

Strategy and reflexes. You need both to win at Volfied.

powers, such as lasers, power-ups, and time stops. Of course, there are surprises too, including hidden enemies and bonuses. (RS# 109.)

If it's spiders you abhor, here's a chance to get back at the long-leggedy creatures. *Disney Software*'s Arachnophobia (\$39.95), based on the film by the same name, may have you looking over your shoulder as you play (RS# 110.)

-JJ

# **CLEARER VISION**

You will be glad to know that *Commodore* has been busy fine-tuning **AmigaVision**, its icon-based authoring language. Version 1.7OZ features the ability to chain applications together with simple icon control, and it allows you to manage your creations in smaller, memory expanding, modular programs.

In addition, version 1.7OZ boasts an upgraded standard-music file—including improved support for tempo, dynamics, and chords—and new video-device drivers. AmigaVision now lets you drive more peripherals from the serial port and offers six additional functions in the Expression editor. The new version retails for \$149.95, and upgrades are available for \$35. (RS# 108.)

# The Data Storage Solution That Won't Stack Up!

R

INNITE

# The DMI Floptical<sup>®</sup> Disk Drive for the Amiga Packs Twenty-two Floppies into One!

Digital Micronics brings the latest in Floptical disk technology to the Amiga. The DMI Floptical Disk Drive is a mass storage solution that provides unprecedented cost performance. Each Floptical disk looks and handles just like a standard 3.5" floppy but stores a whopping 20 megabytes of data at a cost of \$1.00 per meg! The Floptical Disk

Drive requires a standard SCSI interface and is compatible with all Amiga models (including IBM and Mac). It is available NOW directly from Digital Micronics for **\$649** – it includes all necessary cabling, a 100/260-volt autoswitching universal power supply, and one Floptical disk for 20 megs of immediate storage (additional disks available).

The unit is designed and assembled in the USA using solid all-metal construction and comes with a 1-year warranty.

740 38024P

As the Amiga grows in power and versatility so do the resulting data and image files. Take advantage of the latest most cost-effective disk-based storage technology available. The DMI Floptical Disk Drive is the storage solution for todays data-hungry applications.

Use your MasterCard or Visa to order the DMI Floptical Disk Drive today. Call Digital Micronics at 619-431-8301.

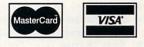

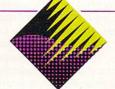

# Digital Micronics, Inc.

5674 El Camino Real, Suite P Carlsbad, CA 92008 Tel: (619) 431-8301 • FAX: (619) 931-8516

"Floptical" is a registered trademark of INSITE Peripherals.

# WHAT IT SEES IS WHAT YOU GET

Tired of keying in text? *Migraph*'s intelligent **Optical Character Recognition**, based on an Omnifont engine, promises to recognize text characters you scan on a printed page and produce ASCII files for use with word processors or desktop-publishing programs. Migraph's OCR (\$299) directly supports the Migraph and Golden Image hand scanner, loads IMG and TIFF files, defines text and graphic areas, includes four different linguistic databases—English, French, German, and Dutch—and lets you create dictionaries for multipage documents having the same types of characters (mathematical, Greek, and so on). The OCR requires 2MB of RAM and a hard drive.

Also from Migraph, a **Merge-It** and **Scanning Tray** hardware/software combination (\$149) lets you scan full-page graphics and merge them to create one composite image. **Scan & Save** (\$20) provides the capability to scan and save an image if that's all you need. Migraph also released version 2.0 of **Touch-Up**, its hi-res scanning and image-editing program. The new version provides a custom screen and an image viewer to preview monochrome, color (including HAM), and gray-scale IFF files. You can also specify the degree of overscan and load an image automatically at the launch of Touch-Up. (RS# 102.)

\_JJ

# The Great One, from p. 10.

SupraTurbo 68040 cards from Supra, 68040 and 24-bit video cards from Great Valley Products, plus an assortment of RAM boards, hard-disk drives, accelerator boards, and emulators.

New European software products included a development environment and language called "Cluster" from the German publisher DTM, described by the developers as "a cross between Modula-2 and C." There was also an Amiga-based hotel/airport information-display package called InfoChannel, based on the very popular multimedia-presentation pack-

### England Swings, from p. 10.

cludes a MIDI keyboard and music-instruction software. Outside, crowds queued to try out such games as Ultima VII, Paperboy 2, and Captain Planet.

Psygnosis showed off its arcade-adventure Leander, the scrolling shoot-'em-up Agony, and more favorites. Next door, Virgin Games upheld its' "pure entertainment" credo with such new releases as Jimmy White's Whirlwind Snooker and Conan the Cimerian.

Contributing to the party-like atmosphere was Ocean Software's "booth," which consisted of a whirling-teacups-type carnival ride. Around back were some of Ocean's games set up in arcade consoles. Among the titles Ocean promoted were Terminator 2 and The Simpsons.

Gremlin Graphics Software made a big hit with its Lotus Turbo Challenge auto-racing game; lured by its video-wall screen, folks lined up to take turns "driving." Meanwhile, MicroProse (Silent Service II and Knights of the Sky), Domark (Shadowlands role-playing adventure and Trivial Pursuit on CD), UBI Soft (Battle Isle, Celtic Legends), and other entertainment developers competed for the attention of game-loving attendees.

### **BEYOND GAMES**

Those who sought fun but not games were pleased to find a demonstration of The Blue Ribbon SoundWorks' SuperJAM!, an age Scala, from Digital Vision of Norway, and a user-friendly database-design package from C-Laboratories of Germany.

As you might expect, PAL-only European products dominated the video hardware arena, with European developers filling the gap left by American (NTSC) video vendors.

In the world of games, the most interesting developments centered around CDTV, with new products released or announced by Virgin, Lucasfilm, Psygnosis, and Korona Soft, among others.

In an effort to encourage wider distribution of Amiga products on both sides of the Atlantic, Commodore CATS US/ Europe arranged a day-long meeting between more than 100 Amiga developers and ten Amiga distributors from the US and Europe. Several European distributors later reported a significant increase in developer interest in European distribution of their products.

Amiga '91 was impressive. The crowd was so big on Saturday that getting around inside the show required real effort and determination. This show proves once again that, at least in Europe, the Amiga gets the respect it deserves!

-George Chamberlain

easy-to-use composition program that a number of graphics programs promise to support directly. On a more serious note, Digita International showed its Home Accounts 2 finance program and Wordworth word processor.

Great Valley Products and Supra had booths as large as most game manufacturers. Both companies touted 68040 accelerators, and GVP's IV24 picture-in-picture video card made appearances at both GVP's booth and Commodore's display.

Commodore had two booths, one housing computers and the other packed with CDTVs. In the computer camp were the A1500 (an A2000 without PC slots) and the A500 Plus (with 2MB chip RAM and more), neither of which is available in the US. Some American developers, including Digital Creations and Micro-Systems Software, set up shop there, as did British educational-software developer Think Ltd.

At the overpopulated CDTV City, scores of applications demonstrated developers' growing commitment to the system. Connected to one unit was Commodore's AVM enhanced-display product for CDTV.

Rombo Ltd. showed up in living color to demonstrate its Vidi-Amiga real-time blackand-white/still color video digitizer. An upcoming bundle will reportedly include a sketch tablet.

A graphics device of a different sort was on display at Amiga Centre Scotland's booth, that being the Harlequin 32-bit (24 bits/pixel, plus an optional extra eight bits for more functions) framebuffer. (At the time of the show, it was out to a handful of developers in the US to garner support for its NTSC release.) The board comes packaged with its own TV Paint and Active Circuit's RasterLink conversion software; several other graphics programs promise to support it.

HiSoft announced a new version of its assembler/debugger in addition to its new Turbo Pascal-compatible compiler, High Speed Pascal.

While The Vivid Group was not in attendance, the UK distributor of the company's Mandala virtual-reality system was. The Mandala/Live! (A-Squared) combination drew aisle-blocking crowds with demonstrations in which onlookers were invited to take part.

But the crowd gathering for the Mandala display was nothing compared to the throngs at the back of the convention center, where most retailers were. A popular London radio station added to the excitement by broadcasting live from the show, and nearby, as folks queued up to join the Video Arcade (50 pence bought you 15 minutes of time with popular games; the proceeds went to charity), Commodore sold logo-emblazoned sportswear. With this kind of enthusiasm—and support from CBM to boot—is it any wonder the Amiga is England's most popular computer?  $-BG \blacksquare$ 

# Supra Quality, Supra Prices, Supra

V.32.019

# SupraFAXModem V.32bis \$399.95 Retail

14,400 S/R FAX 14,400 DATA

# SupraFAXModem V.32 \$299.95 Retail

9600 S/R FAX 9600 DATA

SupraFAXModem Plus \$199.95 Retail

9600 S/R FA3 2400 DATA

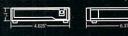

Telecom & Fax Software Not Included

Π

# Modems

Supral AXModem

Supra AX Modern

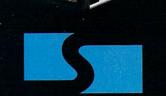

Supra Corporation

# ORDERS: 1-800-727-8772

new data/fax modems from Supra — the 2400 bps SupraFAXModem <sup>TM</sup> Plus, the 9600 bps SupraFAXModem V.32, & the 14,400 bps SupraFAXModem V.32bis! All three modems feature V.42bis & MNP (2–5, 10) data compression & error correction, plus they work with nearly all popular telecommunications programs, including BaudBandit<sup>TM</sup>, JRComm, A-Talk III<sup>TM</sup>, & many others. With telecom software & your SupraFAXModem, you can access computers close to bome & around the world, where you'll find everything from

Introducing three great

And as an added bonus, all three modems feature compatibility with Group 3 fax machines & Class 1 & 2 fax commands, which means you can use any fax software that also supports these industry standards to easily send faxes directly from your computer.

airline schedules & stock quotes to

technical belp & free software.

7101 Supra Drive S.W., Albany, OR 97321 USA • 503-967-2410 • Fax:503-967-2401 • All trademarks belong to their respective companies

# REVIEWS

# DELUXEPAINT IV

ELECTRONIC ARTS A new chapter in Amiga art.

# By Mark Cashman

THE ORIGINAL DELUXEPAINT followed closely on the heels of the Amiga's launch. Even though the first version was well received, *Electronic Arts* immediately set the wheels in motion for an extended period of growth. In its third version, DPaint took a dramatic leap from mere static painting to animation.

While it has been considered a staple of Amiga artists over the years, some expressed one or two misgivings, mainly concerning the lack of Hold-and-Modify (HAM)-mode support. Long limited to 32 colors (or 64 in Extra\_ Halfbrite mode), DPaint IV (\$179.95) can now handle the 4096 simultaneous colors of HAM.

In addition, the new version offers a wide variety of new or greatly enhanced features, including new gradient fills, a color mixer, and improved ranges. Particularly significant are additions to DPaint III's animation module, namely, a new Animation Control panel, brush-morphing capabilities, and a Light Table function for key-frame animating.

DPaint's newfound support for all native Amiga color options is still subject to normal Amiga restrictions, so you can use HAM only in lo-res and lores overscan horizontal resolutions, and with no more than 16 colors in hires and hi-res overscan horizontal resolutions. HAM capabilties extend throughout the program's features and tools, including animation.

Handling of overscan has improved in that you can now use the entire overscan screen for painting. Previously, the screen provided only a view onto

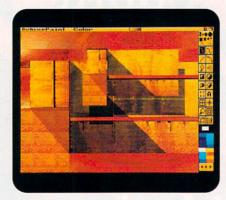

Realistic effects in DPaint IV' HAM mode.

a larger, overscan-sized bitmap that you needed to scroll to use.

# A DECIDED EFFECT

Under the Effects menu, DPaint IV provides some special options that work well with HAM. Translucency, particularly suitable for drawing shadows, lets you mix the colors from your brush with the colors in your backgrounds in specified proportions. The Tint, Hue, and Value Process options allow the current brush to affect the background only with the tint, hue, or value of its colors. These functions allow you to add effects to work in progress.

With the new Color Mixer, you can mix existing colors to create new ones, much as in traditional painting. You can change the palette's 32 colors with the updated Palette requester and keep up to 256 colors in a palette in HAM mode, most of which are unassigned at the beginning of a session. Changing colors in a HAM palette does not affect the on-screen colors.

If you are new to *any* version of DPaint, some things may seem atypical to you. Oddly, the program does not provide a three-paned representation of the RGB color cube on which you click to select a color. This is a standard feature of the other major HAM paint programs, and I was surprised it was left out.

The Palette requester, like other requesters in DPaint, does not follow the Amiga standard. For example, you use arrow buttons and numeric text entry in place of sliders. Also, the Palette requester, like some other requesters in DPaint, is on a screen of its own, raised only partially from the bottom of the screen, which makes it easy to accidentally lose it behind the DPaint screen.

DPaint IV's use of ranges is vastly improved. Ranges, for color-cycling animation and filling objects with gradients of color, are no longer restricted to the order of colors in the palette. You can create up to eight ranges, each consisting of up to 32 colors.

# PAINT-FILLED CENTERS

An area where DPaint IV shows a tremendous amount of progress is with its two kinds of gradient fills. Based on the program's improved ranges, these fills let you easily create complex, shaded images. As in its previous version, DPaint IV provides support for linear gradients and for directional gradients that let you specify both the direction of a linear gradient and the central points for radial gradients.

Gradients come in one of two possible dither styles, Pattern and Random. When painting with Pattern, colors will appear ordered with smoother transitions. If you click on the Random button, you can give your colors an uneven appearance.

Five new gradient fills bring the total to eight. Of the two new linear gradients, Line lets you specify fill angles around forms, and Shape, similar to the left-to-right linear fill, lets you direct the fill's angle. Of the

To locate the vendors of products reviewed, see the "Manufacturers'/Distributors' Addresses" list on p.112.

three new radial gradients, Circular fills outward from a central point in concentric circles, Contours conforms gradients to the shape of a filled area, and Highlight closely simulates shading from a single light source. (See "Accent on Graphics" on p. 60 for more detail.)

DPaint IV's fills improve with the added colors, although I found neither Random nor Pattern dither to blend well with less than five colors in a range. Generally, DPaint's gradients are not as smooth as those in Digi-Paint (NewTek) or Photon Paint (now SpectraColor, from Oxxi). The variety in DPaint's gradient orientation is similar to that in Digi-Paint, but not as great as that in SpectraColor.

# ANIMATION

You can incorporate more colors into your DPaint animations, thanks to the program's new HAM-mode support, and you can now animate HAM brushes. Another important change to the animation module is the new Animation Control panel. With these VCR-like controls, you can add or delete frames, play your animations forward and backward, either continuously or one frame at a time, and loop them. The panel's Go to Frame button is linked directly to a requester where you can enter the number of a specific frame and have the program bring it up.

If you click on the Play Ping Pong button, your animation will play forward to the end and then play in reverse back to the beginning, continuing on indefinitely until you stop it. The Add a Frame function produces copies of frames. You can also delete single frames with the Delete a Frame function.

In the Brush menu, Metamorphosis lets you create morphed brushes. The program lets you define a starting brush and a quite different ending brush; then the program blurs one into the other over several predefined frames, the whole of which you can save as an animbrush. (This function differs from tweening, which makes use of the same type of computer-generated animation, except that with tweening, the two brushes are essentially the same character or object, but just in a different position or attitude.) This effect is particularly spectactular in HAM.

The sky's the limit with DPaint's new range of colors.

To help you create cel and character animations, DPaint IV now offers Light Table, a key-frame animation tool found in the Effects menu. Light Table lets you see previous frames below the image of the current frame, which is especially useful for character animation.

### **RENEWABLE RESOURCES**

DPaint IV is a large program, requiring 282K on disk. A normal lo-res screen with 32 colors uses 40K of memory. A lo-res, interlaced HAM screen requires 96K of memory. To conserve memory, you can take advantage of an option that lets you load parts of the program into RAM. Electronic Arts recommends 2MB of RAM, although only 1MB is required. Again, although not required, the program could make good use of the Super Agnus custom chip, with its full 1MB of chip RAM.

DPaint is a powerful, mature program. Many artists still consider it the workhorse of Amiga paint programs. At the same time, even with all of its power, it remains the best paint program for the first-time Amiga graphics artist. And, in responding to criticism of the program's former lack of HAM support, Electronic Arts has eliminated DPaint's single greatest drawback.

The manual is excellent. It is well laid out, contains useful and interesting tutorials, and covers the full range of program operation.

My criticisms of the program in general concern its nonstandard requester layout and menu details, which I believe detract from its operation. Also, DPaint's memory requirements continue to increase, slowing its operation. Fortunately, it is still possible to use it on small-memory Amigas, thanks to the efforts of the programmers to provide memory-saving options.

In short, DPaint is a good value and is a must for every Amiga owner interested in graphic arts—professionals and dabblers alike.

# **PERSONAL WRITE**

### CLOANTO/CENTAUR

You get what you pay for.

# By Dave Johnson

A NEW WORD PROCESSOR is something the Amiga market hasn't seen in some time, and it was with some anticipation that I tore the wrapper off *Cloanto*'s Personal Write (\$49.95) and tossed it into the disk drive.

This package turns out to be a wellfeatured, quite inexpensive program aiming to fill the niche of a professional word processor that handles only text and printer fonts. Unfortunately, it accomplishes that goal with only moderate success. It not only acts and feels more like a text editor, but it places demands that would frustrate even the

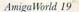

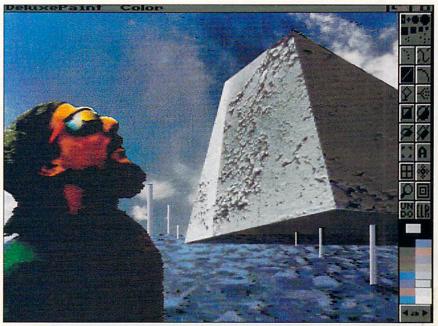

## REVIEWS

most dedicated of Amiga-literate writers.

### THE INTRODUCTIONS

Personal Write installs neatly onto a hard drive. By default, it opens to Workbench-screen format, a handy feature if you like to resize your work area. To perform some of the program's most common word-processing tasks, consult the line of icons adorning the bottom of the screen. These buttons, which you can assign to your keyboard function keys, let you perform ten operations: Cancel operation, Cut, Copy, Paste, Move cursor to beginning, Move cursor to end, Remember cursor position, Mark block of text, Mark page, and Print. The program's six menus provide access to its other features, such as configuration options, mail merge, error handling, and statistics.

The document window is not What You See Is What You Get (WYSIWYG); instead, it displays text in single-spaced Topaz. The program attaches paragraph symbols to lines ending in hard returns, and shows page breaks if you define page length in the format requester. Unfortunately, there is no scroll bar on the side of the document win-

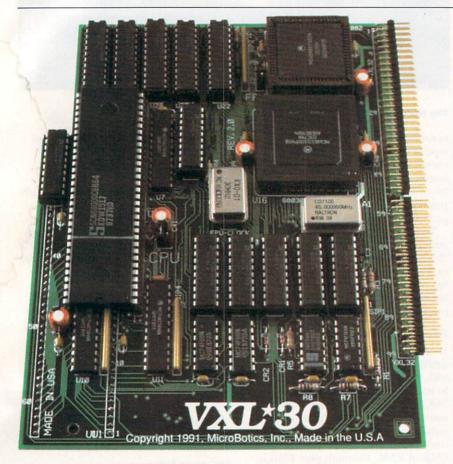

# 68030 ACCELERATION

Cost-effective, leading edge, high quality system acceleration for the Amiga 500 and Amiga 2000. Uses the low cost 68EC030 or the standard, MMU-bearing 68030. True asynchronous design supports versions at 25Mhz, 40Mhz, and 50Mhz. Installs into the Amiga's 68000 socket. Accepts either the 68881 or 68882 math chip. Compatible with AmigaDOS 1.3 and 2.04 systems. Cold-boot jumper selection as 68030 or as 68000. Warm boot software selection as 68030 or 68000. Supports VXL RAM-32 Memory module– 2 or 8 megabytes of Fast Page Mode RAM with Burst capability. RAM autoconfigs and is DMA-able; can be mapped high; supports mapping Kickstart to 32-bit RAM even without MMU. RAM-32 has alternate Kickstart ROM socket for 2.04 ROM. VXL Prices start at \$399.

MicroBotics, Inc. 1251 American Parkway, Richardson, TX 75081 'Amiga 500', 'Amiga 2000' and 'Kickstan' are registered trademarks of Commodore-Amiga. 'VXL-30' and 'VXL RAM-32' are MicroBotics, Inc. trademarks. Circle 6 on Reader Service card.

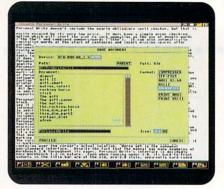

### PW saves documents as compressed files.

dow, which makes it difficult to move quickly to specific points in the text.

You will need to get used to the way the program handles text blocks. In most word processors, you simply highlight a block of text and then select Cut, Paste, or some other text function. In Personal Write, that sequence happens the other way around: You first select the text operation, and then the title bar prompts you to highlight the desired block of text. In fact, it is generally not possible to select a block of text until you request an operation.

To its credit, Personal Write provides some unique features. It lets you save documents as compressed files that are about 60% smaller than a comparable ASCII document. This feature is great if you have limited storage capacity. In addition, you can optionally encrypt documents so that a keyword is necessary to load and read the file. While encryption algorithms-and their effectiveness-vary considerably among computer programs, it turns out that Personal Write's is fairly deep. Rather than simply shuffling header data, Personal Write completely scrambles the file, making it impossible to recover any meaningful data without the key. In fact, Cloanto states in the manual that if you forget your code, you are on your own.

Cloanto designed Personal Write to act as common ground between a variety of computer formats and languages. Using the file-format menu, you can configure it to load or save files using character sets from the Amiga, Mac, IBM, or Atari, as well as the Commodore 64 and international ASCII keyboard layouts. If you tell Personal Write that a document is written in English, Italian, German, French or some other language, the program tailors its error handling to detect certain kinds of typing errors. You can also modify the interface to display in a variety of languages.

# FREE-FORM MODELING

Quite a few of the program's features are configurable. It provides stereo audio cues for menu and requestor selection, and makes the keys click when you type. Via a palette requestor, you can change the screen colors and adjust many other options.

Personal Write does not include the nearly obligatory spelling checker, although its very low price excuses it. It does have a simple error-checking option that alerts you to such anomalies as double words ("the the") and number/word combinations ("5the"). It can also automatically capitalize words at the beginning of sentences and insert missing spaces after periods.

The program provides a wealth of printing features for those who prefer customized output and are willing to put in the extra effort. Although it cannot print Amiga system fonts (a true detriment now that outline fonts have arrived in Workbench 2.0), it does support downloaded printer fonts. Using a program like Cloanto's Personal Font Maker, it is possible to create a wide variety of extremely high-quality printer fonts that you can include in your documents.

Personal Write supports several printing options, permitting bold, italic, and underline formats, as well as any number of multi-strikes (good for high-quality print saturation on 9-pin printers). Most notably, thanks to Personal Write's software printer spooler, you can dedicate any portion of free RAM as a buffer to queue files for printing. This means that you can begin typing something else as soon as you've sent a job to the printer (given sufficient RAM). All Amiga word processors should include this outstanding feature. Finally, in addition to using the Amiga's standard printer drivers, Personal Write fully supports PostScript.

The program can print an entire document, just a page, or a marked block. What's more, it lets you preview the finished product on screen, so that you can see slightly more of a WYSI-WYG version, including the headers and page numbers. You can also use Personal Write to load and print IFF graphics, although you cannot combine them with text. The program's simple palette tool lets you adjust colors before printing.

# PARTING WAYS

Personal Write has its share of problems. First, it functions too much like a text editor and not enough like a standard word processor. In other word processors, it is as instinctive as breathing to select text with the cursor and hit a keyboard shortcut for Cut, Copy, or Paste. Highlighting text *after* selecting a cut/paste function is far from intuitive.

The cursor itself is oddly sized, and doesn't completely cover the character it is marking. Not only does this look sloppy, but it sometimes leads to confusion over the cursor's actual location. Worse yet is the somewhat non-standard interface. Despite the fact that the manual contains many examples of Workbench 2.0, Personal Write's interface is decidedly more Workbench 1.2 in nature. Even when running under 2.0, its back-to-front gadgets in the title bar are of the old, pre-2.0 style, ►

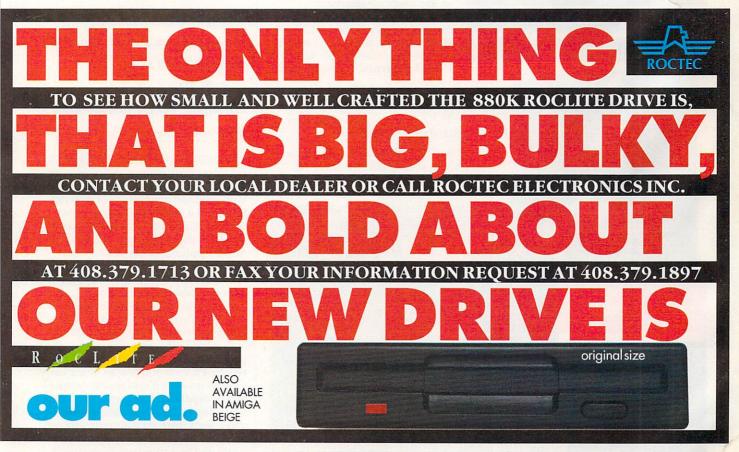

Circle 177 on Reader Service card

# REVIEWS

apparently hard-coded that way.

Furthermore, not only are the requesters not up to Workbench 2.0 standards, but their scroll bars are oddly designed. If there is only one file or directory too many to fit in the requester window, you must pull the scroll bar down to the bottom just to make that one file visible. Clicking under the bar unexpectedly causes it to advance only a few pixels at a time.

Finally, I have to question the userfriendliness of the formatting options. The program comes without useful defaults, so the new user must completely configure the word processor before he can hope to get a useful hard copy. I've never before used a word processor that was so hard to set up. The Tab key comes without any value assigned to it, paragraphs don't autoindent, and before you *can* indent, you have to assign an indentation value to the tab key.

It even took me several days to figure out how to double-space my printout. Although the line-spacing option is in the printer options requester, Personal Write will not display onscreen in any form except single

IF YOUR AMIGA COULD DREAM IT WOULD DREAM IN VISTAPRO 2.0.

FOR PROFESSIONAL QUALITY LANDSCAPE ARTISTRY

VISTAPRO IS UNPARALLELED.

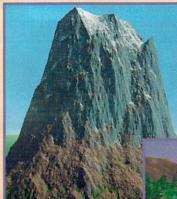

AVAILABLE 2/14/92

\$99.95

# HARDWARE REQUIREMENTS

3 megs RAM required
Accelerator strongly

Accelerator strongly recommended.

Virtual Reality Labs, Inc. 2341 Ganador Ct. San Luis Obispo, CA 93401 Phone or FAX 805/545-8515 Dealer Inquiries welcome!

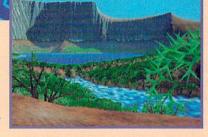

# **VISTAPRO 2.0 OFFERS**

Most complete final image control

- of any landscape simulator
- Most advanced color palette
- Virtual trees, stars, rivers, lakes, snow
- Basic animator, Direct 24 bit output
  Parts of Mars, Yosemite, Mt. St. Helens, Crater Lake, fractal scapes, and more!

MAKEPATH – Advanced animation utility \$25.00 with coupon in box.

**TERRAFORM** – Landscape editor \$25.00 with coupon in box.

SCAPES – Over 2,000 additional landscapes of earth and Mars to explore. Interlocked for animation. Call for info.

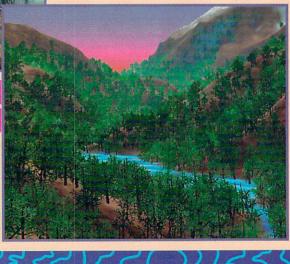

Circle 58 on Reader Service card.

spaced, regardless of the spacing you select. I might have had better luck finding this information in the manual if it weren't filled with so many facts about general computing. I hope Cloanto's other product manuals are more focused.

In summary, Personal Write is a solid, inexpensive, but somewhat frustrating word processor. I would not recommend this program to the creative writer, because I don't feel its operation is sufficiently fluid and intuitive. Many of its features, however, like data encryption, PostScript output, and the variety of languages and character sets supported, do hold a certain amount of appeal.

# A500 HARD-DRIVE EXPANSION BOXES

Comspec's SA 500 DataFlyer 500 GrandSlam 500 Trumpcard 500 Series

Metal boxes

Metal boxes Metal boxes on the left side And they're all filled with hard drives

But they're not all just the same.

# By Morton A. Kevelson

STORAGE, STORAGE, STORAGE. We can never have enough digital storage. A500 owners especially feel the pinch. With only half a megabyte of internal RAM and a single 880K floppy disk drive, its data storage capacity is just not up to the demands of a typical Amiga application. Fortunately, not only do A500 owners have many storage options from which to choose, but prices are also coming down.

Unless you have grandiose plans for expanding your A500, an expansionport plug-in box—one that combines both a hard drive and memory—will probably meet your needs. In this report, I'll show you how to save money with do-it-yourself systems. By purchasing an expansion box with a hard-drive host adapter and then adding memory and a hard drive on your own, you can save a considerable amount of cash compared to a comparably equipped turn-key system. The following report covers Comspec's SA, Expansion Systems' Data-Flyer, and IVS's Trumpcard A500 series. The beauty of these products is that you can play a primary role in tailoring your system according to your needs.

# SAY AGAIN

The A500 version (\$199, US) of the Comspec SA-series SCSI host adapter is housed in a very sturdy heavy-metal enclosure. It is the smallest unit of this group, measuring in at only 4×91/2×1 inches, but keep in mind that this is only the SCSI host adapter. To complete the system, you will have to supply a self-powered SCSI hard drive in its own enclosure and a 25-pin SCSIinterface cable. For this review, I drafted from my A1000 a Seagate ST-157N 48MB hard drive in a Xetec self-powered enclosure. The SA host adapter is fitted with a red drive-activity LED at the front, a 25-pin SCSI connector on the back panel, and an autoboot-selection switch accessed through an opening underneath.

Although the set-up program had a point-and-click user interface, it was

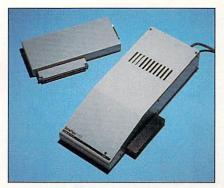

The Comspec and the Data Flyer.

confusing and limited. I ultimately succeeded in formatting the hard drive with two partitions via trial and error. The set-up software handles only lowlevel formatting and partitioning. You perform high-level formatting and software installation through the Workbench or CLI. What's more, the SA SCSI host adapter requires that you format a boot partition with the old file system, although you can format all other partitions to use the newer fast-file system. I ran the performance tests on a fast-file system partition.

The performance of the SA SCSI host adapter is a bit slack, even considering the slower performance of the Seagate hard drive. After my experience with the A2000 version of the SA host adapter, I made sure to set the test intensity to low. This allowed the test with DMA and CPU contention turned on to run to completion in only 30 minutes. Another drawback is that Comspec chose not to provide for memory expansion, something to keep in mind if you plan to add memory in the future.

Although the SA Series SCSI host adapter lacks some of the features of the other host adapters, it is one of the few units that support the Bernoulli removable-media drives. Bernoulli systems, which utilize large-format enclosed floppy disks, are more expensive, but they have developed a reputation for reliability.

### FLYING HIGH

The DataFlyer 500 (\$239.95) from *Expansion Systems* comes in a rather bulky all-metal enclosure measuring *Continued on p. 92.* 

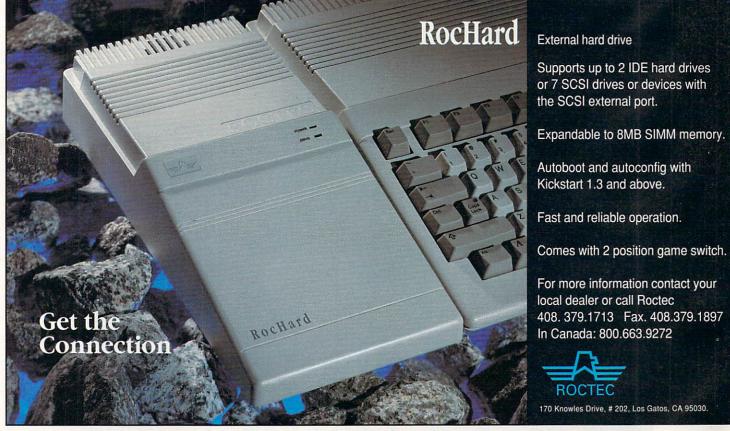

Circle 178 on Reader Service card.

# Great Graphics, Godzilla, t's DPaul

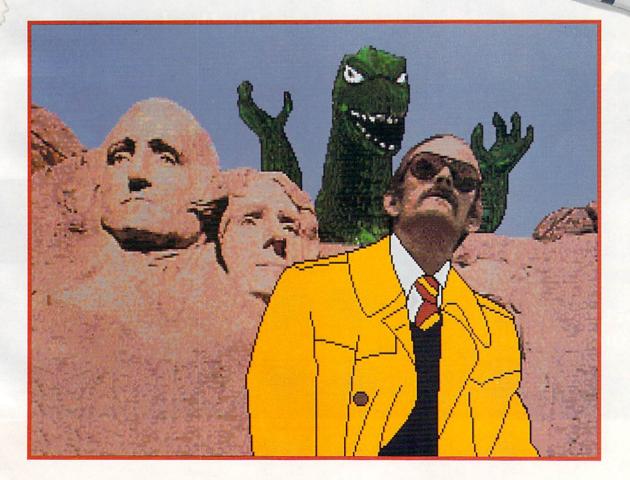

The fourth incarnation of the Amiga's most popular paint program is packed with fine new features. Here are some tips to help you tame some of its tools and use them to your best advantage.

By Gene Brawn

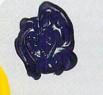

he long-awaited update to Electronic Arts' DeluxePaint paint-and-animation software is sweeping the Amiga community-and it's everything it was rumored to be. DeluxePaint IV (\$179.95) now allows you to paint and animate in 4096-color Hold-and-Modify (HAM) mode, and offers powerful, time-saving new tools. While the DPaint manual is excellent, it cannot possibly tell you everything without becoming an epiclength tome. To get you beyond the basics, I have picked a few of the more exciting and useful tools as a practical demonstration of the program's new powers. Because many of DPaint IV's enhancements are most effective in HAM, the following tutorials are designed around this mode. You can use these techniques in any other painting mode, however, given enough colors and the right palette. (For a complete review of the new DeluxePaint, see p. 18.)

# Project #1: Fun With Color

ur first project demonstrates some tools that you will employ nearly every time you fire up DPaint IV. First you will use the completely revamped Palette requester and its new Arrange function to create a single palette from three disparate images. Then you will use the new Stencil Paint, Translucency, and Process functions to composite the three images on a single screen. This example uses artwork I created for the Bonus Utilities disk included with the DPaint IV package, so you will be able to duplicate my tips using the actual images referenced in this article.

In order to combine images with differing palettes, you must first create a single, compromise palette and remap each of the three pictures to this new color **>** 

# GRAPHICS '92 SPECIAL - 1

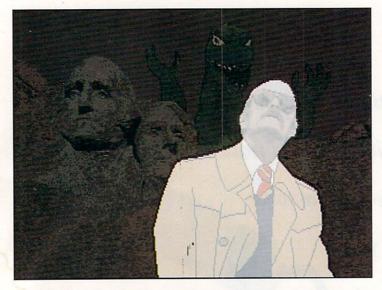

Figure 1. With Paint On/Off, you can coat, soothe, and protect any part of an image.

set. In the past, this was a daunting, often impossible task, given DPaint III's 64-color maximum. The addition of HAM to DPaint's color arsenal makes the process much easier.

Your first step is to remove from each image's palette any colors that are not used. Start by loading the Godzilla.ab file from the DPaint IV demo disk as a picture. Press the right mouse button to display the menu bar and pull down the Picture menu. Select Screen Format and click on 16, then on OK. In a moment, Godzilla reappears with a 16-color palette. Reselect the Screen Format requester by pressing the a key and, this time, click on HAM to convert the file to that mode. Save the file with a new name, and repeat the process with the file named Rushmore.bg.

The third image, Lookingup.ab, is a special case that requires some extra work. What you need to do is remove the skyscraper from the picture's background before you reduce the number of colors. Normally, you would use the Stencil tool to protect the colors in the man, and then clear the screen to eliminate the unwanted portions of the image. That process will not work here, as some of the background colors are also present in the man.

Fortunately, DPaint IV includes an enhanced version of the Stencil tool—called Paint On/Off—in the Effects/Stencil submenu. Selecting the Paint On/Off tool causes the screen to dim. Click the Freehand Fill function from the toolbox and carefully outline the figure of the man in the trench coat. If you make a mistake, you can use the right mouse button to erase the errant lines. When you are finished, the entire figure of the man should be covered with a translucent mask (see Figure 1). Be sure to reselect Paint On/Off from the menu to turn it off, or the next step may yield unpredictable results. From the palette, select sky blue as the background color and then clear the screen. Only the man's image should remain. Turn off the stencil by pressing the ~ key. Now you can safely use the Screen Format function to reduce the number of colors to 16, convert the image to HAM, and save the file.

## THE BIG SQUEEZE

Now you are ready to build your new "compromise" palette. What you must do is squeeze the remaining 48 colors (16×3 images) into a new 16-color HAM palette suitable for all three source pictures. Press the right mouse button to display the menu bar and go to the Color menu. (Note that DPaint's color tools are now consolidated here—a definite improvement over the old version's helter-skelter arrangement.) For this step we'll use two new tools: the Arrange selection, found in the Palette submenu, and the Color Set requester.

Choose the Arrange selection first. When you do, you will see your current 16-color palette along the top row and three more rows of "ghosted" squares below it (see Figure 2). This is your main color work area. Using the gadgets along the bottom edge of the display, you can pick colors from the screen, create a spread, and then copy or exchange them from one color register to another.

The last gadget in this set, Delete, is a powerful new function with which you can eliminate a color or a range of colors from your palette. Try it by clicking on color 0 at the far left of the top row and then clicking on Delete. When the cursor changes from an arrow to the word To, click on the last color in the row—that is, color 16. Instantly, all the colors in your palette are "ghosted" and your screen turns white. (Click the Undo button at the bottom right of the requester to return things to normal.)

Let's fill in a few more of those empty boxes and build our new HAM palette. With the Arrange requester still visible, select the Color Set item from the Color menu. When the File Load requester appears, select your new HAM version of the Rushmore picture. Instead of loading your image, the program displays a new requester, similar to the Arrange requester. Click on All to load all the palette's colors, and then click on Add to append this color set to the current palette. When the Arrange requester reappears, it will contain 32 colors: your original palette in registers 0 through 15 and Rushmore's 16 colors in slots 16 through 31. Click on OK to close the requester.

Now return to the Color/Palette submenu and select Mixer. What appears is a new version of DPaint's Palette requester. For now, you will use it to compare hues and delete the duplicates. Some are easy to see yellow and red, for example. Simply click on the duplicate color, select Delete, and finally click on the duplicate again to remove it. Finding the other clones is easy, but tedious. Starting from the left, click on the first color and remember its RGB value. Moving to the right, click on the remaining colors in turn, deleting any with the same RGB value.

You now have a color set full of holes where the duplicate colors used to be. An easy way to close the gaps is to use the Color Set menu selection to save the colors as a new file and immediately reload the data. Since the Color Set tool does not save the ghosted positions, reloading the file with the Overwrite option closes the gaps. This makes for an easy way to "pack" your palette.

Now comes the most important step—creating your final 16-color HAM palette from the colors remaining in your palette. If you do not have the new version of the Lookingup image loaded, call it up now. Then use the Color Set requester to replace the existing palette with the one you built in the last section. There should be no change in the image, as the base colors (the lower 16) came from this image.

Next load the HAM version of the Rushmore picture, select Restore Palette from the Color/Palette menu, and then remap it with the tool of the same name in the Color menu. If you are not happy with the results, you can use the Copy button in the Arrange or Mixer requester to move more appropriate hues from the upper 16 colors of your new palette to the lower 16 (base) colors.

This ability to swap is the reason for building this 32color palette. Remember that all these pictures are now in HAM format, yet they use only the first 16 colors of the palette. The upper 16 are there for convenience should you need to modify the palette to reduce fringing or create a color for one of the other pictures.

To change your palette, pick a color to sacrifice in the lower 16 and replace it by copying a spare color to its slot. Remap the picture to test the results. If it does not look right, select Restore Palette from the menu and reload and remap the picture (you cannot undo a Remap function). Try again until you are satisfied, and then save the new version of Rushmore.

### PAINT IT GREEN

iquites

ACRYLIC

10 10

Net 2 R. Oz. (59 m

The third component of our composite image is Godzilla from the Godz&Ted.ab file. Once you load this picture, the first thing to do is fill the red background with the sky- blue color in register 15. There is not enough room in our palette to include any of Godzilla's monochrome gray scale. This presents a problem, because HAM mode has a difficult time creating grays from other hues (the result is usually a fringing nightmare). You can get around this, however, by changing the monster's color to something more appropriate for HAM—and DPaint IV's Tint tool can help.

To turn your black-and-white monster to a gorgeous green, load his newly remapped image and select the Palette/Mixer requester. Click on any register in the upper 16 and set the RGB sliders to 0 red, 0 blue, 15 green. Click OK to exit. Set the background color to blue and pick up Godzilla as a brush with the left mouse button. Go to the Effects/Process submenu and, if Tint is selected, choose On/Off (otherwise, select Tint and press Alt-p). Make the brush solid green by pressing the F2 key, then place the brush precisely over the Godzilla image and click the left mouse button.

Slowly, your monochrome monster will assume a green tint. But there's one small problem: His eyes and teeth should be white. To remedy this, press the u key to reset the image to its original colors. Turn on the Stencil/ Paint option (remember the trenchcoat man?). Select white from the palette and Freehand Fill from the toolbox, and outline the reptile's eyes and teeth as if you were painting normally. Return to the Stencil menu, turn off the Stencil Paint option, and repeat the steps above to effect the tint. This time, the monster's eyes and teeth will remain a pearly white.

Finally, you are ready to meld the three images. Start by loading the Rushmore picture. Next, press the j key to summon the

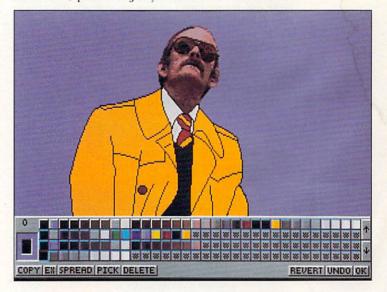

Figure 2. The Arrange register is DeluxePaint IV's "Color Central."

spare screen and load your green monster there. Pick Godzilla up as a brush, switch to the main screen, and stamp him down in the notch above Teddy Roosevelt's head. Follow the same steps with the man, stamping him down in front of the mountain, and you are done (see the opening illustration).

# Project #2: Morphing Madness

while DPaint's new Metamorph feature is not a bread-and-butter tool, it is one of the more intriguing additions to the program. You need not look far to find out that morphing is hot. No less than five national television commercials currently use this technique. Different than a fade or dissolve, a metamorphosis is the smooth transformation of one object to another, wherein the original image appears to change shape as if it were made of flowing hot plastic. Perhaps the best illustration is the silvery villain of last summer's hottest special-effects flick, Terminator 2.

Not to be left behind, the wizards at Electronic Arts performed some metamorphosis on DPaint, including a new feature to allow such transitions. It is great fun, but a word of warning: Don't overdo it. Something this good is easy to overuse, but doing so lessens its impact in your finished product. Be selective and use a morph (or any other effect) to advance your story, not just to satisfy a "gee whiz" impulse.

For all its power, the Metamorph tool is simplicity itself. Nevertheless, there are a few tips and at least one trick that you can use to improve your results.

If you examine the Brush menu, you will see a new entry named Spare. This submenu contains three items: Swap, Copy, and Metamorph. Swap and Copy function identically to their big brothers in the Picture menu. This means that you now have a spare buffer for your brushes.

You begin a metamorph by choosing two images to transform. If they are not already brushes, make them so, taking care that the images share the same palette. Keep in mind that the brushes should be nearly the same size. If your target images are radically different in size, simply pick up the same amount of screen real estate for the smaller brush as you do for the larger. For an interesting effect, try locating one image in the lower-right corner of its brush and the other in the upper-left corner—then watch the resulting morph migrate from one corner to the other.

Pick up or load your brushes in any order you like. Use the Brush->Spare menu item or the Alt-n key combination to copy the first picture to the spare buffer. Be sure that the last image of your transformation is the visible brush. If it is not, exchange it with the spare brush using the Brush<->Spare (Alt-b)

function. Finally, invoke the Metamorph process from the same menu. A requester will appear, asking you to enter the number of frames you want to use for the morph (indicating many frames produces a smooth effect, but a large file). Clicking on this requester's OK button starts the process.

As DPaint proceeds with the transformation of your brushes, each step is displayed (don't worry, you will get your original screen back when the program is finished). The result is a standard animbrush file that you can save, add to your animation, or discard as you desire.

# THE UNEXPECTED

Sometimes the morph may not be what you expected. If you try to morph brushes larger than 250 pixels wide in any resolution, for instance, you may be in for a rude surprise. To get around this annoying limitation, divide your brush into equal pieces, morph them separately, and reassemble the results. (You may have to do some touch-up work where the pieces join.)

As another example, morphing two radically different shapes—such as the letter K to the letter G—results in a tearing effect as the angular legs of the K move horizontally to form the round shape of the G. This will happen anytime you try to transform an irregular shape to one that is smoother and rounder. To avoid the tearing, try this: Rotate both brushes 90 degrees by using the z key or the corresponding Brush/Rotate submenu selection, and do the morph again.

Because you cannot use the Rotate function with the resulting animbrush to return the morph to its original orientation, you must create some animation frames, stamp it down to create an ANIM file, and rotate each frame 90 degrees. Preserve the morph's registration by drawing an identically sized and positioned rectangle around each frame's image. Pick up both the rectangle and the image, rotate the brush, and stamp it down, keeping the rectangle's location constant for each frame. Erase the rectangles to complete the process. The results are well worth the effort. (For more on DPaint IV morphing, see Accent on Graphics, Jan. '92, p. 78.)

Unfortunately, one article cannot detail all of DPaint's new tools. This is also fortunate, however, because it means DPaint IV offers so much. In future issues, I will cover the uses of such terrific features as the LightTable (great fun for animators, as it lets you see four previous frames—in color—through the current one), plus Translucency, HAM stenciling, and Mix mode (which give you incredible control over your images). In the meanwhile, I am sure that as you experiment with DPaint IV, you will find uses for its new tools that their creators never even imagined.

> Gene Brawn is a digital animator, graphics designer, and frequent lecturer, as well as a contributing editor to this magazine. Write to him c/o AmigaWorld Editorial, 80 Elm St., Peterborough, NH 03458.

# More than Skin Deep.

| INTERFACE                | ProPage 2.1                                                                                                    | PageStream 2.2 |
|--------------------------|----------------------------------------------------------------------------------------------------|----------------|
| AmigaDOS windows         | N                                                                                                    | Ŷ              |
| AmigaDOS gadgets         | N                                                                                                    | Y              |
| AmigaDOS scrollbars      | N                                                                                                    | Ŷ              |
| AmigaDOS file requeste   | er N                                                                                                    | Y              |
| ENVIRONMENT              |                                                                                                    |                |
| # of Open Documents      | 1                                                                                                    | Unlimited      |
| View Magnifications      | 7 fixed                                                                                                    | 15-1500%       |
| Variable Zoom            | N                                                                                                    | Y              |
| Magnifying Glass Tool    | N                                                                                                    | Y              |
| "No Frames" Text         | N                                                                                                    | Ŷ              |
| Moveable Toolbox         | N                                                                                                    | Y              |
| HotLinks Compatible      | N                                                                                                    | Ŷ              |
| GRAPHICS                 |                                                                                                    |                |
| IFF (24 bit)             | Y                                                                                                    | Y              |
| ProDraw Clip – Editable  |                                                                                                    | Y/Y            |
| Aegis Draw – Editable?   | Y/N                                                                                                    | Y/Y            |
| IFF DR2D - Editable?     | N/N                                                                                                    | Y/Y            |
| EPS - TIFF/PICT previe   |                                                                                                    | Y/Y            |
| PC: TIFF, GIF, IMG, GE   |                                                                                                    | Y              |
| Mac: Paint, PICT, TIFF   | N                                                                                                    | Ŷ              |
| FONTS                    | N                                                                                                    |                |
|                          |                                                                                                    |                |
| PostScript Type 1        | N                                                                                                    | Y              |
| PostScript Type 3        | N                                                                                                    | Ŷ              |
| Compugraphic             | Y                                                                                                    | Ŷ              |
| Soft-Logik format        | N                                                                                                    | Y              |
| Outlines on Screen       | Y                                                                                                    | Y              |
| # Outline Fonts Included | and the second second se | 18             |
| Typographic Precision    | 1 pt                                                                                                    | 0.01 pts       |
| Maximum Size             | 720 pts                                                                                                    | 183,000 pts    |
| OUTPUT                   |                                                                                                    |                |
| Amiga Preferences        | Y                                                                                                    | Ŷ              |
| Custom Printer Drivers   | N                                                                                                    | Ŷ              |
| Print to Disk            | Y                                                                                                    | Ŷ              |
| LAYOUT                   |                                                                                                    |                |
| Templates                | Y                                                                                                    | Y              |
| Master Pages             | N                                                                                                    | Y              |
| Maximum Page Size        | 22x22 in                                                                                                    | 1200x1200 ft   |
| Paragraph Tags           | Y                                                                                                    | Y              |
| Snap-to-Grid             | Y                                                                                                    | Y              |
| Snap-to-Guides           | N                                                                                                    | Ŷ              |
| Measurement Systems      | 3                                                                                                    | 9              |
| TEXT                     | Printer Harding                                                                                                    |                |
| Bold, Italics            | Y/Y                                                                                                    | Y/Y            |
| Underline, Outline       | Y/Y                                                                                                    | Y/Y            |
| Shadow, Light            | N/N                                                                                                    | Y/Y            |
| Reverse, Strike-Through  |                                                                                                    | Y/Y            |
| Import ASCII             | Y                                                                                                    | Ŷ              |
| Import excellence!       | N                                                                                                    | Ŷ              |
| Import ProWrite          | N                                                                                                    | Ŷ              |
| Import WordPerfect       | Y                                                                                                    | Ŷ              |
| pert ristar encor        |                                                                                                    |                |

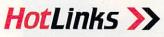

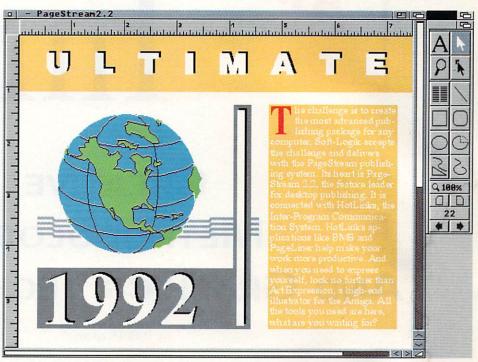

PageStream 2.2 in 16 color mode

The new PageStream 2.2 is a work of art. The first thing you notice is the snazzy new toolbox. But beauty is more than skin deep. A screenshot cannot show you the power of version 2.2. Using a common PageStream system, text speed is improved up to 500% over the previous release. The January issue of AmigaWorld called PageStream 2.1 the Experts' Choice, what will they call PageStream 2.2?

Here's some ideas. Innovative. Fast. Professional. Solid. Workhorse. Amazing.

To further increase your productivity, try our new HotLinks Express Pack. It includes PageLiner, a feature-laden text processor, and BME, a bitmap editor. HotLinks connects these programs to Page-Stream for seamless desktop publishing. All for only \$99.95.

PageStream 2.2 is a free upgrade to registered PageStream 2.1 owners. It's our way of saying thank you for your patronage. With all the money this will save you, you will be able to pick up a Starter Fonts Pack for \$99.95. The eight fonts in this package will make your pages come alive.

If you haven't already tried PageStream 2.2 visit your local dealer or call us for more information.

# Soft-Logik Publishing Corporation A We give you the tools to dream. 800-829-8608

PageStream, BME, PageLiner and HotLinks are registered trademarks or trademarks of Soft-Logik Publishing Corporation. Compugraphic is a registered trademark of AGFA Compugraphic. Amiga is a registered trademark of Commodore Business Machines. Come see us at AmiExpo in Long Beach, CA, Feb 14-16.

# Amiga Image Image Creative Methodology AND GRAPHICS TECHNOLOGY

**By Phil Fitzpatrick** 

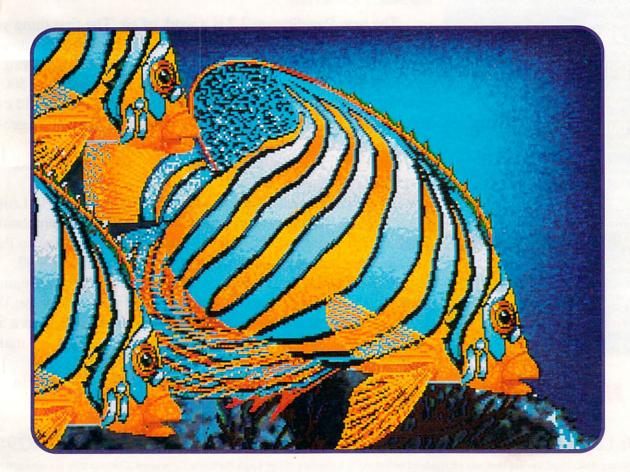

# Making

Sometimes we forget the second half of the equation when we say

"computer art" or "computer graphics." Whether you use a pencil, a brush, an open can

of paint, or an Amiga mouse, you need to understand and to visualize what you want to achieve in making images. The "basics" presented here by a thoughtful teacher and computer artist aren't necessarily just for beginners.

rom the moment that first Cro-Magnon grabbed a stick out of the fire and recorded the mysteries of the Neolithic world on the walls of a cave, we have made images to tell our stories, record our history, commemorate our heroes, and enhance the aesthetic quality of our lives. What motivates that kind of activity? Simply this: Human beings are innately and instinctively creative. Set us down in the remotest corner of the universe with nothing more than a pile of sticks and stones, and we will immediately rearrange that pile to make it more interesting to look at.

Arguably, instinctive creativity does not spontaneously include a well-developed aesthetic sense, and the desire to make images does not guarantee that they will be good ones. Just as owning a hammer won't qualify you as a master carpenter, neither does owning a sophisticated graphics computer like the Amiga automatically make you an artist. This does not mean, however, that you have to settle for poor-quality images. In fact, it's just the opposite!

But what does all this philosophical rhetoric have to do with computer graphics? Quite a lot, actually, when you distill it to its essence. You end up with three primary ingredients and a lot of subtle flavorings.

As a computer-graphics instructor, much of my time is spent in discussions of technical how-to—sometimes at the expense of fundamentals that have been around a lot longer than computers. Such ideas, however, are just as important in electronic media as they are in traditional image-making. In any creative endeavor, *perception, selection*, and *organization* are the keys to comprehending, extracting, interpreting, and translating your experiences of the world into visual form.

If this sounds like a glossy simplification, it is; but once you understand these fundamental concepts, you can do a great deal to improve the way you create your own images and to make the entire process more challenging for yourself at the same time.

# SIGN UP AND SEE THE WORLD

First, how do we *perceive* the world? Only marginally, I'm afraid. We can only focus our eyes on one thing at a time, so we really get only brief glimpses that our brains construct into the larger concept of "world." Of course, this is supplemented by our other senses, but in spite of the fact that we are all extremely comfortable and familiar with our three-dimensional environment, it's hard for us

to fill in the details and reconstruct or "remember" the relationships of objects in three-dimensional space unless we are looking directly at them.

This vagueness makes up the transient feelings, emotions, or impressions that a scene creates in us. To make things worse, our images (drawings, photos,

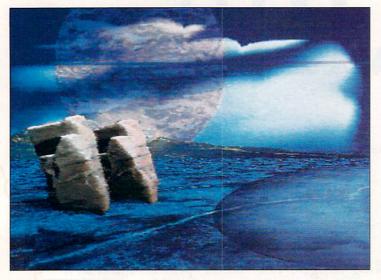

Figure 1. The positioning and size of the elements in your composition can make your images communicate more fully and be more exciting.

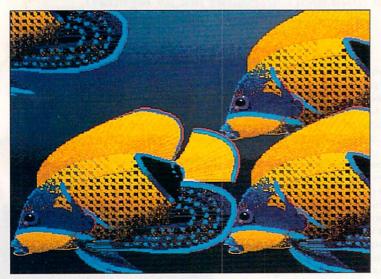

Figure 2. Placing the fish on the diagonal lends a sense of movement.

paintings, and so on) are *two-dimensional* abstractions or translations of that 3-D world onto a flat surface. Even the 3-D models created on the computer are presented on the 2-D surface of the monitor.

Real perception comes with understanding the visual clues our brain uses to create its world and learning how to use them effectively. Fortunately, human beings possess complex mechanisms for dealing with abstraction, and these permit us to suspend our disbelief and superimpose our knowledge of reality on these 2-D representations. Some of the mechanisms we use to interpret and translate 3-D "clues" are size, scale, overlap, color, value, and perspective. Visual space (as opposed to real space) is actually a cleverly conceived series of visual lies that uses combinations of these mechanisms to create the illusion of real space.

For the most part, none of these things are strangers. All of us are familiar with the fundamental concepts of perspective. We are aware that objects farther away appear to be smaller, and that parallel lines going off toward the horizon appear to meet. Overlapping objects to suggest distance is one of the first tricks we learn as school children. Color and value tend to be more elusive, but that is a whole can of worms by itself.

# YOU GOTTA BE CHOOSY

Being selective in choosing what to include in an image is sometimes difficult. One of the best ways to begin is to think of storytelling. Select a theme that might evoke an emotional response from your audience (maybe something humorous) or, perhaps, suggest an episode from a story. (This is a trick many illustrators use.) Maybe you could even create your own personal, surrealist fantasy environment like the one in Figure 1.

Remember, however, to keep it simple. Don't try to tell your audience too much at once. Excite their curiosity and tease them into becoming involved in your image. Beginners generally put too much information in a single picture. By selectively showing portions of objects, you can create an illusion of something unseen about to happen. And filter out unnecessary details leaves on a tree at close range are merely blobs of color at a distance.

Consider the really important factors in what you are trying to show and then adjust your viewpoint accordingly. For example, let's say you are trying to show a sports car and want to communicate a sense of its dynamics and speed. A side view will tell you a lot about the car, but not much else. However, moving your eye to a point not far in front of the headlamp so you are looking at both the front and side simultaneously will create a distorted perspective view with a strong suggestion of movement. Notice in the opening illustration and in figure 2 how the movement is directed diagonally. This positioning reinforces the notion of action; if the fish were horizontal they would appear static.

# ORGANIZATION IS THE KEY

Composition, or *organization*, is probably the most important of the three ingredients in creating dynamic and powerful images that communicate the feelings and concepts you intend. Organization of pictorial space hinges on the notion of visual balance; that is, the arrangement and distribution of elements to combine states of visual tension and stability and create an overall sense of cohesiveness. That's quite a mouthful, so let's translate it into a set of guidelines that make a little more sense. Traditionally, arrangements of objects in pictures have fit into one of two categories:

- Formal, symmetrical arrangements that usually have bilateral symmetry (equal matching, or mirrored, halves). If more than two matching segments exist around a center point, then we use the term "radial" symmetry.
- Informal, asymmetrical arrangements, where objects of unequal size but of equal importance (determined by color, shape, value, texture, or placement) make up the image. For example, a small, brightly colored >

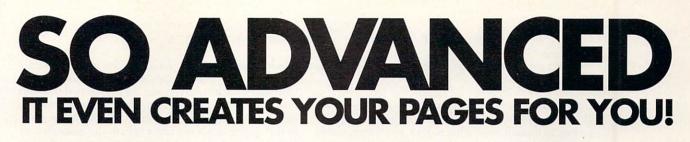

lust Press Our New Genie Button Or Select Page Genie From The Menu...

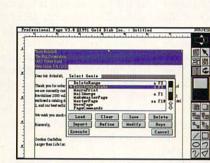

Then Simply Choose From a Variety of Automated Layouts or Other Functions Like Envelope Addressing and More... And In No Time You Have a Quick Professional Layout Designed to Your Specifications, or an Automatic Table From Your Spreadsheet, or a Mail Merge From Your Database, or an Addressed and Printed Envelope, or...

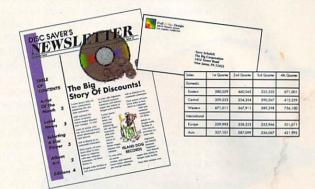

# PROFESSIONAL PAGE

# Introducing GENIE, more than 30 great reasons to move up to Professional Page 3.0.

With Genie you don't have to be a pro to design like one. Just click on our new Page Genie option and Professional Page will ask you some simple questions, then automatically design a custom professional layout for you. Press the Function Genie button and Professional Page will automatically address and print your envelopes, create beautiful tables from your spreadsheet data, perform complex mail merges for you (a FIRST for any DTP program on any platform), and much more! You can even create your own Genies using our 300 ARexx functions. But the new features don't stop there, you get 7 high quality scalable typefaces, type sizes in .125 point increments, a new UnDo button, new text import filters, improved color separation and much much more. So if you want to be the best, it's time to buy the best. Step up to Professional Page 3.0, it couldn't be easier.

# **New Features:**

- Page Genies: 6 different styles of Automatic Page Generation, including newsletters, ads, flyers, brochures, and more.
- Function Genies: over 25 time saver Genies like Automatic Envelope Addressing, Automatic Table Creation, Automatic Mail Merge, Automatic Drop Caps, Small Caps & Super/Sub Script, Automatic Grid Creation, Pop Up Units Converter, HotLink to Art Department Pro, and many more.
- Total Programmability: Using over 300 ARexx commands you

can take complete control of Professional Page.\*

- Undo for correcting mistakes
  New Color Separation Algorithms
- with improved undercolor removal
  5 New AGFA Compugraphic
- Scalable Typefaces have been added for a total of 7 • Type sizes in .125 point
- increments
- Professional Draw Hot link so you can instantly link to Professional Draw, edit your drawings or clip art, and send them right back!
- New text import filters for Pro-Write, QuickWrite, Excellence
- Auto-tiling for printing large pages

# Now's the time!

Even if you've never done desktop publishing before, you can with Professional Page 3.0 and our exclusive Page Genies. And power users will delight in the sophisticated array of Function Genies that speed your work like never before.

Plus you get the benefits of 5 new fonts, improved color separations, more precise font scaling, and more. So what are you waiting for? Step up to the most advanced desktop publishing package for the Amiga. See your dealer today or call us at:

> 1-800-GOLD-DSK or 1-416-602-4000

And you get Purchase Protection: If you purchase Professional Page 2.1 between January 1 and March 31, 1992, you'll receive version 3.0 free.\*\*

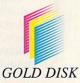

It Couldn't Be Easier.

**PROFESSIONAL PAGE 3.0** 

Circle 19 on Reader Service card.

\*Genies require ARexx. ARexx comes with Workbench 2.0 or can be purchased separately. \*\*Just send in your dated sales receipt with your registration card. Professional Page is a registered trademark of Gold Disk Inc. Specifications are subject to change without notice. object can be visually as important as a large, neutrally colored one.

Definitions and theory are great, but how do you decide if you really have succeeded in organizing your picture to make it interesting to look at? Unfortunately, there are no absolutes—this is something that requires subjective judgement and practice on your part.

There are, however, a couple of things you can do to make things clearer. First, boot up your favorite paint program. Then set the background color to something other than black (that way you can see the boundary of the screen). Put a small (about one-inch) square of any color right in the middle of the screen. Notice that there are approximately equal amounts of "negative" (background) space on all sides. The square appears to be at rest. This is *formal* balance at its simplest.

Now move the square to one corner. This time the negative space is only on two sides, and it seems to be "pushing" the square into the corner. Your eye is constantly drawn to the unstable corner at the expense of the rest of the space because of the visual ten-

sion you have created. The optimum place to put the square to take advantage of both balance and tension lies somewhere along a line between the corner and the center. Welcome to fundamental *informal* balance! By the way, don't forget that the negative area is just a big rectangular shape, too.

Now that you have the idea, try it with two squares of different sizes and colors and then add other shapes. Change the relative positions and distances of the shapes and notice, as they move, the visual tension that is created or lost in the process. Try adding textures to make it more interesting. If you try these simple exercises, I think you will be surprised at how quickly your awareness and sensitivity to these relationships increases.

## **ON TO THE BIG PICTURE!**

Now let's see how all this works! Figure 1 incorporates most of the principles described, but a step-by-step tour will help tidy up any loose ends. First, the picture plane (for our purposes, the monitor screen), which defines the boundaries of the image, is divided into unequal sections by the horizon. This avoids any monotony caused by splitting it at the middle and leaving it in two equal parts.

While the term "lines of force" may sound like something from a sci-fi novel, the concept is important and actually refers to a visual trick used to direct, or "force," the eye to follow a path around the surface of a picture. To take advantage of the trick, I rotated the ground plane to the left to create a directional movement toward—but not smack in the middle of—the horizon. I added the two stones to appeal to my sense of mystery, but also to redirect the eye up to the clouds drifting across the sky, leading away from the left side of the picture until the eye eventually follows the curve of the clouds down the right side to the ground. The large, partly visible spheroid points back to the left across the ground plane, pushing the eye back up into the picture.

The result is that the viewer looks all over the surface of the picture, but is constantly pulled back in, never wandering out of it. All of this explanation may seem a bit melodramatic, but the point is that by carefully thinking out where things are placed and what sizes they should be, you can develop the means to make your images communicate more fully and be more exciting to look at. Each of the parts in Figure 1 is carefully positioned relative to the others. Cover one up, and the arrangement of the rest no longer functions.

In conclusion, let me leave you with a few observations, hints, and tips:

- Depending on a single software package not only severely limits what you can expect to accomplish, but it often gets in the way of paying attention to the important design concepts. It is true that familiarity with the tools is essential to being productive, but each paint or modeling program has its own strengths and weaknesses. Take advantage of the best parts of each and don't hesitate to mix and match.
- 2. Try not to "over-think" your ideas before you actually begin working. A strong preconception can be a death sentence if you are unwilling to adapt to needed changes; if it becomes an unattainable goal, the image—no matter how hard you try—will never quite turn out right.
- 3. When you are creating something new, don't automatically stick it in the middle of the screen. Doing so is not necessarily wrong, but it is better to think about the whole picture, not just the parts. And don't let the edges intimidate you.
- 4. Look carefully at everything you see around you. Pay attention to how pictures in magazines are composed and see what gimmicks the Sunday comics use to punch their point across. When taking photographs, stop a second and think about what you see in the viewfinder. What works with a camera also works with a computer.
- 5. Try to remember your impressions of things you have seen, because the quality of what you remember frequently makes a better picture or story than the real thing.
- 6. If you have access to some books on basic design principles, read them. As most design books have examples and problems to solve, you can add to what you know while you try them out on the Amiga! Remember, there is no one right way to make a picture, but there are right choices that can make it better! ■

Phil Fitzpatrick teaches art—including Amiga graphics at Lamar University in Beaumont, Texas. His background is in commercial design and advertising. Write to him c/o AmigaWorld, Editorial, 80 Elm St., Peterborough, NH 03458.

## The Painter's Guide to Structured Drawing

Structured-drawing programs can add valuable new tools to the creative arsenals of artists and desktop publishers a<mark>like</mark>. This tutorial on

structured drawing with comparative evaluations of three leading programs—will show you the way.

> here are two distinctively different ways of designing or creating art on a computer: structured drawing and bitmapped painting. Knowing the particular advantages and disadvantages of each method can add sub-

stantially to the repertoire of both painters and publishers. While this article deals mainly with structured drawing, it will compare the differences between the two methods and also point out instances where both techniques can be combined successfully. Take the first part of this article as a bitmapped painter's introductory guide to structured drawing.

In the second part, I will examine three leading Amiga structured-drawing packages: **Professional Draw 2.1**, **ProVector 2.1**, and **DesignWorks**. Although I will, of course, compare their features and evaluate their relative strengths and weaknesses, I intend such comparisons mainly to illustrate further how these programs and structured drawing in general—can be used to enhance painting and publishing processes on the Amiga.

#### Structured-Drawing Methodology

JUST WHAT IS the difference between a paint program and a drawing program? By way of analogy, compare it to the difference between painting on paper with a paint brush and drawing with ruler and compass.

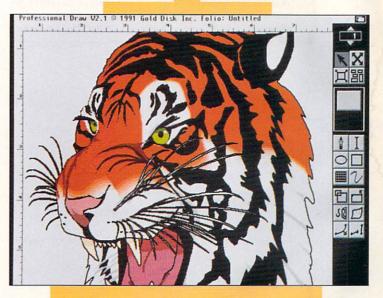

In computer terms, with a bitmapped paint program such as DeluxePaint (Electronic Arts), all the drawing tools modify a bitmapped area of the computer's screen memory. What that means in plain English is that your pictures are made up of hundreds or even millions of pixels arranged in a two-dimensional grid where each pixel can be painted one of several colors selected from a color palette.

When you use a paint program, drawing a line in red between two points colors all the pixels between them; in fact, all paint operations affect several individual pixels. This means that a filled circle is not just a shape with a certain radius, but an area composed of several colored pixels.

Drawing a red line with a structured-drawing program is something entirely different. Instead of modifying numerous pixels, you are only defining the coordinates of the two end points, specifying the color you wish to use, and stating that you are drawing a line. In practical terms, this means that the structured line is device-independent, because the computer remembers only the coordinates and the attributes of the line. When you print this line to a laser printer, for ex-

By Eyo Sama

ample, the line is printed using the high resolution of that printer. A bitmapped line, on the other hand, is always composed of the number of pixels it was drawn with, and it therefore often looks the same whether it is printed with a 300-dpi (dot-per-inch) or a 1200-dpi printer.

Bitmapped paintings also frequently exhibit "jaggies" (unwanted jagged edges), depending on the resolution and scale at which they are reproduced. Of course, if you use your paint program at its highest screen resolution, you can sometimes avoid these problems. Unfortunately, higher resolutions on the Amiga also mean fewer colors. What Amiga bitmapped painters really need is to have programs such as DeluxePaint work on the new 24-bit (16-million color) graphics cards.

Like the lines described above, the computer remembers other structured objects in a similar fashion: A circle is composed of the coordinates of its center, its x and y radii, and its attributes (line weight, color, filled/not filled, and so forth ); a curve (Bezier curve)

Structured drawing and bitmapped painting go hand in hand when it comes to the desktop-publishing process.

> is defined by four sets of coordinates and the attributes of the curves. There is another, on-screen advantage to the way structured art is represented. Because only coordinates and attributes are remembered, lines and curves in a structured drawing are always smooth, even if you zoom down to the highest magnification your program allows.

#### "STRUCTURED" FLEXIBILITY

One of the major advantages to working with a structured-drawing program is that objects in a structured drawing can be modified. For example, if you draw a green line from one point to another, you can always pick up either end point and move it to a different position, or you can change the color of the line. Similarly, you can modify the shape of a Bezier curve by either moving its end-points or by moving one of its two control points. To do the same in a paint program, you have to erase all the pixels of the line or curve, and then redraw it in the desired new position.

Drawing an object in a paint program always erases whatever is behind the object, because everything exists in one layer. All structured objects, on the other hand, exist in their own layers; therefore, drawing a horse in front of a tree does not erase the obscured parts of the tree. In addition, you can pick up the horse and move it to a different location without having to re-create parts of either the tree or the horse. You can also rotate the horse or skew its shape without affecting the smoothness of the object.

Documents containing structured artwork usually print faster than those containing bitmapped artwork, especially if the structured artwork is not very complex. However, a very complex structured drawing containing several blends, graduated fills (color shading), and multiple objects may take quite a long time to output to a PostScript printer; it also uses a vast amount of the printer's memory.

All of this sounds as if there is no need for bitmapped paint programs at all. That is not the case, of course, because there are many things that are just not feasible to do with a structured-drawing program. Although it is possible to create the effects of shading with a structured-drawing program by using multiple objects and several shades of color, you simply cannot produce the subtle variations in shading you can achieve with a paint program.

Because you have control over every single pixel of your painting, a paint program allows you to work in great detail. In DeluxePaint IV, for example, there are tools enabling you to smear colors, to use tinting and transparency, and generally to manipulate your painting in ways not achievable with any structured-drawing program—be it Amiga-based or otherwise. Don't forget, a bitmapped paint program also allows you to modify scanned or digitized images, which you can then combine with your own painting.

#### STRUCTURED DRAWING AND DTP

As far as desktop publishing is concerned, the choice between using a paint program or a structured drawing program does not really exist; you need to be able to use both. Often you will find yourself using a combination of bitmapped and structured art in many of your publishing projects.

Most structured-drawing programs allow you to edit and manipulate the outlines of text characters. This particular feature is one I use most often, as it allows you to create very impressive headings consisting of skewed, rotated, patterned, graduated, and otherwise enhanced text. You can create 3-D effects on text using these tools, too. Producing realistic-looking shadows is also possible, and, in fact, is simple to do.

A structured-drawing program is also handy for creating very simple illustrations that you can use to enhance the look of some documents. For example, if you are designing a valentine card, it is easy to draw a small heart using two Bezier curves in a structured-drawing program and then to use multiple copies of it—in various sizes—to illustrate the card.

With a bitmapped paint program, you would have to draw multiple hearts (for the different sizes) or use a single heart in either low or high resolution. If you use a low-resolution heart, you will get jaggies whenever the heart is scaled up, but the page will print fast. If you use a high-resolution heart, you may be able to avoid the jaggies, but the page will take forever to print if you have multiple hearts. In situations like this, the structured-drawing program is the way to go.

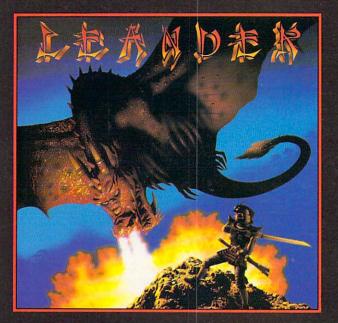

#### LEANDER

Thanatos lurks in his lair, bathing in the power-giving life-force he is sucking from Princess Lucanna.

Princess Lucanna is dying: Imprisoned in the Sphere of Depletion her strength will soon be gone.

Meanwhile, Leander – Captain Of The Guards – kneels before his master seeking advice. He is told: The princess is the balance between good and evil, if she dies, good dies and evil shall engulf the land.

As Thanatos' power grows, the world succumbs to his evil grasp; Leander now has to face and conquer dangers beyond his darkest dreams before he can free the princess and save the land.

\*You play the part of the Princess as she hangs around inside the Sphere Of Depletion waiting for Leander to rescue her. Will he make it?

Or will you spend the entire game doing nothing but having your life-force sucked?

Leander: Where heroes Sphere to tread!

\*Psygnosis reserve the right to amend this storyline.

Screen Shots from the Amiga version.

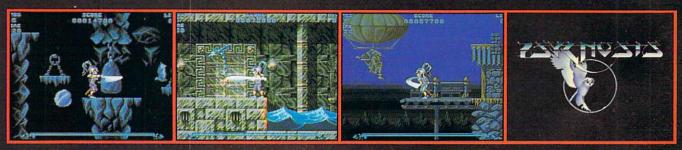

#### **BARBARIAN II**

Necron's back in town and he wants revenge. Only you - in the guise of Hegor the Barbarian -have the courage, strength and stupidity to face the challenge:

It's time once again to don your dented hemlet, tie your sweaty breechcloth, sharpen your rusting sword and move your big feet in the direction of danger. Forests, caves, dungeons, castles and temples await your barbaric exploration, each is infested with deadly inhabitants and devious traps ready to terminate your lowbrow

activities

Featuring 2,000 frames of sprite animation, 32 colours on-screen, parallax scrolling, 6 levels of continuous arcade/adventure action, over 1 megabyte of fully-animated sprites, 50 divergent enemies, Magic & Health Potions to help you on your quest and a plethora of unique weapons to find and use. **Barbarian II** is:

The ultimate in loincloth entertainment Screen Shots from the Am

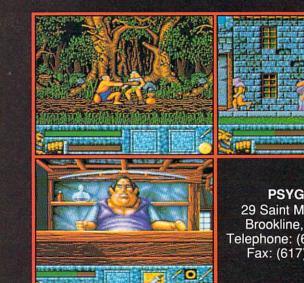

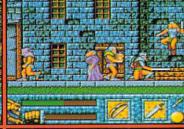

PSYGNOSIS 29 Saint Mary's Court, Brookline, MA 02146 Telephone: (617) 731-3553 Fax: (617) 731-8379

Circle 62 on Reader Service card.

A structured-drawing program is also the perfect tool to use when you are trying to draw impressive three-dimensional charts and graphs, especially since you can add rotated and enhanced text. Again, because of the problems with jagged edges, a paint program is unsuited for such work. In general, text created within a paint program looks fairly shabby when output, while text from a structured-drawing program is always drawn at the resolution to which the printer has been set.

#### COMBINING STRUCTURED AND BITMAPPED ART

Sometimes it is advantageous to combine elements of both structured and bitmapped art to create an illustration. This allows you to use each form of computer art to its best advantage. For example, say you are designing a postcard and have a beautiful bitmapped painting of dolphins, parrots, water, and palm trees, and you want to add some fancy text to your card. It is best to use a structured-drawing program to add the text; you could perhaps even design the text characters in the shape of palm trees, or dot the i's with a structured drawing of a hat.

In many of today's magazines, you will often see blocks of smooth color graduations. With a structureddrawing program, you can achieve this by using either the blend tool or graduated-fill feature in your software (if available). I use a trick that will give you beautifully smooth graduations using bitmapped objects instead of structured ones. Using the Backdrop loader in Art Department Professional (ASDG), I create a graduated (and dithered) 24-bit bitmap that is only 16 pixels wide, but several hundreds tall. Whenever I want to use a smooth graduation, I import the bitmap into either my layout software or into my structured-drawing program and resize it to the shape I require.

The resulting color graduation prints very fast because the bitmap is only 16 pixels wide, and it is smooth because it not only uses several shades of color for the graduation but it also dithers these colors thereby effectively increasing the range of colors. Because PostScript printers—and color printers in gen-

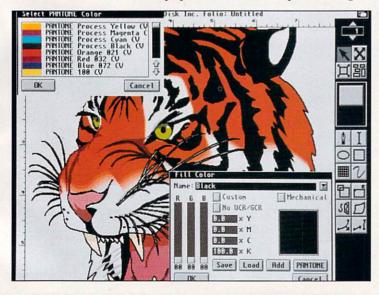

Figure 1. Professional Draw 2.1 is the only structured-drawing program that supports The Pantone Color Matching System (PMS).

eral—have a limitation of 256 shades for any color, doing these kinds of graduations is not really possible with a structured-drawing program. To get the maximum benefit from publishing on desktop, it is a good idea to combine the use of both structured drawing and bitmapped painting programs.

#### Structured-Drawing Programs

LET'S NOW TAKE a look at three leading contenders in the Amiga structured-drawing arena and compare the kinds of things each one does best to help you see which one might most closely suit your needs.

#### **PROFESSIONAL DRAW 2.1**

*Gold Disk*'s **Professional Draw 2.1** (\$199.95) is aimed at the professional and amateur desktop publisher. First announced as a companion program to the company's page-layout software, Professional Page, it is now also regarded as a stand-alone illustration package. Other layout software, such as Soft Logik's PageStream and Saxon Industries' Saxon Publisher, can also import Professional Draw illustrations, although only Professional Page and PageStream show the actual illustration on screen. PageStream even allows you to edit the illustrations.

Of the three structured-drawing programs covered here, only Professional Draw supports PMS (Pantone Color Matching System), the color-printing standard of the publishing and printing industries.

Professional Draw's features include dithered colors, gradient fills, compound objects, and the ability to import bitmapped images, to blend one object into another, and to warp objects to obtain 3-D effects, among several others. You can add text to illustrations, and because the font outlines are fully editable, you can make the text a part of the illustration. You can apply gradient fills to text characters and make lines of text fit the shape of a curve.

Professional Draw will print to any device/printer that supports PostScript, even color PostScript. It will also print to any Preferences-selectable dot-matrix printer or to HPGL-compatible (Hewlett-Packard Graphics Language) sign-cutting machines.

Anyone familiar with using illustration software (such as Adobe Illustrator or Aldus FreeHand) on other platforms will be comfortable using the interface and drawing tools of Professional Draw.

#### **PROVECTOR 2.1**

*Stylus*' **ProVector 2.1** (\$299.95) is a feature-filled structured-drawing program, again aimed at both the professional and amateur desktop publisher. Only PageStream and Saxon Publisher will directly import ProVector's illustrations; Professional Page can only import them as Encapsulated PostScript (EPS) files.

What I find impressive about ProVector is the way it can simulate multiple colors by dithering whatever number of colors you make available to it. The dithering is coarse, but even an eight-color Workbench screen is sufficient for ProVector to produce several additional colors. ProVector is also the only one of these three programs that supports ARexx. With ARexx, you can write code to link an ARexxsupporting spreadsheet program to ProVector, thereby letting the ARexx program use the spreadsheet data to automatically create fancy 3-D graphics

## Create your own reality.

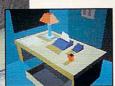

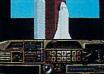

have designed. Create the beings, their environment – and develop their behavior. Games? All the necessary to are available for developing

Games? All the necessary tools are available for developing the next great 3-D computer game – including sounds. Or, play Studio Game which is included in the program.

Build your dream house and design the furniture to put in it. Then, walk around it, fly through it... or over it!

Hop into a space shuttle and fly to worlds which you

Now everyone using a personal computer may enter the realm of virtual reality. *Virtual Reality Studio*<sup>™</sup> enables you to create and explore 3-D worlds. Using nothing more than a mouse or keyboard, you can design, color, and animate limitless scenarios. A video cassette tutorial is

> packed into every box to quickly bring you up to speed allowing you to begin creating your own reality. The limit is your imagination.

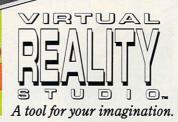

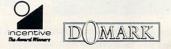

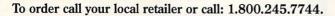

Available on IBM PC, 100% compatibles and Amiga. Designed and programmed by Incentive Software. © 1991 New Dimension International Ltd. Artwork, instructions and packaging © Domark Software Ltd., IBM PC SCREENSHOTS.

with ProVector. This is a very powerful feature, and I would like to see developers take advantage of it more fully.

Another handy ProVector feature is the ability to draw with multiple layers, each being individually selectable. ProVector prints to PostScript printers, Preferences-selected printers, and HPGL-compatible devices. It can also output illustrations as IFF images.

Like Professional Draw, ProVector has tools that allow you to scale, rotate, duplicate, and group structured objects. You can load bitmapped images and combine them with structured art. Although it has many professional features and abilities, I find its interface and drawing tools to be rather nonstandard as far as structured-drawing software is concerned. Especially weak is Bezier drawing, which should be the most important tool in any structured-drawing program. With

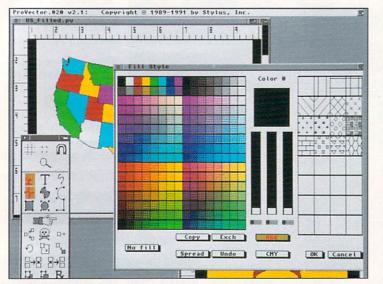

Figure 2. ProVector 2.1 can simulate multiple colors by dithering whatever number of colors you make available to it.

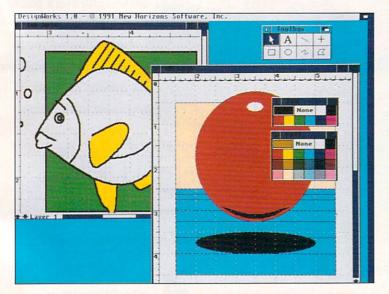

Figure 3. The less-sophisticated (and less-expensive) DesignWorks still allows you to work on multiple-layer drawings.

a little spit and polish, this program could become a formidable contender.

#### DESIGNWORKS

*New Horizons*' **DesignWorks** (\$125) is an entry-level structured drawing program suitable for users who wish to produce simple illustrations for their word-processing software. Inexpensively priced, DesignWorks is not meant to be an alternative to the other two programs, but it can still be useful if you do not require their powerful features.

The drawing tools are simple to use, but basic in operation; for example, there is no Bezier drawing tool. You can draw curves with the freehand tool or create them by smoothing polygons; movable Bezier control points become available once you have drawn the object. The interface is easy to learn, even without glancing at the well-written manual, and it follows the conventions used by structured-drawing programs available on other computer platforms.

Like ProVector, DesignWorks also lets you work on multiple drawing layers. There are tools to scale, rotate, flip, and clone objects. You can perform rotations, however, only in 90-degree increments. DesignWorks also supports ARexx, which extends the capabilities of this program. For instance, it might prove interesting to send data from a spreadsheet to DesignWorks, have it produce a 3-D bar graph, and then send the graph to New Horizons' ProWrite to be included in a document.

As of this writing, I know of no software, other than the newest version of ProWrite (3.2), that will import DesignWorks illustrations in its structured-drawing format. Other layout and paint software can import DesignWorks illustrations if they have been saved as bitmapped images, but this negates the advantages of structured illustrations in the first place. DesignWorks does not support PostScript or HPGL printing, but it will output to any Preferences-selectable printer.

#### STRUCTURED-DRAWING SUMMARY

DesignWorks is not aimed at the professional desktop publisher, but it may be useful to those who are not power users. ProVector still needs some improvement, especially in its handling of drawing tools, but it is a capable program, and its ARexx support greatly extends its usefulness. Professional Draw may not match some of the capabilities of such programs as Adobe Illustrator 3.0 or Aldus FreeHand running on the Macintosh, but it comes close, and in a few areas even surpasses them. As far as the Amiga is concerned, it is still considered the structured-drawing program of choice for Amiga desktop publishers.

Structured drawing and bitmapped painting go hand in hand when it comes to the desktop-publishing process. When you are trying to determine which type of program to use, consider what is most important to you: printing speed, ease of creation, output quality, level of detail, range of colors, and so on. These factors are always different for various projects, so it is wise to consider them all each time you embark on illustration.

Eyo Sama is the former publisher of Amigo Times, a fullcolor magazine created entirely on the Amiga. He currently does consulting work for publishing houses and is writing a book and developing software. Write to him c/o AmigaWorld Editorial, 80 Elm St., Peterborough, NH 03468.

#### LANDSCAPING IN

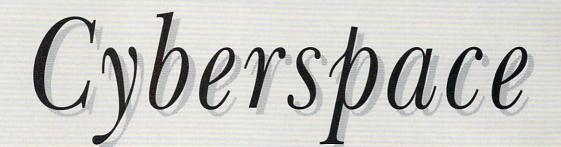

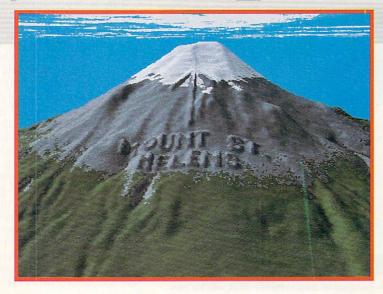

Combining paint-program techniques with the operations of a new breed of landscape-generating programs can lead to some very exciting and

imaginative creations.

#### By Joel Hagen

s an astronomical artist spending much of my time painting planetary surfaces, I have always had a keen interest in computer-generated landscapes. In 1977, I saw my first examples of realistic computer landscapes in Benoit Mandelbrot's classic, *Fractals: Form, Chance and Dimension*. In that work, Mandelbrot and Richard Voss used algorithms based on fractal mathematics to produce computer-generated hillsides and islands that were astonishingly naturalistic in form.

Until recently, implementation of related graphic techniques on personal computers has been limited and simplistic. Thankfully that has changed. A growing number of Amiga products can put remarkable capabilities in your hands. It is now possible to create realistic, fractal-based random landscapes, to generate real-world landscapes based on US Geological Survey (USGS) data, and even to paint aerial maps by hand to be generated as full three-dimensional landscapes. This latter process will be our focus here as we explore techniques through which the artist can collaborate with the Amiga, building landscapes in cyberspace.

#### LANDSCAPE GENERATORS: FANTASY AND REALITY

Currently, the two leading landscape-rendering programs are **Vista Pro** (\$149.95, *Virtual Reality Laboratories*) and **Scenery Animator** (\$99.95, *Natural Graphics*). (For a review of Vista Pro, see Jul. '91, p. 15; for Scenery Animator, see Dec. '91, p. 20.) Both programs can load or create landscape information in the form of Digital Elevation Map (DEM) files, such as those based on USGS data. This DEM data appears as an aerial topographic map on the user-interface screen. On that map, a "camera" can be positioned and adjusted to "take a picture" of a portion of the landscape. That computer-rendered picture is a naturalistic view of a three-dimensional illuminated landscape, with shadows, tree lines, snow, and lakes. Both programs allow you to plot a path on the map to be rendered as an animation. ► Vista Pro and Scenery Animator are both excellent programs, each having a slightly different interface philosophy, rendering style, and set of controls. Vista Pro can create rivers, Scenery Animator, clouds. Vista Pro includes more controls for such things as smoothing landscape data and adjusting haze and pixel dithering. Scenery Animator has more powerful builtin animation controls.

Both programs save images in low and high resolution, interlace and noninterlace, and overscan and nonoverscan. Vista Pro supports 16-color, 32-color, HAM, and IFF24 output, and it can also save files in

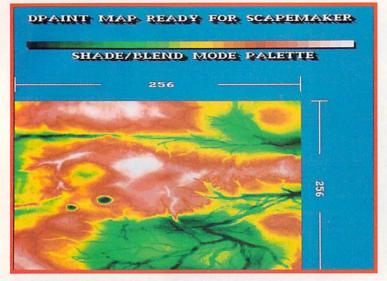

Figure 1. An aerial-map view—painted in DeluxePaint—that will be rendered later as a landscape in Figure 4.

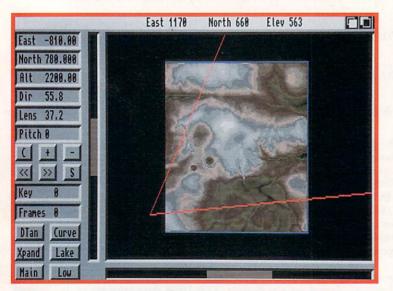

Figure 2. The painting in Figure 1 now converted to a DEM file and loaded into Scenery Animator.

Sculpt and Turbo formats. Scenery Animator supports 16-color, 32-color, DCTV, IFF24, and PCX output. (*To contact the developers of these and other programs mentioned in this article, consult the "Manufacturers'/Distributors' Addresses" list on p. 112.*)

Landscapes are rendered as a net of triangles, colored and shaded to give the appearance of a solid, natural surface. In the distance these triangles vanish, but up close they can appear large and distracting. Vista Pro provides a rendering option employing Gouraud shading to smooth the look of the landscape. This solves the distracting near-triangle problem by giving an interesting painted look to the landscape. Scenery Animator solves the near-triangle problem with a "Detail" button that breaks up large triangles close to the camera into tiny ones to add close-up surface detail where needed. This is one of my favorite features.

If these two programs produced identical images from the same data, I might choose just one and put the other away. Interestingly, they have remarkably individual rendering styles. Scenery Animator produces very smooth landscapes, excelling at rendering nearby terrain and realistic clouds. Vista Pro has a nice craggy look to it, wonderful control of atmospheric haze and color, and an interesting way of distributing vegetation up into valleys. I use both programs extensively.

Included with both programs (with more available at an additional cost) are disks of USGS DEM data files of an extremely wide variety of places, such as the Grand Canyon, Yosemite, the surface of Mars, and many more. Both programs also include fractal landscape generators that can produce DEM files. Instead of accepting real-world topographical data like the USGS files to create landscapes, fractal generators create naturalistic landscapes solely through internal computation based on random-number "seeds." Another source for DEM files is the program **Fractal Pro** (\$89.95, *MegageM*, reviewed Mar. '91, p. 18), which can save Mandelbrot and other fractal sets as DEM files to be rendered as landscapes.

While converting mathematical structures into landscapes is an interesting prospect, what excites me most is painting and editing DEM files from scratch to build my own landscapes. The foundation of this process rests on a great little program called **ScapeMaker 2.0** (\$39.95, *MegageM*). ScapeMaker loads any standard IFF image, including HAM, and translates it into DEM format to be rendered in Vista Pro or Scenery Animator as though it were a landscape file. The different colors of the image represent different elevations.

#### **GET OUT YOUR BRUSHES**

What I call the Shade and Blend technique in Deluxe-Paint (see "Accent on Graphics," #9, Nov. '89, p. 74, and the unofficial first part of this article, "Around the World in 80 Frames," Oct. '91, p. 39) is an ideal way to quickly paint detailed aerial-map views that can later be rendered as landscapes. The painting method is unique to DPaint. Unfortunately, **DeluxePaint IV** (\$179.95, *Electronic Arts*) slows down some processes so much that this particular technique is virtually crippled, so don't throw out DPaint III when you upgrade.

Start on a low-resolution 320×200 screen and set up a smooth 32-color sequence in your palette. I usually leave the first two palette positions as contrasting menu colors for readability. The remaining colors can be any that you like, but for clarity they should ramp smoothly through colors and values as shown in Figure 1. When using ScapeMaker to convert the picture into DEM data, we will use an option that treats each successive palette position as a higher elevation. Color 0 will be

## Teach Your Art Department To Read And Write

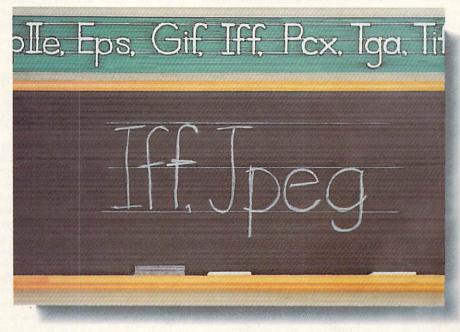

Think of the opportunities you'd miss if you couldn't read or write.

An imaging professional needs to be fluent in many languages. For instance, you have a picture in IFF which you need to combine with clip art stored in PCX. You need the result in GIF for use on PCs, but you also need it in PostScript to be sent to a service bureau.

#### Art Department Professional

(ADPro) is your short cut to picture format literacy. Using it, you can read and write many important formats. ADPro's modular design allows additional formats (or even

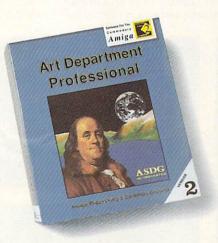

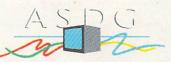

925 Stewart Street Madison, WI 53713 608/273-6585 the ability to control scanners, digitizers, printers and film recorders) to be added as your needs grow.

No matter which format you're coming from or going to, **ADPro's** advanced image processing capabilities help you get the best results. And, you can use **ADPro's** comprehensive ARexx interface to batch process hundreds of conversions as easily as one.

If pictures are your words, don't let a language barrier get in your way. Get *Art Department Professional!* 

The following names are trademarked by the indicated companies: Art Department Professional: ASDG Incorporated. PostScript: Adobe Systems Corp. PCX: ZSoft Corporation. GIF: CompuServe Information Systems. ARexx: Wishful Thinking Development Corporation. level 0, color 1 will be level 1, and so on. Thus, in this method, the actual colors we paint do not matter; their position in the palette does.

When the palette is finished, set Range number 1 to include all 32 colors. Return to the main screen and clear to color 0. Select Shade mode (F5) from the menu, and begin painting with a round brush the size of a silver dollar, using the Dotted-Line tool.

In Shade mode, one button causes colors under the brush to move up the palette; the other button causes colors under the brush to move down the palette. Think of yourself high above a landscape looking straight down. One button raises elevations, the other lowers them. Scrub the large brush around the screen until you have some interesting high and low points. Use smaller and smaller brushes to refine the detail, adding valleys, carving coastlines, and so on as in Figure 1.

When you have painted a good rough map in Shade mode, press the F6 key to switch to Blend. Use a 1-inch round brush and the Dotted-Line tool to push the colors around. Painting with Blend will smooth out abrupt elevation transitions, pull regions of low elevation deeper into higher elevations, and so on. Switch back and forth between Shade and Blend using large and small brushes until the aerial landscape is complete.

With a little practice, it is easy to see which areas will be steep slopes and which will be shallow. For example, if an area of color 4 in the landscape is right next to an area of color 26, there will be a very steep cliff. Repeated passes over that color border with a Blend brush will interpose bands of intermediate colors that will reduce the severity of the slope.

I have found that it improves the natural appearance of a landscape to do a final agitation of the entire painting with a 3-inch round Blend brush before saving the image. Place the large brush over an area of the picture, hold down the left mouse button, and jiggle the brush back and forth about a quarter of an inch in both directions. Move to a new area and repeat the process until the entire map has been affected by your "cyberquakes." This subtle agitation has little effect on the structure and detail you have created, but it does eliminate stray pixels, unnaturally abrupt color changes, and accidentally sharp lines in the map that could spoil the final rendering with spikes and walls. Save your finished image.

This painting technique is incredibly fast. From the time I boot DPaint, it takes less than ten minutes to build a logical palette and to complete an aerial landscape like Figure 1. Later in the article, I will address a more advanced method that compensates for pixel aspect ratios, but for now, let's move on to creating a DEM file from the painting.

#### MAKING THE CONVERSION

While ScapeMaker is a bit rough-hewn, it is inexpensive, unique, and gets the job done. It is the only program I know of that will convert IFF pictures into DEM files. Run ScapeMaker 2.0 from its Workbench icon or from the CLI.

A few simple menu-bar controls and a screen window constitute the interface. From the menu, select Open Image to load the aerial map just saved. It can be seen briefly as it loads to a screen in the background. From the Controls submenu, select Color Number. This mode uses the numbers of the palette positions as described earlier to assign elevations. The Color Value option computes elevations from the RGB values of each color, but I find those results less predictable.

From the Controls submenu, select Scale Factor. At the default setting of 1, the landscape will have very little relief, the lowest point being level 1 and the highest, level 31. The landscape will become more interesting if its elevation increments are scaled up by a factor of 5, 10, or 20. Scale factors up to 99 may be entered, but beware of exaggerating the steepness of the landscape.

Set the Scape Area by selecting that option from the menu. A window appears on the screen with the painting.

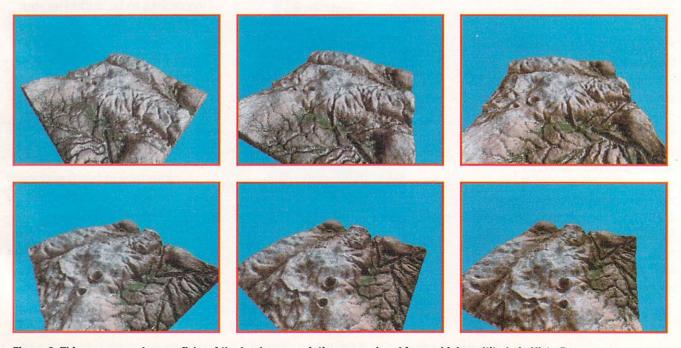

Figure 3. This sequence shows a flyby of the landscape painting as rendered from a higher altitude in Vista Pro.

## A few words about ProVector", the professional illustrator's choice...

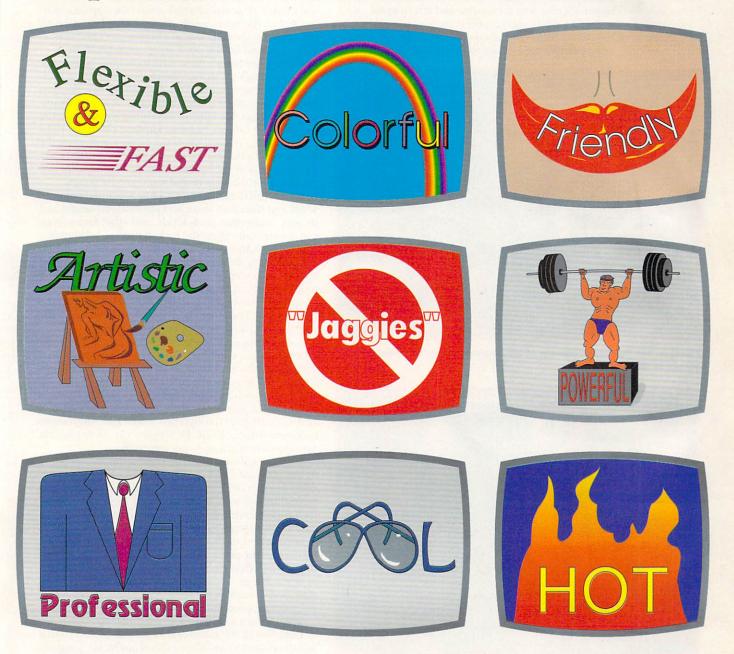

Each of the above drawings was created using just a few of the incredible number of features and effects in ProVector 2.1. Professionals and home-users alike are praising the remarkable speed, ease of use, and flexibility of ProVector. If you're serious about creating professionalquality structured artwork on your Amiga, ProVector is the only real choice.

Any questions? Stylas, Inc. P.O. Box 1671

Ft. Collins, CO 80522 (303) 484-7321 Mon.-Fri. 9-5 MST

All illustrations were created with ProVector 2.1, then imported into Saxon Publisher 1.1 to create this ad. Registered owners of ProVector 2.0, be sure to contact Stylus, Inc. for upgrade information, you'll find a tremendous number of additional features and functions in ProVector 2.1 over previous versions. ProVector is a trademark of Stylus, Inc., Saxon Publisher is a registered trademark of Saxon Industries, Amiga is a registered trademark of Commodore-Amiga, Inc. Copyright 1991 - Stylus, Inc.

This window can be sized up to a maximum dimension of 258×258 pixels and positioned anywhere on the image. When you are satisfied, click on the Close gadget at the upper-left corner of the window and return to the menu. Select Grab Scape to convert the area under the window into a DEM file. I always perform a smoothing pass before rendering—either in ScapeMaker or Vista Pro.

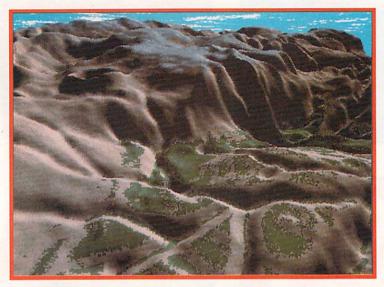

Figure 4. The finished rendering of the landscape from the point of view shown on the map screen.

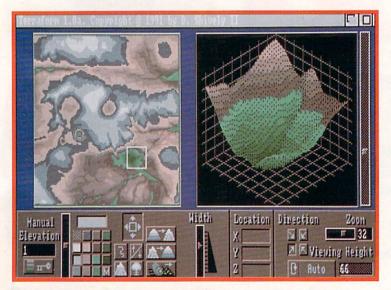

Figure 5. The same landscape as in Figure 4, with the addition of craters created with TerraForm's Nuke button.

This removes the otherwise "terraced" look from the final landscape. This is particularly important in painted maps. All illustrations in this article were smoothed. Save the DEM file and quit the program. ScapeMaker has other options, but, for now, let's move along.

#### PREPARE TO RENDER

You can load the DEM file just created into either Vista Pro or Scenery Animator for final rendering. Figure 2 shows the DEM file loaded into Scenery Animator. (For a discussion of Vista Pro's interface, see "Accent on Graphics," #31, Sep. '91, p. 59.) You can see how effectively the original painting translates into an elevation map. Notice that my painted aerial view appears compressed in the north-south dimension compared with the image on the map screen. This was done on purpose to compensate for the pixel aspect-ratio problem.

Scenery Animator's main screen contains buttons for various settings, an image-preview window, and a camera-positioning window. This map screen has position controls, animation buttons, and a great interactive camera-view gadget. Clicking the left button anywhere on the map sets the camera location. Holding down the right mouse button, you can rotate the camera and adjust the field of view by moving the mouse. Returning to the main screen, a click of the mouse in the preview window sets the target for the camera and recenters the image.

Buttons on the main screen allow adjustment of light angle and direction, water and waves, cloud height and density, timberline, snow levels, and other factors that can dramatically affect the look of the finished rendering. Scenery Animator can render single images as well as animations. Pressing the Render button switches the view to a screen upon which the image is painted, line by line. Figure 4 shows a finished landscape rendered by Scenery Animator from the position shown on the map screen. The image is in 320×400 32-color mode, with palette colors adjusted after rendering.

For the first time, we see the results of this collaboration with the computer. A web of valleys, cut with a small Shade brush, stretches out toward the mountains. Clearly visible is a steep scarp pulled from the center of the map with a Blend brush. The rim of a crater is visible in the upper left. It is a simple matter to plot an animated path through this landscape. Animations rendered directly in DCTV (Digital Creations) format are relatively small and very impressive.

The series of views from a higher altitude (see Figure 3) was generated in Vista Pro as a flyby. This gives another perspective on how the painting translated into three dimensions. The craters made by jiggling a half-inch Shade brush show up clearly from this altitude. The different rendering style of Vista Pro is also evident.

Let's return to the painting stage for a moment. I mentioned the problem of pixel aspect ratio. If you were to paint a perfect circle in DPaint on a 320×200 screen, in Vista Pro or Scenery Animator it would wind up stretched severely in the north-south dimension. A simple painting procedure can eliminate that distortion.

Open DPaint to a lo-res 320×200, 32-color screen. Go to Page Size in the menu and enter 320 by 258 so that you can paint on the full area that ScapeMaker can grab. Paint as before with Shade and Blend, using the cursor keys to scroll around the extended screen. You can use coordinates to mark the screen at about 260, indicating the horizontal limit of what ScapeMaker will grab.

When the painting is finished, go to Screen Format and select Interlace 320×400. When the Stretch Image requester appears, click on No. The landscape will appear on the screen, compressed vertically. Save it and proceed as before with ScapeMaker. There will be no noticeable distortion in the rendered image.

#### AND NOW FOR SOME SPECIAL EFFECTS

There is another great landscape program—also from *Virtual Reality*—that has recently become available.

## Bring The Challenge Of GREENs To Your Screen

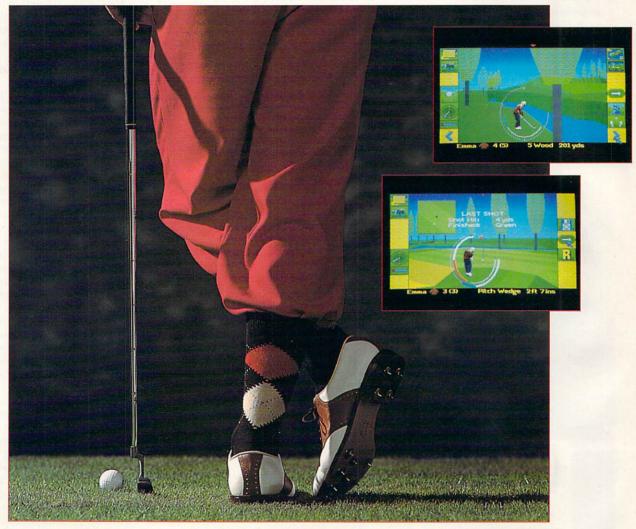

Actual screens may vary

Put the fuzzy head covers back on your clubs. It's dark out and it's raining. If you absolutely must play golf, boot up **GREENS**, the ultimate 3-D golf simulation.

No other golf game can match **GREENS** for realism, variety and pure entertainment. **GREENS** features threedimensional, landscaped courses that show real contours and ground types. Accurately integrated ball mechanics make sure your shots behave like they would in real life. Six different courses, Singles or Tournament matches, and human or computerized opponents with varying strengths and weaknesses make the possibilities endless. Power and precision. Critical decision-making. Un-

Power and precision. Critical decision-making. Unflinching authenticity and intelligent gameplay. State-of-theart graphics. **GREENS** is as close as you can come to real golf — without worrying about lightning.

• Stunning 3-dimensional technology lets you travel anywhere around the course. Follow the ball as it flies through the air; watch your shots from numerous selectable camera angles. • Change your stance, swing, tee and ball positions and see their effects on your shots before and after each stroke.

• Player profiles, which change over time, including a full handicap system.

• A dozen game types, including strokeplay, matchplay, best ball, skins and a full tournament option for 1 to 4 human players.

Customizable computer opponents and replay facilities.

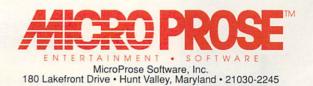

For Amiga and IBM-PC/Tandy/compatibles. For the latest information on release dates and availabilities, call MicroProse Customer Service at 410-771-1151, 9 am to 5 pm EST, weekdays. © 1991 MicroProse Software, Inc.

#### **Genesis: The Third Day**

Shipping too late for inclusion in this article, Genesis: The Third Day (Microlllusions, \$149.95) is another major landscape generator for the Amiga. Because it does not accept the format of DEM files shared by Scape-Maker, Vista Pro, and Scenery Animator, Genesis cannot at this time be used as a renderer for the techniques described in this article. Genesis can, however, load its own proprietary DEM format files via the included Dem2Gen program. Dem2Gen allows the creation of animations through nine quadrangles of one-degree or 7.5-minute data. Microlllusions is selling DEM data disks for many regions of the US.

HARD DRIVE CONTROLLERS

**IDE, SCSI and IDE/SCSI** 

**TerraForm** (\$39.95) does not load and convert IFF images. Instead, it has a great interface, crammed with tools for altering and editing existing DEM files or for creating them from scratch. Figure 5 shows the TerraForm screen with my DEM landscape loaded. You can see where I have used my favorite TerraForm tool, the Nuke button, to add a couple of craters to the landscape. Other tools smooth, roughen, create hills, raise, lower, steamroll, and so on. The 3D View window allows fine-scale editing, point by point, with the mouse. This is really a fun program.

For building landscapes from scratch, it would be hard for anything to match the speed and flow of Shade/Blend elevation painting. TerraForm, however, provides a different and broader set of tools. It is the only

program I know that allows you to edit DEM files. You must render these, however, in Vista Pro or Scenery Animator.

Although Vista Pro's animation features are fairly basic, a *Virtual Reality* companion program is now available to extend its capabilities. **MakePath** (\$39.95) is a powerful interface for designing simple or complex animation paths through a landscape. Several default models, available right from the menu, provide a variety of elevation, camera, and speed settings, including Glider, Jet, Cruise Missile, Helicopter, Dune Buggy, and Motorcycle.

You can control pitch, bank, acceleration, and a host of other options from the interface screen. You can even include Barrel Rolls automatically. The saved settings are loaded as a script in Vista Pro for execution.

One last ScapeMaker stunt deserves mention. The Double Exposure mode allows you to grab an IFF image and add its elevation data to that of a previously loaded DEM file. The results are impressive, as you can see from the illustration that opens this article. This is a Mount St. Helens DEM file, double-exposed with text and an arrow done in DPaint. The rendering was done in Scenery Animator. A future "Accent on Graphics" column will explore double exposure in greater detail.

If this article barely touches the surface of these programs, it is because I want to emphasize the thread of interaction possible between human painting and computer rendering. Landscapes evolve in an exciting realm where the artist's skill and imagination work in collaboration with the style of the software in Amiga cyberspace.

Joel Hagen is a contributing editor to Amiga-World and the author of AW's monthly "Accent on Graphics" column. His credits include work in art, astronomy, science fiction, and software development. Write to him c/o AmigaWorld Editorial, 80 Elm St., Peterborough, NH 03458.

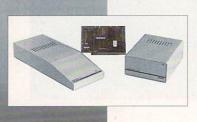

DataFlyer™

|                                      | Suggested Retail     |        |          |  |
|--------------------------------------|----------------------|--------|----------|--|
| Product                              | IDE                  | SCSI   | IDE/SCSI |  |
| DataFlyer 2000                       | \$89.95              | 99.95  | 159.95   |  |
| DataFlyer 500                        | 179.95               | 189.95 | 239.95   |  |
| DataFlyer 1000<br>Does not include h | 189.95<br>hard drive | 199.95 | 249.95   |  |

#### FINEST HARD DRIVE CONTROLLERS IN THE WORLD

for every Amiga

The objective was simple enough. Design a line of controllers low enough in cost that would appeal to people who thought it was out of their price range. The DataFlyer does everything the expensive controllers do and a few things they don't. Thousands of satisfied customers add their own SCSI or IDE/AT drives and save money. Call your dealer for the kit or system price and us for all the details. Consider a hard drive for your Amiga and see for yourself how nice life is as a frequent flyer.

#### Features:

Mouse button game switch, optional "plug on" 8 megabyte RAM card, A500/1000 cards fit in A2000, AmaxII driver (SCSI only), Auto-Installing format software, autobooting with KS 1.3 or higher, Workbench 1.3/2.0 compatible and more.

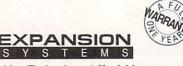

Making Technology Affordable

#### 510 656-2890

ExpansionSystems 44862 Osgood Rd. Fremont, California 94539 USA. Fax 510 656-5131 Dataflyer, DataFlyer RAM are trademarks of Expansion Systems © 1991 Expansion Systems: Dealer inquiries welcome, call us directly or any Amiga distributor. For International sales in the U.K. call ZCL at 05 43 41 48 17 - France, Bus Plus at 01 45 80 05 66-Germany, ETS at 08 12 47 677. This ad is small but so are our prices. All photographs are of actual DCTV screens.

## The Future Is Here

Paint, digitize and display full color NTSC video graphics on any Amiga.<sup>4</sup>
 Capture a video frame in 10 seconds from any color video camera. (Also works with still video cameras, video disk and still frame capable VCR's.)

▲ Display and capture full color 24 bit high resolution images.

▲ Convert DCTV<sup>™</sup> images to or from any IFF display format (including HAM and 24 bit).

 Paint, digitize and conversion software are all included.

Works with all popular 3D programs.
 Animate in full NTSC color.

\$495 Min. 1 Meg. required

DCTV<sup>™</sup> (Digital Composite Television) is a revolutionary new video display and digitizing system for the Amiga. Using the Amiga's chip memory as its frame buffer memory, DCTV<sup>™</sup> creates a full color NTSC display with all the color and resolution of television. Sophisticated true color video paint, digitizing and image processing software are all combined into one easy to use package included with DCTV<sup>™</sup> DCTV<sup>™</sup> also works with all popular 3D programs to create full color animations that can be played back in real time.

## DIGITAI.

2865 Sunrise Boulevard Suite 103 Rancho Cordova CA 95742 Telephone 916/344-4825 FAX 916/635-0475

C

R

E

©1990 Digital Creations. Amiga is a registered trademark of Commodore Business Machines. Patents applied for

Т

N

0

S

## "Mapping" New Worlds

By Louis Markoya

ike today's sophisticated advances in cartography compared with the fancifully inaccurate, hand-drawn efforts of early map makers, texture—or image—mapping on the Amiga has come a long way in terms of conveying complex, richly detailed, realistic effects. Only in 1987 did Impulse's Turbo Silver break new ground in allowing IFF images to be mapped on flat planes (grounds). Since then, we have added powerful new tools to our imaging arsenal, including reflection mapping, filter (or transparency) mapping, bump (or altitude) mapping, global (or environmental) mapping, backdrops, and many combinations of the above.

Among Amiga ray-tracing and solid-modeling programs, **Imagine** (\$350; *Impulse*) and **LightWave 3D** (bundled with the **Video Toaster**, \$2495, *NewTek*) offer the most mapping options, with many similarities between the two programs. These advanced mapping techniques allow you to create complex objects that are difficult, if not impossible, to construct through modeling alone, and they add greater realism and visual punch to your traces. This article will introduce you to mapping techniques, give some hints on maximizing their use, and briefly describe some of the many individual texture packages that have appeared in this fast-growing market segment. (*To locate the vendors of products mentioned, see the "Manufacturers'/Distributors' Addresses" list on p. 112.*)

Before I cover any specific effect, program, or texture package, it is important that you, the user, first take the time to consider the effects you wish to achieve. Doing so will force you to consider the type of map(s) to use, the type of brushes or images needed to achieve the effect, the sizing of the objects within your scene, how much memory you have available, and a number of other parameters. All of these will determine your ability to create the effect you desire and will shape just how you need to go about it.

#### A MULTITUDE OF MAPS

*Color mapping* simply maps the IFF image you desire on the object exactly as it is viewed, in full color. Both LightWave 3D and Imagine support normal Amiga IFF resolutions/bitplanes as well as full 24-bit images. This type of map is used for backdrops as well as for wrapping solids, such as stone, onto objects.

New 3-D modeling programs with advanced features are providing Amiga users with new methods of image mapping that yield outstandingly rich and realistic results. Well-known Amiga artist Louis Markoya offers this tutorial guide

to texture-mapping techniques.

*Filter, or transparency, mapping* maps a pattern defined by the gray scale onto an object, making areas at the ends of the spectrum (black or white) completely opaque or transparent. You can employ this effect to make clouds, lace, or any variety of complex objects requiring holes. You can use the gray scale to make the transition abrupt or soft-edged.

*Reflection mapping* is like filter mapping in that it uses the gray scale to designate areas. Here, though, the black/white extremes reflect to-tally or do not reflect at all. Obviously, it is an easy way to make complex shapes reflect on objects. The famed SIGGRAPH artist Y. Kawaguchi uses this technique to great effect.

*Bump, or altitude, mapping* uses the gray scale to raise or lower features on an object in the shape of the brush. One extreme raises the surface at a particular point, while the other creates a depression. The results are bumpy surfaces that look quite realistic. The effect is widely used to create raised features that are nearly impossible to model. The face on a coin, the bumpy skin of an orange, or the raised veins of marble are easily achieved with this method.

*Global, or reflected-image, mapping* maps a reflected image on an object as if the image were the "world" about the object (which is why it is also referred to as "environmental" mapping). This method is used to map a chrome-like color gradation on letters over a black background or, more often, to map the reflected highlights on flying logos. Beautiful things happen using simple brushes mapped to produce specular highlights on logos or other objects.

You can use all these mapping effects in both solid modeling and ray tracing; the latter offers the advantage of true reflection and refraction, although it also increases rendering time substantially. Many striking effects are possible with any one of the above methods, but it is when they are used in combination that real magic begins to happen, and your traces start to take on the professional look of work done on much higher-end systems. Before we move on to combining techniques, however, let's consider some other factors that will affect the success of your texture-mapping experiments.

#### FIRST THINGS FIRST

Object size is an important factor in selecting textures. If the object is small in the scene and will remain small in an animated scene, a **>** 

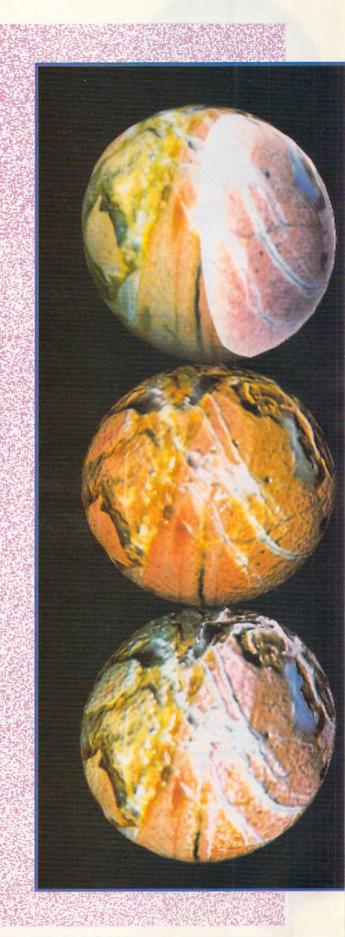

#### GRAPHICS '92 SPECIAL - 5

texture may not show up at all unless the contrast or effect is dramatic. At first glance, you may be drawn to a great-looking texture containing lots of fine detail—*all* of which, unfortunately, will be lost if the object you are mapping onto does not nearly fill the screen. The effects you want frequently require textures that exhibit a surprising amount of contrast; the design of such textures may become radically different from what you first visioned they would be. Only when viewed on your

envisioned they would be. Only when viewed on your object, in your lighting conditions, can the true value of the texture be estimated.

Not only is the overall object size important, but it also makes a difference if the faces are flat or curved. This is especially true in reflected-image mapping, where a texture with fine detail can produce very beautiful, nearly unrecognizable glints and gleams on the face of a logo when used as a reflection map. Above all, don't be afraid to experiment and try maps in places where at first they may not seem to fit.

Once you have decided on your mapping methods, consider the image(s) or brushes you will need. Making your own maps is as easy as scanning or digitizing an existing picture or drawing your own in a paint program. In addition, a number of

texture-mapping packages are now available that offer ready-made assistance. If possible, before you purchase, check to see if the manufacturer includes pictures of the textures; if not, ask your dealer if you could view the tex-

### **Ready-Made Textures**

THE FOLLOWING ARE a few of the texture packages now available for the Amiga. Many more will doubtless appear in the near future. Be sure to try to get a look at just what they contain before you purchase. Price is often not the determining factor with these packages, because you may find more textures of use to you in a small, inexpensive collection than on a more costly, multidisk set.

#### Photon Paint Surface Disk Woods and Marble *MicroIllusions* Two-disk set / HAM

\$29.95 This collection may have been the very first brush-texture package for the Amiga. The images are tried-and-true HAM pictures of stone and wood that by today's standards are of medium-togood quality, but they have been used in a wide array of heautiful Amiga art

in a wide array of beautiful Amiga artwork. Don't let the age or price of this package turn you away from it.

#### Pro-Textures Volume #1 Merlins Software Ten-disk set / 24-bit and HAM

\$59.95

A wide variety of seamless textures makes this package attractive. It offers textures from marble to clouds and water—in HAM, as well as 24-bit, for those occasions when the latter is not a real necessity. The manual provides a few hints, and the cover picture offers a look at some of the textures offered. Full24 Textures #1 Brush Maps #1 Bump Maps #1 AirStream Graphics Five- and ten-disk sets / 24-bit, 8-bit, and 16-color \$30-50

AirStream's first offering in this field, these sets offer a wide variety of textures. Some are rather odd, but may prove just the ticket for unusual effects. I found the brush maps to be sized properly to save memory. The packaging was not available for the preview sets I received.

#### Image Catalog 1 Stone and Wood Patterns *Robert Young*

Custom order / 24-bit and HAM

Robert Young's Image Catalog is a great little Director (Right Answers Group) program that displays samples of all 30 of his brush textures. They are good-to-excellent quality stone and wood textures. You can view the Image Catalog file and order only the textures you wish on a fee-per-texture basis. This is a great idea, and the package is well done.

#### Texture City Pro-40 and Pro-15 Texture City

Disk and Syquest collections / 24-bit, HAM, and DCTV

\$299.95 and 159.95, respectively

Texture City offers the most comprehensive collection of textures for the Amiga. The Pro-40 package includes a wide variety of different textures some useful and others perhaps notall of which are well done, with excellent color and resolution. There are two Pro-15 packages, one diversified and the other dedicated to stone and wood textures. The packages are a bit pricy, but are high in quality, and they represent a great addition to the professional studio.

#### Virtual Marble Volumes 1 and 2 *Rapid Eye Technology* One disk each / HAM

I have seen only a flyer for these collections of stone and marble patterns, but if the images supplied match the pictures on the flyer, the quality may be quite good.

MapMaster for Imagine/Lightwave Computer Imagery Three-disk set

This set, my own offering, comprises 14 gray-scale organic textures designed for bump, reflection, and transparency mapping. A full tutorial and a manual are included.

Materials Texture Library Volume 1: Stone Surfaces *MicroSearch* Five-disk set / HAM \$49.95

These textures are generally of higher quality than the MicroIllusions bunch and offer more variety in the area of stone. The manual includes pictures of all the textures and offers a few hints for their use.  $\Box$ 

### Quality Software At A Great Price

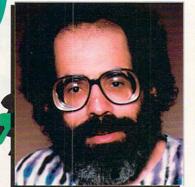

124 Crescent Rd. Needham, MA 02194 617-455-1454 voice 617-455-1460 fax

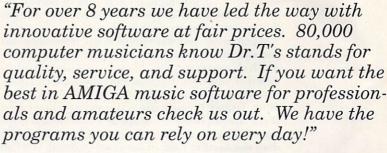

0-989-MIDI

NUSC

ENVARE

#### Emile Tobenfeld, President

KCS 3.5 With Level II

DEL

This is the MIDI sequencer that has set the standard for the AMIGA. KCS features IFF sample-play support, full realtime pianoroll style graphic editing, event list editing, notation transcription and printing, integrated algorithmic-composition module, sys-ex recording, and complete integration with our full line of MIDI instrument editors, Copyist, and Phantom synchronizer. Some programs charge extra for features KCS 3.5 has standard. If you want a program that you can do real work with, and not a toy, buy KCS!

#### Only \$229!

#### NEW Copyist Companion

Copyist Companion flawlessly converts any DMCS file to a Copyist file. It makes creating a complex score a real breeze! Only \$49!

SEQUENCERS

| JEGUENCENS            |       |
|-----------------------|-------|
| KCS 3.5 W/LEVEL II    | \$229 |
| TIGER CUB             | \$89  |
| MIDI RECORDING STUDIO | \$29  |

is for ORDERS ONLY . OTHER INQUIRIES PLEASE USE 617-455-1454

#### PATCH EDITORS/LIBRARIANS

#### NOTATION AND SCORING

| COPYIST PRO-DTP 1.6 . |                 |
|-----------------------|-----------------|
| APPRENTICE 1.6        | \$99            |
| COPYIST COMPANION     | <b>NEW</b> \$49 |

#### EDUCATION/COMPOSITION

| MUSIC MOUSE | \$49  |
|-------------|-------|
| "M"         | \$119 |

#### HARDWARE

| PHANTOM (SMPTE SYNC) | \$250 |
|----------------------|-------|
| AMIGA MIDI INTERFACE | \$79  |
| 5 ' - MIDI CABLE     | \$8   |

Products are also available through selected authorized retailers and foreign distributors.

#### ✓ Our Policies

- To order, call our 800 number Monday through Friday 9:00 to 5 EST.
- For all other information including literature call 617-455-1454.
- VISA and MASTERCARD accepted. No fee on orders over \$50.
- Your credit card is not charged until your order is shipped.
- 120 day limited warranty on all products.
- Defective items will be repaired or replaced at our discretion.
- COD is available for a \$5 fee. Cash or certified check only.
- If we ship a partial order, no freight is charged on the balance of the order.
- No sales tax, except to Massachusetts residents (please add 5%).
- All US orders ship via UPS ground if applicable. Faster service is available.
- We are not responsible for typographical errors. Prices and promotions are subject to change without notice.
- Call customer service for a return authorization number. Unauthorized or incomplete returns or refused shipments are subject to a 20% restocking fee.
- Demo disks for most products available.

tures first. While they constitute a handy source of material, they may not provide the solution you need, as some of the packages may contain few, if any, usable textures. In any case, I have included mini-reviews of some of them in the sidebar "Ready-Made Textures" that accompanies this article.

Such maps are now available in 24-bit format for greater color resolution, as well as in normal IFF Amiga modes. The 24-bit files are capable of holding true color information, albeit at the cost of increased file size, so if you are interested in doing color maps, these are probably the choice. (Keep in mind, though, that many fine effects can still be achieved with fewer colors by using HAM mode.) You can also use them for reflection, transparency, or bump mapping, but at even greater RAM expense. Eight-bit gray scale or normal 16color IFF in grays will usually do the job just fine and save you precious RAM space.

When using combinations of maps, remember that you can employ the same brush for several effects, which also saves memory. Mapping the same brush in different ways or at different magnifications can make it seem completely different from one object to another. Texture or brush size is also an important factor. If you are not using the brush as a background map, then full-size overscan is not necessary. If the brush does not need to contain extremes in detail, you can probably get away with a small size, too, again saving memory. One brush feature used by a number of developers, edge matching, allows you to repeat a pattern without "seams" appearing along the edge of the brush. This is excellent for repeating patterns and wide expanses.

Finally, a perfect companion product to have for mapping textures is **Art Department Professional** (\$299, *ASDG*). It allows you to scale, add contrast, lighten, darken, or combine your textures—all in full 24-bit or any other IFF mode possible.

#### MIX-AND-MATCH MAPPING

In the following section, I will outline a typical sequence—or combination of mapping techniques—I would use to map an ordinary object

in a marble brush. For this example, I have chosen a simple sphere, but the techniques will work on any object you desire. Use the illustrations on the opening spread of this article to help you follow the example—as well as to plan other, different mapping combinations of your own choosing.

On pages 50 and 51, you see the results of five different image-mapping techniques you can apply to a common sphere. The illustration on page 50 shows the sphere with no image manipulation(top), with a marble texture color-mapped onto it (center), and the same color-mapped sphere also reflection-mapped

with a simple black-and-white "window" reflection (bottom). On page 51, the spheres are all color-mapped, but with additional mapping effects applied. On the top, reflection-mapping the environment adds the color and horizon to the sphere. The center sphere is bump-mapped to raise the veins of the marble and to place indentations on the dark areas. The sphere at the bottom is both bump- and reflection-mapped, which adds environmental color to the lighter areas on the sphere and colors the marble with those reflections.

Now on to the example sequence: First, I select or scan the marble I desire, making sure the brush contains sufficiently different patterns and enough contrast to be effective. I usually load and save this image in AD Pro, scaling it to a common screen size (640× 400) to save memory. I add bump

mapping to make the marble more realistic—creating a gray-scale version of the brush in AD Pro and adjusting the contrast upwards just a bit to provide more dramatic features on the surface of my sphere. I save the second brush as a 16-color IFF image in the same resolution.

Both of these brushes will be mapped to the same object, the original marble as a

color map, and the gray-scale version as a bump map. It is therefore important to map both images in exactly the same way and place on the object so that all features align properly. That done, I load a simple black brush with four white rectangles placed on one side and map it as a reflected, or environmental, map. This provides a highlight in the object that looks like a window reflection—a glossy look often seen in pictures of eyes—adding more beauty to the sphere.

My example is simple, but the effect is an outstanding one. By experimenting with different kinds of textures and trying them out with various combinations of mapping techniques, you will soon be creating some dramatic effects of your own. I have offered some general guidelines here to help, but don't be afraid to break the rules when the right opportunity presents itself. That's when some of the more stunning—and magical—results happen.

Louis Markoya uses his Amiga to do freelance graphics for corporations. He is the 1989 winner of the AmiEX-PO Art Conference's 3-D competition. Write to him c/o AmigaWorld, Editorial, 80 Elm St., Peterborough, NH 03458.

# Prepare to Meet Thy

Death and taxes may be inevitable, but at least you can survive an IRS audit with prudent preparation.

ext to a death in the family, it could be the most distressing news you will ever receive: You are being audited by the Internal

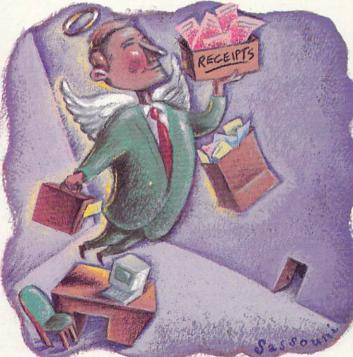

keep all your financial transactions and records on your trusty computer, and you are honest to a fault, correct? Well, get worried, because if

Revenue Service! Those sweaty palms and that bowling ball in the pit of your stomach will be with you from the time you are notified until the ordeal is over. It's the adult version of being called to the principal's office.

But why should you worry, you say? You

you are ever audited, you enter a dimension of time and space you might call the Internal Revenue Twilight Zone.

#### **COMPUTERIZED FILING**

Computers are wonderful things, and with everything they do so well, it stands to reason ►

**By Gary Ludwick** 

#### TAXES

that they ought to be a major help in making your annual tax return simple and quick. More to the point, their ability to organize and categorize should make them invaluable should a tax audit ever occur. Maybe, but not without a lot of help from you.

When it comes to filing your annual tax return, computers are, if I may be frank, limited in what they can accomplish for you. Most of the tax-preparation programs available, such as **Data-Tax** (\$59, **Datamax Research**), are of the spreadsheet variety. That is, they perform all the math functions on the various forms and insert the right totals from the various schedules in the proper places on the summary page. And, if you change one number on a schedule, they will change all related totals wherever they occur.

What they *won't* do, with few exceptions, is generate the numbers that go into all the schedules. All those deductions, write-offs, and income and depreciation numbers originate in the old-fashioned way, with you wading through endless pieces of paper using a pencil and an adding machine. Discouraging, but unfortunately true. Of course, if you are using a computerized checkbook or accounting program that records most of your financial transactions, it can very likely generate many of the totals and breakouts you need. The problem is that you have to enter your numbers in that one program all year long, and then generate the totals to be entered in a taxform preparation program.

The last step can be cumbersome and time-consuming, and may be an example of where "manual" is superior to "computerized." In the time it takes to enter all your numbers into the tax package, you could easily enter them manually on the 1040 form we all know and love. A simple pocket calculator can do all the math you need.

There is, however, at least one program available (and there may be others) that shortcuts this keyboarding nightmare. **Phasar** (\$89.99, *Marksman Technology*), a home/business accounting system package, combines a very powerful checkbook and accounting program with a basic 1040 tax package. The tax-program aspect is essentially a spreadsheet that looks like the 1040 form plus any of the supplementary schedules

### Tax Information Categories

THE OLD COMPUTER homily about "garbage in, garbage out" (GIGO) has never been more true than when you are talking about tax accounting and financial program systems.

#### **Business-Related List of Accounts**

#### Current Assets:

Cash Savings Petty Cash Accounts Receivable—Officers Accounts Receivable—Employees Federal Corporation Tax Deposit State Corporation Tax Deposit Federal Unemployment Tax Deposit

#### Fixed Assets:

Land Buildings Building Improvements Automobiles Office Furniture & Equipment Accumulated Depreciation— Building Accumulated Depreciation— Improvements Accumulated Depreciation— Automobiles Accumulated Depreciation— Office Furniture

Other (Start-Up Costs): Organizational Deposits Prepaid Interest

#### **Current Liabilities:**

Federal/FICA Withholding Payable Sales Tax Payable Federal Corporation Taxes Payable State Corporation Taxes Payable Notes Payable

Long-Term Liabilities: Notes Payable

#### Stockholders Equity:

Common Stock Additional Paid in Capital Retained Earnings

#### Income:

Revenue Interest Investment

#### Cost of Sales:

Outside Production Wages Contract Labor (Form 1099) Other

#### Expenses:

Accounting Advertising Amortization **Bank Charges Building Upkeep** Car/Truck Gasoline Contributions Depreciation Dues & Subscriptions Education Electricity Federal Corporation Tax Heating Insurance—Officers Insurance—Business Interest Legal Licenses Medical Plan Miscellaneous Office Supplies Payroll Tax-FICA Payroll Tax—FUTA Payroll Tax—SUTA Pension Administration Pension Contributions Postage **Property Tax** 

you need to create. What makes it valuable is its ability to "look up" category totals from the accounting program and insert those numbers on the correct lines of the tax form.

Another feature of Phasar allows you to enter budgets in all categories for every month of the year. The program can then perform tax projections at any time, using your actual figures to date and the budgeted numbers for the rest of the year.

Business accounting programs-such as Service Industry Accounting (\$199, Brown-Wagh) or The Accountant (\$299.50, KFS)-seldom provide a tax-computing feature. Most programs such as these are based on the premise that an accountant will do your yearend returns and reports, so they are generally organized to provide your accountant with all the necessary information and numbers, organized in a format that will require the least amount of billable time.

#### DEAR TAXPAYER ...

So now you've satisfactorily organized your information and filed your return, and then, several years later, you suddenly receive the fateful notice: You are summoned to an audit! Of course, all you do is just hit a button, print out the information requested by the IRS, show up at the appointed time and deposit those neat-looking sheets on the auditor's desk, and assume they'll be so impressed with your computerized organization and record keeping that they'll just pass you on with a "no change" recommendation.

Fat chance! You stand a better chance of finding a mint 1957 Porsche Speedster in a barn somewhere, for original documentation is the only thing that counts with the IRS. The best-organized computer printouts in the world carry little or no weight in an audit, compared to the original receipts.

For example, a MasterCard billing statement will not take the place of the original charge slip and detailed receipt/invoice. This is true of any expense you are claiming as a deduction, whether the transaction is by check, credit card, or cash.

In short, the IRS wants paper-original, detailed, and specific paper-so keep your receipts! Computer >

The following is a list of accounting categories and expense listings that will provide a good starting point for users setting up a financial system such as Phasar or Service Industry Accounting. Of course, only an accountant familiar with your personal or business situation can advise you on exactly how to adapt these guidelines to your own use.

Rent-Office Rent-Office Furniture Rent-Auto Repairs-Equipment Repairs-Other

#### Telephone **Travel Entertainment**

Sales Tax

Taxes-Other

Tax Penalties

#### Personal List of Accounts

#### Income:

One account for each source of revenue, including interest, investments, and/or outside income.

#### Assets:

List all assets you currently own or are paying for at their current market value. Be sure that every tangible item (cars, homes, equipment, tools, home furnishings, etc.) you list under Liabilities has a corresponding listing in Assets.

#### Liabilities:

Set up one account for each note or debt payable. This would normally include all credit cards, charge accounts, alimony, loans, and so on.

Expenses: Groceries Electricity Heating Medical Dental Interest Life Insurance Car Insurance Home Insurance Telephone Gifts Entertainment Meals-Outside Car-Repair Car-Gasoline Car-Other Vacation Clothing Home Repair Home Maintenance **Home Furnishings** 

Meals & Entertainment Officers' Salaries Office Wages State Corporation Tax Water

Add other expense categories to suit your personal situation. If self-employed or earning money outside of a salaried position, keep track of all business-related expenses that could help offset this additional income. For example:

**Books & Magazines Business Gifts Business Meals & Entertainment Business Telephone** Car Expenses Car Maintenance Computer Expenses Dues & Subscriptions Legal Fees Office/Business Supplies

printouts, no matter how detailed and organized, will not make the wolf go away from your door.

#### HOW TO GET READY

Whether you're working with a check book-based system, like Phasar, or a business-oriented accounting system, such as Service Industry Accounting or The Accountant, the key to the program's usefulness lies in how well it is set up initially. For example, in every program of this type, you are required to set up your own list of accounts and expense categories. Then, as checks are written, you assign each amount to a given category. Many such transactions will have multiple categories.

Take, for instance, that MasterCard bill. Every purchase on your monthly statement must be assigned to a specific expense category. If you set up your program using only broad-based categories (such as Business Expenses), you'll wind up at the end of the year man-

|        | n Data-Hax 🔿 🔶 s 🛛 🔶 (Recald Coom) State (Help Other) 🛄 🗖                 |
|--------|---------------------------------------------------------------------------|
|        | Profit or Loss from Business                                              |
| (Sol   | e Proprietorship) Partnerships, Joint Ventures, Etc., Must File Form 1065 |
|        | Attach to Form 1040, Form 1041, or Form 1041S                             |
|        |                                                                           |
| CH     | ECK THIS BOX IF THIS IS YOUR SPOUSE'S BUSINESS                            |
|        |                                                                           |
| Nam    | e of Proprietor SSN:                                                      |
| A      | Principal business or profession                                          |
|        |                                                                           |
| B      | Principal business code (from Part IV)                                    |
| C      | Name and                                                                  |
|        | Address                                                                   |
| D<br>E | Employer ID number (Not SSN)                                              |
| E      | Accounting method:                                                        |
|        | 1) Cash 2) Accrual 3) Other                                               |
| F      | Method(s) used to value closing inventory:                                |
|        | 1) Cost 2) Lower 3) 0ther 4) N/A                                          |
| G      | Was there any change in determining                                       |
|        |                                                                           |

The business profit-and-loss schedule from Data-Tax.

| Edit mode: Browse Cursor                                                                                                    | line: 4 col: 1 To        | otal lines: 113                  |
|----------------------------------------------------------------------------------------------------|--------------------------|----------------------------------|
| Form 1940 U.S. Individual Income tax Return<br>First Name and Initial                                                                                                    | (Sample - for ta         | ix year 1990)<br> Your SS Number |
| Present home address (Number and street sto<br>City, State and Zip Code<br>Presidential IDo you want \$1 to to go t<br>Election CampaignIIf joint return, does spo             | lYour Occ:<br>ISpouse Oc |                                  |
| 1     () Single       2     (X) Married filing jointl       Filing     3       3     () Married filing separa       4     () Head of Household.       Status     Child's name: | v                        |                                  |
| Form Hode Recalc                                                                                                    | Edit Cell                | Quit                             |

Part of Phasar's 1040 form.

ually trying to extract all the information you need to match the IRS Schedule C categories.

Another consideration is that in business use, almost every facet of an accounting program is aimed at the tax consequences. Depreciation, retained earnings, and accounts receivable are just a few of the categories that impact your business's tax picture.

On a purely personal tax level, there are far fewer categories that carry explicit tax implications. But even though the IRS may not care how much you spent on movies or vacations or groceries last year, that information may be important to you and your budgeting.

How to balance all these conflicting needs for information? Because tax systems for business and personal use have such different requirements, there is no pat answer. In the accompanying sidebar, however, is a list of categories that accountants use as the starting point for most businesses, as well as suggestions for setting up a personal accounting system. I stress that these categories are starting points, to be adapted to your individual situation.

In setting up the expense categories for your personal use, my best advice is to go through your last tax return, identify all those areas where you have deductions, and then make sure you create those categories in your accounting/tax program. Similarly, go through two or three months worth of checks and credit-card statements to obtain the general expense categories that suit your personal lifestyle and informational needs. Because so few expenses are tax deductible for the salaried individual, most of these will be for your personal information and budgeting purposes.

#### THE BOTTOM LINE

The final consideration is that a computer is no substitute for detailed receipts and record keeping. If you're one of those who use the shoebox filing system, you are in for a rude awakening if you're ever audited. You'll spend hundreds of hours trying to piece together financial information that could be as much as three years old.

What's the best system? A computer-based accounting/tax system with a *matching* paperwork filing system. For every category of income and expense you keep in a computer, create a matching filing system to keep track of the supporting paperwork: receipts, monthly statements, cancelled checks, and the like. Or, if you prefer, create a filing system matched to specific sections of the tax forms.

While it's more work than simply keyboarding in your check-writing activities, it will greatly facilitate your year-end tax computation. More important, it is guaranteed to save you both hours and possibly many dollars should the IRS come knock, knock, knocking at your door.

Quoth the audited, "Nevermore. Please, dear God, nevermore!" ■

Gary Ludwick is president of The Creative Department, an advertising agency based in Charlotte, North Carolina. The Amiga has been an essential part of his company's video, graphics, and presentation capabilities for the past five years. Write to him c/o AmigaWorld Editorial, 80 Elm St., Peterborough, NH 03458.

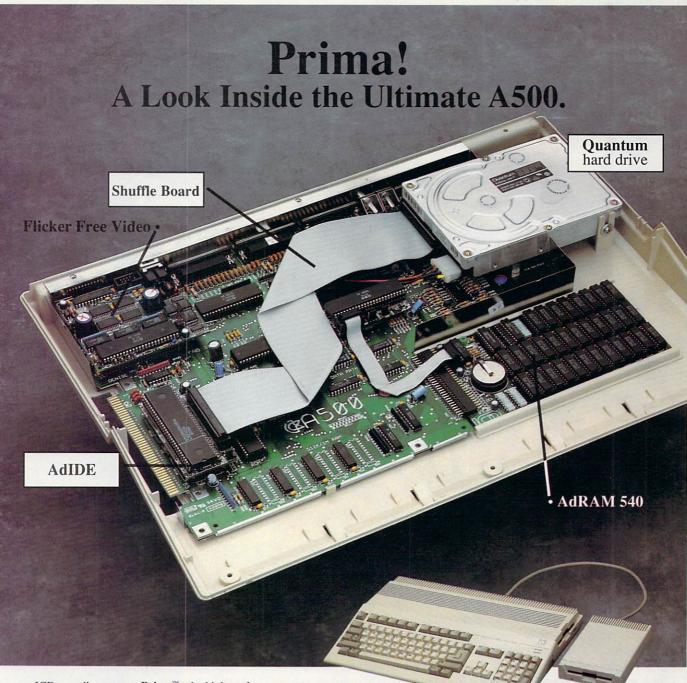

ICD proudly presents **Prima**<sup>M</sup>. the high performance, low cost hard drive for Amiga<sup>®</sup> 500 computers. Prima blends a large capacity, low power Quantum<sup>M</sup> hard drive with the **AdIDE**<sup>M</sup> host adapter for an unbeatable combination.

**Prima** replaces the internal floppy drive but includes **Shuffle Board<sup>™</sup>** to make your external floppy drive DF0:. **Prima** features auto-booting from FastFileSystem partitions, high speed caching, auto-configuring, and A-MaxII<sup>™</sup> support. Formatted capacities of 52 and 105 megabytes are currently available. **Prima** comes complete with instructions, software, and all the hardware necessary for a simple, clean, no–solder installation. It does require an A500 with switching power supply, 1 megabyte of RAM, and an external floppy drive for setup and installation.

What other products would we include in the "Ultimate A500"? Of course a four megabyte AdRAM<sup>™</sup> 540 and Flicker Free Video<sup>™</sup> with a multi–sync monitor. Why settle for less?

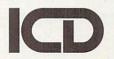

ICD, Incorporated 1220 Rock Street Rockford, Illinois 61101 USA (815) 968-2228 Phone

(800) 373-7700 Orders (815) 968-6888 FAX

Prima, AdIDE, AdRAM, Flicker Free Video, and Shuffle Board are trademarks of ICD, Inc. Other brand and product names are registered trademarks or trademarks of their respective holders. Circle 31 on Reader Service card.

Accelerator for THE AMIGA 3000

## THE CARD. ACQUIRE IT.

- Easy "no-jumper" installation plugs into the A3000 CPU slot.
- Full Direct Memory Access (DMA) to the A3000's hard drive controller.
- Mercury's 68040 CPU runs at 28MHz, providing 22 MIPS and 3.75 MFLOPS performance!
- · Supports high-speed RAM bursting from the 68040 processor to Mercury's onboard RAM.
- Hardware and software (provided) allow the 2.0 KickStart ROM to be copied into onboard 32-bit RAM for a dramatic speed boost!
- Mercury's performance doesn't stop at 8MB. Install up to 32MB of RAM onboard: 40ns, 60ns, or low-cost 80ns, Page, Static Column, or Nibble Mode RAM for lightning-fast direct 32-bit access by Mercury's 68040 processor (faster speeds with faster RAM chips). All RAM autoconfigures, with options of 4MB, 8MB, 16MB, 20MB, and 32MB. Increase your A3000's RAM capacity to a total of 50MB!
- Software switchable between 68030 and 68040 modes for full 68030 compatibility, with access to Mercury's onboard RAM in either mode.
- Efficient, compact design with custom components for reduced power consumption, reduced operating temperature, and 68040 power at a revolutionary price.
- Designed for easy upgradability to 33MHz and 40MHz 68040 processor, for performance of 25-31 MIPS. Compatible with 16MHz and 25MHz A3000 systems!
- Active cooling with Mercury's onboard processor fan keeps operating temperatures low and stable, for increased reliability over passive (heat sink) cooling systems.
- Satisfy yourself! Compare Mercury to any other accelerator using 3-D software ray tracing times, dhrystones, or any other "real world" benchmark. Don't be fooled by overpriced, "high-speed" RAM schemes which *force* you into an 8MB dead end.
- Full one-year warranty, backed by Progressive's reputation for outstanding Amiga product value. Here's what *Amiga World* reviewers have said about Progressive's first A3000 accelerator: "...the Progressive 040/3000 hardware performs flawlessly." [Jan. 1992] Progressive began producing Amiga products in 1985. Our commitment to top-level technical support and service assure that you're getting the best accelerator value for your Amiga.
- Built-in high performance integer and floating point processors and MMU (memory management unit), with AmigaDOS 2.0 floating point software library included.
- Compatible with Progressive's ProRAM 3000 64MB RAM expansion board, for RAM capacity up to 114MB! [Additional memory capacity when installing multiple ProRAM boards].

Available from your local dealer, or contact: Progressive Peripherals & Software, Inc. 464 Kalamath St.Denver, Colorado 80204 •USA Telephone: (303) 825-4144 •Fax: (303) 893-6938 Amiga is a registered trademark of Commodore-Amiga, Inc.

#### With Imagine 2.0 you and your computer can boldly go where no one has gone before. (maybe, you decide)

Imagine 2.0 is the next generation in 3D rendering and animation software. No other has the power and support of Imagine 2.0. If you are active in the broadcast industry, video productions, corporate multi-media or just enjoy creating stunning images, then it's time that you purchased Imagine 2.0.

Imagine 2.0 lets you create at the speed of light with image quality that is unsurpassed on any computer. You could pay thousands even hundreds of thousands more and still not have the power of Imagine 2.0.

Impulse and Progressive Peripherals have joined forces to bring you even greater power. Impulse has optimized Imagine 2.0 to

operate as fast as possible with the Progressive Peripherals line of 040 accelerators. Use the coupon below to get Imagine 2.0 free, when you purchase a Progressive Peripherals 040 accelerator board.

You have heard the others claim speed, rendering quality and features, but only Imagine 2.0 the leader in 3D software delivers.

Here is a partial list of new Imagine 2.0 features:

- Real Time Point Manipulation
- Object And Motion Path
   Spline Manipulation
- Digital Image, Reflectivity, Bump & Texture Mapping

- Quickrender In All Editors
- Hard And Soft Edges
- Special Animation Effects
- Up To 8K By 8K Image Size
- Direct Support Of The Firecracker 24™
- Real Time Digital Movie Preview
- Easy To Use Forms Editor For Making Complex Objects
- Full Object And Texture Morphing
- Automatic Triangle Fill For Fonts and IFF Images
- Backdrop Picture In Any Scene
- Scanline, Full Ray Tracing & Solid Model Rendering Methods
- Superb Anti Aliasing To Eliminate Jagged Edges
- Supports All 020/030 and 040 Accelerators
- 24bit IFF And RGB8 Image Support

#### • Full DCTV Support • 3D Stereo Capability

If all this were not enough, Impulse has through arrangements with Viewpoint Corporation, a Utah based, high end object creation company, is now able to offer you objects that are virtually impossible to model on any computer system. Imagine 2.0 comes with a variety of these objects, free,

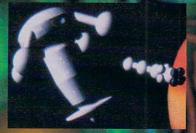

You can spend more money and get less or you can buy the best. See your dealer today and begin your own journey into Imagination, get your copy of Imagine 2.0 today.

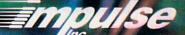

8416 Xerxes Ave. N. Brooklyn Park, Minnesota 55444 612-425-0557

Notice to present users of Imagine 1.1 or Turbo Silver, please contact Impulse for information regarding upgrading your present software. Call 1-800-328-0184 for upgrade details.

Buy the Mercury A3000/68040 accelerator and receive a copy of Imagine 2.0...Free! Simply fill out this coupon, attach your original Mercury A3000/68040 warranty card and sales receipt, and return all three to: Progressive Peripherals & Software, 464 Kalamath St., Denver, CO 80204 USA. Progressive will send your free complete Imagine 2.0 - it's that simple! Act quickly... your completed coupon, warranty card, and sales receipt must be received by May 31, 1992.

Yes - send me Imagine 2.0! I've attached my original sales receipt for Progressive's Mercury A3000 accelerator, and my complete warranty card. A retail value of \$450.

Name \_\_\_\_\_ Address

City

\_\_\_\_ State \_\_\_\_

\_ Zip \_\_\_\_\_ Country \_

Daytime Phone # \_\_

Other Phone # \_

Limit one entry per person. Offer void where prohibited by law. This coupon has no cash value. Offer expires May 31, 1992. Offer good only while supplies last. This offer valid ONLY with purchase of Progressive's Mercury A3000/68040 accelerator - not valid with the purchase of any other accelerator.

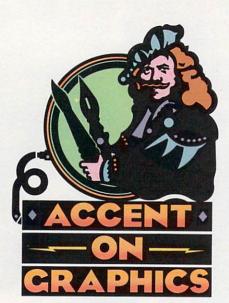

## # 36

A continuing series of tips, techniques, and tricks for creating more imaginative Amiga graphics.

By Joel Hagen

## New Thrills With DPaint Fills

GRADIENT FILLS ARE one of the most entertaining features of any computer paint package. Cascades of color automatically flood shapes on the screen. Carefully used, gradient fills are powerful graphic elements, and they have become a hallmark of the "computer style." This month, I will focus on new fill options in the recently released DeluxePaint IV (Electronic Arts—see p. 18 for a complete review and p. 24 for a tutorial on its use) and on a technique of my own, the "outline fill."

DPaint IV's Fill requester offers five new gradient-fill options, bringing the total to eight. The three original fills from DPaint III-Horizontal, Vertical, and Horizontal Line-function as they did before. The new fills are Line, Shape, Circular, Contour, and Highlight. The illustration accompanying this column shows how some of these Fill options affect a simple line drawing. The "outline fill" in Figures 1-3 (top row) will be discussed below. Underneath that sequence is a comparison of the effects of the four automatic fills that follow contours, each shown with its associated button from the Fill requester. At the bottom of the illustration is DPaint IV's new Range requester, showing how the colors for these gradients were set up.

The first (from the left) example in the middle row shows the Horizontal-Line fill familiar from earlier DPaint versions. The gradient changes line by line to follow all contours. This is the only flood-fill option that is affected by internal lines in a closed drawing.

The second example demonstrates Shape, a new linear fill that follows the contour of a shape but allows you to direct the angle of the fill within that form by dragging out a line.

Third is Contour, one of three new radial gradients. Successive colors from a Range radiate from the point where you click, but follow the contours of the shape they fill.

The fourth, Highlight, is similar to Contour but modified to allow more color variation at the edges of a shape. I find its effects a bit more natural and realistic.

In addition to the new DPaint automatic fill features, there is another manual-fill technique using DPaint's outline function that I find very useful. I developed it as a fast way to turn a line drawing into a solid form having the look of highlight and shadow. It is especially suited to filling complex drawings with shaded volumes that follow every convolution of line. The three figures in the top row of the illustration present the sequence for doing an outline fill.

#### JUST DIAL O-FOR "OUTLINE"

In DPaint III and IV, the o key automatically outlines any brush you have picked up. This is a powerful way to emphasize the edge of a complex shape. Simply cut a brush, pick a pen color with the left mouse button, and press the o key. A single-pixel outline appears in the selected pen color. You can repeat the process as often as you like, building up a thicker and thicker outline. Also, you may select different pen colors at any time.

I work with the Continuous-Freehand line tool to draw shapes or figures. Picking up the drawing as a brush, I can use the outline key to thicken the lines or to add color. Such a brush will be outlined on both sides of all lines. This is the basis for the outline-fill method. Using a succession of pen colors, you press the o key repeatedly until the drawing fills in completely. In my example, I used the DeluxePaint IV not only provides additional built-in gradient-fill features, but also offers opportunities for you to devise new fill techniques of your own.

same browns and yellows of the gradient fills for comparison. Bear in mind, however, that this technique does not require you to set a Range; you may follow any sequence of palette colors.

Experiments with outline fills show that there is an important interplay between the number of colors used, their range of values, and the distance between lines in the drawing. If you use only three or four colors to fill a drawing in which the lines are far apart, any sense of volume will be limited to the area near the lines. Conversely, if you use 20 or 30 colors to fill a drawing with lines in close proximity, the spaces will completely fill long before all colors are used.

You must make a judgment at the outset to balance the number of intended fill colors with the spacing of line elements in the drawing. Notice in the example how lines that are closer together restrict the outline fill to the darker colors used first. Those areas simply fill in quickly. In more open areas of the drawing, a greater number of colors are used, creating highlight effects. This variation enhances the illusion of light and volume. If an area of a drawing is too broad and open, adding even a single pixel can greatly alter the way it will fill. That pixel becomes a node from which each outline color will expand.

The method that I find works best is to make a box around the drawing with the Rectangle tool. Fill the box with any color, as in Figure 1. Pick up this entire box, making sure that the interior of the drawing is transparent (the right mouse-button color). With the left mouse button, select the darkest color

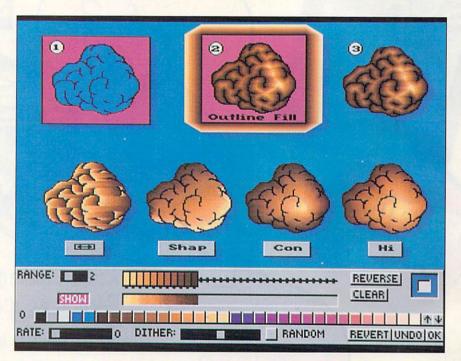

The illustration compares the effects of some of the automatic fill features in the new DPaint IV with a manual technique, the "outline fill."

you intend to use and press the o key to add an interior outline to the drawing. The filled box prevents the distraction of an outline being added to the outside of the drawing. Instead, it appears around the box, as in Figure 2.

Continue this procedure with lighter and lighter colors until the drawing is completely filled in. Although you may run out of colors before this occurs, just hold the last color and keep pressing the o key until the fill is complete. If the colors are in sequence, you can use the bracket keys—[]—to move up or down the palette. This keyboard shortcut makes doing outline fills very fast. When the object is completely filled, you can remove it from its box with the brush tool, as in Figure 3. Remember, though, to first select the color in the box as a transparent background color with the right mouse button.

Joel Hagen's credits include work in art, astronomy, science fiction, and software development. Write to him at 10512 Sawyer, Oakdale, CA 95361. Please include a stamped, self-addressed envelope for a reply.

## A N N O U N C I N G the 1992 AmigaWorld SPECIAL ISSUE

ORDER NOW! SUPPLIES ARE LIMITED!

A comprehensive guide to

© 1991 AntiGravity Workshop

If you enjoyed our previous video and animation special, you'll really appreciate the 1992 issue. Written by industry experts and published by the #1 Amiga magazine, this jam-packed informational guide will cover:

- Basic Videography
- Time Code
- Toaster Techniques
- Video-Editing Tips
- Budget Videos
- Synchronized Sound
- Combining 2-D and 3-D
- A Roundup of Genlocks
- Editing Products
- Computer Graphics Training
- Buying Tips

and much, much more!

An indispensable resource that will serve you month after month after month as ... a buyer's guide, a teaching tool, a different perspective!

And, if you order now you'll receive a FREE DEMO DISK of the new multimedia program, SCALA!

Send me the 1992 AmigaWorld SPECIAL ISSUE and my FREE SCALA DISK for only \$4.95.

FORM

EXP. DATE

For Immediate Service, Call 1-800-343-0728 or 1-603-924-0100

Check or Money Order Enclosed
Charge my: MasterCard Visa AmEx Discover

(PLEASE PRINT)

RDER

Program Disk

US1.0/101

CARD#

SIGNATURE

NAME

ADDRESS

 CITY
 STATE
 ZIP

 California, Canada, Mexico, and Foreign Surface send \$5.50 per issue (includes applicable tax). Airmail cost is \$9.50. Prepayment is required. US funds on US bank.
 Publication release date is 2/11/92. Please allow for 2-4 weeks delivery.
 2B2SPC

#### The Creative Computers Low-Price Guarantee.

Creative Computers *is* the service and low-price leader and the largest Amiga mail-order company. Check out the prices in this ad, then in the unlikely event that you find a lower price anywhere else in this magazine, we'll beat it!\*\*

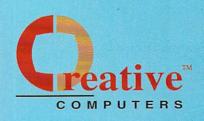

### Commodore Amiga 500DS

Comes with: 3.5" Floppy Drive, Mouse, Joystick, bundled with the following software packages:

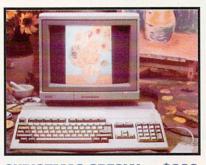

**CHRISTMAS SPECIAL ... \$399** 

Kindwords, FusionPaint, Indiana Jones and the Last Crusade, F40 Pursuit, and F/A-18 Interceptor.

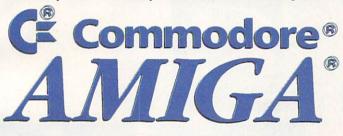

#### The Creative Computers Exclusive Money Back Guarantee Program (CC-MBG)

When you purchase any accelerators, floppy drives, memory expansions, hard drives and hard drive controllers or Newtek's Video Toaster from Creative Computers, you are protected by a full 30day, No-Questions-Asked Money Back Guarantee!

Are you in the market for a Video Toaster but don't know if it will work right with your set-up? Or are you waiting for your Amiga to compute but don't know what an accelerator will mean in practical terms to you? You need not wait any longer. Just buy it from us, and if you don't like it, send it back for a full refund!

CC-MBG rules: Limited-time offer expires 2/28/82 and only applies to the above listed categories only. You must call Customer Service: to obtain a Return Authorization number before sending the item(s) back. The item(s) must be in original condition and in original packaging. No damaged items will be accepted. Refunds issued within 14 days of receipt of the returned item(s). Refund is limited to \$3,000 per customer.

#### ORDER BY PHONE -OR- MAIL IN THIS FORM

- 1. Call for most current prices and shipping rates.
- 2. Mail this order form to:
- CREATIVE COMPUTERS at: 4453 Redondo Beach Bivd., Lawndale, CA 90260 3. Credit card orders only shipped to billing address.

| Address<br>City<br>Country             | State                                                                   | _ Zip                                         | -                               |
|----------------------------------------|-------------------------------------------------------------------------|-----------------------------------------------|---------------------------------|
|                                        | )Night Pho                                                              | ne#( )                                        |                                 |
| QTY.                                   | PRODUCT NAME                                                            | UNIT PRICE                                    | TOTA                            |
|                                        |                                                                         |                                               |                                 |
|                                        |                                                                         |                                               |                                 |
|                                        |                                                                         |                                               |                                 |
|                                        |                                                                         |                                               |                                 |
|                                        |                                                                         | 60 60                                         |                                 |
|                                        | 8.25% SALES TAX (                                                       | CA. RES.ONLY)                                 |                                 |
|                                        | IETHOD: (Call for rates)                                                | CA. RES.ONLY)<br>SHIPPING                     |                                 |
| UPS Ground<br>DHL -Internatio          | Airborne Express                                                        | SHIPPING                                      |                                 |
| UPS Ground                             | Airborne Express                                                        | SHIPPING<br>TOTAL                             |                                 |
| UPS Ground<br>DHL -Internatio          | Airborne Express                                                        | SHIPPING<br>TOTAL                             | FFER CO<br>P214011<br>lasterCar |
| UPS Ground<br>DHL -Internatio<br>Other | IETHOD: (Call for rates) Airborne Express onal orders Check Money Order | SHIPPING<br>TOTAL<br>Of<br>Visa M<br>Discover | P214011                         |

CC does it again! The largest ad in the Amiga industry ever. 12 pages jam-packed with Amiga excitement!

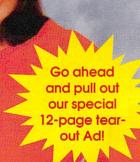

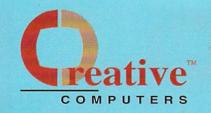

U.S. ORDERS ONLY: 800-872-8882

213-214-0000 CANADA: 1-800-548-2512 **ORDER STATUS** 

4453 Redondo Beach Blvd., Lawndale, CA 90260 - Mon-Sat 8-6 PST - FAX: 213-214-0932

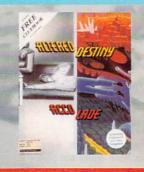

Altered Destiny ...... 31.46

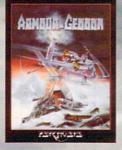

Armour Geddon ...... 29.95

Dick Tracy ..... 18.86

THE KILLING AME SHOW

The Killing Game Show 26.95

Audition 4 ..... 64.95

directory

Directory Opus ...... 34.95

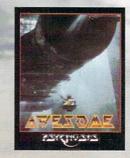

Hyperbook

Hyperbook ...... 64.95

**CUSTOMER SERVICE OR** 

Expansion Set #1

Chaos Strikes Back .... 23.95

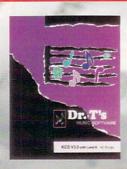

KCS Level II ......229.00

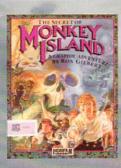

Secret of Monkey Island38.95

Knights of the Crystallion38.95

Our Wedding 24-Bit .... 55.95 

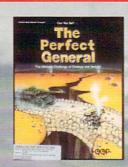

The Perfect General ... 36.95

**OFFER VALID December 1,1991** 

## Holiday Season Super-Specials

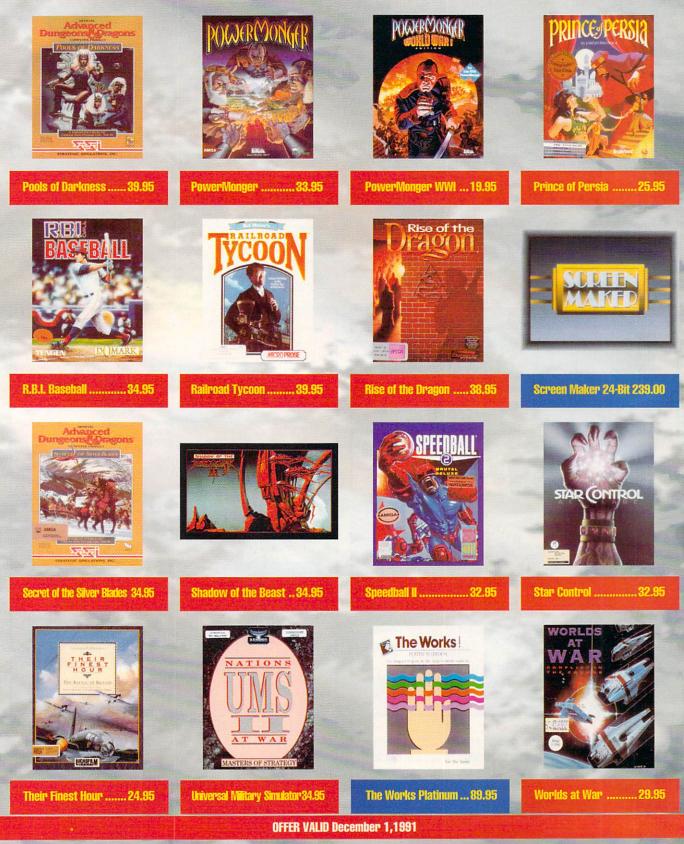

Circle 13 on Reader Service card.

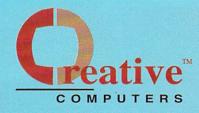

#### DRIVES, HARD DRIVES AND CONTROLLERS

|    | A   | T  | D  | RIV | ES  | 8    | CO    | VTF | 1     |
|----|-----|----|----|-----|-----|------|-------|-----|-------|
| AD | IDE | 40 | AT | BUS | 3.5 | KARD | DRIVE |     | 19.00 |
| AB | IDE | 44 | AT | BUS | 2.5 | HARD | DRIVE | 11  | 8.00  |
|    | -   | 10 | -  | n   | -   | TD   |       | -   |       |

| A REAL PROPERTY OF A REAL PROPERTY OF A READ REAL PROPERTY OF A REAL PROPERTY OF A REAL PROPERTY OF A REAL PROPERTY OF A REAL PROPERTY OF A REAL PROPERTY OF A REAL PROPERTY OF A REAL PROPERTY OF A REAL PROPERTY OF A REAL PROPERTY OF A REAL PROPERTY OF A REAL PROPERTY OF A REAL P | 100000000 |
|----------------------------------------------------------------------------------------------------|-----------|
| ADVANTAGE 2000 SCSI                                                                                                    | 129.00    |
| ADVANTAGE 2080 SCSI                                                                                                    | 199.00    |
| DATAFLYER 500 SCSI DRIVE KIT                                                                                                    | 149.00    |
| DATAFLYER SCSI CONTROLLER                                                                                                    | 85.00     |
| GRANDSLAM 2000                                                                                                    | 239.00    |
| GRANDSLAM 500                                                                                                    | 289.00    |
| NEXUS HCO O/8MB                                                                                                    | 229.00    |
| SUPRA WORD SYNC SCSI                                                                                                    | 99.00     |
| TRUMPCARD A2008 PROF                                                                                                    | 159.00    |
| TRUMPCARD A500 PROF                                                                                                    | 229.00    |
| CONTROLLER/HAR                                                                                                    | n         |

#### CONTROLLER/HARD **DRIVE COMBINATIONS**

NOVIA 201 A500 20MB INTERNAL ICO 449.00

PRIMA 105 CALL SUPRADRIVE SOOXP 52MB W/1MEG 499.00

#### SUPRADRIVE SOOXP 52MB W/2MEGS578.00 SUPRADRIVE SOOXP 120MEG W/2MEGS CALL CI ODDV DDIUCO

|   | FLOPPT DRIVE                 | .0     |
|---|------------------------------|--------|
| R | A2000 INT. DISK DRIVE        |        |
|   | A3000 INT DISK DRIVE         |        |
|   | AE HIGH DENSITY DRIVE        | 184.00 |
|   | FUJITSU MAC FLOPPY           |        |
|   | 880K 3.5" DISK DRIVE         | 184.00 |
|   | ROCTEC 5.25" FLOPPY DRIVE    | 89.95  |
|   | AMIGA/IBM 40/80TRACK         | 159.00 |
|   | ROCTEC SLIM EXT 3.5"         |        |
|   | EXTERNAL FLOPPY DRV RF332C . | 89.95  |
|   | HARD DRIVES                  | 2      |

**BIIANTIIM 57MR LPS SCSI HARB DRIVE** 

233 88

**BUANTUM 105MB LPS SCSI HARD DRIVE** 377.00

#### **BUANTUM 218MB SCSI HARB BRIVE 698 80 REMOVABLE MEDIA**

SYQUEST INTERNAL 88MB DRIVE ..... 499.00 EXTERNAL BOX W/ PSUPPLY FOR ABOVE 119 00

#### 

#### **CBM PRODUCTS**

| COMMODORE SOFT             | WARE   |
|----------------------------|--------|
| AMIGA CLIPS VOL. 1         |        |
| AMIGAVISION SOUND EF CBM   |        |
| AMIGA LOGO                 | 58.95  |
| AMIGA VISION               |        |
| TCP/IP NETWORKING SOFTWARE | 139.00 |
|                            |        |

#### COMMODORE **REPLACEMENT PARTS**

A1000 KEYBOARD ONLY ... . 99.00 A2000 KEYBOARD 129.00 A3000 POWER SUPPLY 799.00 

#### COMMODORE ACCESSORIES

A10 STEREO SPEAKERS W/AC ADAPTOR 33.95 A1680 1200 BAUD MODEM ...... 49.95

#### A2232 MULTI-SERIAL BRD 299.00 A2286 AT BRIDGECARD D0 993 **A2320 DISPLAY ENHANCER FOR A2000**

U.S. ORDERS ONLY:

800-872-8882

CANADA: 1-800-548-2512

239.00 A3070 150MB EXT TAPE BACKUP DRIVE 

#### ACCELEBATORS

#### FOR GVP'S **ACCELERATORS SEE OUR GVP FULL PAGE AD**

MEGA MIDGET RACER 25MHZ ECONOMY 475.00

#### MEGA MIDGET RACER 33MHZ ECONOMY 519.00 MEGA MIDGET RACER 512K STATIC RAM PACK .... . 220.00

MEGA MIDGET RACER 25MHZ 68030 589.00 MEGA MIDGET RACER 33MHZ 68030 659.00 MESA MIDSET BAM 2MB 279.00 MEGA MIDGET RAM 4MB ..... 

#### **PRINTERS AND PRINTER SUPPLIES** PRINTERS

4453 Redondo Beach Blvd., Lawndale, CA 90260 - Mon-Sat 8-6 PST - FAX: 213-214-0932

CITIZEN ZOOCK & PIN 185 00 CITIZEN 6\$X130 24 PIN ... 799.00 DESKJET 500 ..... 429.00 LASERJET HIP WITH EP-L TONER ..... 1159.00 OMS PS-410 LASER 1989.00 POSTSCRIPT PRINTER **PRINT CARTRIDGES** CITIZEN COLOR KIT FOR GSX140 & 200CX 49 95

**BESKJET BLACK CART ....** 18.95 DESKJET INK FULL COLOR KIT STARTER34.95 EP-L TONER CARTRIDGE LASER PRINTER TONER 72 95 **EP-S TONER CARTRIDGE** LASER PRINTER TONER OKIMATE BLACK RIBBON .. 4.99 OKIMATE COLOR BIBBON 5.99 PAINTJET BLACK CARTRIDGE FOR XL ... 25.95 PAINTJET COLOR CART . 29.95 STAR NX-1000 BLACK RIBBON 

#### STAR NX-1000 RAINBOW COLOR RIBBON 8.95

CUSTOMER SERVICE OR

213-214-0000

ORDER STATUS

STAR NX-2400 RIBBON . **PRINTER MEMORY** CARTRIDGES PACIFIC 4 MEMORY 2MB LASERJET UP/II

#### 199.00 **PRINTER ACCESSO-**DIEC

| nico                             |          |
|----------------------------------|----------|
| DESKJET INK CLEANING INKMUN .    |          |
| PACIFIC PAGE P E POSTSCRIPT - II | P.419.00 |
| PAINTJET CUT PAPER               | 17.95    |
| PAINTJET FONT CRTRG              | 140.95   |
| PAINTJET PAPER CATCH             | 22.95    |
| PAINTJET TRANS FILM              | 54.95    |
| PAINTJET Z-FOLD PAPER            | 17.95    |
| PLOTPRINT                        | 44.95    |
|                                  |          |

#### PLOTTER IN CART P E ..... 289.00 **MONITORS AND**

MONITOR ACCESSO-

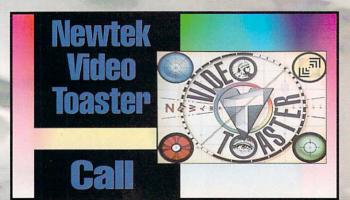

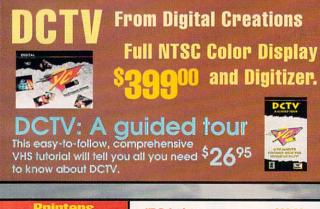

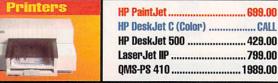

HP PaintJet ...... 699.00 HP DeskJet C (Color) ...... CALL HP DeskJet 500 ...... 429.00 

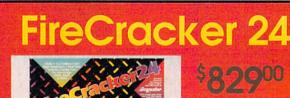

 High-resolution •16.8 Million Colors 24-Bit graphics display card Works on the Amiga 2000 and 2500

#### Supra Corporation

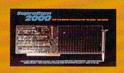

SupraRam 2000 2/8mb Board \$16900

SupraRam 2000 4mb RAM..235.00 SupraRam 2000 6mb RAM..299.00 SupraRam 2000 8mb RAM .. 369.00 SupraRam 500 512k ......47.00 SupraRam RX 1MB......125.00 SupraRam RX 2MB...... 189.00

#### Rest International freight service and low, low rates via: *<b>IIRBORNE* FXPRESS

### Overnight International Shipping Including Canada as low as \$15 Most rates cheaper than Express Mail at the Post Office!

#### RIES

#### MULTISYNC MONITORS

| NEC MULTISYNC 3D/S (NEWI) | 699.00 |
|---------------------------|--------|
| SEIKO 1440 MULTISYNC      | 519.00 |
| SONY 1302A                | 699.00 |
| SONY 1304 MULTISYNC       | 779.00 |

#### CARIES

CARLES FOR MOST MONITORS AVAILABLE (CALL)

| MONITOR        | ACCESSOR | ES   |
|----------------|----------|------|
| FLICKER MASTER |          | 12.8 |

#### MONITOR STAND 4500 27 85 **MISC. HARDWARE**

| AUTO DROID                      | 50.95  |
|---------------------------------|--------|
| LENS 16MM NO IRIS F1.6 W/O      | 18.95  |
| LENS 16MM W/IRIS                | 53.95  |
| MEGACHIP 2000 AGNUS FOR A2000 2 | 219.00 |

**INPUT HARDWARE** 

PANASONIC WV1410 INCL LENS & CABLE

189.00 PANASONIC WV1500X INCL LENS & CABLE

| 9.00                                       |        |
|--------------------------------------------|--------|
| ETCH MASTER 12X12                          | 419.00 |
| ETCH MASTER 12X18                          | 619.00 |
| IZ DRAWING TABLET 9 X 11                   |        |
| SPECS 30                                   |        |
| SCANNERS/DIGITI                            | ZERS   |
| ITOLINK                                    |        |
| GI VIEW GOLD V4.0                          | 119.95 |
| SON ESSOOC SCANNER                         |        |
| ILOR/256 GRAY<br>IND SCANNER, GOLDEN IMAGE |        |
|                                            |        |
| IARP JX100 SCANNER                         | 579.00 |

SI

21

W

X

01

EP

C

H

12

#### AUDIO/MUSIC

| nobio/mobio                            |        |
|----------------------------------------|--------|
| AMAS MIDI SAMPLER<br>A500/2000 VERSION | 129.00 |
| DIGITAL SOUND SAMPLER                  | 99.95  |
| ECE MIDI A1000                         | 49.95  |
| ECE MIDI PLUS A500/A2000/A3000         | 49.95  |
| MIDI GOLD INSIDER                      | 64.95  |
| PERFECT SOUND 3.1 A500/A2000           | 69.95  |
| PHANTOM MIDI INTERFCE                  | 239.00 |
| EXPANSION/PORT                         | 8      |
| BOMAC TOWER                            | 289.00 |

BOMAC TOWER ...

HARD DRIVE CASE 5.25" EXTERNAL ... 119.00 SHILFFI F ROARD TRUMPCARD META 0/4 **EMULATORS** 

... 85.00

DENISE EXTENDER BUS .....

A MAX II EMIII ATOR AT BRIDGEBOARD (SEE CBM LISTING) **POWER SUPLIES** 

89.95 IVS POWER SUPPLY

#### CHIPS (VARIOUS)

| 58882-25 MAIN GUPRUG 189.00        |
|------------------------------------|
| 88882/33 MATH COPROC               |
| C AGNUS: FATTER 1MB CBM 8372 99.00 |
| C AGNUS: SUPER FAT                 |
| 2MB A3000 AGNUS CHIP               |
| CICKSTART 1.3 ROM                  |
| MODEMS                             |

AE DATALINK 2000 W/ MNP 5 AND SEND FAX 99 00

#### AE DATALK EXP MNP/FAX .... SUPRA 2400 MNP PLUS ..... PAL SPECIFIC

#### HARDWARE MINIGEN PAL GENLOCK 239.00

#### MEMORY EXPANSION

**BAM CHIPS** MOST RAM CHIP SIZES AVAIL AT ECONOMICAL PRICES (CALL) **A500 INTERNAL RAM** BOARDS 

ADRAM 5600 2 MEG RAM EXP FOR ADRAM 540 ..... 229 00 BASEBOARD A500 0/4 MB ...... 99.00 SUPRARAM 500 1/2 MEG ..... 

#### **A500/A1000 EXTERNAL RAM BOARDS**

SUPRARAM SODRX 1MB SUPRARAM SOORX 2MB 189.00 SUPRARAM SOORX RMR 479.00

A2000 RAM BOABDS 

#### **VIDEO SOLUTIONS (SOFTWARE AND** HARDWARE)

#### GENERAL/SOFTWARE

CREDIT TEXT SCROLLER 23.95 LIGHTWAVE THTORIAL TAPE 32 95 PERFORMER (ELAN) ...... ROLL 'EM TELEPROMPTER ...... .... 87.95 SHOW MAKER 215.00

#### IMAGE PROCESSING SOFTWARE

| ART DEPARTMENT                  | . 52.95   |
|---------------------------------|-----------|
| ART DEPARTMENT PROFESSIONAL     | 139.00    |
| ART DEPARTMENT PROFESSIONAL V 2 | .0        |
| 179.00                          |           |
| ART DEPARTMENT CONVERSION PAK   | . 52.95   |
| ART DEPT LOADER TGA ASOG        | . 38.95   |
| ART DEPT LOADER TIFF 5.0 X      | . 36.95   |
| BUTCHER 2.0                     | 25.95     |
| RASTER LINK                     | Service . |
| PIXMATE                         | 40.85     |
| VIDEO UTILITIES                 |           |
|                                 |           |

| NERIKI VIDEO TOOLS ON TAP |
|---------------------------|
| PHOTON TRANSPORT CONT     |
| PRO/MOTION                |
| VIDEO TOOLS               |

#### **DESKTOP VIDEO**

| BROADCAST TITLER II                    |
|----------------------------------------|
| DELUXE VIDEO III                       |
| DELUXE VIDEO III PHOTOLAB BUNDLE 99.95 |
| PRO VIDEO POST 199.95                  |

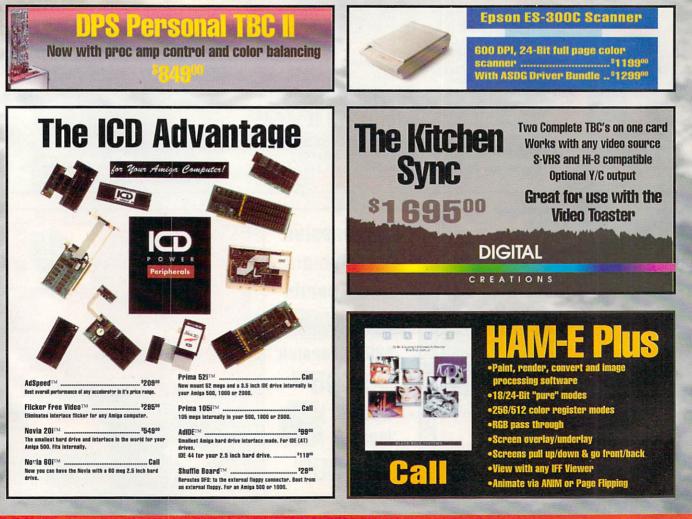

**OFFER VALID December 1.1991** 

Circle 13 on Reader Service card.

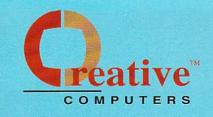

#### U.S. ORDERS ONLY: 800-872-8882

CANADA: 1-800-548-2512 ORDER STATUS

CUSTOMER SERVICE OR

213-214-0000

4453 Redondo Beach Blvd., Lawndale, CA 90260 - Mon-Sat 8-6 PST - FAX: 213-214-0932

| N MAKER 239                 | Stat the WWIT                                  |
|-----------------------------|------------------------------------------------|
| N MAKER STARTER SET         | .95 MINIGEN GENLOCK                            |
| OW 2.0                      | .95 SUPERSEN 2000S                             |
| XT PROFESSIONAL             |                                                |
| EFFECTS 30                  | 00                                             |
| TITLER 30                   | EDITING HARD                                   |
| IDEO ENHANCEMENT            | . BCD 2000A                                    |
|                             | BCD 5000                                       |
| HARDWARE                    | NUCLEUS SINGLE FRAME CON                       |
| WA KEY                      | 100 379.00                                     |
| SPLITTER                    | .00 PERSONAL TBC TIME/BASE CO                  |
| BURST                       | .00 849.00                                     |
| ESOLVER W/1MB               | LOO TCRG 102 TIME CODE                         |
| RACKER 24 2 MEG VERSION 829 | LOO TCRG 102 TIME CODE<br>LOO READER/GENERATOR |
| ER FIXER                    | <b>HOT INTEGRATE</b>                           |
| ER FREE VIDED               | .00 HARDWAR                                    |
| E PLUS                      |                                                |
| DED INTERFACE               | UGIY                                           |
|                             | VINCH BLEMBER                                  |
| FRAMEGRABBER                | VIDEO TOASTER                                  |

#### FRAMEGRABBER HARDWARE

SCREE

SCREE

TV SH

TV\*T

VIDEO

VIDEO

CHRO

COLOF

COLOF

RMI B

FIREC

**FLICK** 

FLICK

HAM-

VIP VI

V

| THUR DETRIC           |        |
|-----------------------|--------|
| FRAMEGRABBER          | 419.00 |
| FRAMEGRABBER/256 GRAY | 499.00 |

| Internation of the second second seco |     | ****** | <br>110.00 |
|----------------------------------------------------------------------------------------------------|-----|--------|------------|
| FRAMEGRABBER                                                                                                    | 256 | GRAY   | <br>499.00 |

NEW!

FLICKER FIXER PAL

Animation 101

95

|          | FRAMEGRABBER PAL VERS     |               |
|----------|---------------------------|---------------|
|          | VIDEO MASTER PAL          | 1149.00       |
|          | PRO VIDEO POST PAL        |               |
| WARE     | VIDEO EFFECTS 30 PAL      | 139.95        |
|          | BUSINESS SOFT             | WARE          |
|          | ACCOUNTIN                 | G             |
|          | DESKTOP BUDGET            | 40.95         |
| DRRECTOR | HOME FRONT                |               |
|          | PHASAR 4.0                |               |
|          | SERVICE INDUSTRY ACC.     | 199.00        |
|          | DESKTOP PUBLIS            | SHING         |
| D VIDEO  | BUDDY SYSTEM PAGESTREAM 2 | TUTORIAL      |
| RE       | 28.95                     |               |
|          | PAGESTREAM 2.1            |               |
|          | PROF. PAGE TEMPLATES      |               |
| CALL     | PROFESSIONAL PAGE 2.1     | 185.00        |
| VIDEO    | INTEGRATED BUS            | INESS         |
| AND      | SOFTWARE                  | in the second |

#### PAL SPECIFIC HARDWARE SOFTWARE

CKS

390.00

| DESKIOP POBLI          | SHING      |
|------------------------|------------|
| UDDY SYSTEM PAGESTREAM | 2 TUTORIAL |
| 8.95                   |            |
| AGESTREAM 2.1          |            |
| ROF. PAGE TEMPLATES    |            |
| ROFESSIONAL PAGE 2.1   | 185.0      |
| INTEGRATED BUS         | SINESS     |
| SOFTWAR                | F          |

FRAMEGRABBER 256 GREY PAL ...

ALICODADDED DAL UT

499.00

449.08

REST BUSINESS MEMT .... 192.00 WORKS PLATINUM .. 89.95

| ABVANTAGE             | 119.00      |
|-----------------------|-------------|
| MAXIPLAN PLUS         | VERSION 2.0 |
| 69.95                 |             |
| SUPERPLAN             |             |
| TEMPLICITY ANALYZE    |             |
| TEMPLICITY MAXIPLAN   |             |
| TEMPLICITY SUPERPLAN  |             |
| TEMPLICITY VIP PROF   |             |
| VIP PROFESSIONAL      | 58.95       |
| DATABASES             | 8           |
| FAMILY TREE VERSION 2 |             |

SPREADSHEET

#### MICROFICHE FILER PLUS ... NORGEN GENEALOGICAL VERSION 2 .... 59.95 SHPERBASE PROFESSIONAL 4

. 329.00 WORD PROCESSING

EXCELLENCE VERSION 2 .... FLOW 3.0 ... . 57.95 PROPER GRAMMAR ..... PROSCRIPT ... 37.95 . 99.95 PROWRITE 3.2 ... QUICK WRITE WORD PROCESSOR ....... 44.95

| SCRIBBLE PLATINUM    |          |
|----------------------|----------|
| TRANSWRITE           | 39.95    |
| WHO WHAT WHERE WHEN  | 51.95    |
| WORD PERFECT         | . 159.00 |
| WORD PERFECT LIBRARY | 76.95    |

#### HOME/PRODUCTIVITY

CYGNUSED PROF. REL. 2 ..... HYPERBOOK GOLD DISK .... NAG PLUS 3.1 .. 64.95 OFFICE GOLD DISK ... ..... 159.00 PAGESTREAM BUSINESS FORMS ....... 28.95 TOP FORM 

#### **EDUCATIONAL** SOFTWARE

#### **GENERAL EDUCATIONAL**

GOLD DISK'S ALL IN 1 ..... 54 95 BIBLEREADER STUDY ... 31.95 CROSSWORD CONST SET ..... 22.95 BESIGNASABBIIS 29.95 DISTANT SUNS DEEPSKY OBJECTS ..... 18.95 DISTANT SUNS SKYMAP LVL 1 STAR CATALOG 15.95

OK

512K

1MB

1 5MB

DISTANT SUNS VERSION 4.0 .. .... 57.95 **DISTANT SUNS YALE BRIGHT** STAR CATAIRS 12 85 ELECTRIC THESAURUS 29 85 MASTERING CI I . 25.95 MATH OBYSSEY . 31.95 MATH-AMATION 49.95 MAVIS REACON TYPING 34.95 PUTTLE STORYBOOK ... 27.95 WHERE IN EUROPE IS CARMEN SAN DIEGO 29.95 WHERE IN THE U.S.A IS CARMEN SAN BIFED 29.95 WHERE IN THE WORLD IS CARMEN SAN DIEGO 29.95 WHERE IN TIME IS CARMEN SANDIEG029.95 WORLD ATLAS ... .. 32.95

#### ELEMENTARY **EDUCATIONAL**

| RARNEY | RFAR | COFS TO S | CHOOL | 28 95 |
|--------|------|-----------|-------|-------|
|        |      |           | IPING |       |
|        |      |           | W     |       |
|        |      |           | Α     |       |
|        |      |           |       |       |
| BARNET | BEAK | IN 25 ACE |       | 20.95 |

1189

121900

124900

1279

Insider II

1.5 Meg of internal RAM for the A1000 with clock/calendar

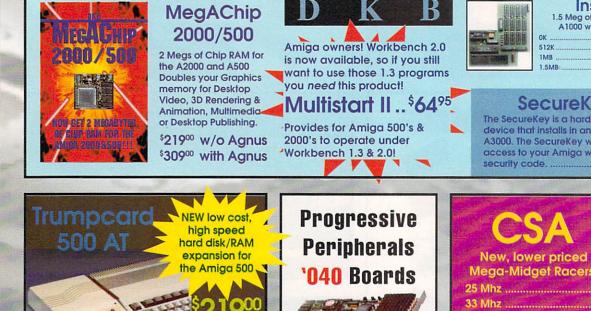

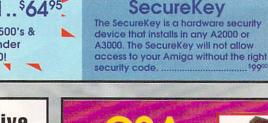

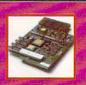

| 25 Mhz             | \$39900             |
|--------------------|---------------------|
| 33 Mhz             | \$49900             |
| Ram Board with 2mb | \$279 <sup>00</sup> |
| Ram Board with 4mb | \$77900             |
| 68882 - 25 Mhz     |                     |

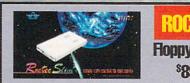

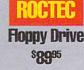

**OFFER VALID December 1,1991** 

\$1495<sup>00</sup>

A2000 Version

\$1695<sup>00</sup>

A3000

Version

# Educational, Corporate and Aerospace purchase orders accepted. Call (213) 542-2292 for details.

USE OUR TOLL-FREE INTERNATIONAL PHONE LINES

34.95

Australia 0014-800-125-712 ; Canada 1-800-548-2512; Denmark 0434-0297; France 19-0590-1099; Italy 1678-74086; Japan 0031-11-1351; Netherlands 06-022-8613; Norway 050-12029; Switzerland 046-05-3420; United Kingdom 0800-89-1178.

| CHICKEN LITTLE ROBOT READERS   | 17.95 |
|--------------------------------|-------|
| KATIES FARM                    | 25.95 |
| KINDERAMA                      | 29.95 |
| LETTERS FOR YOU                | 13.95 |
| MATCH IT                       | 25.95 |
| MATH A MAGICIAN                | 25.95 |
| MATH BLASTER PLUS              | 32.95 |
| MATH WIZAR9                    | 29.95 |
| MCGEE                          | 25.85 |
| NUMBERS COUNT                  | 13.95 |
| OPPOSITES ATTRACT              | 13.95 |
| READ-A-RAMA                    |       |
| SPELLAFARI                     |       |
| THREE LITTLE BEARS (ROBOT READ | ERS)  |
| 18.95                          |       |
| UGLY DUCKLING (ROBOT READERS)  | 18.95 |

LANGUAGE INSTRUCTION

25.95

19.95

19.95

19.95

19.95

19.95

JAPANESE I

LINKWORD FRENCH

LINKWORD GERMAN .

LINKWORD ITALIAN

LINKWORD RUSSIAN .

LINKWORD SPANISH ....

# **GRAMMAR SCHOOL**/ **ADVANCED**

| ALGEBRA 1                      | 31.9  |
|--------------------------------|-------|
| ALGEBRA PLUS VOLUME I          |       |
| ARITHMETIC                     | 29.9  |
| CALCULUS                       | 31.9  |
| DISCOVERY 2.0                  | 23.9  |
| DISTANT SUNS 3.0               | 40.9  |
| DISTANT SUNS PAL VERSION 3.0 . | 42.5  |
| EZ GRADE                       | 35.9  |
| MATHVISION                     | 119.0 |
| PRE CALCULUS                   | 31.5  |
| TRIGONOMETRY                   |       |

# FONTS

### **DTP/GENERAL FONTS**

| CALLIGRAPHER          | 89.95 |
|-----------------------|-------|
| KARA ANIMFONTS 1      | 29.95 |
| KARA ANIMFONTS 2      | 29.95 |
| KARA ANIMFONTS 3      | 29.95 |
| KARA FONTS HEADLINES  | 44.85 |
| KARA FONTS HEADLINES2 | 39.95 |

| ARA FONTS SUBHEADS |      |
|--------------------|------|
| ASTERPIECE FONTS   |      |
| ROF. FONT LIBRARY  |      |
| DO AMIGA FONTS     |      |
| DTP/PAGESTF        | REAM |
| FONTO              |      |

KARA FONTS STARFIELDS .....

| PAGESTREAM FONT PACK 1        | 48.95    |
|-------------------------------|----------|
| PAGESTREAM PLUS PACK          | 48.95    |
| <b>DTP/PROWRITE FO</b>        | ONTS     |
| PRO FONTS VOL I               |          |
| PRO FONTS VOL II PROWRITE FON | TS 22.85 |

**DTP/PROFESSIONAL** 

PAGE FONTS

| PROF. PAGE OUTLINE CG 129.00 |
|------------------------------|
| GOLD DISK DECORATOR          |
| GOLD DISK DESIGNER           |
| GOLD DISK PUBLISHER          |
| <b>VIDEO/PRO VIDEO FONTS</b> |
| PRO VIDEO + FONTS 1          |
| PRO VIDEO + FONTS 2          |

| PRO VIDEO + FONTS 3           |       |
|-------------------------------|-------|
| PRO VIDEO + FONTS 4           |       |
| <b>VIDEO/TOASTER F</b>        | ONTS  |
| IST PRIZE TOASTED FONTS SET 1 | 40.95 |
| BREAD AND BUTTER              |       |
| VIDEO TOASTER FONTS           |       |
| CINNAMON TOAST FONTS VOL I    |       |
| CINNAMON TOAST FONTS VOL II   | 64.95 |
| KARA TOASTER FONTS VOL I      |       |
| KARA TOASTER FONTS VOL II     |       |
| MASTERPIECE TOASTER FONTS .   |       |
|                               | 1000  |
| GRAPHICS SOFT                 | WARE  |
| AND HARDWA                    | RE    |
|                               |       |
| ANUMATION SOFT                | MARE  |

| The second contract         |       |
|-----------------------------|-------|
| ANIMAGIC                    | 87.95 |
| ANIMATION STATION           | 59.95 |
| BROADCAST 3D FONT - IMAGINE | 84.95 |
| CELLPRO                     | 52.95 |
| DIRECTORS TOOLKIT           | 23.95 |
| DISNEY ANIMATION STUDIO     | 79.95 |
| THE DIRECTOR V2.0           | 74.95 |
| THE TALKING ANIMATOR        | 42.95 |

### 30 PROFESSIONAL 199.00 **RENDERING/ANIMATION** SOFTWARE

| DIGITAL LANDSCAPE               | . 73.9  |
|---------------------------------|---------|
| DIGIWORKS 3D                    | . 84.85 |
| DRAW 40                         | 164.00  |
| FRACTAL PRO                     | . 50.95 |
| IMAGINE W/FREE TUTORIAL VIDEO   | 179.00  |
| INTERCHANGE TURBO SILVER MODULE | 18.95   |
| MAP MASTER FOR IMAGINE          | . 45.95 |
| MAP MASTER FOR LIGHTWAVE        | . 64.95 |
| MODELER 30                      | . 64.95 |
| SCENE GENERATOR                 | . 27.95 |
| SCENERY ANIMATOR                |         |
| SCULPT 30XL                     | 109.00  |
| SCULPT ANIMATE 4-D              | 289.00  |
| SCULPT ANIMATE 4-D JR           | . 89.95 |
| SURFACE MASTER FOR IMAGINE      | . 25.85 |
| TURBO SILVER 3.0                | . 69.0  |
| TURBO SILVER TERRAIN DISK       | 5.0     |
| VIDEOSCAPE 3D                   | 119.00  |
| VISTA 1.2                       |         |
| VISTA CALIFORNIA DATA DISK      |         |
|                                 |         |

| VISTA FLAMING GORGE-DATA 2      | . 48.85 |
|---------------------------------|---------|
| VISTA GRAND CANYON DATA 1       | . 48.85 |
| VISTA GRAND CANYON DATA 2       | . 48.85 |
| VISTA JACKSON HOLE- DATA 1      | . 48.95 |
| VISTA MARS SCAPES               |         |
| VALLES MARINERIS                |         |
| VISTA PROFESSIONAL REQ 3 MEG    | . 87.95 |
| VISTA WESTERN U.S. DATA DISK    | . 48.95 |
| CLIP ART DISKS                  |         |
| AIRCRAFT PICS                   | . 31.95 |
| AIRSHIPS ZOTH CEN SCP SCULPT    | . 23.95 |
| AIRSHIPS 20TH CEN TSL TSILVER   | . 23.85 |
| ART GALLERY 1 & 2               | . 25.85 |
| CHRISTMAS CLIP ART              | . 17.95 |
| FREDS BUTTERFLIES 1             | . 31.95 |
| FREDS FLOWERS DISK 1            | . 31.95 |
| MATERIALS TEXTURE VOL 1         |         |
| STONE SURFACES                  | . 23.95 |
| PRO FILLS                       | . 17.95 |
| PROF. PAGE STRUCTURED CLIP ART  | 38.95   |
| SOFTCLIPS VOLUME I CLASSIC      | . 44.85 |
| SOFTCLIPS VOLUME II PEOPLE      | . 44.95 |
| SOFTCLIPS VOLUME III COLLECTORS | 44.95   |
| SOFTCLIPS VOLUME IV ANIMALS     | . 44.95 |
|                                 |         |

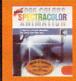

# SPECTRACOLOR for Ham-E .... \$6495

All the features of SpectraColor, including key frame animation, brush wraps, luminosity, density and light-source direction controls, plus the easyto-use Color Manager using 262,144 colors.

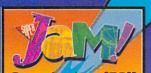

SuperJam! ..... \$7995 The easy way to write music. Make your Amiga play up to 16 internal sounds simultaneously!

# January Special:

Bars&Pipes Professional and Multi-Media Kit for the one-time price of \$229<sup>00</sup>

# Bars&Pipes Professional ..... \$20900 State-of-the-Art MIDI sequencing, mixing and scoring

A simple yet powerful way to write music. Internal Sounds Kit ..... \$3295 Bars&Pipes and Bars&Pipes Professional Tools to control or be controlled by other Amiga program The PatchMeister ...... \$55% new ways of composing. Universal patch librarian 

Provides complete control for your MIDI studio.

A variety of tools and Accessories to enhance Over 100 pages of source code and Bars&Pipes documentation. Creativity Kit ...... \$3495 Designed to provide fresh musical ideas and

> THE BLUE RIBBON SOUNDWORKS TID

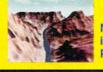

# **Scenery Animator**

New! Create 3-D animations of real world or imaginary fractal scenery in 24-Bit color. Requires two megs ......<sup>\$</sup>64%

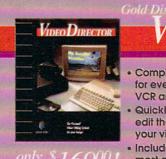

# IDEO DIRECTOR

- Complete Video Editing System for everyone with a camcorder, VCR and an Amiga!
- · Quickly and easily catalog and edit the best moments from your video tapes!

 Includes hardware to control 00 most camcorders and VCR's!

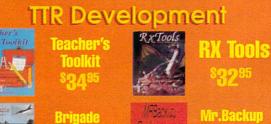

Commander

7,4 85

Mr.Backup Professional 822985

**OFFER VALID December 1,1991** 

Circle 13 on Reader Service card.

# eative COMPUTERS

### CAD

| GAD                             |         |
|---------------------------------|---------|
| ACAD TRANSLATOR                 | 139.95  |
| BOARD MASTER                    | 64.95   |
| DYNA CADD                       | 729.00  |
| FLO FLOORPLAN CONSTRCT          | 39.95   |
| INTROCAD                        | 34.95   |
| INTROCAD PLUS                   | 64.95   |
| INTROPARTS FLOWCHART SYMBOLS    | 25.95   |
| PRO BOARD PERSONAL              | 99.95   |
| PRO BOARD/NET PACKAGE           | 289.00  |
| PRO BOARD/NET PACKAGE PAL VERSI | DN      |
| 289.00                          |         |
| PRO NET PERSONAL                | 99.95   |
| ULTRA DESIGN                    |         |
| XCAD PROFESSIONAL               |         |
| XSHELL                          | 124.95  |
| PAINT/DRAW SOFTW                | ARE     |
| BUDDY SYSTEM IMAGINE            | . 29.95 |

| BODDY SYSTEM IMAGINE | . 29.95 |
|----------------------|---------|
| DELUXE PAINT IV      | 119.00  |
| DESIGN WORKS         | . 79.95 |
| DIGI PAINT 3         | . 54.95 |
| DRAW 4D PROFESSIONAL | 199.00  |
| MY PAINT 2.0         | . 29.95 |
|                      |         |

|    | MY PAINT DATA DISK 1<br>Alphabet W/ Sounds |  |
|----|--------------------------------------------|--|
|    | MY PAINT DATA DISK 2                       |  |
| 14 | MAJELIX CHARACTERS<br>PROFESSIONAL DRAW    |  |
|    | PROVECTOR 2.0                              |  |
|    | SPECTRA COLOR                              |  |
|    |                                            |  |

# **GENERAL VIDEO** SOFTWARE

| CINELINK FOR IMAGLINK | 175.00 |
|-----------------------|--------|
| COMIC SETTER          | 58.95  |
| COMICSETTER FUNNYDATA | 20.85  |
| COMICSETTER HERO DATA | 20.95  |
| COMICSETTER SF DATA   |        |
| INTERCHANGE           |        |
| INTERFONTS            | 69.95  |
| INVISION PLUS         | 179.95 |
| PIXEL 30 2.0          | 69.95  |
| RESEP                 |        |
| TGALINK FOR IMAGELINK | 175.00 |
| PAL SPECIFIC V        | IDEO   |

SOFTWARE

3D PROFESSIONAL PAL ..... 199.00

# U.S. ORDERS ONLY: 800-872-8882 213-214-0000

CANADA: 1-800-548-2512

. 58.95 X-COPY PROFESSIONAL ......

4453 Redondo Beach Blvd., Lawndale, CA 90260 - Mon-Sat 8-6 PST - FAX: 213-214-0932

45.85

DIGIPAINT 3 PAL ... IMAGINE PAL ....

VISTA PAL 58.95 VISTA PROFESSIONAL PAL REQ 3 MEG 87.95 XCAD PROFESSIONAL PAL VERSION ... 289.00

# UTILITY/MISC. **GENERAL UTILITY**

# SOFTWARE

| DISK LABLER      | 10.95 |
|------------------|-------|
| DJ HELPER        | 29.95 |
| IMAGE FINDER     | 42.95 |
| MICROLAWYER      | 37.95 |
| PELICAN PRESS    | 64.95 |
| PRINTMASTER PLUS | 25.95 |
| SUPER DJ V2.0    | 15.95 |
| WORKBENCH 2.0    | 99.95 |
| BACKUP/COPY      |       |
|                  |       |

SOFTWARE FLASHBACK HARD DISK

BACKUP HTILITY BAW COPY 1.3

| TELECOMMUNICA          | TIONS  |
|------------------------|--------|
| SOFTWARE               |        |
| ATALK III              | 49.95  |
| BAUD BANDIT            |        |
| MINDLINK TELECOM       |        |
| ONLINE PLATINUM        | 35.95  |
| DOS TOOLS/UTIL         | ITIES  |
| AMI ALIGNMENT SYSTEM   |        |
| BAD DISK OPTIMIZER 4.0 |        |
| BLITZ BASIC            | 109.00 |
| CROSS DOS              | 25.95  |
| D.U.D.E. UTILITY       |        |
| DIRECTORY OPUS         |        |
| DISKMASTER             |        |
| DISKMASTER II          | 42.95  |
| DOCTOR AMI             |        |
| DOS TO DOS             |        |
|                        |        |

95 49 DUNLAP UTILITIES ..... 48.95 FACC II ... . 21.95 HYPER HELPERS ... 35.95 MAC 2 DOS ... 80.95

MAVEBICK 3.0 .. 26.95 PROJECT D 23.95 DUARTERBACK 4.2 ... 40.95 QUARTERBACK TOOLS .... 52.95 THE DISK MECHANIC ..... 52 95

# MUSIC

### **GENERAL MUSIC** SOFTWARE

| ARS AND PIPES PROFESSIONAL     | 209.0 |
|--------------------------------|-------|
| ARS AND PIPES                  |       |
| ITERNAL SOUNDS KIT             | 32.9  |
| IULTI MEDIA KIT<br>Iusic box a | 32.9  |
| IUSIC BOX B                    |       |
| ULES FOR TOOLS                 | 32.9  |
|                                |       |
|                                |       |

| 59.95    |
|----------|
| . 190.00 |
| . 229.00 |
| 124.95   |
| 259.00   |
| 99.00    |
| 56.95    |
|          |

00

SONIX .... 51.95 SOUNDTRAX VOL 1 ...... ..... 14.95 SOUNDTRAX VOL 2 ..... ... 14.95 TIGER CUR 58 95 TRAX MIDI STUDIO ... 

**CUSTOMER SERVICE OR** 

**ORDER STATUS** 

# **EDITOR/LIBRARIANS**

AUDITION 4 DIGITAL SOUND EDITOR ... 64.95 DR. TS KORG M-1 EDITOR LIBRARIAN . 87.95 SAMPLING SOLUTIONS SOUNDMASTER AUDIOMASTER BUNDLE 129.00

# PROGRAMMING SOFTWARE

| AC BASIC      | 129.95 |
|---------------|--------|
| AC FORTRAN    | 195.00 |
| AC FORTRAN 77 |        |
| ADAPT 680 X 0 |        |
| AMIGA VISION  |        |

# ew Version! 🛹 \$**QQ**95

# ProWrite 3.2 Now the all-time best-

selling word processor supports Postscript output

 Audio/Video Scriptwriting · Arexx support.

• 100,000 word Spell Checker.

 Thesaurus with 300,000 word cross reference.

Supports columns.

 Wraps text around araphics. Mail Merge

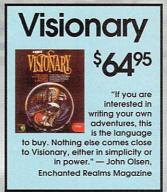

45 95

33.95

# Draw 4D Pro

Finally! Professional, USER FRIENDLY 3D rendering & animation for the Amiga! Renders any Amiga mode plus 24-Bit. EASY texture mapping! Great Manual. Direct DCTV support! Output 3D PDraw Clips! Video and Publishing!

• Unlimited Lights that animate

- Parallel Spaces to work in Double buffered real-lime editor
- Phong/Gouraud/Facet
- Built-in Font Editor
- Unlimited points per poly
   IFF/IFF24/Anim/Clip output

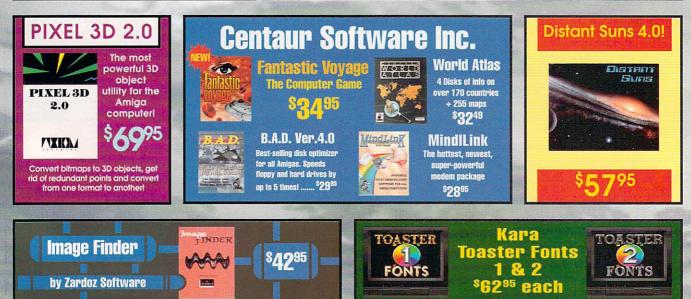

# **A Fantastic and Spectacular Voyage...** Through the Human Body... Into the Brain.

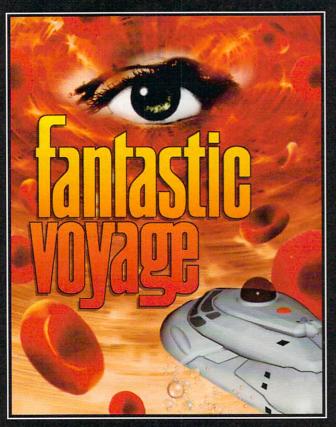

**A Centaur Software Production Programmed by Marc Hawlitzeck Graphics by Fleckenstein Art Studios** Art Direction by Christian F. Laursen Music by Bjorn A. Lynne **Produced by John Sievers** 

> Based upon the film "Fantastic Voyage" Academy Award® Winner **1966 Special Visual Effects**

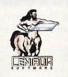

# Centaur Software, Inc.

P.O. Box 4400, Redondo Beach, CA 90278 Phone:213-542-2226 - FAX: 213-542-9998

# TNA

# **The Computer Game**

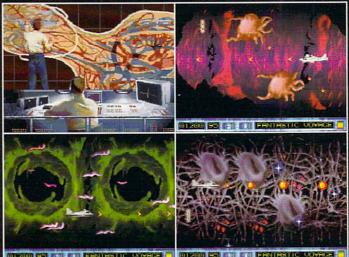

You alone command the experimental submarine Proteus which has been miniaturized and injected into the body of a dying scientist. In order to save his life, you must skillfully navigate your way through a maze of blood vessels to his brain, fighting white blood cells, antibodies and other dangerous hazards every step of the way. The body's powerful immune system challenges you, the foreign invader, the unwelcome intruder who must be destroyed.

Experience awesome music and sound effects, arcade-like 8-way scrolling, multiple skill levels and incredibly detailed animations. Developed to take full advantage of the Amiga, the game features unique "organic" graphics unlike anything you've ever seen before.

Fantastic Voyage™ & ©1991 Twentieth Century Fox Film Corporation. All Rights Reserved "Academy Award" is a registered trademark and service mark of the Academy of Motion Picture Arts and Sciences

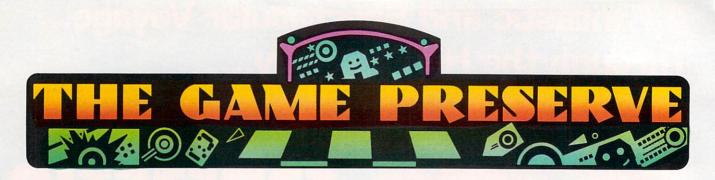

# SILENT SERVICE II

# By Jeff James

*MicroProse*'s Silent Service II (\$59.95), the sequel to Silent Service, may be the new standard by which World War II submarine simulators are judged.

Like the original, Silent Service II casts you as the skipper of a U.S. submarine in the Pacific during World War II. Play options abound, including nine sub types (all with historically accurate performance data), four difficulty levels, and a plethora of mission types.

Novice submariners can practice in simplified training missions, shooting torpedoes at stationary rust-buckets that don't shoot back. Then it's on to the more advanced single-battle and war-patrol options, the former including re-creations of several harrowing missions actually undertaken by American sub crews in WWII. Finally, the war-career option invites you to sail through the entire war in the Pacific (1941-1945), earning promotions and commendations in the process.

If you plan to tackle the entire tour of duty, it's a good idea to master each of your sub's several operating stations first. The chart screen shows an overhead view of the sub and any detected enemies, while damage-control and engineroom screens monitor the sub's health. All ship controls are accessed by keyboard or by mouse; you jump from station to station

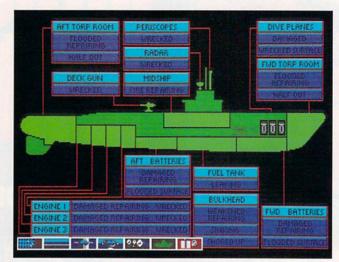

"We've been hit! Damage control, how bad is it?"

by either pressing the relevant function key or by clicking on one of seven tiny icons in the lower-left corner of the screen.

The game's wealth of keyboard and mouse controls can overwhelm a novice user, so MicroProse has included a pair of keyboard overlays (one for the A1000 and one for the A500/ A2000/A3000) to facilitate your ship-sinking operations. More assistance is available from the skillfully written 130-page instruction manual, packed with strategy tips, tutorials, and historical ephemera. Enjoyable reading, the manual engrossed me almost more than the game itself.

Silent Service II's graphics were ported from the 256color IBM VGA version and seem to have survived the transition well. Screens of the sub firing torpedoes and being depth-charged are beautifully animated. Micro-Prose claims that the images of Japanese ships were taken directly from original photographs and scaled plastic models, and I found no reason to dispute that claim.

The horizon (when viewed through the periscope or from the bridge) is pleasingly dithered, with somber purple and dark blue hues during nighttime operations. The sound effects are excellent, including the gurgling whoosh of firing torpedoes and the rhythmic chugging of the sub's engines.

The game is not disk copy-protected, and runs politely on accelerated Amigas with AmigaDOS 2.0. It requires 1MB RAM, or 1.5MB for hard-disk ►

# **Crib** Notes

# By Peter Olafson

I'm fresh out of pirate cliches to parrot. (Ah, there goes the last of 'em, flying out the window.) So, without further ado, here's the tail end of the Secret of Monkey Island (*Lucasfilm*, \$59.95) walkthrough.

We left Guybrush Threepwood beside LeChuck's ship. Why just beside it? Because he can't go very far up on deck with the ghostly orchestra. (Do pop in and listen to them for it a bit, though.) They keep chasing him out, and with good reason, as they can see he's human. He'll need to borrow something from the navigator's head first. Be polite, and be persistent.

Now, Guy can search the ship with relative impunity, much as he searched his own on the way over. No, there's no way to explore the fore and aft decks, so leave 'em be. (Cute ghost dog, though.) However, there are two doors and a hatch. Let's try the one on the left.

Yikes! It's LeChuck! And even though Guybrush is invisible, the pirate detects his presence the moment he moves. Well, he doesn't have to move. Stan, the ship salesman, gave him something that should prove attractive here.

The aft door is squeaky, and LeChuck's right-hand man will keep closing it until Guy quiets the squeak, so try the hatch for the time being. After the bunk room, he'll find some ghost chickens and should be able to come up with a ghost-chicken feather.

Has there ever been a computergame feather that wasn't used for tickling duty? Clearly, Guy needs to use the feather on the sleeping ghost to persuade him to drop the booze. But he can't seem to find a spot, right? Well, if you wait around, you'll notice that the

To locate developers of the games reviewed, see the "Manufacturers'/Distributors' Addresses" list on p. 112.

2

# THE TRIALS OF THE OLYMPIAN GO

Wield more power. Wreak more havoc. 30 new powers of animated destruction.

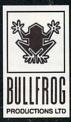

ELECTRONIC ARTS

BY BULLFROG PRODUCTIONS, LTD. TO ORDER: VISIT YOUR RETAILER.OR CALL 1 (800) 245-4525 ANYTIME. POPULOUS II: TRUES OF THE OLYMPIAN GODS IS AVAILABLE FOR THE AMIGA COMPUTER FOR \$59.95. POPULOUS IS A TRADEMARK OF ELECTRONIC ARTS. AMIGA IS A TRADE-MARK OF COMMODORE/AMIGA, INC. \$1991 BULLFROG PRODUCTIONS, UTD.

Circle 73 on Reader Service card,

installation. The hard-disk installation program (just like the one with Micro-Prose's F-15 Strike Eagle II and Railroad Tycoon) has a hard time dealing with nonstandard hard-disk configurations.

I have only two further

# LORD OF THE RINGS

# By Peter Olafson

It's always tough to translate a book into a visual medium. Evervone who's read it has an idea how the characters and environment should look, and the movie or software version is bound to bump up against that personal vision. So, here's the good news about Interplay's The Lord of the Rings (\$54.95): It captures the essence of the first volume of J.R.R. Tolkein's great fantasy trilogy without either cleaving slavishly to the storyline or abandoning it for more traditional roleplaying fare.

The Tolkien trilogy provides much of the basis for today's fantasy role-playing games, and there have been several faulty attempts to bring it to the monitor screen. Lord of the Rings is the first game to achieve the intimate "feel" of the books.

This first of three planned games takes you through roughly the first book of the trilogy, *The Fellowship of the Ring*. It follows hobbit Frodo Baggins and his retinue on their quest to unmake a ring of power sought by the dark lord Sauron and his ringwraith minions.

It's a huge game. After settling affairs in Frodo's home, the Shire, (a leisurely and cozy way to break into the game), the party heads into a forest, the treacherous burial mounds of the Barrow Downs, the walled community of Bree, the huge dwarven mine of Moria, the gripes: The animations of the sub firing torpedoes or being depth-charged are nice to watch, but they quickly become tedious. I also had hoped that Silent Service II would include an option to see things from the Japanese submariner's point of view,

but it does not offer this.

Nevertheless, these are only minor blemishes on an otherwise superlative simulation of submarine warfare in World War II. A definite must-buy for World War II buffs, Silent Service II won't disappoint you.

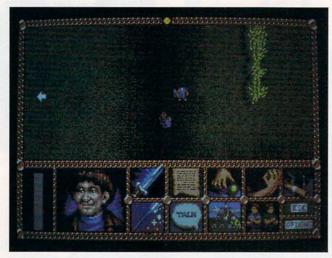

The hobbits need your help.

elvish realm of Lorien, and more. Along the way there's much to see, folks to talk to, puzzles to solve, side avenues to explore, allies to enlist, and wolves, orcs, trolls, and worse to fight.

All this is shown in a fullscreen, overhead perspective and controlled via seven icons that appear at the click of a mouse. The graphics are nice, and while the stills of the characters don't quite match my vision of them, they're a good compromise.

Combat is central to most role-playing games, but, delightfully, that's not the case here. In fact, it's important to this game's faithful feel that it isn't. You'll find no experience points or levels (although each character does have a set of stats), and no grand repertoire of weapons or spells (although characters can acquire spelllike words of power). There's fighting, naturally, but the game doesn't live or die by it, and, if you keep your wits and just observe ordinary caution, your characters will be hard to kill.

The emphasis is, instead, on exploration. You can always stick to the road, but the graphic "tiles" from which the game is built are vast, and you'll miss the fun if you just stay on the road.

Lord of the Rings would be dull if it simply followed the course of the book, and that's where Interplay's creative forces come into play. The developer has provided any number of side missions some important, some minor, some just fun. There's always more around than immediately meets the eve.

Indeed, there's so much

ghost shifts position every so often...and that certain portions of his anatomy become available when he's in certain positions. Be a patient soul.

Okay, he's got the booze. The squeaky door gets the grease, but how do you get the grease? He'll find some down in the hold—via the hatch in the chicken and pig room (use LeChuck's key here), but there's a mammoth ghost rat in the way. You'll notice that the other rats are all dead to the world, evidently the result of whatever was in that saucer. Use the grog in the saucer, watch the rat make like a tree stump, use the grease on the door, and there you are in the brig.

Some people seem to think they should be able to get by the guard and save the governor here and now. Leave him alone; he's only there to confound you. Do, however, take the ghost tools on the wall, and then split. They will let you into that heavily-locked crate upstairs in the chicken room and win you the voodoo root.

Now back to the cannibal village to have that root turned into seltzer, and then back to LeChuck's ship to...er, what ship? Seems LeChuck has headed back to Melee to marry the gov! Nevertheless, it's Grand Central Station down here, what with the ghost henchman LeChuck left behind and your crew members, who apparently have run out of sunblock, turning up again. (Guy can kill the ghost, by the way. Anyone know if the crew still shows up if you bomb your ship with the artifact?)

You know where the church is, right? It's the one place Guy hasn't been to do anything so far (except listen to the nice music). So get there and do your best imitation of Dustin Hoffman in *The Graduate*. You'll have a little trouble spritzing the cap'n right off the bat, and you'll get your keister kicked all over Melee Island as a result (there's no way to avoid this).

Just wait until LeChuck makes the mistake of punching you into the soda machine at Stan's shipyard, and grab that loose root beer and give him a taste. You'll need to be quick off the mark, but you'll get it eventually.

Then sit back and enjoy the long game ending. There are some cute twists along the way, depending on how you handle the dialogue, and I suggest saving the game some-

# GAME PRESERVE

going on in the Shire, it's tempting to hang around longer than Frodo should, as the Black Riders are already on his trail. A time limit, even a generous one, would lend a needed sense of urgency to those early scenes.

In terms of play mechanics and Amiga-specific embellishments, this isn't one of Interplay's better efforts. I haven't heard complaints from folks with faster machines (the game runs on all Amigas with one megabyte of memory), but on a 68000based Amiga, play is decidedly slow. You have to wait for the program to draw even menu windows, and the scrolling is bumpy at best. Keyboard response is poor, and, while the mouse control (recommended) seems marginally better, the party members negotiate doorways as though they're drunk.

Moreover, the menu system is too time-consuming; for instance, you can't flip through character inventories one after the other, but must back out of each character before digging into the next. Also, two saved-game positions simply aren't enough for a game this big, and duplicate nonplayer characters turn up in places. While roads run to the eight points of the compass, characters can be aimed only in the four cardinal directions, and it's awkward to keep changing direction.

The music that accompanies the introduction is splendid, but it shuts down when the game starts, and you play in a disappointing silence, broken only by "boops" and "beeps" from the Amiga. Finally, the three floppy disks can be installed on hard disk, but all I got was visits from the guru until I assigned fonts: to the play directory.

I do recommend Lord of the Rings. It's pleasantly different from most other games of its type, and imbued with the spirit of the source material, while not bound to it. However, it's not a strong Amiga game, and I hope that by the time The

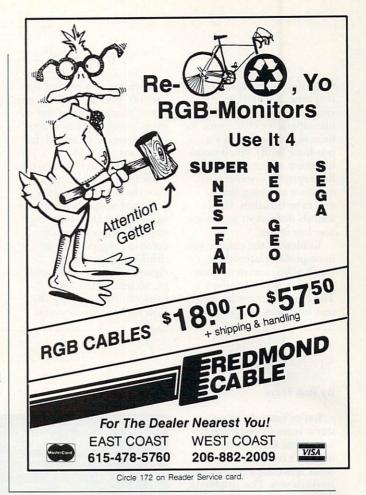

Two Towers appears, Interplay will have made the control system as amiable as the wonderful feel.

# MURDER!

# By Joe DiCara

To some degree, each of us is a detective at heart. Unfortunately, we usually track down nothing more exciting then a lost sock or misplaced tool. Is it any wonder, then, that the adventures of Sherlock Holmes, Charlie Chan, and Colombo are so popular? U.S. Gold's Murder!

(\$44.95) makes you a supersleuth, too, applying your powers of observation, deduction, and cunning to unravel a heinous homicide in a huge mansion. This time, if justice is to prevail, it's up to you!

At the opening screen of this graphic adventure, headlines on the front page

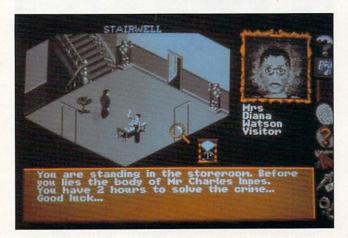

Get your notebook ready, you have two hours to catch the murderer.

of the *Daily Chronicle* proclaim the dastardly deed and you, the sleuth, are on the scene to solve the crime. Changing any pertinent information on the newspaper page results in a new scenario, and U.S. Gold claims that almost 3 million scenarios are possible. Repeating all the set-up parameters replays a case, so, if at first you don't succeed, try, try...

Your view is a 3-D isometric of the crime scene—usually a room in the mansion. A set of action icons on the side let you interrogate a character, view a map of the house, refer to the all-important clue book, check for and remove fingerprints, pick up objects, and, finally, accuse the murderer.

As play starts, all you know is who was murdered, where, when, and how. Scattered throughout the 51 rooms and corridors of the three-story mansion are more than 20 potential ►

# GAME PRESERVE

weapons. Roaming about, in real time, are 18 very suspicious and sometimes very uncooperative characters. As time slips away (there's a two-hour limit), you'll examine every object, take all the fingerprints possible, and question anything that moves or breathes. If this sounds difficult, it is, but it's also lots of fun!

To identify the culprit, you must probe relationships, check alibis, and determine who was where and when. The cross-examination process is tedious and time-

consuming, and therein lies the rub. Because of the number of characters and the many possible relationships, it's impossible to ask all the questions you'd like.

Here's where your powers of deduction and reason save the day. By checking all potential weapons for fingerprints, then comparing them to prints found on common objects such as drinking glasses and cigarette lighters, it's possible to narrow the list of suspects, then turn up the heat and get the answers you need. Elementary my dear Watson...elementary!

I have no significant complaints about this game. Murder! comes on one disk, runs on any Amiga with a 1.2 or higher operating system, and requires a mouse and 512K of memory. It's not hard-disk installable as claimed in the manual, but runs completely from memory, so this is no problem. With its endless scenarios and levels of play, Murder! provides endless hours of "intriguing" entertainment.

where shortly beforehand, so you can try them all.

• Several spots in The Immortal (*Electronic Arts*, \$49.95) are taking years off people's lives. The most common seems to be the triangle puzzle at the end of level 2. Actually, the answer is given in the game—by the dying goblin king ("right, left, center"), but only if you've given him your water. If you used it yourself, you greedy thing, you're facing a lot of trial and error.

You need get to the opposite end of the level, where you'll find a room with three circles on the floor, a triangle in each circle, and indentations on the three sides and in the center of each triangle. Put one gem in the right-hand hole in the lefthand circle, the next in the left-hand hole in the center circle, and the third in the central hole in the righthand circle. Welcome to level 3.

The other hot spot is with the dragon down on level 8. You must use six Blink spells there, each of them just as the beast is about to let fly, then a Fire Protection spell. Finally, use the amulet.

• Speaking of dragons, a number of folks seem to be burning themselves out near the start of *Dynamix*'s Rise of the Dragon (\$59.95). One problem is leaving the ID card behind in Blade's apartment and hence being locked out. Ain't technology grand? There *is* a way back in, and I don't mean the ledge. See that steam valve up by the corridor ceiling? Steam and electronic hardware don't mix.

And some are having trouble at the Pleasure Dome door. They checked their gun at the behest of the bouncers and now can't get it back. Well, if you'd listened to Slen instead of playing the tough detective, you might have seen the implied threat when you turned the gun over. You need to bribe him with something sweet from your little kitchen. And don't forget to get your claim ticket from the woman in the booth. These two guys are unforgiving.

If you're having trouble with an adventure or role-playing game, or just have something interesting or weird you want to get off your chest, you can write to me at 25 Belmont Ave., Madison, NJ 07940, or via electronic mail on GEnie (P.OLAFSON1) or on Portal (PETEROO).

# **SPACEWRECKED**

# By Rob Hays

You've been drifting for seven years in suspended animation when your lifeboat's computer detects other spaceships nearby and awakens you. The trouble is, this is not a rescue fleet, but a biological survey mission that has become crippled while transporting specimens back to Earth.

To reach Earth, you must repair malfunctioning systems in all the fleet's ships, because they were built with an interlocking navigation system. Along the way, you must deal with escaped biological specimens, deranged crew members, and deteriorating power and lifesupport systems.

**Spacewrecked** (*Konami*, \$49.95) is a standard structured adventure, meaning that in order to advance, you need the proper items in the right place at the right time. The programmers have also thrown in the usual red herrings, figuratively and literally.

Play is completely mousecontrolled, and games can be saved at any point. The main screen shows a 3-D view of the action, data on your character's health, and the elapsed time. The sound effects are well integrated and varied, with different

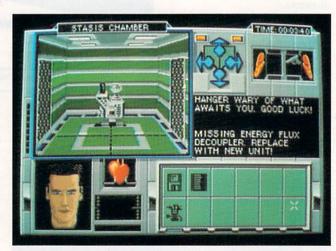

Can you find your way back to Earth?

background noises for each type of compartment you enter.

Although this game is much like others of its genre, such as Dungeon Master and Eye of the Beholder, it has some unique components. Probably the most unusual are robots you can program to explore and perform repairs on their own.

Spacewrecked requires 512K of memory, comes on three disks, uses both disk and documentation copyprotection, and runs properly on the Amiga 3000 with Workbench 2.04. It also has some problems that should be fixed. First, although the MS-DOS version can be installed on a hard-disk, the Amiga version can't. Second, the program doesn't consistently recognize external disk drives or the fact that the disk it's asking for is already in a drive. Third, when you finish playing, you must turn the computer off, because part of the program survives and interferes with a warm boot (except on the A3000).

All things considered, however, if you like adventure games and can live with the floppy shuffle, Spacewrecked will keep you lost for hours.

78 February 1992

### GAME RESERVE

# FLAMES OF FREEDOM

# By Peter Olafson

# **Flames of Freedom**

(MicroPlay/MicroProse, \$49.95) is Mike Singleton's brilliant follow-up to 1990's Midwinter. That role-playing wargame from England was an imposing classic. Flames of Freedom is an accessible one-bigger, deeper, more detailed, and more playable.

Midwinter postulated a partisan-like defense of an ice-bound island in the nottoo-distant future. In Flames of Freedom, Midwinter has vanished beneath rising seas, and the scene has shifted to an archipelago of 42 islands (the Slaves) off the coast of Africa, all but one (Agora) occupied by the forces of the Saharan Empire. The empire is assembling an invasion fleet pointed at Agora, and you're cast as an agent trying to bolster Agora's chances by helping liberate the subject islands.

Midwinter was an environment; Flames of Freedom is a filled-polygon world. There are roads with military traffic, palm trees growing beside them, waves lapping at the beaches beside the palms, and plants growing on the sea bottom. There's a spectacular variety of people-you can even design your own character's appearance-with all sorts of agendas. There are more ways to get around than I have room to describe, and more enemies than you care to know.

If you felt the original game lacked direction, Flames of Freedom is as open-ended or as focused as you care to make it. You can launch specific raids (destroying power plants or radio stations, for instance) against each island, undertake a whole campaign, or

practice driving vehicles (or fighting in the flying sub).

You may find that a raid keeps you busy for hours at a time, as the folks you must recruit may have their own assignments for you to fulfill before they're won over. Some of them are traitors who'll throw you into jail, then you must escape by finding a jailer vulnerable to your character's strengths. (I typically waited for a woman and used, um, sex appeal. Hey, it was my character's strong point!)

Getting places could be a chore in mountainous Midwinter. There are plenty of mountains in the Slaves, but now movement can be automated, time compressed, and a huge array of speedy vehicles enlisted (provided you find them) for travel in the air, on land, and on or under the sea.

In Midwinter, character relationships were involved, but actual interaction was simple; other people would either help you or they wouldn't. Here, there are several levels of interaction. NPCs may provide information, offer to notify their friends to help you or to take you to other people, run missions themselves, or provide transportation, identification or first aid (not necessarily of top-notch quality). And sometimes you have to persuade them first.

The manual is far superior to Midwinter's, properly emphasizing rules over background. The music, which can be toggled off, is good (notably the driving piece that plays over the titles), and the in-game fractal maps are gorgeous and overflowing with data.

The hellish copy-protection scheme is gone, thank goodness. You still have to identify two pictures from the manual, but now all the pictures are compressed onto six consecutive pages,

# '27 YANKS VS. '90 REDS. TONIGHT, ONLY ON MLSPN. (YOUR MICROLEAGUE SPORTS NETWORK)

Tune in to MicroLeague Baseball - The Manager's Challenge - new from MicroLeague Sports, your Computer Network for the finest in true-to-life sports simulation software. You control all the action - for all aspects of the game. Manage 26 major league rosters-past and present. How would the '27 Yanks do against the '90 Reds? Could the Mets beat Boston again? Find out. You get graphic displays of 3 big league stadiums (other stadium disks available), 30-player rosters, complete stats and box scores, Stat Compiler for season and league play, Quick-Series option, Quick-Play option-plus: GM/Owner disk for making trades-or create your Dream Team, Season disks available, Pitch & hit vs. Lefty or Righty, Stealing & base running, Pull, spray, or hit straight away,

Fatigue and power factors, Season tiring for league play, Full-color Action 3-D Graphics, and much more.

2201 Drummond Plaza, Newark, DE 19711.

New for Amiga!

© 1991, MicroLeague Sports. Referenced products and companies are registered trademarks of their

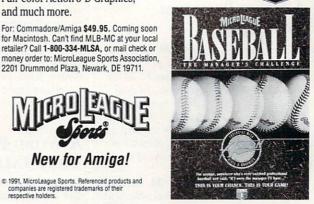

Circle 64 on Reader Service card.

rather than one per page. And the three AmigaDOS disks can be copied onto a hard disk.

respective holders.

Along with these improvements come some new problems. While speedy and smooth in most respects, the game is prone to slowdowns when more than a few objects appear on the screen. (It might have helped if they'd opted for less complex explosions.)

Combine the variable speed with rather awkward control (Flames of Freedom badly needs an auto-centering option), and you have a game that's most difficult to play at the times when you most need to be its master. It's easy to get caught in endless circles when using the joystick. (The mouse is the best of the three control methods.)

Allowing a player to take over whatever vehicle is near-including the Tiger tank that was just firing at that player-doesn't quite

ring true, and some kind of hand-to-hand combat routine should be included here.

Finally, there's that harddisk installation routine. The option is a welcome one, but the actual routine is the pits. A text file describing the procedure is truncated in mid-example; you have to edit the installation file manually if you want to put the game anywhere other than DH0: or SYS:; and Flames of Freedom apparently can run only if installed in a partition's root directory.

It's frustrating, it's timeconsuming, and, yes, it's worth the trouble. Flames of Freedom has some bad habits, but I have no intention of putting it aside. Indeed, I have no choice.

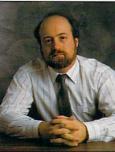

# HELP KEY

Wanted: 3-D clip art, a talking word processor, and a system to handle huge display and storage demands. Lou finds.

# By Louis R. Wallace

come available. MPEG technology promises compression (and real-time decompression) on the order of 20:1 all the way down to 100:1. When this happens, full-motion video from disk, floppy, hard disk or CD-ROM will become a reality on the Amiga (as well as on other computer platforms).

# A WORD PROCESSOR THAT TALKS BACK?

**Q:** I am an A2000 owner who is dyslexic, and I am searching for a word processor that offers some special features to help me in my word processing. The best solution would be one with which I could speak and spell-check the words while I am typing. A speaking dictionary that could distinguish between identically spelled words for which different pronunciations carry different meanings would also help a lot. Simply put, as well as all the features you would expect in any word processor, I need something where I can point to a word and the computer will speak the word to me. Any suggestions?

M. Boar White River Jct., Vermont

A: Well, it would seem that ProWrite (New Horizons) is the answer to most of your needs. ProWrite offers a realtime spell-checking mode that beeps when you enter a word that is not in its dictionary. It will also speak (using the Amiga's voice synthesizer) the entire document or a single word or phrase that has been highlighted with the mouse. It even has a mode that will speak (in real time) what you type, although it works on the character level, not the word level. So if you were typing in "Dear," it would speak "D" "e" "a" "r" as individual letters, but would not speak the entire word. Unfortunately, neither ProWrite (nor any other word processor I know of) offers a "speaking dictionary" that can tell how to correctly speak a word when several pronunciations are possible.

# A SEARCH FOR 3-D OBJECTS

Q: I have just recently begun to get into 3-D animation on the Amiga, and I am having a ball creating animations with Sculpt and Imagine. The only real problem I have is in the creation of objects to use in my scenes. As I am not an artist (or very patient, I might add), my efforts have been quite primitive. So, can you offer any suggestions as to sources for well-crafted, readyto-render 3-D clip art?

> J. Planck Houston, Texas

A: There are quite a few sources for 3-D objects. If you have a modem, you might try the major telecommunication networks such as GEnie, Compu-Serve or BIX. All have many object files in their libraries ready for downloading. Or, you might try some BBSs in your own area, as they, too, frequently have 3-D objects.

One of the most interesting sources of objects is a specialized BBS called Studio BBS (817/467-3658). Studio BBS (generously operated for the public by Jody Reimers) is entirely dedicated to 3-D objects that are in the public domain. Its libraries include object files for Sculpt, Imagine, LightWave, Videoscape, Turbo Silver and Real3D. Studio BBS asks for an optional donation, and its libraries are constantly being added to by other users.

There are also many commercial 3-D object libraries available. For example, Impulse, the publisher of the 3-D animation package Imagine, plans on releasing an entire series of high-quality 3-D objects to coincide with the release of Imagine 2.0. Polar Arts has a couple of disk sets, including aircraft and spaceships. And *AmigaWorld*'s special products division has commissioned the creation of a large number of 3-D objects that are offered for release through our 1992 Animation & Video Special Issue. ■

# A HUGE PROBLEM IN PLAYBACK

Q: How soon will an affordable hardware configuration exist for the Amiga that will allow playback of broadcast-quality, 24-bit animations at 30 frames per second from RAM or hard disk? Is 30 frames per second possible with DCTV and a 68040 card? It seems that if the Amiga is to be a truly useful desktop video platform, playback at 30 frames per second must be one of its necessary capabilities.

> M. Caldwell Knoxville, Tenn.

A: What you are describing is an extremely difficult problem to solve. Images of broadcast resolution that are created with 24 bits per pixel are huge—on the order of one megabyte per frame. Without compression, this would require you to have around 30 megabytes per second for your digital video, an amount of data that would demand an enormous amount of display RAM and storage space. But efforts to reach this goal *are* being made.

For example, many people who have attended Amiga shows during the last year have been treated to exhibits of DCTV displaying real-time digital animations. My favorite was done by Interactive Video Systems (IVS), which used an Amiga equipped with IVS's Trumpcard Pro and DCTV to play a multiminute sequence of "Back to the Future" from a hard disk—with audio—in real time.

However, IVS used its own proprietary software and animation file format to accomplish this, and so far the technique to do this remains a secret. But what really made it possible was the fact that DCTV's image format uses a fairly good form of compression, one that can reduce the amount of memory by a factor of 8 to 10, meaning that one-megabyte, 24-bit files become a more useful 100K or so in size.

In the near future (one or two years), the MPEG full-motion chips will beIf you're on-line with Compuserve®or Prodigy,® you're simply getting less value than GEnie<sup>ss</sup>users. There is, of course, a rather obvious solution.

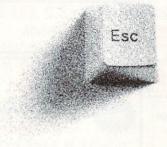

Switch to GEnie\*Basic and get unlimited non-prime-time use of over 100 services for just \$4.95 a month.\* Everything from bulletin boards, electronic mail, news, and stock closings to exciting games, an encyclopedia and travel services. You can also enjoy software libraries, information services, computer support, multiplayer games,online classes with live instructors, and more for \$6 per non-prime hour\* for all baud rates up to 2400. GEnie\*Basic is guaranteed - - if you're not completely satisfied, we'll refund your first month's \$4.95 fee.<sup>†</sup>

Sign up for GEnie today. Set modem for half duplex (local echo), at 300, 1200 or 2400 baud. Dial 1-800-638-8369 (or in Canada, 1-800-387-8330). Upon connection, enter HHH At the U#=prompt, enter XTX99396,AMIGA92 then press <RETURN>. Have a major credit card ready, or in the U.S., your checking account number. For more information, call 1-800-638-9636.

\*Applies only in U.S. Mon.-Fri., 6PM-8AM local time and all day Sat., Sun., and select holidays. Prime-time hourly rate \$18 up to 2400 baud. Not applicable when accessed at 9600 baud. Some features are subject to surcharge and may not be available outside the U.S. Prices and products listed as of Jan.1, 1992 and are subject to change. Telecommunications surcharges may apply. <sup>†</sup>GEnie\*Basic guarantee is limited to one per customer and applies only to first month's use.

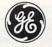

We bring good things to life.

ComputAbility Consumer Electronics

ComputAbility Would like to Thank You for Helping Us Celebrate our 10th Anniversary by Providing our Customers with even Lower Prices!

|                                                                                                    | EXTRAS • • • •                                                                                                    | Hi-Speed IDE Hard Drive                                                                                                    | Seagate 52 LPS 105 LPS<br>351-A Quantum Quantum                                                                                                    |
|----------------------------------------------------------------------------------------------------|----------------------------------------------------------------------------------------------------|----------------------------------------------------------------------------------------------------|----------------------------------------------------------------------------------------------------|
| AD Speed (all Amiga Computers)\$189                                                                                                    |                                                                                                    | Packages for the A500                                                                                                    | 40 MB A500 A500                                                                                                    |
| AT Once - PC Emulator - 500 only \$23                                                                                                    |                                                                                                    | Internal ICD-AD IDE 40 Kit                                                                                                    | \$309 \$329 \$439                                                                                                    |
| Air Drive Int 3.5"-A3000                                                                                                    |                                                                                                    |                                                                                                    | \$005 \$025 \$405                                                                                                    |
| BCD Internal SFC - A2000                                                                                                    |                                                                                                    | Int. ICD-AD IDE 40 w/AD Speed                                                                                                    | \$489 \$509 \$619                                                                                                    |
| Big Foot Power Supply                                                                                                    |                                                                                                    |                                                                                                    | \$100 \$000 \$010                                                                                                    |
| Bodega Bay                                                                                                    |                                                                                                    | Irumpcara 500 AI External                                                                                                    | \$399 \$419 \$549                                                                                                    |
| Cardinal 9600 Ext. V.32/V.42                                                                                                    |                                                                                                    | ØK expandable to 8 MB                                                                                                    |                                                                                                    |
| Chroma Key/ Switcher\$31                                                                                                    |                                                                                                    |                                                                                                    | Drive, Mounting Hardware                                                                                                    |
| Colorburst                                                                                                    |                                                                                                    |                                                                                                    |                                                                                                    |
| Color Splitter\$10                                                                                                    |                                                                                                    | The second second second second second second second second second second second second second second second se                                                                                                    | O autora II                                                                                                    |
| Data Flyer RAM Card 0K                                                                                                    |                                                                                                    | VIDEO PACKAGE                                                                                                    | GVP Series II                                                                                                    |
| Digiview Gold\$11                                                                                                    |                                                                                                    | PANASUNIC 1410 CAMAKA •                                                                                                    | A500 HD+                                                                                                    |
| Digiview Media Station\$14                                                                                                    | Cordless TrackBall w/Deluxe Paint II \$79                                                                                                    | • CUPTSTAND WITH LIGHTS •                                                                                                    | AUGO HDT                                                                                                    |
| Digital Sound Studio                                                                                                    | 1/2 MB RAM Expansion for Amiga 500 \$36                                                                                                    | • DIGIVIEW GOLD 4.0 •                                                                                                    | OK Expandable to 8MB                                                                                                    |
| ECE Midi Interface\$4                                                                                                    |                                                                                                    | price includes<br>16mm lens with                                                                                                    | A500 with A500 with                                                                                                    |
| Flicker Fixer\$23                                                                                                    | Microbotics VXL-30-68030                                                                                                    | Variable Iris: <b>0049</b>                                                                                                    | 52 MB 105 MB                                                                                                    |
| Flicker Free Video 500/1000/2000 \$27                                                                                                    |                                                                                                    | vanable ms.                                                                                                    |                                                                                                    |
| Firecracker \$82                                                                                                    |                                                                                                    | Due White 2 2 \$01 05                                                                                                    | \$509 \$679                                                                                                    |
| HAM/E Plus\$38                                                                                                    |                                                                                                    | Pro Write 3.2 \$91.95                                                                                                    | 680830 Acc. Series II for                                                                                                    |
| Internal Drive 2000\$6                                                                                                    |                                                                                                    | NEW VERSION                                                                                                    |                                                                                                    |
| K-Start Selector\$3                                                                                                    | The Missele Keyboord                                                                                                    | In Stock Now! Quantities Limited!                                                                                                    | 2000 with SCSI Controller                                                                                                    |
| Light-24                                                                                                    |                                                                                                    |                                                                                                    | 22MHz w/1MB exp. to13 & Math-Copro\$749                                                                                                    |
| Mega Chip 2000 w/Super Agnus                                                                                                    |                                                                                                    | CVOUECT                                                                                                    | 33MHz w/4MB exp. to16 & Math-Coproc.\$1239                                                                                                    |
| MIDI Gold A500 / Insider A2000 \$55/\$5                                                                                                    |                                                                                                    | SYQUEST                                                                                                    | Call for Quantum                                                                                                    |
| Mini Gen\$18<br>Multistart II\$5                                                                                                    |                                                                                                    | Drive Package                                                                                                    | AT/IDE Drive Configurations!                                                                                                    |
| Multistart II                                                                                                    |                                                                                                    | 44MB 88MB                                                                                                    | Impact Series II for A2000                                                                                                    |
|                                                                                                    |                                                                                                    | for 2000 for 2000                                                                                                    |                                                                                                    |
| AMIGA 500                                                                                                    | See Grid Below for Complete                                                                                                    | NEW Int. / Ext. Int. / Ext.                                                                                                    | SCSI Hard Disk+RAM Exp.                                                                                                    |
|                                                                                                    |                                                                                                    | \$429/529 \$599/699                                                                                                    | 52LPS 105LPS 210LPS                                                                                                    |
| OF GRADE KI                                                                                                    |                                                                                                    | Deckage includes: SuQuest drive 1                                                                                                    |                                                                                                    |
|                                                                                                    | INTERNETIVE VIDEO EVETEMS                                                                                                    | Package includes: SyQuest drive,1                                                                                                    |                                                                                                    |
| 880K Disk Drive C115                                                                                                    |                                                                                                    | madia antridan Amilpank utilitian 0                                                                                                    | \$385 \$519 CALL                                                                                                    |
| + 512K RAM                                                                                                    | Hard Drive Packages                                                                                                    | media cartridge, Amiback utilities, &                                                                                                    |                                                                                                    |
| + 512K RAM<br>Expansion                                                                                                    | Hard Drive Packages                                                                                                    | media cartridge, Amiback utilities, & cable. External models include case.                                                                                                    | \$385   \$519   CALL<br>IMPACT VISION 24\$1899 (free del.,                                                                                                    |
| + 512K RAM                                                                                                    | Hard Drive Packages                                                                                                    |                                                                                                    |                                                                                                    |
| + 512K RAM<br>Expansion                                                                                                    |                                                                                                    | cable. External models include case.                                                                                                    | IMPACT VISION 24\$1899 (free del.,                                                                                                    |
| + 512K RAM<br>Expansion                                                                                                    | Hard Drive Packages OASTER PERSON                                                                                                    | cable. External models include case.                                                                                                    |                                                                                                    |
| + 512K RAM<br>Expansion                                                                                                    | OASTER PERSON                                                                                                    | Cable. External models include case.       AL TBC II     DC TV                                                                                                    | IMPACT VISION 24\$1899 (tree del.,<br>KITCHEN SYNC                                                                                                    |
| + 512K RAM PIIO<br>Expansion                                                                                                    | OASTER PERSON                                                                                                    | Cable. External models include case.       AL TBC II     DC TV                                                                                                    | IMPACT VISION 24\$1899 (free del.,                                                                                                    |
| + 512K RAM<br>Expansion<br>CALLIN VIDEO T<br>O Panasonio                                                                                                   | oaster person<br>storr≪                                                                                                    | CITIZEN                                                                                                    | IMPACT VISION 24\$1899 (free del.)<br>KITCHEN SYNC                                                                                                    |
| + 512K RAM<br>Expansion<br>CALLE VIDEO T<br>Panasonic<br>KX-P 1180 \$14                                                                                    | OASTER PERSON<br>Stonr<br>NX 1001 Multifont NEW \$139                                                                                                    | cable. External models include case.         AL TBC II       DC TV         CITIZEN         200GX / with Color Kit                                                                                                    | IMPACT VISION 24\$1899 (free del.)<br>KITCHEN SYNC<br>POSCRIPT<br>As Reviewed in Amiga World                                                                                                    |
| + 512K RAM<br>Expansion<br>CALLE VIDEO T<br>Panasonic<br>KX-P 1180 \$14                                                                                    | OASTER PERSON<br>SECOIF<br>NX 1001 Multifont NEW \$139<br>NX 1020 Rainbow NEW \$179                                                                                                  | Cable. External models include case.         AL TBC II       DC TV         CITIZEN         200GX / with Color Kit\$159 / \$199         200GX-15 / with Color Kit\$295 / \$339                                                                                                    | IMPACT VISION 24\$1899 (tree del.)<br>KITCHEN SYNC<br>POSCRIPT<br>As Reviewed in Amiga World<br>PS 410                                                                                                    |
| + 512K RAM<br>Expansion<br>CALLE VIDEO T<br>Panasonic<br>KX-P 1180 \$14                                                                                    | OASTER PERSON<br>SECOIF<br>NX 1001 Multifont NEW\$139<br>NX 1020 Rainbow NEW\$179<br>NX 2420 Rainbow\$285                                                                            | Cable. External models include case.         AL TBC II       DC TV         CITIZEN         200GX / with Color Kit\$159 / \$199         200GX-15 / with Color Kit\$295 / \$339         GSX-130 / with Color Kit\$239 / \$279                                                                                                    | IMPACT VISION 24\$1899 (tree del.)           KITCHEN SYNC           POSCRIPT           As Reviewed in Amiga World           PS 410         \$1,669           PS 815 / 825         \$2769 / \$3349                                                                                                    |
| + 512K RAM<br>Expansion<br>CALLE VIDEO T<br>Panasonic<br>KX-P 1180 \$14                                                                                    | OASTER PERSON<br>SECONF<br>NX 1001 Multifont NEW                                                                                                    | Cable. External models include case.         AL TBC II       DC TV         CITIZEN         200GX / with Color Kit\$159 / \$199         200GX-15 / with Color Kit\$295 / \$339                                                                                                    | IMPACT VISION 24\$1899 (tree del.)           KITCHEN SYNC           POSCRIPT           As Reviewed in Amiga World           PS 410         \$1,669           PS 815 / 825         \$2769 / \$3349           PS 815/825         \$2769 / \$3349           PS 815MR         \$3819                                               |
| + 512K RAM<br>Expansion<br>CALLE VIDEO T<br>RANKER VIDEO T<br>KX-P 1180 \$144<br>KX-P 1123 \$199<br>KX-P 1124i \$277<br>KX-P 2624 \$366<br>KX-P 1654 \$529 | OASTER PERSON<br>SECONF<br>NX 1001 Multifont NEW                                                                                                    | Cable. External models include case.         AL TBC II       DC TV         CITIZEN         200GX / with Color Kit\$159 / \$199         200GX-15 / with Color Kit\$295 / \$339         GSX-130 / with Color Kit\$239 / \$279                                                                                                    | IMPACT VISION 24\$1899 (tree del.)           KITCHEN SYNC           POSCRIPT           As Reviewed in Amiga World           PS 410         \$1,669           PS 815 / 825         \$2769 / \$3349           PS 815/825         \$2769 / \$3349           PS 815MR         \$3819           PS 825MR(dual bin)         \$4509   |
| + 512K RAM<br>Expansion<br>CALLE VIDEO T<br>Panasonic<br>KX-P 1180 \$14                                                                                    | OASTER PERSON<br>SECOIF<br>NX 1001 Multifont NEW                                                                                                    | Cable. External models include case.           AL TBC II         DC TV           CITIZEN           2006X / with Color Kit         \$159 / \$199           2006X / with Color Kit         \$295 / \$339           GSX-130 / with Color Kit         \$229 / \$279           GSX-140 PLUS         \$295                                                        | IMPACT VISION 24\$1899 (free del.)           KITCHEN SYNC           POSCRIPT           As Reviewed in Amiga World           PS 410         \$1,669           PS 815 / 825         \$2769 / \$3349           PS 815/825         \$2769 / \$3349           PS 815MR         \$3819                                               |
| + 512K RAM<br>Expansion<br>CALLE VIDEO T<br>R<br>R<br>KX-P 1180 \$144<br>KX-P 1123 \$199<br>KX-P 1124i \$273<br>KX-P 2624 \$366<br>KX-P 1654 \$529         | OASTER PERSON<br>SECON<br>NX 1001 Multifont NEW \$139<br>NX 1020 Rainbow NEW \$179<br>NX 2420 Rainbow NEW \$285<br>NX 2430 Black \$239<br>Star Jet 48 \$289<br>Laser Printer 4 \$819 | Cable. External models include case.           AL TBC II         DC TV           CITIZEN           2006X / with Color Kit         \$159 / \$199           2006X-15 / with Color Kit         \$295 / \$339           GSX-130 / with Color Kit         \$239 / \$279           GSX-140 PLUS         \$295           GSX-140 PLUS with Color Kit         \$339 | IMPACT VISION 24\$1899 (tree del.)           KITCHEN SYNC           POSCRIPT           As Reviewed in Amiga World           PS 410         \$1,669           PS 815 / 825         \$2769 / \$3349           PS 815 / 825         \$2769 / \$3349           PS 815MR         \$3819           PS 825MR(dual bin)         \$4509 |

# Seagate AMIGA 500/2000 HARD DRIVE PACKAGES

| DRIVES                | DRIVE ALONE | TRUM<br>2000 | PCARD<br>PR02000 | TRUMI<br>500 | PCARD<br>PR 500 | GRAND SLAM<br>500 OK Exp to 8MB | GRAND SLAM<br>2000 OK Exp to 8MB | SUPRA WORD- | 055        |       |             | Malibu Board<br>2000 |
|-----------------------|-------------|--------------|------------------|--------------|-----------------|---------------------------------|----------------------------------|-------------|------------|-------|-------------|----------------------|
| ST 157N-1             | \$215       | \$279        | \$339            | \$369        | \$429           | \$485                           | \$435                            | SYNC 2000   | SEE<br>OUR | \$285 | \$345       | \$319                |
| 49MB/28MS             | 1           |              | ¢000             |              |                 | <b>\$</b> 100                   |                                  | 1           | GVP        |       | <b>QQ10</b> |                      |
| 80MB/28MS             | \$259       | \$329        | \$389            |              |                 |                                 |                                  | \$349       | AD!        | \$335 |             |                      |
| ST 1096N<br>80MB/24MS | \$275       | \$345        | \$405            | \$435        | \$495           | \$565                           | \$499                            | \$365       |            | \$349 | \$399       | \$389                |

PRICES SLASHED! on Trumpcard 2000 Packages

800-558-0003

# **Quantum Drives**

| IOW | <b>PRICES</b> ! |
|-----|-----------------|
| LUW | PRICES!         |

AMW 2-92

800-558-0003

| c | 11     |             | · · · ···    | ages             |              | -               | and the second second sec | and the second second            | a second second second   |            |               |             |                      |
|---|--------|-------------|--------------|------------------|--------------|-----------------|----------------------------------------------------------------------------------------------------|----------------------------------|--------------------------|------------|---------------|-------------|----------------------|
|   | DRIVES | DRIVE ALONE | TRUM<br>2000 | PCARD<br>PR02000 | TRUMI<br>500 | PCARD<br>PR 500 | GRAND SLAM<br>500 OK Exp to 8MB                                                                                                    | GRAND SLAM<br>2000 OK Exp to 8MB | SUPRA WORD-<br>Sync 2000 | SEE        | DataF<br>2000 | lyer<br>500 | Malibu Board<br>2000 |
|   | 52LPS  | \$205       | \$285        | \$349            | \$379        | \$439           | \$485                                                                                                    | \$435                            | \$309                    | OUR        | \$289         | \$345       | \$319                |
| ~ | 105LPS | \$325       | \$409        | \$475            | \$479        | \$559           | \$609                                                                                                    | \$549                            | \$425                    | GVP<br>AD! | \$405         | \$455       | \$439                |
|   | 210MB  | \$639       | \$729        | \$765            | \$799        | \$889           | \$919                                                                                                    | \$849                            | \$729                    | ль.        | \$719         | \$759       | \$765                |

| GOLDE                                                                  | NIN                     | /IAGE®                                                                              |                         | SupraFax Modem V.3                                                                                                    | 1 10/18 / 20/18                                                                                                    |                                                                                | \$125 / \$185                                         | Cª Com                                                                                           | modore* 500                                                                                                    |
|------------------------------------------------------------------------|-------------------------|-------------------------------------------------------------------------------------|-------------------------|----------------------------------------------------------------------------------------------------|----------------------------------------------------------------------------------------------------|--------------------------------------------------------------------------------|-------------------------------------------------------|--------------------------------------------------------------------------------------------------|----------------------------------------------------------------------------------------------------|
| NEW LOW CO<br>Jin Mous<br>A500/2000<br>Replacement M<br>\$23           | e                       | Hand Scanner<br>with Migraph<br>Touch-Up<br>Software &<br>Deluxe Paint III<br>\$209 | 21<br>21<br>51          | V.32/V.42/V.42bis 9600 BA<br>Send AND Receive FAX plu<br>high-speed modem all in o<br>• • • \$239 • •<br>upraDrive 500XP<br>DMB drive w/ 1/2MB RAM<br>2MB drive w/2MB RAM | JS a SupraRAM 20<br>SupraRAM 20<br>2MB / 4MB<br>6MB / 8MB<br>SupraRAM 50<br>1/2 MB with Clo<br>SupraModem<br>External<br>S465 | 00<br>0<br>00<br>00<br>00<br>00<br>00<br>00<br>00<br>00<br>00<br>00<br>00<br>0 | \$165 / \$225<br>\$285 / \$349<br>\$39<br>\$79        | INCLUDES:<br>• Amiga 500 P<br>• Amiga Mous<br>• Amiga Powe<br>• 9 Disks: • Wo<br>1.3 Extras, • H | RTER KIT<br>Personal Computer<br>se • Jaystick<br>er Adaptor<br>rkbench 1.3, •Workbench<br>(indWords (3 Disks), •Fusio |
| Optical Mou<br>with Special Mous<br>\$45                               |                         | 2/4 MB<br>RAM Card                                                                  | 1:                      | 20MB drive w/ 1/2 MB RAM<br>20MB drive w/2MB RAM<br>40MB drive w/2MB RAM                                                                                                  | \$579<br>\$665<br>\$909 MNP5 & V.42bi<br>MNP5 & V.42bi                                                                        | 2400 zi<br>s Interna                                                           | Plus<br>1 \$149                                       | F40 Pursuit,     Manuals: the                                                                    | Ina Jones & the Last Crusc<br>•F/A-18 Interceptor<br>• Comprehensive Softwar<br>& Amiga Owner's Guide                  |
| Master 3A<br>3.5" Micro Floppy<br>\$79                                 |                         | w/2MB<br>installed for A500<br>\$169                                                | <b>M</b><br>51          | upraDrive with<br>JordSync for A2000<br>2MB / 120MB\$319 / 3<br>40MB                                                                                                    | \$809 5                                                                                                    | ur A500 .                                                                      | \$269                                                 |                                                                                                  | Call fo<br>Low, Lo<br>Price!                                                                                           |
| Contraction of the second                                              |                         |                                                                                     |                         |                                                                                                    |                                                                                                    |                                                                                | tion                                                  |                                                                                                  | 1                                                                                                    |
| Boxing w/Tru-Motion<br>cc Racebike Simulation<br>Tank Killer V.1.5 Upg | 30.95<br>d 36.95        | Chuck Yasger AFT 2.0<br>Civil War<br>Conan the Cimmerian                            | 37.95                   | Germ Crazy                                                                                                    | 5 Leisure Suit Larry 5                                                                                                    |                                                                                | Populous II<br>Powermonger                            |                                                                                                  | Stratego                                                                                                    |
| ss<br>on Stations<br>n One<br>ga Classics Trilogy:                     | 30.95<br>43.95<br>36.95 | Conflict: Middle East<br>Conquest of Camelot<br>Continuum<br>Crime Does Not Pay     | 21.95                   | Godfather                                                                                                    | 5 Light Quest<br>5 Lord of the Rings<br>5 Lost Patrol                                                                         | 31.95<br>34.95<br>31.95                                                        | Prehistoric<br>Prince of Persia                       | I Edition                                                                                        | Stunt Track Racer                                                                                                    |
| hnaphobia<br>our Geddon<br>C<br>some                                   | 30.95                   | Crusaders Dark Savant<br>Curse/Azure Bonds<br>Cybercon III<br>Dark Man              | 31.95<br>36.95          | Hard Nova                                                                                                    | 5 Mantis:Experimental Figh<br>5 Matrix Cubed                                                                                  | ter . 36.95<br>                                                                | Railroad Tycoor<br>Red Baron<br>Red Storm Risi        | n                                                                                                | Teenage Ninja Turtles: Arcd 3<br>Terrain Envoy                                                                         |
| ino<br>To the Future II or III<br>Same                                 |                         | Das Boot Submarine<br>Death Knights of Krynn<br>DeluxePaint IV                      | 31.95<br>31.95<br>07.95 | Battleset 4                                                                                                    | 5 Mega Fortress<br>5 Mega-Traveller 1<br>5 Mercenaries                                                                        | 37.95<br>36.95<br>37.95                                                        | Riders of Rohar<br>Rise of the Drag<br>Robin Hood/Co  | ng. Long Bow 36.95                                                                               | Their Finest Hour                                                                                                    |
| /Cosmic Forge 1Meg .<br>arian II<br>'s Tale III<br>e Chess II          |                         | Demoniak<br>Dick Tracy<br>Discovery 2.0<br>Disney Animation Studio                  | 24.95<br>24.95          | Heart of China 36.99<br>Holyes Book of Games 1 or 2 21.99<br>Hoverforce 30.99<br>Immortal 31.99                                                                           | 5 Might & Magic III<br>5 Millenium<br>5 Mixed -Up Mother Goose                                                                |                                                                                | Rules of Engage<br>Secret of Monke                    | tingdoms 42.95<br>ement                                                                          | Tracon II                                                                                                    |
| e Isle<br>Deal Bundle<br>Iliot Nascar Challenge<br>of Prey             | 36.95                   | Dog Eat Dog<br>Dragon's Lair II/Time Warp<br>Dragon Wars<br>Dungeon Master          | 34.95<br>30.95          | Imperium                                                                                                    | 5 Monty Python<br>5 Navy Seals                                                                                                | 32.95                                                                          | Shadow of the E<br>Shadow Sorcer<br>Silent Service II | Beast II                                                                                         | UMS II: Planet Editor                                                                                                  |
| Crypt<br>rieg<br>I Relations<br>Max                                    | 31.95<br>30.95<br>31.95 | ECO Phantoms<br>Eagle's Rider<br>Elf                                                | 24.95<br>30.95<br>31.95 | Add-On DisksCal<br>James Bond: Stealth Affair 34.93<br>J. Conners's Pro Tennis Tour 31.93<br>Jones in the Fast Lane                                                       | 5 Nova 9<br>5 Oh No! More Lemmings .                                                                                          | 22.95                                                                          | Sim Earth<br>Sleeping Gods I<br>Sliders               | 41.95<br>ie                                                                                      | Warhead                                                                                                    |
| ch 2<br>e 6.0<br>ver                                                   |                         | Eye of the Beholder I or II<br>F-15 Strike Eagle II<br>F-19 Stealth Fighter         | 37.95<br>36.95<br>36.95 | Keys To Maramon                                                                                                    | 5 Operation Combat<br>5 Over the Net<br>5 Overlord                                                                            |                                                                                | Space Ace II: Bo<br>Space Quest 2 .                   | 36.95<br>orf's Revenge 36.95<br>30.95<br>or 4                                                    | Western Front                                                                                                    |
| en San Diego/Each<br>en San Diego - Americ<br>es<br>urion              | a 36.95<br>36.95        | Falcon<br>Fantastic Voyage<br>Fighter Dual<br>Flames of Freedom                     | 27.95<br>30.95          | King's Quest 4 or 5                                                                                                    | Paper Boy 2<br>Perfect General<br>Pick 'n Pile                                                                                | 25.95<br>                                                                      | Speedball 2<br>Spellbound                             |                                                                                                  | World Atlas                                                                                                    |
| pions of Krynn<br>s- Dungeon Master 2<br>smaster 2100                  | 24.95                   | Flight of the Intruder<br>Flight Simulator II<br>Gateway Savage Frontier            | 35.95<br>30.95          | Leander                                                                                                    | 5 Pools of Darkness                                                                                                    | 37.95                                                                          | Star Control<br>Starflight I or II                    | 30.95<br>31.95<br>21.95                                                                          | We Have Hundred<br>of Titles - Call Us                                                                                 |
| ( IV<br>lack Moonlighter                                               | 44.95                   | Deluxe Video III w/Del Photolab<br>Design Works                                     | 72.95                   | Kara Headline Fonts 1 41.93                                                                                                    |                                                                                                    | • •                                                                            | ProVector<br>Quarter Back                             |                                                                                                  | Turbo Silver w/Terrain                                                                                                 |
| Compiler                                                               | 34.95                   | Digidroid<br>Digimate 3<br>Digipaint 3.0                                            | 59.95<br>24.95<br>58.95 | Kara Headline Fonts 2                                                                                                    | 5 Pen Pal                                                                                                    |                                                                                | Raw Copy                                              | s                                                                                                | TV Text                                                                                                    |
| partment Pro 2.0                                                       |                         | Digiview Gold                                                                       | 14.95                   | Lattice C DEV 5.01                                                                                                    | 5 Personal Fonts Maker<br>5 Phantom SMPTE Interface .                                                                         |                                                                                | Real 3D Professio<br>RX Tools                         | nal                                                                                              | Video Titler V1 5                                                                                                    |
| Master 4<br>on 4                                                       | 57.95                   | Director 2.0<br>Directory Opus<br>Discovery 2.0                                     | 36.95                   | Map Master for Lightwave 3D 57.98<br>Material Textures Library Vol 2 30.98                                                                                                | 5 Photon Paint 2.0                                                                                                    |                                                                                | Saxon Publisher .                                     |                                                                                                  | Video Tools 17<br>VideoDirector 12<br>VideoFonts: Decorative, Designer                                                 |
| Basic<br>C Developer V.5.0                                             |                         | Discovery Educational Pak<br>Disk Labeler                                           | 41.95                   | Math Blaster Plus                                                                                                    | 5 Pix Sound 2.5                                                                                                    | 52.95                                                                          | Scala                                                 |                                                                                                  | Publisher, Videographer, each . 3<br>VideoScape 3D V2.0                                                                |
| C Pro V.5.0                                                            |                         | Disk Master 2<br>Disk Mechanic                                                      | 39.95                   | Mavis Beacon Typing                                                                                                    | 5 Power Windows 2.5                                                                                                    | 54.95                                                                          | Scenery Animator                                      |                                                                                                  | VIP Video Interface                                                                                                    |
| Pipes<br>Pipes Pro                                                     | . 194.95                | Disney Animation Studio<br>Distant Suns Version 4.0                                 | 74.95                   | MediaShow                                                                                                    | 5 Pro Video CGII                                                                                                    | 112.95                                                                         | Screen Maker Syq                                      | uest Cart 269.95<br>ter Kit                                                                      | Vista                                                                                                    |
| Bandit<br>cast 3D Fonts for Imagin                                     | 28.95                   | Dos 2 Dos<br>Draw 4D Professional                                                   | 30.95                   | Movie Setter                                                                                                    | 5 Pro Video Post                                                                                                    | 189.95                                                                         | Showmaker                                             | 215.95<br>3 or 4                                                                                 | Viva                                                                                                    |
| cast Titler 2.0                                                        | . 194.95                | Dynacadd<br>Elan Performer 2.0                                                      | 60 05                   | Music X                                                                                                    | 5 Alternate Font Sets                                                                                                    | 34.95                                                                          | Sound Master                                          |                                                                                                  | Works, Platinum 9<br>World Atlas 2.0 2                                                                                 |
| Pack 1<br>Art Disks ea                                                 | 24.95                   | Excellence V2.0<br>Final Copy                                                       | 04.95                   | On Line Platinum                                                                                                    | 5 Bread & Butter Fonts                                                                                                    | 57.95                                                                          | Sterling Service Bi                                   | 57,95<br>BS                                                                                      | W.Shell 2.0                                                                                                    |
| Setter                                                                 | 41.95                   | Font Pack 1Broadcast Titler                                                         | 07.95                   | Page Setter 2                                                                                                    | 5 Pro Write 3.2                                                                                                    |                                                                                | Texture City Pro 1                                    | 5. Set 1 or 2 86.95                                                                              | X Copy v2.9                                                                                                    |
| DOS 2.0                                                                | 24.95                   | Font Enhan for Broadcast Titler<br>GFA Basic 3.5                                    | 87.95                   | Buddy System                                                                                                    | 5 Professional Draw<br>5 Professional Page 2.1                                                                                | 112.95                                                                         | Texture City Pro 4                                    | 0, 24 bit 157.95<br>0, Syquest 267.95                                                            | Zoetrope                                                                                                    |
| e Music Construction<br>e Paint IV                                     | . 107.95                | Gold Disk Office                                                                    | 41.95                   | Designer Font Set                                                                                                    | 5 Structured Clip Art                                                                                                    | 36.95                                                                          | Tiger Cub                                             | 0, DCTV 107.95<br>                                                                               | We Have Hundreds                                                                                                    |
| e Photo Lab                                                            |                         |                                                                                     | 10.00                   | Newsletter Fonts 50 QF                                                                                                    | 5 Templates                                                                                                    | 63.95                                                                          | Title Page                                            | 101.05                                                                                           | Ma Have Hundred                                                                                                    |

Circle 10 on Reader Service card.

| HISIORAR         BADARDARD         BADARDARD |                                                                                                    |                                             |
|----------------------------------------------------------------------------------------------------|----------------------------------------------------------------------------------------------------|---------------------------------------------|
| YES! Send me copies of The History Of The Amiga<br>videotape at the price of \$19.95 each plus \$2.95 shipping<br>and handling. \$5.00 handling for two or more.<br>Send me History Of The Amiga heavyweight<br>T-Shirts at the price of \$14.95 each plus \$2.95 shipping<br>and handling.                                                                                                    | Exp. Date                                                                                                    | Order your own                              |
| Ched/MoneyOrder C MasterCard VISA AmEx<br>Make checks payable to TechMedia Video. Discover<br>Canadian orders add 7% GST (GST reg. #126038405)<br>California residents add<br>7.25% sales tax Total Amt. \$                                                                                                    | Available in VHS. Please allow 4-6 weeks for delivery.<br>Copies in PAL format available through dONAR, the<br>worldwide international distributor. Telephone or 1xa your<br>PAL orders to OONAR. Telephone: 32-11-22-50-76. Fax<br>32-11-22-53-52. TechMedia Video is the lonsend North<br>American distributor of AmigaWorld Videos. Amiga is a<br>registered trademark of Commodore Amiga Inc. | History of the<br>Amiga T-Shirt!<br>\$14.95 |

AMIGA

# You asked for it. We're delivering!

NOW, learn even more about Desktop Video production with this exciting second volume of the successful Desktop Video Volume I. This edition will provide valuable tips on the production process and teach you how to develop your own guidelines to follow when producing your own videos.

Volume I provided an easy-to-understand

overview of Desktop Video. Volume II takes you further! You'll learn:

- Which format is for you?
- How to edit without time code
- A production shoot, what happens?
- Using the Video Toaster as a switcher
- How to use sound effects
- · Includes the latest Video Toaster info

Name -

• And MUCH, MUCH MORE!

| CALL<br>TOLL FREE<br>or Mail<br>This Coupon. | <b>1-800-343-0728</b>                         |
|----------------------------------------------|-----------------------------------------------|
| VFC                                          | Please send me Volume II at the special price |

| TTO:                    | of \$29.95        | plus \$2.9  | 5 shipping and handling.  |
|-------------------------|-------------------|-------------|---------------------------|
| Check/Money Order       | MasterCard        | D VISA      | AmEx                      |
| Make checks payable     | to TechMedia Vi   | deo.        | Discover                  |
| Canadian orders add \$  | 5.00 for each vid | eo, plus 7% | GST (GST reg. #126038405) |
| California residents ad | d 7.25% CA sale   | s tax       |                           |

Total Amt. \$ .

Exp. Date

 City/State/Zip \_\_\_\_\_

VIDEO P.O. Box 802, 80 Elm Street, Peterborough, NH 03458 An IDG Communications Company Also see your local Amiga Dealer for this video.

TECHMEDIA

Copies in PAL format available through dONAR, the worldwide international distributor. Telephone or fax your PAL orders to dONAR. Telephone: 32-11-22-50-76; Fax: 32-11-22-53-52.

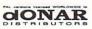

Available in VHS. Please allow 4-6 weeks for delivery. TechMedia Video is the licensed North American distributor of AmigaWorld Videos. Amiga is a registered trademark of Commodore Amiga Inc.

Desktop

Video

olume

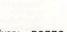

# Just the Facts!

# What really is "Jaggie-Free" printing?

# ProWrite 3.2<sup>®</sup> \$174.95

Final Copy 1.2

ProWrite 3.2<sup>®</sup>

\$99.95

\$174.95

Yes

No

Final Copy 1.2 1-800-247-8314

# Final Copy<sup>™</sup> 1.2 - \$99.95

| Sans-serif font printed in Workbench 1.3.<br>Serif font printed in Workbench 1.3.<br>abcdefgh ABCDEFG abcdefgh A             |                                                                                                    |                   |                       |            | Ser                       | if font prin  | ont printed<br>inted in Wo<br>BCDEFG | orkbench 1                  |                                                           |
|----------------------------------------------------------------------------------------------------|----------------------------------------------------------------------------------------------------|-------------------|-----------------------|------------|---------------------------|---------------|--------------------------------------|-----------------------------|-----------------------------------------------------------|
| Sans-serif font printed in Workbench 2.0.<br>Serif font printed in Workbench 2.0.<br>(Results required 2.0 outline fonts.) A |                                                                                                    |                   |                       | Mat        | rix Sa<br>Ser             | if font prin  | nt printed<br>nted in Wo<br>BCDEFG   | orkbench 2                  |                                                           |
| Sans-serif font printed in Workbench1.3<br>Serif font printed in Workbench 1.3.<br>abcdefgh ABCDEFG abcdefgh A               |                                                                                                    |                   |                       | 24 F<br>Do | Pin Ser                   | if font prin  | ont printed<br>nted in Wo<br>BCDEFG  | rkbench 1                   |                                                           |
| Serif font pr                                                                                                    | Sans-serif font printed in Workbench 2.0<br>Serif font printed in Workbench 2.0.<br>(Results required 2.0 outline fonts.) A |                   |                       |            | rix Sal                   | if font prin  | ont printed<br>inted in Wo<br>BCDEFG | orkbench 2                  | / .                                                       |
| Sans-serif font printed in Workbench 1.3.<br>Serif font printed in Workbench 1.3.<br>abcdefgh ABCDEFG abcdefgh A             |                                                                                                    |                   |                       |            | Ser                       | if font prin  | nted in Wo<br>BCDEFG                 | orkbench 1                  |                                                           |
| Sans-serif f<br>Serif font pr<br>(Results req                                                                                | inted in Wo                                                                                                    | orkbench 2        | .0.                   | 300 (      | Ser                       | if font prin  | nt printed<br>nted in Wo<br>BCDEFG   | orkbench 2                  | A                                                         |
| the 35 typefactors are limited to the                                                                                        | are limited to the bitmap fonts on a disk (9-24 pts.).                                                                      |                   |                       |            | dpi Tex                   | 35 typefact   | es that are<br>ated in any s         | in PostScr<br>ize from 4 to | access 33 of<br>ipt® lasers.<br>5 300 points.<br>WYSIWYG. |
|                                                                                                    | Outline Fonts<br>Included                                                                                                   | Crop<br>Graphics  | Load Simp<br>HAM grap |            | Thesaurus<br>Synonyms     |               | Snaking<br>Columns                   | Graphic<br>Text Flow        | Automatic<br>Hyphenation                                  |
| Final Copy 1.2                                                                                                    | 34                                                                                                    | Yes               | 3.5 sec.              |            | 470,000                   | 116,000       | 1-6                                  | Yes                         | Yes                                                       |
| ProWrite 3.2 <sup>®</sup>                                                                                                    | 0                                                                                                    | No                | 1 min 20 s            | ec.        | 400,000                   | 100,000       | 1-5                                  | No                          | No                                                        |
|                                                                                                    | Price                                                                                                    | Frame<br>Graphics | 24 Bit<br>ILBM supp   |            | Thes, with<br>Definitions | Page<br>Views | Print 1 pg.<br>document              | ARexx                       | Use Amiga<br>Clipboard                                    |

To beat a winner you've got to be a whole lot better. Final Copy is the *first* and *only* word processor on the Amiga that gives high-quality printing on any 1.3 or 2.0 Workbench supported printer. It comes with a 116,000 word spelling detector and corrector, 470,000 synonym thesaurus with definitions, 34 outline typefaces, multiple newspaper style columns, IFF graphic support including 24 bit ILBMs, real-time text flow around graphics, 12 bit-plane color printing, typographic controls, ARexx port, and true WYSIWYG PostScript® printing.

Yes

No

Yes

No

25-400%

No

53 sec.

2 min 5 sec

Yes

Yes

Yes

No

As one of our customers said, "You don't have to be a rocket scientist to see Final Copy has the best printing."

System requirements: Amiga with at least 1 megabyte of RAM, Workbench 1.3 or 2.0, 2 floppy drives or a hard drive. Products mentioned in this ad are trademarks of their respective owners.

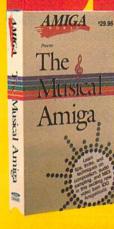

THE MUSICAL AMIGA Every aspiring musician should have this video! Includes theory, software, and an introduction to MIDI, plus interviews with experts. Features Sonix, Deluxe Music, AudioMaster and others

**CALL TOLL-FREE** or mail

the coupon below

🗌 Amiga Graphics, Vol. I

Desktop Video, Vol. I

Desktop Video, Vol. II

The Musical Amiga

Hot Rod Your Amiga

NewTek's Video Toaster

CA/Canada add 7% tax

Shipping and Handling

**Total Amount** 

Amiga Primer

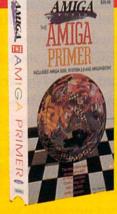

THE AMIGA PRIMER Get the facts on getting started. Learn about setup, Workbench, CLI, Shell, running programs, hardware expansion, and more. Covers all Amiga models, including Amiga 3000 plus an intro to AmigaDOS 2.0.

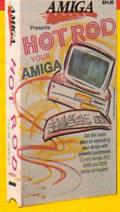

HOT ROD YOUR AMIGA Expansion tips for all Amiga models, accelerators, RRM, Genlocks and more! Features GVP, NewTek, Digital Creations and others, plus interviews with Gerard Bucas of GVP and Lou Wallace of Amigaworld

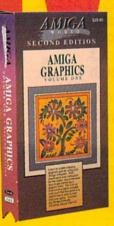

AMIGA GRAPHICS, VOL. Learn the ethics of style and how to get your graphics career into high gear. Includes interviews with experts. Features Deluxe Paint IV, HRM, NewTek products. Digitizing tips, using fonts, clip art and much more. [2ND EDITION]

AMICA AMIGA VID EO.T

# THE NEWTEH VIDEO TOASTER VIDEO

The most popular overview of the Toaster available! Compares components to broadcast studio equipment, details assembly of a project, includes hot Lightwave animations.

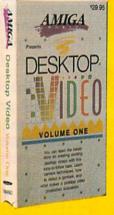

DESHTOP VIDEO. VOL. The best source for getting started with DTV. Excellent advice from experts, Including an Academy Award winning director. Features camcorders, editors, peripherals, techniques for top results, titling, and more!

wTek, Inc

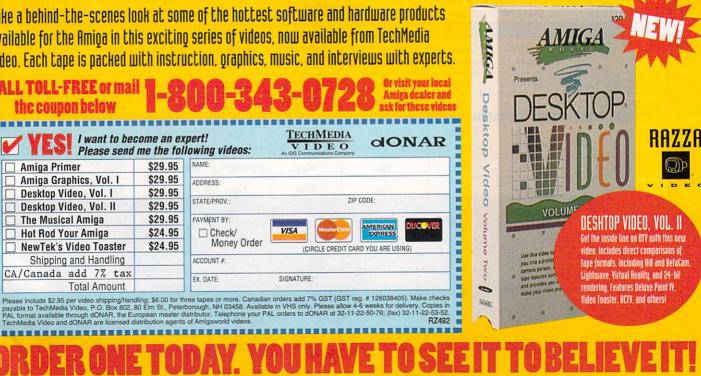

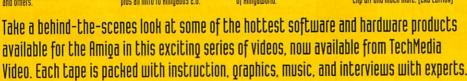

|         |                    | UU           | MI. I                |          |              | i         |             | 99         |                |                 |               |         |
|---------|--------------------|--------------|----------------------|----------|--------------|-----------|-------------|------------|----------------|-----------------|---------------|---------|
| © 1989. | 1990, 1991 by Razz | a Video USA. | All rights reserved. | Amiga is | a registered | trademark | of Commodor | e Business | Machines, Inc. | Video Toaster i | s a trademark | k of Ne |

# THE COMPLETE **COLOUR SOLUTION**

Vidi ... No 1 in UK & Europe (Leading the way forward) Image capture from video without filters

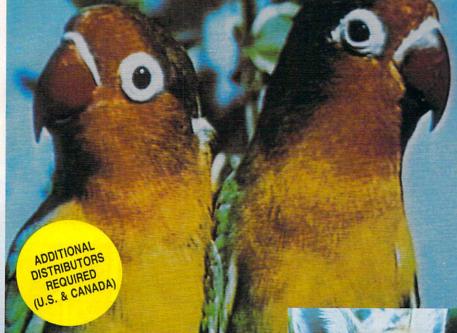

Get the most out of your Amiga by adding:

# "The Complete Colour Solution"

The Worlds ultimate creative leisure product for your Amiga. Capture dynamic high resolution images into your Amiga in less than one second.

# And Look No Filters

Images can now be grabbed from either colour video camera, home VCR or in fact any still video source. The traditional method of holding three colour filters in front of your video camera is certainly a thing of the past. Because Vidi splits the RGB colours electronically there are no focussing or movement problems experienced by some of our slower competitors. Lighting is also less of an issue as light is not being shut out by lens filters. Put all this together with an already proven Vidi-Amiga/VidiChrome combination and achieve what is probably the most consistant and accurate high quality 4096 colour images ever seen on the Amiga.

The colour solution is fully compatible with all Amiga's from a standard A500 to the ultimate A3000. No additional RAM is required to get up and running.

You will see from independant review comments that we are undoubtedly their first choice and that was before the complete solution was launched. If you have just purchased your Amiga and are not sure what to buy next, then just read the comments or send for full review and demo disk.

> Place Your Orders Now With Any of the Following Distributors: Pacific Software Supply Tel: (805) 543 1037 Fax: (805) 549 0549 American Software Tel: (217) 384 2050 MicroPace Tel: (217) 356 1885 (Dealer Calls Only) Fax: (217) 356 0097 Rio Computers Tel: (702) 734 9100

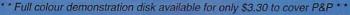

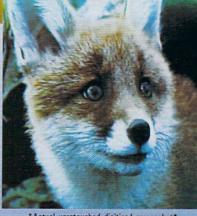

# \*Actual unretouched digitised screenshot\*

# Features ...

- Grab mono images from any video source
- Capture colour images from any still video source.
- Digitise up to 16 mono frames on a 1meg Amiga.
- Animate 16 shade images at different speeds
- Create windows in both mono & colour.
- Cut & Paste areas from one frame to another.
- Hardware and software brightness & contrast control.
- Choice of capture resolutions standard & Dynamic interlace.
- Full Palette control.
- Add text or draw within art package.

Amiga digitiser has had the technicolour treatment. Vidi must be The best one of the most exciting peripherals you can buy for your Amiga.

\$379.95

'in the flesh" as it were, at the CES show last September it looked to be the answer to a frustrated Digi View owner's dreams - in fact to see owner's dreams in race to see pictures appearing on screen without the customary two minutes wait seemed almost too good to be true. I have consistently produced more good quality pictures in the short time I have had Vidi than I ever did with Digiview.

Now under normal circumstances cheap usually means poor quality but this is positive poor quality but this is not the case with Rombo. Why? cos Vidi-Amiga is the best digitiser for under £500 and I've tried them all.

is concerned, Vidi produces some of Where quality the best results I've seen on any digitiser at any price.

The latest addition to the Rombokit is called Vidi-RGB and brings this already impressive package to the realms of totally amazing. CONCLUSION: Who will find Vidi-Amiga useful? The answer to this is almost anyone with a video recorder or camera and a passing interest in graphics.

VISIT US AT COMDEX STAND No. 716/4

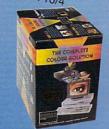

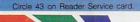

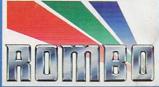

# Spend Valentine's Day With Your Amiga!

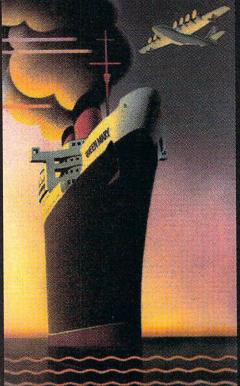

# All Aboard The Queen Mary!

Join us aboard the most luxurious ocean liner ever to have sailed the seas - now moored in Long Beach, California and ready for three days of All Amiga Activity. The Queen Mary offers AmiEXPO visitors a low rate of \$88 per night for either a single or double room. Call for reservations at 310-432-6964. HOTEL DEADLINE IS JANUARY 12th, 1992! Registered guests receive a 50% discount on all The Queen Mary and Spruce Goose attractions.

# SHOW HOURS

| Friday  | Saturday | Sunday  |  |  |
|---------|----------|---------|--|--|
| Feb. 14 | Feb. 15  | Feb. 16 |  |  |
| 12-5    | 10-5     | 12-5    |  |  |

*The Amiga Event!* February 14-16, 1992 The Queen Mary Long Beach, California

Prepare to come aboard the Amiga Event of the Year! AmiEXPO, The Amiga Event is three full days of all Amiga Activity. The Queen Mary is your one place for the latest in Amiga technology:

- A Full 3 Level Exhibit Hall featuring the Latest in Amiga Hardware and Software
- The Lowest Prices on all Amiga hardware and software
- An Amiga World Premiere every day, including Gold Disk's Professional Page 3.0.
- FREE Seminars in Video Production, Animation, Image Processing, New Technology Preview and much more
- Intensive, low-cost Classes in Amiga Video, Animation, ARexx and Graphics for the beginner and professional and Novice Classes in both Workbench 1.3 and 2.0.
- Amiga Spotlight Classes in ADPro, CanDO, Imagine, PageStream, ShowMaker and even CDTV development!
- Don't miss this exciting three-day event aboard The Queen Mary in Long Beach, California

Single Day Tickets - \$20 Multi Day Tickets - \$25 Pre-Register by calling 800-32-AMIGA (914-741-6500) with your Visa or MasterCard. Or bring the coupon below to the show - without it, prices are \$5 more at the door.

# PRE-REGISTRATION DEADLINE - FEBRUARY 1ST!

# MASTER CLASSES Beginning & Advanced • \$60 per 3 hour class

Fri. Only Fri. & Sat. Sat. & Sun. Sat. Only Sun. Only

CDTV Development • PageStream Amiga Video Beginning & Pro. Amiga Animation • Imagine AD Pro • CanDo • Video Toaster Amiga ARexx • ShowMaker

# NOVICE CLASSES Workbench & CLI • \$30 per 3 hour class

Fri. Only Sat. & Sun

AmigaDOS 1.3 AmigaDOS 2.0

SAVE \$5 Call 800-32-AMIGA or Bring This Coupon AmiEXPO, The Amiga Event February 14-16 The Queen Mary, Long Beach, CA

Circle 3 on Reader Service card.

# **VORTEX ATONCE-PLUS**

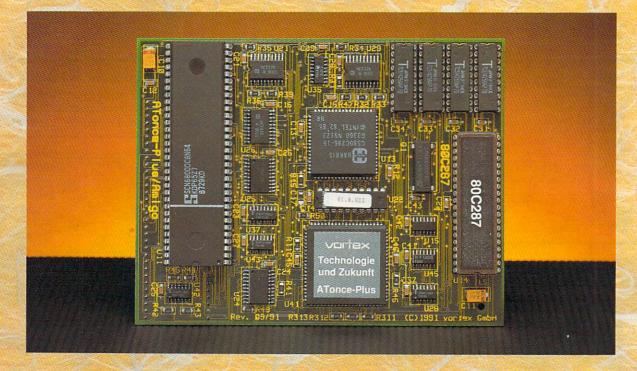

# The 16 MHz PC/AT-Emulator For \$ 448 For Amiga 500, A 500 plus, A 2000

vortex ATonce-Plus is the high performance 16 Bit CMOS 80286 AT emulator for the Amiga 500, A500 plus and A2000. It converts your Amiga into an AT compatible computer with multi-processor and multi-operating system facilities. It provides a 16 MHz clock frequency and offers a Norton SI of 16,2.

Each ATonce-Plus is supplied with 512 KB vortex FAST-RAM and a socket for an optional 80C287-12 arithmetic coprocessor. Without any further RAM you get full 640 KB DOS memory. Memory above 1 MB can be used as Extended or Expanded Memory. Windows 3.0 runs unrestrictedly in the Protected Mode. ATonce-Plus runs as a task within AmigaDOS. It does not affect the normal operation of your Amiga and is totally transparent when not in use. You may work with PC/AT programs under MS-DOS or DR-DOS as well as with your Amiga under AmigaDOS.

ATonce-Plus accesses the entire environment of your Amiga: Commodore compatible hard disk systems as well as internal and external disk drives, the serial (mouse) and parallel interface, sound, RTC and CMOS RAM.

Video emulations such as EGA and VGA in a monochrome graphic mode, CGA with 16 colors, Hercules, Olivetti and Toshiba3100 are available. The ATonce-Plus Gate Array, the Chip-Level Emulation and the ATonce-Plus AT-BIOS guarantee an AT emulation with the utmost degree of compatibility and provide your Amiga with full system reliability.

ATonce-Plus is delivered with installation and emulation software (no DOS) and a detailed user's manual.

The compact SMT-PCB plugs directly into the socket of the 68000 CPU without any soldering, so all expansion slots remain free. ATonce-Plus for only **\$ 448.** For further information please contact your local Amiga dealer or call Compuserve at 100015,330.

All company or product names are trademarks or registered trademarks of their respective holders. Allonce is the registered German trademark of vortex Computersysteme GmbH.

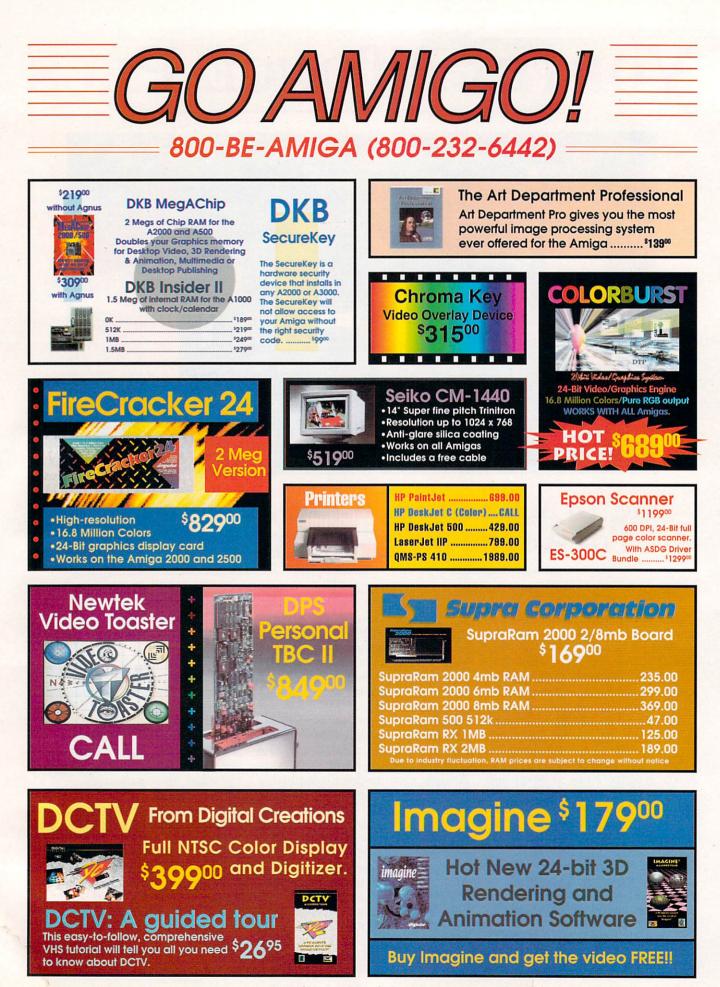

# The World's Second Largest Distributor of Amiga" Products

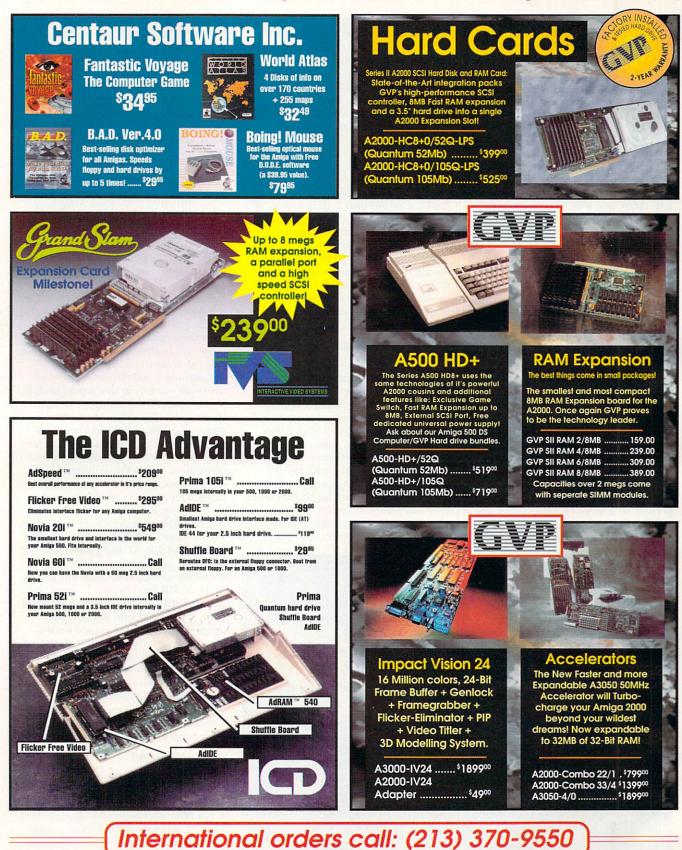

Call for all other shipping information. Educational, corporate and aerospace purchase orders accepted. No surcharge for Visa/MasterCard; 4% surcharge for American Express; 1% surcharge for Discover. RETURN POLICY: Call Customer Service at (213) 214-0000 for return authorization. All returns without authorization number (SMA4) will be returned. Returned products incomition and packaging and must be sent back within 30 days of our invoice date. No refunds, please. Defective product exchanges on only. We make no guarantess for product performance. Exchanges without authorization and apackates for product performance. Exchanges and analy no sent back within 30 days of our invoice date. No refunds, please. Defective product exchanges or cashiers check for fastist service. Personal checks - up to 10 days to clear. Noclude: Neme, Address and telephone number (no P.O. Boxes, please). If ordering by credit card include expiration date and billing address. Call for exact shipping rates.

# From p. 23.

 $15 \times 5^{3}/4 \times 2^{1}/2$  inches, with several inches extending past the back of the computer. The green LED located near the front of the enclosure indicates harddrive activity. Inside the enclosure, I found a single 100-pin, A2000-type expansion slot and the DataFlyer SCSI host adapter, a half-length card. The unit comes with a half-height Quantum 40MB hard drive mounted at the back of the enclosure. The system I reviewed came with a DataFlyer RAM option (\$129), a DataFlyer power supply option (\$69), and a SCSI pass-through option (\$14.95) that provides a 25-pin SCSI connector on the back panel.

You can obtain DataFlyer RAM configured with .5, 1, or 2MBs by using 256K SIMMs. With 1MB SIMMs, the possible memory configurations are 2, 4, or 8MBs. DataFlyer RAM plugs into a 100-pin header located on the DataFlyer SCSI host adapter.

The DataFlyer 500 power supply installs inside the enclosure and powers the entire system. This switching power supply does not need an on/off switch, as it automatically powers up when the A500 is turned on. The DataFlyer RAM power supply option (\$29) is an external supply that you use only to power DataFlyer RAM. In this case, the A500 powers the DataFlyer SCSI host adapter and the associated hard drive.

The DataFlyer 500's set-up software consists of a command-line window presenting a series of questions for response. This setup successfully leads you by the hand through both low- and

# REVIEWS

high-level formatting, partitioning, and Workbench and AmigaDOS installation.

The basic DataFlyer 500 is a low-cost, no-frills hard-drive system that performs most competently. Performance with a Quantum 40MB hard drive was very good, although its speed did drop off somewhat with DMA and CPU contention turned on. Installing additional peripherals will somewhat offset the initial low price of the system.

# THE TRUMPCARD EXPERIENCE

Interactive Video Systems' (IVS) Trumpcard line of products is designed to offer a variety of options. What's more, IVS's hard-drive set-up software, common to all of their hard-drive systems, is the best I have seen. Its point-and-click user interface lets you create and size harddrive partitions by simply dragging the mouse. It supports all known file systems, including the old file system, the fast-file system and AMax.

# **TRUMPCARD 500 AT**

The Trumpcard 500 AT (\$275.95) has a plastic housing that matches the A500's styling, coloration, and profile. About 5<sup>1</sup>/<sub>4</sub> inches in width, the enclosure's sloping front panel sports a red power LED and a green hard driveactivity LED. Its rear panel is fitted with a five-pin DIN connector for an optional external power supply. To disassemble the unit, simply remove the eight screws from the bottom of the case and lift the cover off. You can then pull the main circuit board right out.

The unit's full-length circuit board

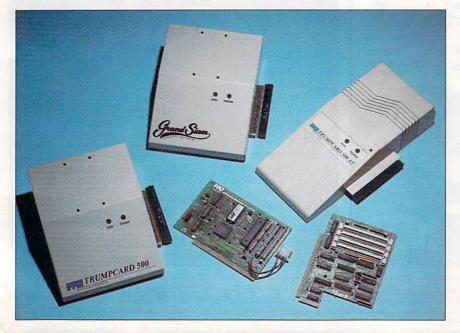

The IVS line of hard disks and RAM expansion for the A500.

utilizes all surface mount components, located underneath. Eight SIMM sockets, the hard drive, and the associated connectors are all mounted topside. A half-height, 3<sup>1</sup>/<sub>2</sub>-inch hard drive mounts on four nylon standoffs to the top of the board. The on-board memory expansion uses 1MB SIMMs that can be configured as either 2, 4 or 8MBs of Fast RAM. An autoboot enable/disable jumper is provided if you are still using Kickstart 1.2. You will have to set a RAM-disable jumper if you want to run the included RAM test program.

As with all of IVS's hard-drive host adapters, you can disable the autoboot simply by putting a bootable floppy disk into drive DF0:. The system then boots from the floppy, and the hard drive is not mounted, remaining unrecognized by the system. You can also hold down the left mouse button while the system boots from a floppy disk. In this case, your system recognizes the hard drive, and all its partitions will be mounted; however, the system will boot and run from the floppy drive.

Trumpcard 500 AT differs from all the other systems in this report in that it utilizes an IDE (Intelligent Device Electronics) disk drive. Most other Amiga hard-drive host adapters support the SCSI system. Like SCSI drives, IDE drives provide on-board intelligent controllers. While the Trumpcard 500 AT does not provide for an external drive cable, you can modify its enclosure to support a second drive. Additionally, IDE hard drives are inherently slower than SCSI drives, although the Trumpcard 500 AT still puts in a respectable performance on the speed tests with its supplied Quantum LPS 52AT, 52MB hard drive.

Low-cost IDE drives keep the total cost down. I recently found the Quantum Prodrive LPS 52AT advertised for less than \$180. You should be able to put together a 50MB hard-drive system based on Trumpcard 500 AT for less than \$400. When you consider that the system includes built-in 8MB RAM expansion, comes with excellent support software, and has better-than-average performance, it merits a best-buy rating.

# **TRUMPCARD 500**

IVS's original hard-drive and memoryexpansion system for the A500, the Trumpcard 500 (\$189.95), is an allmetal boxy enclosure with sloping front. It measures 9×7×3 inches, making it slightly taller than the computer. The hard drive mounts upside down directly onto the top cover, which comes off easily upon the removal of

# REVIEWS

four screws. Like the 500 AT, the sloping front panel sports a red power LED and a green hard drive-activity LED, and the rear panel has a five-pin DIN connector for an optional externalpower supply. It also has a cutout fitted with a plastic insert for an optional 25pin external SCSI connector.

Trumpcard 500 uses the same harddrive set-up software as all of IVS's host adapters, with the same booting options. Inside the housing is a two-slot expansion chassis that accepts a pair of half-length, A2000-style, 100-pin expansion boards. One of these boards, IVS's Trumpcard, comes with the system. The second slot is intended for Meta4, IVS's 4MB RAM-expansion board that accepts SIMM modules. Meta4's memory configurations are 512K or 1MB with 256K SIMMs. With 1MB SIMMs, Meta4 comes with 2 or 4MBs of fast RAM. Based on current memory prices, I recommend 1MB SIMMs.

Trumpcard is IVS's bottom-of-theline SCSI host adapter. Nevertheless, it does a competent job. Trumpcard 500's performance with the A500 and a Quantum 40MB hard drive was quite respectable. The Trumpcard 500 provides for an external, 25-conductor SCSI cable to the enclosure's rear port. Like all SCSI host adapters, you can daisy-chain as many as seven SCSI devices to the system. In addition to fixed SCSI hard drives, Trumpcard 500 also supports removable media drives such as the Syquest system.

Trumpcard 500 is a good do-ityourself system that maintains upward compatibility with the A2000. With its moderate price tag, good performance and supporting software, Trumpcard 500 is well worth considering.

### **TRUMPCARD PROFESSIONAL**

Trumpcard Professional 500 (\$279.95) utilizes the same metal enclosure as Trumpcard 500, with a built-in, twoslot expansion chassis. It differs from Trumpcard 500 in that it comes with IVS's Trumpcard Professional SCSI host adapter. As a result of its highspeed design, Interactive Video Systems does not recommend the use of the 25-pin external SCSI cable. Instead, Trumpcard Professional makes use of a matched set of on-board, 50pin SCSI connectors. You can daisychain additional SCSI devices via 50conductor flat-ribbon cable. The board has room for a Meta4 fitted with up to 4MBs of expansion memory. I consider the Trumpcard Professional 500's performance with a Quantum 40MB hard drive to be the best of this group. ►

# A500 Hard-Drive Test Results

I used MKSoft's DiskSpeed 3.1 to test these hard-drives. With Workbench 1.3 and its sundry files installed on each drive, I attempted to find out how many kilobytes each host adapter could create, read, and write in one second when using a 256K buffer. In the Table 1 columns, the figure to the left of the slash represents the results with no other disk activity, while the right-hand figure reflects a multitasking environment.

The data in Table 2 shows how many files each of the system's drives was able to create, open and close, scan, delete, and seek/read in one second. As in Table 1, the initial figure listed tells you the results without DMA and CPU contention, and the second figure shows you what happens with these extra demands.

Finally, the results of two "realworld" tests appear in Table 3, the first column showing how long each system takes to autoboot from a cold start, and the second column how long it took to build a new index on one field within a large database file.

### Table 1. Kilobytes per second, using a 256K buffer.

| System                                  | Create  | Read    | Write   |
|-----------------------------------------|---------|---------|---------|
| Comspec SA with 48MB<br>Seagate ST-157N | 55/30   | 152/42  | 61/41   |
| DataFlyer 500 with<br>40MB Quantum      | 148/60  | 428/167 | 191/76  |
| Trumpcard 500 with<br>40MB Quantum      | 238/99  | 392/152 | 393/152 |
| Trumpcard AT with<br>52MB Quantum       | 299/194 | 435/264 | 464/268 |
| Trumpcard Pro 500 with<br>40MB Quantum  | 272/138 | 559/292 | 549/261 |
| GrandSlam 500 with<br>40MB Quantum      | 273/137 | 562/300 | 546/261 |

# Table 2. Number of files per second.

| System        | Create | Open/<br>Close | DirScan | Delete | Seek/<br>Read |
|---------------|--------|----------------|---------|--------|---------------|
| Comspec SA    | 5/1    | 11/3           | 52/9    | 13/2   | 13/2          |
| DataFlyer 500 | 8/5    | 31/14          | 133/54  | 30/15  | 195/77        |
| Trumpcard 500 | 9/5    | 32/15          | 102/41  | 29/15  | 196/73        |
| Trumpcard AT  | 12/8   | 29/15          | 111/51  | 62/29  | 177/78        |
| Trumpcard Pro | 8/5    | 38/16          | 132/51  | 29/17  | 191/73        |
| GrandSlam     | 9/5    | 39/18          | 132/54  | 29/18  | 191/80        |

# Table 3. Time taken to autoboot and build a new index.

| System        | Cold Boot | New Index |
|---------------|-----------|-----------|
| Comspec SA    | 25 sec.   | 52 sec.   |
| DataFlyer 500 | 24 sec.   | 41 sec.   |
| Trumpcard 500 | 29 sec.   | 37 sec.   |
| Trumpcard AT  | 24 sec.   | 37 sec.   |
| Trumpcard Pro | 29 sec.   | 41 sec.   |
| GrandSlam     | 29 sec.   | 41 sec.   |

# REVIEWS

# **GRANDSLAM 500**

GrandSlam 500 (\$369.95) inhabits the same metal enclosure as Trumpcard 500. The difference is that GrandSlam 500's built-in expansion chassis only has one A2000, 100-pin slot, which is equipped with IVS's Grand Slam SCSI host adapter. GrandSlam evolved from three IVS products, Trumpcard Professional, Meta4, and Printerface. It is actually a Trumpcard Professional SCSI host adapter, an 8MB RAM-expansion card, and an auxiliary Amiga parallel port on a single, half-length, A2000type expansion card.

Since it uses the same high-speed design as the Trumpcard Professional SCSI host adapter, IVS applies the same restriction against the use of a 25-pin SCSI cable, using instead a pair of 50pin SCSI connectors. GrandSlam 500's performance with the A500 and a Quantum 40MB hard drive was comparable to that of Trumpcard Professional 500, which was the best of this group.

All of GrandSlam's operational features, autobooting, hard-drive installation, support software, and SCSI network support are the same as for Trumpcard Professional. You can install up to 8MBs of Fast RAM, and memory comes in 2, 4, 6, or 8MB increments with 1MB SIMMs.

GrandSlam 500 adds a second parallel port to the A500. Although from an electrical point of view its parallel port could operate bidirectionally, the Amiga's operating-system design limits its operation to output only. With the GrandSlam 500's extra parallel port connected to a printer, the Amiga's original parallel port is available for use by devices such as video digitizers, sound samplers, and scanners.

GrandSlam 500 is a good do-ityourself, high-performance system that maintains upward compatibility with the A2000.

# **TEACHER'S TOOLKIT**

# TTR DEVELOPMENT

No more pencils, no more books.

# By Neil Randall

TEACHERS SPEND A LOT of time on administrative and organizational tasks.

# Who helps Amiga Pros...

 ✓ Get quick answers to tough coding questions ✓ Interact with other Amiga Developers ✓ Download source code, utilities and other programs for the Amiga
 ✓ Keep up with the latest Amiga

developments ✓ Send and receive private e-mail with binary attachments ✓ Chat with other Amiga users in real time

BIX - the online service for people who know Amiga.

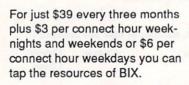

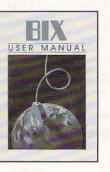

800-227-2983 or 603-924-7681

Don't miss out! Just have your computer and modem call 800-225-4129 or 617-861-9767 and subscribe on-line. It's easy, at the login prompt enter **bix** and at the Name? prompt enter **bix.amiga.** 

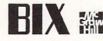

Circle 54 on Reader Service card

There are grades to record, lessons to prepare, lists to keep, reports to compile, and all of these detract from the teacher's main job, which is, after all, to teach. *TTR Development*'s Teacher's Toolkit (\$54.95), a teacher-oriented record-keeping package, lets your Amiga assume some of the burden.

In its favor, Teacher's Toolkit is teacher designed and programmed, and it's clear from the result that the author continually had himself as teacher in mind. The potential problem with a one-person design and development team is that the package may suffer from a kind of personalized tunnel vision, but the author has largely risen above these concerns.

# TIME RELEASED

Let's begin by concluding. Teacher's Toolkit will unquestionably assist teachers in organization and record keeping. It is flexible, usable, and far from overburdened with marginal features. There are, however, two caveats here. First, the program is slow, even if you have a hard drive. On an A500, some of the reports and graphs take ages to appear, and waiting for new screens to show up is aggravating. Second, and more important, the Toolkit assumes regular and continual use.

As its name suggests, Teacher's Toolkit is more than just a graderecording program. The grades module (called Gradebook) is certainly the most important part of the package (it can be booted by itself from disk #2), but there is also a text editor, an appointments calendar, a telephone directory, and, most interestingly, a lesson planner. The text editor is a rudimentary word processor (but it works), the calendar is more than sufficient for most needs, and the telephone directory is really a small database with an autodial function.

The Lesson Planner is an extremely good idea, more sophisticated than the smaller utilities, but just as easy to use. Its strength, like the rest of the program, is in forcing you to make concrete decisions about what you're going to do, then helping you stick with those decisions. This utility won't plan lessons on its own, but by the time you've worked your way through it, the lesson should be clear in your mind. It also lets you combine strategies from earlier successful lessons, helping you avoid continually reinventing the wheel.

Toolkit divides each lesson into eight stages: Objective, Equipment, Motivation, Overview, Presentation, Check, *Continued on p. 98.*  dataTAX

# **Tax Preparation software**

Its that time again... Use dataTAX to prepare you 1040/1040A tax return this year. dataTAX prints Form 1040 in a graphic format and other forms in a text format approved by the IRS. Just print on your printer on plain printer paper and mail to the government. Or if you own our dataMAIL software you can get your refund quicker by electronically filing your tax return. Note: Transmitters charge \$15 per return for their transmission service.

# **Features:**

- · Scrollable on screen lookalike forms
- On screen tax instructions
- Load and save multiple returns
- Run saved returns from an icon
- Expand or itemize any value
- · Add notes to cells
- · Override to test "What-if" scenarios

# New for 1992 in V6.0

- Full Arexx support
- Lotus compatible file format
- Direct Electronic Filing.
- New larger manual
- Hard Drive install utility

Only \$75 Annual updates \$29.95 (+ \$5 S&H) You may upgrade from any version of

dataTAX/ Tax-Break to the current version.

| dataTAX - Choose a Fo | um                                                                                                    | 19 P |
|-----------------------|----------------------------------------------------------------------------------------------------|------|
| Contents Index        | Help Retrace Browse & Browse >                                                                                 |      |
| Help Print EFIL       | E Save & Quit                                                                                                  | [    |
|                       |                                                                                                    |      |
| Forms available in 1  |                                                                                                    |      |
| 1040 Page 1           | 1040 Page 2                                                                                                    |      |
| Schedule A            | Schedule B                                                                                                    |      |
| Schedule D            | Schedule D page 2                                                                                              |      |
| Scnedule E            | Schedule E page 2                                                                                              |      |
| Schedule F            | Schedule F page 2                                                                                              |      |
| Schedule R            | Schedule R page 2                                                                                              |      |
| Schedule EIC          |                                                                                                    |      |
| Form 2441 1           | Form 2441 page 2                                                                                               |      |
| 2441 Worksheet        |                                                                                                    |      |
| Form 4562             | Form 4562 page 2                                                                                               | L    |
| Depreciation Workshe  |                                                                                                    |      |
| Form 3903 1           | Form 8615                                                                                                    |      |
| Form 4868             | Forn 8453                                                                                                    |      |
|                       |                                                                                                    |      |
| Taxpayer Forms        |                                                                                                    |      |
| Schedule C1           | Schedule C page 2                                                                                              |      |
| Schedule SE           | Schedule SE page 2                                                                                             |      |
| Form 2106             | Form 2106 page 2                                                                                               |      |
| Form 8606             | Forth along page e 1                                                                                           |      |
|                       |                                                                                                    |      |
| Spouse of Taxpayer Fo | and a second second second second second second second second second second second second second second second |      |
| oborno or raubakat st | /1 MG                                                                                                    |      |

dataTAX works with Workbench 2.0 and 1.3. If you have not yet upgraded to 2.0 you will need ARexx. dataTAX will not work without ARexx. Included in dataTAX is a special offer for ARexx for only \$24. ARexx is only needed if you are using Workbench 1.3. We recommend that you upgrade to WB2.0. Hardware Required: Amiga 500 / 1000 / 2000 / 2500 / 3000 with 1 megabyte of memory and 2 floppy drives or hard drive.

# Other forms sets:

Also available are State tax forms for NY and CA for \$20. These forms work with your dataTAX program disk.

A Canadian version of dataTAX is also available for C\$ 59.95.

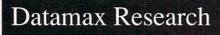

Box 5000 Bradford ON Canada L3Z 2A6 or 240 Portage Rd, Lewiston NY 14092

Tel:416-775-2225 Fax:416-775-5238

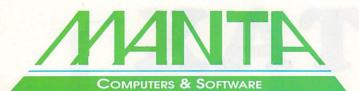

# Order Toll Free 1-800-477-7706

Call for current price quotes & latest releases! Many more items in stock at the lowest prices!

| New Grand St                                                                                                    |                                                                                                    | GRAPHICS AND V                                                                                                    | IDEO DEPARTMENT                                                                                                    |
|----------------------------------------------------------------------------------------------------|----------------------------------------------------------------------------------------------------|----------------------------------------------------------------------------------------------------|----------------------------------------------------------------------------------------------------|
| Multifunction Card<br>SCSI Controller<br>Add up to 8 mg RAM • Printer face parallel pa                                                                                                    | Let MANTA upgrade yo<br>advantage of New To<br>Accelerator Boards 22-<br>Hard Drive Packages                                                                                                    | <b>DOTOASTER</b><br>bur Amiga system to take full<br>ek's Video Toaster • GVP<br>-50 MHZ • Memory Upgrades •<br>• Removable Media • T.B.C. •                                   | TOASTER FONTS       Font Enhancer       \$99         Bread & Butter Fonts       55       Font Enhancer       \$99         Cinnamon Toast Fonts       55       Font Pack       \$99         Masterpiece Fonts       129       Nara Fonts       \$75         Video Fonts 2       64       Yideo Clipse       \$49                                                                        |
| Grandslam                                                                                                    | MANTA's video consultants                                                                                                    | will tailor a package for your needs                                                                                                    | BCD - 2000A Call for best price<br>Amiga Video Animation Controller                                                                                                    |
| Trumpcard                                                                                                    | DPS PERS<br>Finally a Low End TBC Solution<br>• Full NTSC and SVHS • Full Fram<br>& NewTeks Video Toaster • Ger                                                                                                 | SONAL TBC II<br>- 'Fits inside an Amiga - Proc-Amp Control<br>ise Storage - Fully compatible with all VCR's<br>nlocks to any stable video source. CALLI<br>n Personal V-Scopet | GRAPHICS & VIDEO           Amigavision         \$89         Pixel 3D 2.0         \$69           Art Department 2.0         159         Pro Conversion Pak         .50           Color Splitter         105         Pro-Video Gold         .147           Disney Animator         .97         Pro-Video Post         .69           Digimate 3         .25         Real 3D         .CALL |
| FAST IDE Interface<br>• 8 Meg Expansion<br>• An affordable<br>upgrade solutionImage: Constraint of the second second seco | 5<br>Abacus Desktop Video Book 3<br>Amiga for Beginners<br>Amiga World Toaster Tape.<br>Amiga Vord Toaster Tape.<br>Amiga Vord Zo Companion.<br>Amigavision Handbook.<br>Animation Video #2.<br>C for Advanced. | .15         Desktop Video 2nd Edition19           .20         Desktop Video WorkBook29           .20         Dos In and Out 1.3/2.017           .20         Lightwave 3D Video | Digipaint 3                                                                                                    |
|                                                                                                    | MICRO TEK TRUE L                                                                                                    | ASER Only \$1349                                                                                                    | HARDWARE                                                                                                    |
| DELUXEPAINT IN<br>DELUXEPAINT IN<br>DELUXEPAINT IN<br>HAM using 4096 color<br>NEW Animation Featur<br>NEW Paint Tools<br>PLUS All the power of<br>Deluxe Paint III                                                                                                    | Postscript Compatible     1 year Warran     Adobe Type     Appletalk &                                                                                                    |                                                                                                    | MonitorsCommodore 1084SCALL<br>Nec Multisync 3FGX.CALL<br>Selko CM 1440\$649Selko CM 1440\$649Citizen Printers<br>CSX 200 9 pin<br>Color Option Available - CALLNew GSX 130 & 140+ 24 pin<br>Color Option Available - CALLMiniCen                                                                                                    |
| The ICD Advantage                                                                                                    | t Amiga hard drive interface<br>for IDE (AT) drives.<br>for your 2.5 inch hard<br>for your 3.5 inch hard drive.                                                                                                 | 1x4 SIMMSCall<br>256 k x 4 80ns DRAM .Call<br>1MG x 1 80ns DRAMCall<br>3000 Memory UpgradeCall<br>GVP SIMM32 Memory for .<br>AcceleratorsCall                                  | HARD DRIVES           Syquest 44 Mb Drive\$319         IDE AT 120\$619.95           Syquest 88 Mb Drive\$32         Quantum 52 LFS SCSI219           Low Prices On Cartridges         Quantum 105 LFS SCSI205           IDE AT 52                                                                                                    |
| Hard drive interface with<br>unmatched speed and flexibility. The sr<br>in the                                                                                                    | all hard drive and interface orld for your Amiga 500.                                                                                                    |                                                                                                    | upra Corporation                                                                                                    |
| Hard drive interface with up to 8 Novi<br>megs of FAST RAM. Now y                                                                                                    | rnally.<br>60i<br>a can have the Novia with a<br>2.5 inch hard drive.                                                                                                    | SupraDriv<br>500xP                                                                                                    | C SupraModem \$129                                                                                                    |
| Flicker Free Video intern.<br>Eliminates interlace flicker for any or 200                                                                                                    | ount a 3.5 inch IDE drive<br>ly in your Amiga 500, 1000                                                                                                    | 20 MB 512 K<br>52 MB 1 mg<br>120 MB 512 K<br>240 MB 2 mg                                                                                                    | CALL                                                                                                    |
| AdRAM 540 105 m                                                                                                    | gs internally in your 500, 2000.                                                                                                    | Supra 2400 Zi F                                                                                                    | Plus \$149 • 2400 Bd External \$79                                                                                                    |
| in your Amiga 500 Shull AdRAM 2080 Rerout                                                                                                    | le Board<br>s DFO: to the external floppy<br>or. Boot from an external                                                                                                    | Supra Wordsync                                                                                                    | \$99 Supra FAX Modem V32\$239                                                                                                    |
| Roppy                                                                                                    | For an Amiga 500 or 1000.                                                                                                    | Supra RAM 50                                                                                                    | 2 MB\$149*                                                                                                    |
|                                                                                                    | AdSpeed \$205<br>ee Video \$279                                                                                                    | 1 MB<br>2 MB<br>8 MB                                                                                                    |                                                                                                    |
| Can For other Pho                                                                                                    |                                                                                                    | * Limi                                                                                                    | ted Quantities • PC Power Board Call                                                                                                    |

# AUTHORIZED AMIGA SALES & SERVICE CENTER

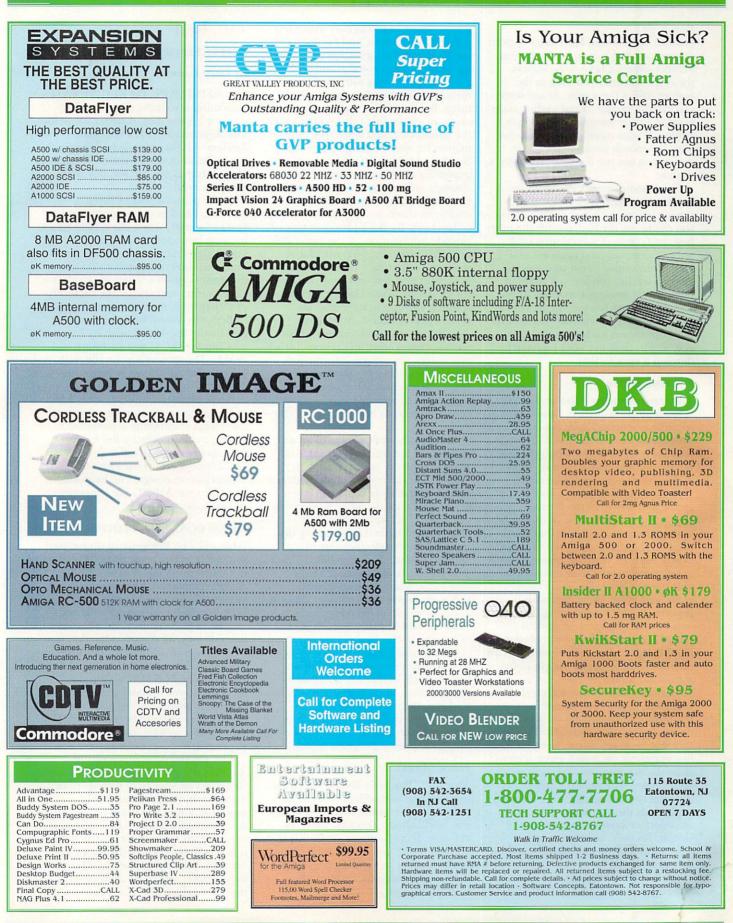

# From p. 94.

Practice, and Review. Each stage is given a corresponding button on the Lesson Planner screen. Click on the button, then type whatever you want in the bottom half of the screen. At any stage, you can call up the corresponding stage from an earlier lesson, for copying or editing. If your motivation for a lesson from last month worked well, for instance, you can use it again, or modify it slightly.

The Lesson Planner illustrates the Toolkit's intended long-range use. By storing lesson plans over several years, you can re-use the best, modify the next best, and combine several successful ones to create a brand new one. You aren't constrained to use past lessons, but as a teacher you are well aware of the need for re-using successful plans, and the Planner lets you do so. The extremely effective Planner may well be the main reason for buying this package, and its designer would do well to develop it even further.

### **KEEPING SCORE**

The core of Teacher's Toolkit, however, is its Gradebook module. As with all record-keeping packages, the question is whether or not you will use it. The package must be easy enough to *invite* repeated usage, and it must do so by making the results worth the effort.

At this, I give Teacher's Toolkit a grade somewhere in the B range, perhaps as high as B+. One of the problems, mentioned above, is that the program moves from screen to screen slowly. Another is that learning to use a good spreadsheet will ultimately provide greater flexibility, easier data entry, and more useful charts and reports. Toolkit's positioning, half-way between the drudgery of manual record-keeping and the intimidation of a full-fledged spreadsheet, demands an interface that is easy to use yet yields significant results.

The basic Gradebook screen shows a collection of rows and columns. In the left-most column are the students' names, sorted alphabetically. The next columns (as many as you want, but only five appear at once on a given screen) show the assignments and their associated grades. The final column shows the total raw or average score for each student. At the bottom of the screen are interface buttons to move to the Graph, Records, or Student Info screens, and arrows for moving around the spreadsheet.

You can customize the spreadsheet according to individual class require-

ments. The Class Selection screen lets you add new classes, and (a nice touch) use names and information from previous classes. Then you customize the marks requirements with the Setup menu to weight each type of assignment. By clicking on the Score button, or on an empty title cell, you can enter the name, date, and weighting information for specific assignments. On the spreadsheet itself, you enter the grades for each student, as well as absentee information. All of this information interacts when Gradebook creates its charts and reports.

Teacher's Toolkit's 11 report types provide information on the entire class, on individuals, and on particular assignments. Summary reports offer the averages in each assignment category for either the whole class or for one student, yielding letter grade, absences, and tardiness. Attendance reports reveal only absences and latenesses, while Everything reports list all test results, attendance information, extra credit, and any other recorded result. At parent-teacher interview time, you can use the Class Everything report to print information about the entire class.

The Graphs option takes the class, student, or test information and displays it in line or bar graphs. With graphs, you can compare one student's results against class averages, or you can show the grade patterns occurring per class or per assignment. The graphs seem limited in what they do, but hidden beneath them are more specific results. On a class-based Grade Pattern graph, for instance, which shows how many students earned each grade (from A+ to F), you can click on a specific grade to get a list of which students earned that grade. This kind of detail is useful for internal reporting.

Graphs and reports tend to be slow (some class reports are painfully so), but obviously you're not going to use them all that often. Like the rest of this package, the interface lacks some smoothness. In future versions, I recommend interface streamlining second only to improved program speed.

# HIGH MARKS

That said, Teacher's Toolkit is impressive. For teachers willing to learn the program and commit themselves to its use, it will almost certainly prove invaluable. It is essentially crash-free (I crashed it only twice, and always when I was roaming around, clicking repeatedly and at random), and it delivers what it promises.

# THE REJUVENATOR

# EXPERT SERVICES

### By Gary Ludwick

BY DEFINITION, TO REJUVENATE something is to restore its youthful vigor or appearance. A better name for The Rejuvenator (\$419.95), *Expert Services*' A1000 upgrade board, might be the ReAnimator...because for many of us, it brings our old standby back from the dead.

As the proud owner of three A1000's, I had been content over the years to smugly watch the A2000 series increase in popularity, safe in the knowledge that there was really very little that those machines could do that mine couldn't. Then the hardware cards started appearing: the flickerFixer (MicroWay), hard drives and controllers, the Video Toaster (NewTek), and finally the A3000, with its Extended Chip Set (ECS) and Kickstart ROMs. The writing was on the wall: My beloved A1000s were becoming obsolete.

While planned obsolescence is a fact of life with many computer companies, the Amiga community is fortunate in having more than just a few hardware mavens who live to challenge the words "it can't be done." That's how Greg Tibbs came to design The Rejuvenator, and why your A1000's life expectancy can increase.

# A1000 IN A2000'S CLOTHING

What will The Rejuvenator do for your A1000? It will, in most respects, make it the operating equal of any A500 or A2000. The board adds several capabilities and features to your A1000. With it, you get the new one- or twomegabyte ECS Agnus chip, a batterybacked clock, an A2000 video slot, one or two megs of additional chip RAM, a 1.3/2.0 ROM socket, and compatibility with the new ECS Denise chip. In short, whatever support and upgrades become available for the A500 or A2000, they will also be available for your A1000, as long as you install The Rejuvenator.

The Rejuvenator replaces the A1000's daughterboard, which, for those of you who have never opened your machine, is a small board mounted above the main (mother) computer board and connected to it by about 20 to 25 hard pins that slide into the daughterboard's molex connectors. Because of the way The Rejuvenator has to be mounted on the motherboard, it is necessary to completely dismantle your A1000, removing the disk drive, the daughterboard, and the motherboard from the case.

While installation is not an especially difficult job, it is not one for a person who is all thumbs mechanically or a complete novice electronically. Although there is no soldering (or desoldering) involved, installing the board correctly can be a little frustrating. Patience and care will see most people through. Be warned, however, that a lack of either could destroy both The Rejuvenator and the motherboard. If in doubt, pay an experienced technician to do it.

# IT'S ALIVE!

My first experience with The Rejuvenator kindled mixed feelings. With the brand-new 2.0 Kickstart ROM in the socket provided, I was thrilled to see the new, animated Kickstart screen asking for the Workbench disk. Moments later, however, after it had digested Workbench, a warm reboot (Ctrl/Amiga/Amiga) locked up the machine. A thorough search turned up no installation errors, and letting the machine cool off for 10 or 15 minutes made the system functional.

Eventually, I installed the board in a different A1000, and the problem ceased to exist. Apparently some component in the first A1000 had changed value just enough over the years to make it intolerant of warm chips on The Rejuvenator. Unfortunately, this could conceivably happen to anyone. Fortunately, Expert Services offered excellent support—an important consideration when you are troubleshooting hardware long distance.

# MAKES FRIENDS EASILY

Over the years, there have been some strange memory-expansion devices developed for the A1000, both internal and external. The Rejuvenator is compatible with some of them, but not all. For instance, the presence of my Pacific Peripherals expansion cage on the expansion bus causes The Rejuvenator to lock up. Expert Services is aware of the problem, but has not found a solution.

On the other hand, internal expansion, such as the Insider I & II and the Spirit boards, seems compatible. Similarly, my Xetec SCSI host adapter living on the expansion bus presented no problems. The Rejuvenator provides two sets of jumper pins that let you reset memory addresses to avoid contention between devices. Expert Services also provides custom PAL chips designed to your own specifications.

Finally, there are several ways that The Rejuvenator can deal with the two current versions of Kickstart. The board is shipped with a jumper that lets you boot with an internal Kickstart ROM, or, by installing a small SPST micro switch on the A1000's case, with a Kickstart disk. Add \$60, and Expert Services will provide a double ROMsocket adapter that provides space for both 1.3 and 2.0 ROMS, again with an external toggle switch for selection purposes.

Although The Rejuvenator comes with a built-in edge-card connector for video devices, you should wait before ordering a Video Toaster. Essentially, the connector comes wired for use with flickerFixer-type boards and genlocks. Fitting other devices is a possibility, but you will have to run special jumpers from the slot to the required signal sources on the motherboard. Expert Services can tell you where to find many of these signals, but you are essentially on your own here.

# THE ETERNAL A1000

For A1000 owners, The Rejuvenator board is perhaps the most exciting piece of hardware to come along since the hard disk. It promises a much longer and moreproductive life for the A1000, and it "rejuvenates" with relative ease.

If there is a weak point to The Rejuvenator, it has to be the installation manual. While the text is relatively clear, both the number and quality of the photographs leave a lot to be desired. More photographs and diagrams would go a long way towards easing the installation process.

In the final analysis, however, The Rejuvenator is a superbly designed and engineered piece of equipment that is worth every cent of its price. It provides a new lease on life for the thousands of tenacious A1000s out there and ensures a firm foothold for the future. For less than \$500, that's a bargain any way you look at it. ►

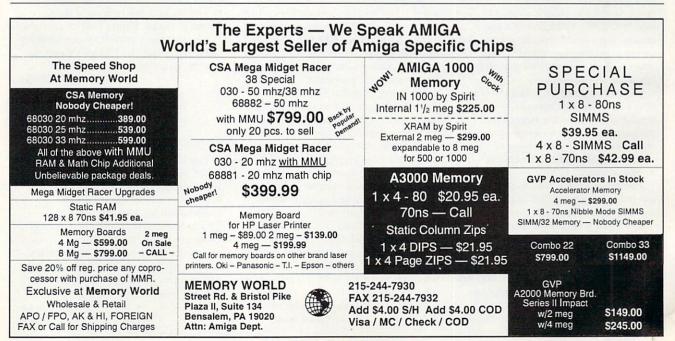

# KWIKSTART II

# DKB SOFTWARE

*Give your A1000 a split personality.* 

# By Gary Ludwick

IF YOU COULD care less about Super Agnus chips and large amounts of chip RAM, but want to run AmigaDOS 2.0, take a look at KwikStart II (\$99.95), DKB Software's nifty little add-on board.

KwikStart II gives you the ability to run your A1000 from Kickstart ROMs. It not only eliminates the Kickstart disk, but also provides sockets for both 1.3 and 2.0 ROMs. With both versions of Kickstart available and switchable from the keyboard, there should never be a compatibility problem between the software you're using and any version of Kickstart.

# HAVE GUN, SHOULD TRAVEL

Installing KwikStart II requires opening the A1000 and removing the internal disk drive and the daughterboard. While plugging the board into the 68000 socket and transplanting the

# REVIEWS

68000 chip to a socket on the board are relatively simple, the rest is not.

KwikStart II comes with its own custom PAL chip, which replaces the one on the daughterboard. Unfortunately, the Amiga's PAL chips are hardsoldered to the board (no sockets) and must first be desoldered. Even with the proper tools, this is a difficult job—one that makes it easy to damage the daughterboard. DKB strongly suggests, and I concur, that you pay an expert to do it. It is most definitely time and money (maybe \$10 to \$20) well spent.

Once the old PAL chip is removed, a new socket is soldered in its place and the custom PAL chip is installed. Then there are just two small wires to solder, and the job is done.

The KwikStart II board provides sockets for two Kickstart ROM chips. You can install 1.3 and 2.0 immediately, or, if you prefer, install only one. KwikStart II affords a jumper that allows you to toggle between two ROM chips, or between one ROM and diskbased Kickstart.

### **DECISIONS**, **DECISIONS**

In just seconds after a cold start, the screen displays the request for Work-

bench (unless you already have a Workbench disk in DF0: or an autobooting hard disk on line, in which case it goes right into your startup-sequence.)

Want to change Kickstart versions? Simply perform a warm boot (Ctrl/ Amiga/Amiga keys), holding the three keys down more than five seconds. KwikStart II will toggle either to the alternate ROM or to disk-based Kickstart, depending on the jumper setting you select.

Even though DKB recommends professional installation, the manual accompanying the board is clear and well written, providing all the necessary diagrams. There's even a good troubleshooting section for those who know how to use a volt/ohm meter. Telephone support is good, for the phones are manned by technical people who know the board.

For A1000 owners, KwikStart II provides the cheapest, easiest way to get into the 2.0 operating system without the hassle of Kickstart disks. Additionally, because there is software out there that will never run with 2.0, having instant access to 1.3 and disk-based Kickstarts makes KwikStart II a real godsend.

# BACKTALK

# CANDID RESPONSES TO AMIGAWORLD REVIEWS

### AN UNREASONABLE FACSIMILE

We were distressed to see our Click-FAX product reviewed with the implication it was less than it should be (see Dec. '91, p.88). ClickFAX is a highquality, high-performance system; the review is misleading, often to the point of being absurd. We'll address just a few of the errors.

Regarding price, the Amiga business market is tiny, and the price is low for the cost of the system and its performance. The reviewer apparently knows little or nothing of economies of scale or the cost of development.

The reviewer was told to use a desktop-publishing program to generate the best-quality faxes. He used DPaint, which is not a DTP tool, and he then complained when the result was less than optimum.

The reviewer couldn't get text formatting to do what he wanted, and he didn't understand the "truncate" option, which allows wide-formatted ouput, such as spreadsheets, to encode properly. He said he added "hard returns" in his word processor. This indicates that he wasn't using ASCII output, but word-processor files, which also gives a clue as to why he couldn't get his formatting right. The formatting works fine. The reviewer should have asked us when he had questions; we certainly have answers!

His statement that ClickFAX was "barely adequate for sending pictures and totally inadequate for sending text" is nonsense, as clearly shown by faxes we've sent to *AmigaWorld* using multiple fonts, graphics, imported text, and cover sheets.

We felt that the reviewer was "stuck in the past," where highly integrated software is the norm; his PC-related remarks confirmed this. ClickFAX is designed to work with the many excellent DTPs and text editors already available. It would be absurd for us to burden ClickFAX with weak substitutes.

We're inviting anyone who doubts the ability of ClickFAX to make beautiful faxes incorporating text and graphics, provide attractive cover sheets, or otherwise work well to call us and ask to have a demo faxed to them. Please call us and get the facts before you draw any conclusions based on the ClickFAX review run in *AmigaWorld*.

Ben Williams Black Belt Systems

# **OUT OF CONTEXT**

Regarding the review of Context Bible (see Dec. '91, p. 92), I have a few corrections. First, there has always been a help file included with Context Bible. Also, connections between a diagram and the Context Bible are done in an ARexx requester. Furthermore, Neuralink's correct zip code is 79490 (the wrong ZIP was published in the manufacturers' address list).

> Jack Seay Neuralink

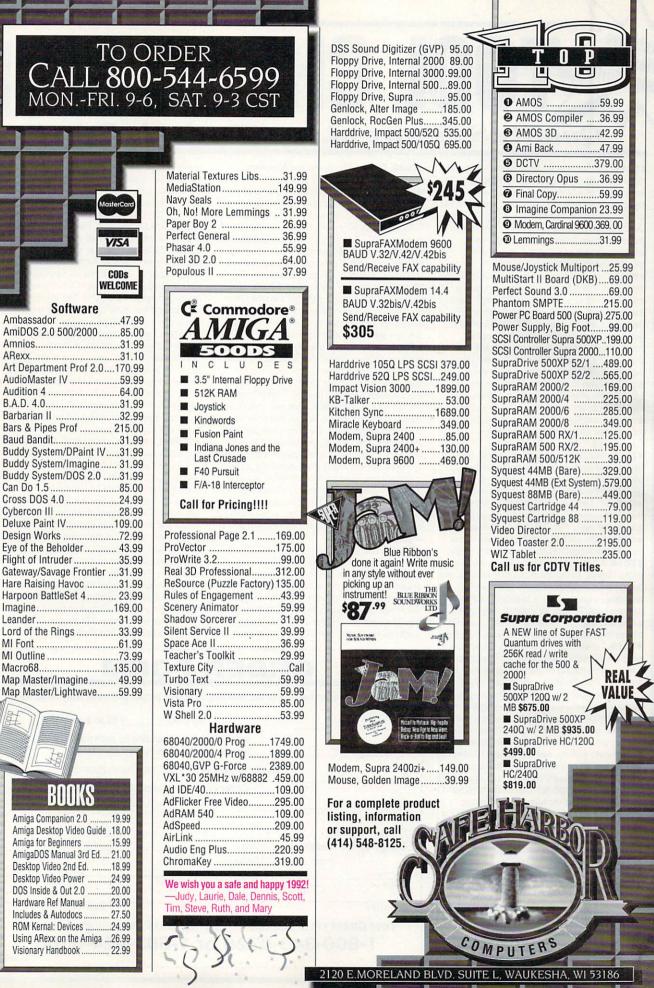

Circle 44 on Reader Service card.

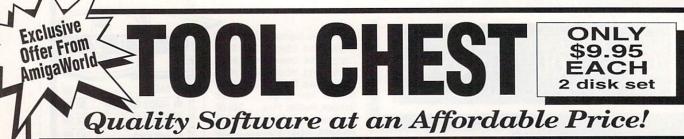

#TC11. DiskSalvage will fix corrupted disks and recover accidently deleted files. IconMeister is an advanced Icon editor with a complete set of drawing tools. AlienDuals is a fast action, shoot 'em up arcade style game. The scenario is aerial combat. Crystal Cavern is a colorful, graphic adventure game with many levels of game play. Plus an animation, sound samples, 3-D dinner table objects, and Hi-Res monster clip art.

#TC12. TJFormat formats disks that AmigaDOS chokes on. ChartMaster is a powerful graphing tool that allows you to generate different graph types from a dataset and then save the results as IFF pictures or as ChartMaster .CM files. MoreCandy generates an assortment of colorful graphic patterns called Moires (similar to Mandelbrot images). The program allows you to save your pictures to disk. Shark, a game where you are the shark and have to eat all the little perch you can catch to stay alive. Good graphics and sound. Plus B&W clip art, spaceship 3-D vector objects, an animation, and SpeakEasy (C source code for the programmer who wants to add speech to C programs).

#TC13. StrucGen lets you create gadget, text, bitmap, and window structures and write the C source code to disk. Plot your biorhythms. Make drive-head cleaning easier. Create spectacular images with Mandelbrots. 3-D objects perfect for ray traced animations. A CLI utility to help you find files quickly and easily. Plus 3-D objects, holiday clip art, an AmigaFlight animation, and a technical discussion on how AmigaDOS stores information to disk. **#TC14.** A 3-D graphics special issue, containing vector objects, TicTacToe, a graphing program, and 3-D ray traced animation. Keep names and addresses organized with a friendly database and address book. Perform an analysis of digitized sound and display it in a graphic manner. Get B&W clip art food images suitable for desktop publishing. **#TC15.** Labelmaker is a very easy to use label program. SurroundCycles is a high-speed arcade game, loosely based on the light cycle races from the movie Tron. Dot2Dot is an adaptation of the classical connect-the-dot game. This two-player game comes with nice graphics and digital sound. The animation by Brad Schenck is both an elegant animation and a tutorial on animation techniques. The clip art is a collection of screens showing a cartoon man walking, walking fast and running. The sound samples on this disk are animal sounds. #TC16 Generate complex 3-D vector objects of a wide variety of terrain, from flat plains to rocky mountains. Plot out mathematical equations. Format your text files to print on both sides of the paper. Plus six digitized sounds perfect for animations and multimedia presentations and a mouse-driven graphic adventure game with excellent digitized sounds. Also includes Tinyball, "The World's Smallest Baseball Arcade Game. #TC21. Battle your computer to take over the

planet Circe. Assign RGB values to printer and screen output. Get a powerful database manager suitable for home and small business. Create animated sprites by editing up to 100 frames at once. Execute CLI programs, batch files and ARexx scripts with the simple click of a gadget.

#TC22. Design instruments and waveforms for use in other programs. Play your Amiga keyboard like a piano. Change the width, height, location, title, colors and depths of the CLI window with a single command. See how a piston works with a Turbo Silver animation. Plus a slick checkbook manager and a file encryption and decryption tool. **#TC23.** Create small windows from CLI scripts. Find the letter, file or program you misplaced on your drive. Play the strategic game of Dyno-Wars. MatheMagic lets you find the day of the week for any date in this century; provides the mean, standard deviation, skew and kurtosis for selected data; finds a polynomial to a set of XY data; and solves a set of algebraic equations.

**#TC24.** TableMaker is a useful tool for building tables of all sorts. Lots of examples are included in the Sample Tables drawer. "Koooties" is a fun game where you have to assemble a bug before the computer beats you to it. HT (HyperText) lets you put links in a text file to other text, graphics, sound, animation, music, ARexx, and other applications. A demo on the disk shows how powerful HT really is. The Little Black Book is a telephone and address book with some great features. It lets you print address labels or an alphabetical roster. It also lets you keep track of birthdays, anniversaries, or other important events. Color Logic is a Master Mind like game. The computer picks the colored pegs that you have to guess the positions of. Plus four disk and memory utilities, and digitized animal sounds.

#TC25. Save your screen to an IFF file. One or two can play "Warrior", a fun shoot-'em-up adventure game. See how fast your Amiga does solid-polygon animations. Change the colors of your screen. Examine memory at any location in the Amiga. Also includes Hi-Res IFF brushes of all 50 states and 10 Canadian Provinces, nine digitized sounds, and two small disk utilities and one

# printer utility.

#TC26. Generate word search puzzles. Join the war between the Allied Navy and the Empire Fleet. Search binary and/or text files for a particular word or string. Get rid of cigarettes, alcohol, pills and needles with DrugBusters. Plus, fun machine sounds, and Early American vector objects.

#TC31. Calendar Publisher allows you to personalize and print calendars for home, office, school, or any occasion where there is a need to organize your monthly schedule. CrossCircuit is a one- or two-player action logic game that calls for fast reflexes and fast thinking. Apr is a printer utility that allows you to put line numbers in your document, double space, set tab stops, set margins, change line widths, and more. Pizza Delivery Man is a fast maze game where you have to deliver a quota of pizzas within 99 seconds before the blue munchie monster gets them. MultiPlayer displays any IFF picture or brush as well as any IFF sound sample. Plus RAMGauge, 3-D vector objects, and Hi-Res IFF brushes of all maps and flags in Europe.

#TC32. Computer Coloring Book is a stand-alone application with 15 pages of pictures ready to be colored in. Listmaker lets you make, edit, combine, and print lists of words. The program comes with a sample grocery list and an office supply list. Moresmooth! displays text files on the screen. It has five scrolling speeds, three printer outputs, plus a few other options. Pocket Billiards lets you choose from several of the most popular pool games. Up to four players can play (including the computer). Great graphics makes this a very realistic game. Texture lets you create, manipulate, and save realistic fractal textured surfaces. It comes with different textures and palette sets to experiment with. Plus Plague (monster maze game), banjo and guitar 3-D objects, Screen Fader, SnowBench, and FlipBench.

STATE

2CBB2

| Write your o |            |                   | Construction of the second second sec |                                           | ( \$0.05 apph |
|--------------|------------|-------------------|----------------------------------------------------------------------------------------------------|-------------------------------------------|---------------|
|              |            |                   |                                                                                                    | er payment. Only                          |               |
| #            | #          | and all the       | otal disks                                                                                                    | x \$9.95 each                             | \$            |
| #            | #          |                   |                                                                                                    | ng for each order<br>eign orders \$11.50) | \$            |
| #            | # (        | Canadian orders a | dd 7% GST (GS                                                                                                    | T reg. #126038405)                        | \$            |
| #            | #          | California        | Residents add 7                                                                                                    | 7.25% Sales Tax                           | S             |
| #            | #          |                   |                                                                                                    | Total enclosed                            | \$            |
| Check end    | losed      |                   | Laser and the                                                                                                    |                                           |               |
| Charge my:   | MasterCard | 🗆 Visa            |                                                                                                    | 443                                       | 的成功。          |
|              | Amex       | Discover          | NAME                                                                                                    |                                           |               |
| CARD#        |            | EXP. DATE         | ADDRESS                                                                                                    |                                           |               |

CITY

1-800-343-0728 or 1-603-924-0100

SIGNATURE Tool Chest • P.O. Box 802 • 80 Elm Street • Peterborough, NH 03458

# **ORDERS ONLY:** 1-800-888-9273 **INFORMATION:** 1-305-491-0398 840 Northwest 57th Court, Ft. Lauderdale, FI 33309 % 1-800-888-9273 Orders Bringing The World's Best Amiga Software To Your Door

\$14.95

\$16.95

\$24.95

\$17.95

\$18.95

\$16.95

\$21.95

\$18.95

\$16.95

\$14.95

\$14.95

\$16.95

\$14.95

\$18.95

\$17.95

\$16.95

\$14.95

\$14.95

\$14.95

\$17.95

\$16.95

\$14.95

\$6.50

\$21.95

\$16.95

\$9.95

LOTUS TURBO 2

DEATHBRINGER

**DOUBLE DRAGON 3** 

W.W.F. WRESTLING

FINAL BLOW BOXING

**MICROPROSE GOLF** 

FORMULA 1 RACING

**FINAL FIGHT** 

DEUTEROS

PITFIGHTER

**GAUNTLET 3** 

SIMEARTH

ROBINHOOD

EPIC

**FIRST SAMURI** 

**BIRDS OF PREY** 

SMASH TV

VROOM!

3 Stooges Altered Beast Anarchy Arkanoid 2 Atomic Robo Kid Baal Back to the Future 3 Badlands Ballgame Ballistyx Barbarian 2 Bard's Tale 2 Batman the Movie **Bionic Commando** Blasteroids Blockout Bloodmoney Bloodwych Bloodwych Data Disk Brat Budokan Cadaver California Games Carrier Command Champion of the Raj Championship Run Collossus Chess X Colonel's Bequest Commando Conflict in Europe Crystals Of Abborea Curse of Ra Cyberbowl Day's Of Thunder Demon's Tomb \$16.95 Double Dragon 2 \$16.95 Dragon Force \$16.95 Dragon's Breath \$18.95 Dragonbreed \$14.95 F/A 18 Interceptor \$14.95 Ferrari Formula 1 \$14.95 Fire & Brimstone \$14.95 Flood \$18.95 Forgotten Worlds \$14.95 Frenetic \$16.95 Games Summer Edition Gauntlet 2 Gold of the Aztecs Golden Axe Gunship \$16.95 Hard Driving 2 \$17.95 \$17.95 Heart of the Dragon Hoyle's Book of Games 1 \$18.95 Hoyle's Book of Games 2 \$21.95 Immortal \$18.95 Impossible Mission 2 \$14.95 International Ice Hockey \$17.95 It Came From the Desert It Came From the desert 2 \$24.95 \$16.95 Iron Lord \$16.95 Jack Nicholas greatest 18 \$18.95 James Pond \$16.95 Journey \$14.95 Khalaan \$14.95 Killing Cloud \$19.95 King of Chicago \$14.95 King's Quest 4

\$14.95 Klaxx \$14.95 Kult \$14.95 Legend of Faragahl Magic Fly M.U.D.S. \$14.95 \$14.95 Master Blazer \$17.95 Match Pairs \$16.95 Mean Streets \$23.95 Menace \$14.95 Midwinter \$14.95 Might and Magic 2 \$14.95 Narco Police \$14.95 Nightbreed \$14.95 Nightshift Ninja Spirits \$14.95 \$14.95 North & South **Operation Snowstrike** P-47 Thunderbolt Pacland Pacmania Paperboy Photon Paint 1.0 Photon Video Pictionary Pirates Plotting Populous Populous Data Disk Projectile R-Type Red Storm Rising Resolution 101 **Rick Dangerous** Road Blasters Rocket Ranger Satan Savage! Shadow of the Beast Sherman M-4 Shogun Silent Service Silkworm Ski or Die Speedball 2 Star Control (Accolade) Starflight Starglider 2 Steller 7 Strider 2 Stunt Car Racer Super Hangon Super Ice Hockey Super Off-Road Sword of Sodan Swords of Twilight T.V. Sports Football Teenage Turtles The Spy Who Loved Me The Third Courier Theme Park Mystery Thunderblade Times Of Lore Torvak the Warrior Tunnels-Armaggeddon Turrican 1 Turrican 2 Typhoons of Steel

\$13.95

\$14.95

\$14.95

\$12.95

\$17.95

\$18.95

\$21.95

\$16.95

\$14.95

\$17.95

\$16.95

\$16.95

\$21.95

\$16.95

\$14.95

\$17.95

\$12.95

\$16.95

\$16.95

\$14.95

\$14.95

\$17.95

\$24.95

\$21.95

| \$16.95<br>\$19.95<br>\$18.95<br>\$16.95<br>\$16.95<br>\$16.95<br>\$16.95<br>\$16.95<br>\$16.95<br>\$16.95<br>\$16.95<br>\$16.95<br>\$16.95<br>\$16.95<br>\$16.95<br>\$16.95<br>\$14.95<br>\$14.95<br>\$16.95                                                                                                    | Vaxxine<br>Vegas Gambler<br>Viz<br>Wargame Construction S-<br>Warhead<br>Warzone<br>Waterloo<br>Weird Dreams<br>Windwalker<br>Wings of Death<br>World Leaderboard<br>Xenon 2<br>Xenophobe                        | \$16.95<br>\$16.95<br>\$16.95<br>\$18.95<br>\$18.95<br>\$14.95<br>\$14.95<br>\$14.95<br>\$14.95<br>\$14.95<br>\$14.95<br>\$14.95<br>\$14.95<br>\$14.95<br>\$16.95<br>\$12.95 |
|----------------------------------------------------------------------------------------------------|----------------------------------------------------------------------------------------------------|----------------------------------------------------------------------------------------------------|
| \$14.95<br>\$16.95<br>\$16.95<br>\$16.95<br>\$14.95<br>\$14.95<br>\$14.95<br>\$14.95<br>\$14.95<br>\$14.95<br>\$14.95                                                                                                    | Horeis Mikato                                                                                                    | M                                                                                                    |
| \$18.95<br>\$9.95<br>\$17.95<br>\$14.95<br>\$14.95<br>\$14.95<br>\$14.95<br>\$14.95<br>\$12.95<br>\$12.95<br>\$14.95<br>\$12.95<br>\$14.95<br>\$14.95 | 4D SPORTS BOXING<br>MEGLOMANIA<br>UTOPIA<br>MAGIC POCKETS<br>GODS<br>SILENT SERVICE 2<br>FLAMES OF FREEDOM<br>ROBOCOD<br>HUNTER<br>CRUISE FOR A CORPSE<br>THE SIMPSONS<br>HEINDALL<br>CHAOS ENGINE<br>KNIGHTMARE | \$37.00<br>\$42.00<br>\$37.00<br>\$35.00<br>\$35.00<br>\$35.00<br>\$37.00<br>\$40.00<br>\$42.00<br>\$45.00<br>\$37.00<br>\$40.00                                             |

| \$14.95<br>\$14.95<br>\$16.95<br>\$12.95                                                                                                    | ILLE UUI                                                                                                    | III ILA II                                                         | UIIDii                                                                               |
|----------------------------------------------------------------------------------------------------|----------------------------------------------------------------------------------------------------|--------------------------------------------------------------------|--------------------------------------------------------------------------------------|
|                                                                                                    | Wheels Of Fi<br>Includes: Turbo O<br>Hard Driving, Chas                                                       | utrun, Powerdri                                                    | <b>\$19.95</b><br>ft,                                                                |
| \$37.00<br>\$42.00<br>\$40.00<br>\$35.00<br>\$35.00<br>\$35.00<br>\$35.00<br>\$37.00<br>\$40.00<br>\$37.00<br>\$40.00<br>\$37.00<br>\$37.00 | Winning Tea<br>Includes:Klax, Vin<br>Escape Planet Rob                                                        | dicators, A.P.B.                                                   |                                                                                      |
|                                                                                                    | Air-Sea Supr<br>Includes:Gunship,<br>Wings, P-47 Thund                                                        | Silent Service                                                     | \$49.95<br>Command                                                                   |
|                                                                                                    | Monster Pac<br>Includes: Shadow<br>Nitro-Infestation                                                          |                                                                    | \$34.95                                                                              |
|                                                                                                    | Amiga Class<br>Includes: Carrier C<br>Starglider 2, Midwir                                                    | command,                                                           | \$34.95                                                                              |
|                                                                                                    | Power Pack<br>Includes: T.V. Spo<br>Bloodwych, Lomba                                                          |                                                                    | <b>\$24.95</b><br>non 2,                                                             |
|                                                                                                    | EURO                                                                                                    |                                                                    | GS                                                                                   |
|                                                                                                    | Amiga Format<br>Amiga Action<br>Amiga Power<br>C.U. Amiga<br>Amiga User<br>Amiga Comp.<br>Amiga Games<br>Zero | W/Disk<br>W/Disk<br>W/Disk<br>W/Disk<br>W/Disk<br>W/Disk<br>W/Disk | \$10.00<br>\$10.00<br>\$10.00<br>\$10.00<br>\$10.00<br>\$10.00<br>\$10.00<br>\$10.00 |
|                                                                                                    | SHIPPING CHARGES:<br>MasterCard / Visa / UPS ground:<br>\$5 for up to 3 pieces.                               |                                                                    |                                                                                      |
|                                                                                                    | C.O.D. (cash only) / U.P.S. ground:                                                                           |                                                                    |                                                                                      |

Double Double Bill

You get all this for \$54.95

T.V. Sports Football

T.V. Sports Basketball

Lords Of The Rising Sun, and Wings

NEW COMPILATIONS!!

FAX 305-491-6134 Price, Availability Subject To Change

Add \$1.00 For Each Piece Above 3 **Compilations Count As 1 Piece** 

\$9 for up to 3 pieces.

NEXT DAY AND SECOND DAY AVAILABLE!

# **LIST OF ADVERTISERS**

155, 156 Great Valley Products, Inc., 8 29, 30 Great Valley Products, Inc., 9

169, 170 Great Valley Products, Inc., 11

INOVAtronics, Inc., CIII

Kasara Microsystems, 114

189 Hyper Data, 114

ICD, Inc., 59

Manta, 96-97

93 Memory World, 99

187 Memory World, 114

94 Memory World, 115

Microbotics, Inc., 20

Microleague Sports, 79

Microprose Software, 47

Natural Graphics, 113

NewTek, Inc., CII

NewTek, Inc., CIV

PDS Resource, 116

ReadySoft, Inc., 2

Redmond Cable, 77

62 Pysgnosis, 37

Rombo, 87

Safe Harbor, 101

Sideline Software, 103

Supra Corporation, 17

Utilities Unlimited, 113

Virtual Reality Laboratory, 22

52 Vortex Computersysteme GmbH, 89

SoftLogik Corp., 29

Software Hut, 115

48 Softwood, Inc., 85

Visionsoft, 115

50 Visionsoft, 116

167 Stylus, 45

Montgomery Grant, 108-109

National Diskettes, Inc., 114

New Horizons Software, 13

Progressive Peripherals, 60-61

Ramco Computer Supplies, 116

Roctec Electronics, Inc., 21

Roctec Electronics, Inc., 23

SMC Software Publishers, 115

99 Micro R&D, 116

31

75

34

6

64

66

35

192

179

65

38

37

165

150

188

40

172

177

178

43

44

45

90

46

39

58

86

88.89

Reader 190 A&M Computer Repair, 114 Service 98 Aamiga Warehouse, 115 3 AmiEXPO, 88 Number Amigaman, 106-107 12 AmigaWorld AW Special Issue, 64 Desktop I & II, 84 History of the Amiga, 84 Tool Chest Back Issues, 102 Videos, 86 96 Ampex Systems, Inc, 114 4 ASDG, 43 161 AV Productions, 114 85 Bare Bones Software, 116 BIX. 94 54 7 Briwall, 117-119 Centaur Software, 73 83 196 Clearlight Software, 114 10 Computability, 82-83 Creative Computers, 65-72 13 193 Data Foundations, 114 Datamax Research Corp., 95 55 Deland Editorial Services, 116 182 14 DevWare, Inc., 110-111 Digital Creations, 49 16

- 74 Domark, 39
- Dr. T's. 53 17
- 95 Easyscript! Software, 115
- 73 Electronic Arts, 75
- European Import Software, 116 181
- Expansion Systems, 48 33
- 100 Fairbrother & Soeparmann, 115
- 166 Foxy Tec., 116
- 18 **GEnie Information Services**, 81
- Go Amigo, 90-91 13
- Gold Disk, Inc., 1 154
- Gold Disk, Inc., 33 19
- 20 Grapevine Group, Inc., The, 105
- 174 Grapevine Group, Inc., The, 114
- Grapevine Group, Inc., The, 116 174
- 67 Graphic Impressions, 114
- 21.22 Great Valley Products, Inc., 4
- Great Valley Products, Inc., 5 23.24
- 25, 26 Great Valley Products, Inc., 7

This index is provided as an additional service. The publisher does not assume liability for errors or omissions.

\* This advertiser prefers to be contacted directly.

### NOTICE TO ADVERTISERS

All advertising is subject to the approval of the Publisher and AmigaWorld reserves the right to refuse advertising without notice

The advertising herein that has been typeset and/or designed by AmigaWorld is the property of AmigaWorld, and not that of the advertiser. The advertiser has purchased the right of reproduction in AmigaWorld only, and does not have the right to reproduce the ad in any other publication without the expressed written consent of AmigaWorld.

Advertisers and/or their agencies assume the responsibility for the condition of the contents of the advertising printed herein and agree to indemnify the Publisher of AmigaWorld for any claims and/or expenses incurred therefrom.

AmigaWorld is not responsible for changes to artwork after the given advertising deadlines, nor assumes responsibility for mistakes, misprints, or typographical errors, and will not issue credits of any kind for such errors. AmigaWorld advises advertisers that statements regarding shipping and handling charges, warranties and/or money-back guarantees should be included within all forms of advertising in AmigaWorld.

The opinions expressed in the articles and advertising appearing herein are those of the authors and/or advertisers and are not necessarily those of AmigaWorld.

Advertising Inquiries should be directed to Advertising Offices, AmigaWorld, 80 Elm St., Peterborough, NH 03458; telephone: 800-441-4403. Subscription problems or address changes: Write to AmigaWorld, Subscription Dept., PO Box 58804, Boulder, CO 80332-8804. Problems with advertisers: Send a description of the problem and your current address to: AmigaWorld, 80 Elm St., Peterborough, NH 03458, ATTN.: Margot L. Swanson, Customer Service Representative.

AmigaWorld is a publication of International Data Group, the world's largest publisher of computer-related information. International Data Group publishes over 150 computer publications in 49 coun-194 Hammond Photographic Services, 114 tries. Over 25 million people read International Data Group's publications each month. International Data Group's publications include: ARGENTINA's Computerworld Argentina; ASIA's Asian Computerworld; AUSTRALIA's Computerworld Australia, PC World, Macworld; AUSTRIA's Computwelt Oesterreich; BRAZIL's DataNews, PC Mundo; CANADA's Computer Data; CHILE's Informatica, Computacion Personal; COLUMBIA's Computerworld Columbia; DENMARK's CAD/CAM WORLD, Computerworld Danmark, PC World, Macworld, Unix World; FINLAND's Mikro PC, Tietoviikko; FRANCE's Le Monde Informatique, Distributique, InfoPC, Telecoms International; HUNGARY's Computerworld SZT, Mikronilag; INDIA's Computers & Communications; ISRAELS's People & Computers; ITALY's Computerworld Italia, PC World Italia; JAPAN's Computerworld Japan, Infoworld, Publish; KO-REA's Hi-Tech Information/Computerworld; MEXICO's Computerworld Mexico, PC Journal; THE NETHER-LANDS' Computerworld Netherlands, PC World, Amiga-World; NEW ZEALAND's Computerworld New Zealand, PC World New Zealand; NIGERIA's PC World Africa; NORWAY's Computerworld Norge, PC World Norge CAD/CAM, Macworld Norge; PEOPLES REPUBLIC OF CHINA's China Computerworld, China Computerworld Monthly; POLAND's Computers; SPAIN's CIM World, Communicaciones World, Computerworld Espana, PC World, AmigaWorld; SWEDEN's ComputerSweden, Mikrodatorn, PC/Nyhetherna, PC World, Macworld; SWITZERLAND's Computerworld Schweiz; TAIWAN's Computerworld Taiwan, PC World; UNITED KING-DOM's Graduate Computerworld, PC Business World, ICL Today, Lotus UK, Macworld U.K.; UNITED STATES' AmigaWorld, CIO, Computerworld, Digital News, Federal Computer Week, GamePro, inCider, Info-World, Network World, PC Games, PC World, Portable Computing, Publish!, RUN, SunTech Journal; USSR's World USSR, Manager, PC Express, Network; VENE-ZUELA's Computerworld Venezuela, Micro Computerworld; WEST GERMANY's Computerwoche, Informa-tion Management, PC Woche, PC Welt, AmigaWelt,

Macwelt.

If you have any questions or concerns about advertisers in AmigaWorld, please contact: Margot L. Swanson, Customer Service Representative, AmigaWorld Magazine, 80 Elm St., Peterborough, NH 03458. As a service to its readers, AmigaWorld will periodically publish the names of companies who are having difficulties meeting their customer obligations or who have gone out of business. Through our customer service representative, AmigaWorld assists readers with problems they may have with advertisers. However, Amiga World does not assume any liability for advertiser's claims. Readers are advised that PULSAR, C Ltd., and Ingenuity, Inc. are out of business. You are also advised to contact AmigaWorld before dealing with these companies: Micro Computer Services; Computer Mart.

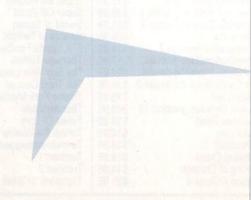

Digital Micronics, 15

# be GRAPEVINE GROUP Inc.

# NLY AT GRAPEVINE

### LATEST ENHANCED CHIP SET

SUPER DENISE 8373 UPGRADE—Now utilize productivity and scan mode, etc. Super hi-res mode (1280 x 200 pixels). An absolute must with 2.0. Comes with Super Denise instructional 

# AMIGA A500/A2000 PC (MOTHER) BOARD

Now for the first time, and only at Grapevine, purchase a new A500 or A2000 PC motherboard at prices lower than an Amiga dealer pays! Each "board" is populated (all chips), tested and has a 90 day warranty. PAL format is also available. A500/A2000 PC BOARD PURCHASE

Super Denise chip 8373.....\$529.95 A500/A2000 BOARD EXCHANGE PROGRAM

Stop paying expensive repair costs. Send us your broken motherboard for an exchange price that can't be beat. Also ask

about our exchange upgrade packages. All boards received are subject to inspection. NO dealers. \*A500 PCB EXCHANGE (populated & tested) ......\$124.95

\*A2000 PCB EXCHANGE (populated & tested, includes Test" diagnostic diskette) .....\$289.95

MEMORY EXPANSION

 ROM and "Final Test" diagnostic software
 \$488.00

 1x4/80 SC Zip for A3000
 \$24.95

 1x1/80
 \$4.69

 21728/27256
 \$4.95

 21728/27256
 \$4.95

 5x1/100 NS
 \$4.69

 256x4/100 all ICD, GVP, etc
 \$5.25

 1x8/80 SIMM
 \$38.95

 4x8/80 SIMM
 \$157.95

 HP Laser Memory (II/ID, IIP, & HPIII)
 2 Megs/4 Megs

 2 Megs/4 Megs
 \$137.95/\$197.95

..... \$137.95/\$197.95

Stop sending out your Amiga for repairs. Save a lot of time and money by repairing your own computer in a simple manner. Our kit includes all you need. All chips provided in the kit are direct socket plug-ins and do not require soldering. Originally "blister" packaged for government PXs worldwide and now available to the general public. Total cost savings far exceeds purchasing chips on an individual basis. 28 different symptoms (faulty parts) with their remedies are layed out. KIT CONTAINS: Two 8520A CIA Chips, 8362 half Bright Denise, 8370 Agnus Chip, 5719 Gary Chip, PLCC Chip Puller, Basic Schematic, Amiga Diagnostician Booklet and Special Test Diskette with the following tests: Keyboard, Hi Res, half Bright, Double Buffered Animation, Mouse & Agnus Tests. (12 diagnostic tests in all). A \$210.20 

AMIGA EMERGENCY STARTUP KIT

# MONTHLY SPECIALS

-

REJUVENATOR II A1000 Upgrade. Second version allows 2MB of chip RAM. Surpasses A2000 specs. Contains 2MB Agnus, 8373 Super Denise, 2MB RAM, 1.3 ROM and "Final Test" diagnostics. No soldering......\$599.95 AMIGA A500 KEYBOARD: Unit is new, exact replacement CBM #1802 Color Monitor-Composite/Sound ....\$109.95 8373 SUPER DENISE - New ECS Release ....... \$44.95 

MISCELLANEOUS PRODUCTS

Printer Port Adapter (runs any CBM printer to PC) ..... \$29.95

# AMIGA UPGRADE CHIPS

DIAGNOSTICS

STU (System Test Utility) Terrific complete diagnostic trouble-

shooting software. An absolute must for all Amiga users. Professionally written by Custom Services, Inc. ...... \$29.95

Amiga Diagnostician. Diagnose up to 28 common problems. Comes with software and booklet. Save a lot of money by

The Final Test. JUST RELEASED: This diagnostic diskette tests out keyboard, display, graphics, new Workbench, sound, timing, real time clock, RAM test (both chip & fast) by Global

Upgrades, Inc. (Included free with 8372 Agnus) ...... \$9.95

SUPER DENISE UPGRADE \$44.95

New 8373 ECS Denise chip adds new screen modes:

productivity mode for flicker free display and enhanced picture, superhires mode for ultrasharp video titling, scan

mode and new genlock mode allowing greater flexibility. (This is the same chip used in the A3000.)Comes with Super Denise

instructional diskette. If you have 2.0, you will absolutely positively want this enhanced Super Denise Upgrade.

**Printhead Problems?** 

Don't throw out your old worn printhead. For a fraction of the cost of a

new one, we will refurbish or remanufacture it to factory specs for you

and give you a year warranty, which you don't get when you buy a new

unit. SAVE UP TO 70%. 5 day turnaround (400 types done). Call us.

| Fatter Agnus (1 and 2 Meg)                                                                  | See above                                                                                                    |
|---------------------------------------------------------------------------------------------|----------------------------------------------------------------------------------------------------|
| 8362 Denise ½ Bright/8364 Paula                                                             |                                                                                                    |
| 8373 New Super Denise                                                                       | See above                                                                                                    |
| 5719 Gary chip                                                                              | \$12.95                                                                                                    |
| 8520A CIA chip. Controls 12 major functions                                                 | \$12.95                                                                                                    |
| 1.3 Kickstart ROM                                                                           | \$27.95                                                                                                    |
| 2.0 Kickstart ROM Upgrade Kit (ust released)<br>Includes 4 floppy disks, instructions & RCM | \$79.95                                                                                                    |
|                                                                                             | and the second second se |
| AMIGA POWER SUPPLIES                                                                        | States of the                                                                                                    |

.. \$67.50 ose adding on more memory/periphera \$83 95

AdSCSI 2000. Hard drive interface with unmatched speed and flexibility..... ..... \$125.50 AdSCSI 2080. Hard drive interface with up to 8 megs of FAST RAM ...... \$169.95 Each meg of memory add.....\$38.95 AdSpeed. Best overall performance of any accelerator in its price range ...... \$199.95 Flicker Free Video. Eliminates interface flicker for any Amiga ..... \$267.50 computer..... AdRAM 510. Just released for the new A500 PLUS. Take your Amiga 500 PLUS up to 2MB of fast RAM. Includes RAM and battery ...... \$87.95 AdRAM 540. Add up to 4 megs of RAM internally in your Amiga 500 with 1 meg......\$127.95 with 2 meg.....\$162.95 Each additional meg of memory add.....\$35.00 AdRAM 2080. 8 meg internally in your 2000/2500 ... \$109.50 Each meg of memory add.....\$35.00 AdIDE. Smallest Amiga hard drive interface made. For IDE (AT) drives IDE 44 (for 2.5" hard drive) ..... \$104.95 IDE 40 (for 3.5" hard drive) ...... \$94.50 Novia 20i. The smallest hard drive and interface in the world for your A500. Fits internally ..... \$325.00 Prima 52i. Now mount a 3.5" IDE drive internally in your 500. ..... \$495.00 Shuffle Board. Reroutes DFO: to the external floppy connector. Boot from an external floppy for A500/1000.....\$28.50 SEND FOR OUR FREE 36 PAGE CATALOG VISA

# Serving the Commodore/Amiga nance package ...... \$28.50 community for 12 years

MegAChip 2000™ With 2 Meg Agnus Chip Included Set Chip RAM for A500/2000 Sizable Rebate on 1 Meg Agnus

Buy the MegAChip from us and we'll give you the new 8373 Super Denise (ECS) for \$39.95

### SecureKey<sup>TM</sup> Access Security for the A2000/3000

Do you need to keep your system safe from unauthorized use? The SecureKey will not allow access to your Amiga without the right security code. Furthermore, you can't boot off of a floppy or bypass it in any manner. No one can delete files from your hard drive or or or or other security of the security code. steal your work. Requires 1.3 or above...... \$98.50

### Insider II™

Allows A1000 owners to add up to 1.5 meg of Fast RAM internally. User expandable in 512K increments using 256K x 4 Drams. Includes battery backed clock calendar. Simple installation. No soldering required. Compatible with the KwikStart II and most processor accelerators.....\$176.50 With 1.5 meg .....

# KwikStart II™ Utilize 1.3 and 2.0 ROMS

Allows A1000 owners to install 1.3 and 2.0 Kickstart ROMS and switch between them Upgrade to the latest operating system and still be compatible with software that requires Kickstart 1 3 ...... \$67.50

# MultiStart II<sup>™</sup> Switch between ROMs

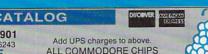

9-6 M-F, 10-2 Sat (EST) PRICES SUBJECT TO CHANGE WE SHIP WORLDWIDE

All trademarks and logos for ICD and DKB are from the

3 Chestnut Street, Suffern, New York 10901 Customer Service (914) 357-2424 Fax (914) 357-6243 Order line only 1-800-292-7445 We have a terrific catalog with hard-to-find Amiga items. ective companies and are solely used for ide

ALL COMMODORE CHIPS AND PARTS AVAILABLE mark of Commodore Business Machines Corr

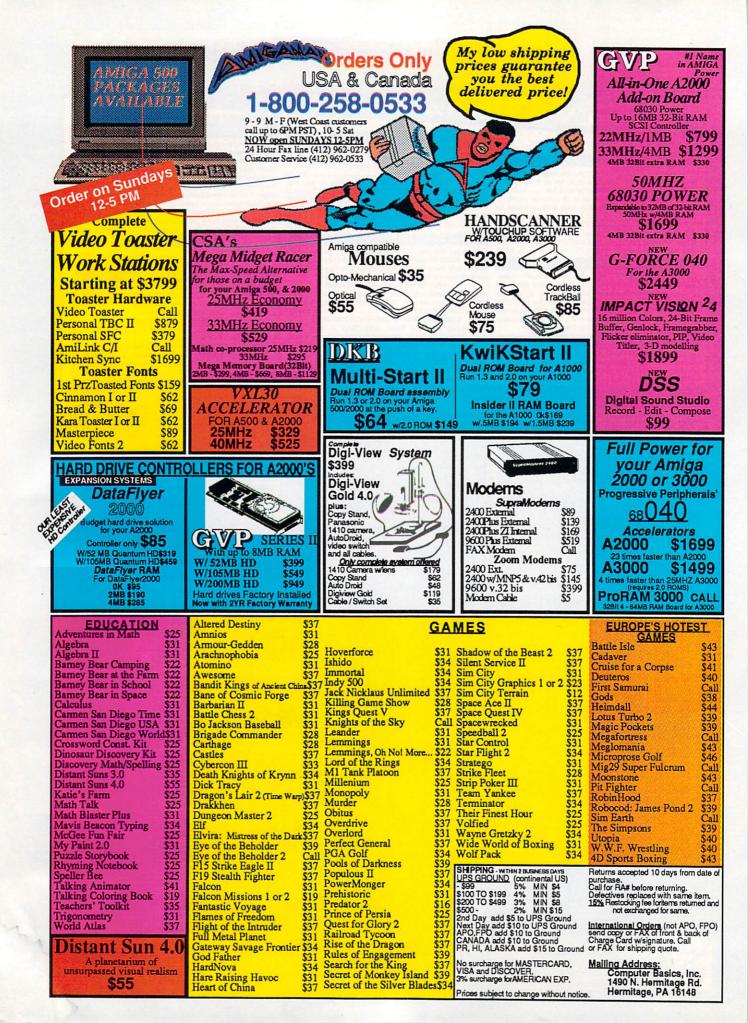

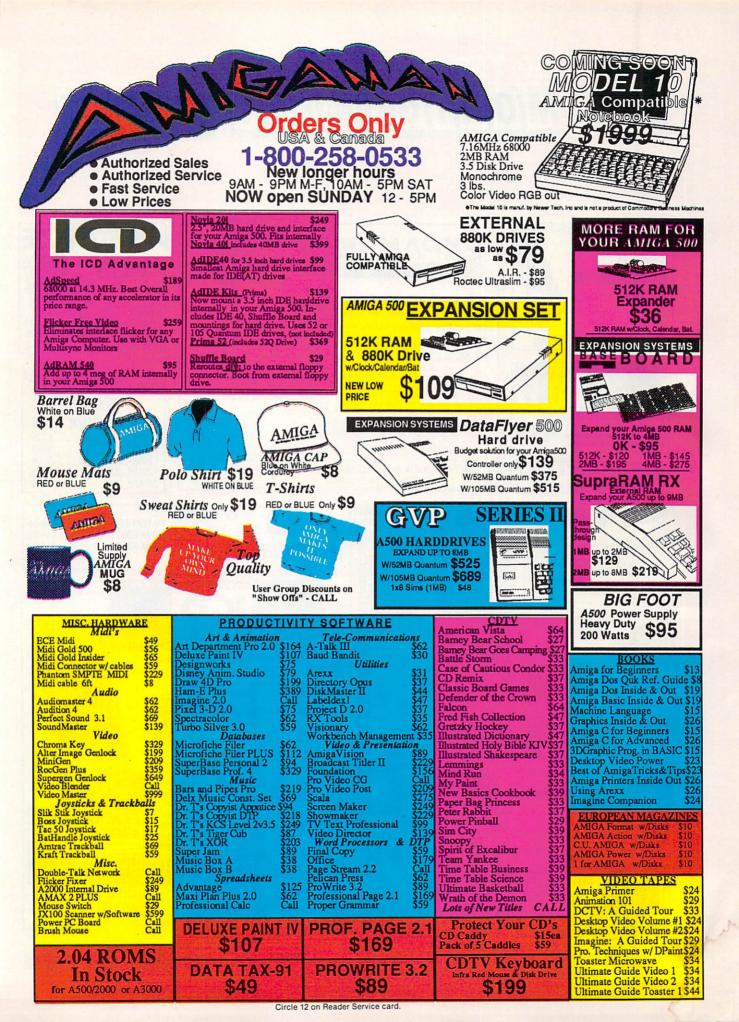

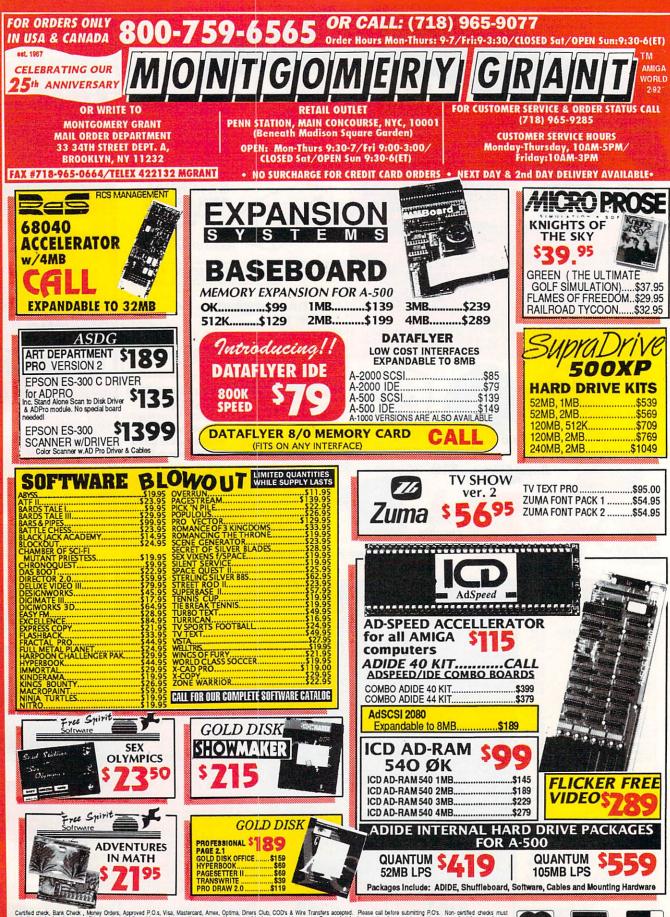

Certified check, Bark Check, Money Orders, Approved P.O.s, Visa, Masteroard, Amex, Optima, Diners Club, COD's & Wire Transfers accepted. Please call before submitting P.O's. Non-certified checks must wat 24 weeks for dearmon. Prices and availability subject to charge without notce. Not responsible for hopp agrin errors. Ratron of delective mechanists must have prior return auffording in must prior return auffording a handing immum 58). Orders ever \$1200 we discound to 0% shipping à handing. Canada noters please add 5% shipping a handing thandling the des vers failed or hop accepted. Prove \$2000 are discounded to 2% shipping a handing. Canada noters please all for shipping rate. APO/FPO orders please add 1% shipping a handing. Canada noters please all for shipping at a start cost. We check for cardial cards that. DCA \$400233. Angles is a negative tademarks of Commodor Anfigi, Inc.

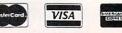

## **30 DAY MONEY-BACK GUARANTEE**

When you decide to purchase a product mail order it should be a pleasant experience. There should be no concern as to whether you are purchasing the right product for your needs. With our money-back guarantee you can buy with confidence. If the product does not meet your complete satisfaction you can return it back to us within 30 days for a refund.

All items must be in original condition with all packaging materials intact and unfilled warranty cards. You must call our customer service department to obtain a return number before returning any product. Shipping charges are non-refundable. 30 day money-back offer does not apply to software. Retunds are limited to \$4000 per customer. Offer expires on 3/10/92.

....

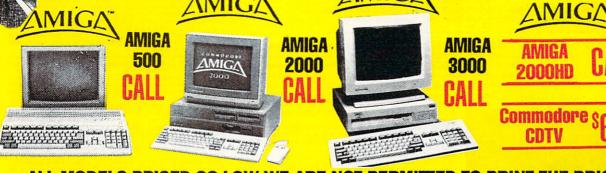

MIG

**ALL MODELS PRICED SO LOW WE ARE NOT PERMITTED TO PRINT THE PRICES** 

| AMIGA    | 500 & AMIGA 2000 COMPATIBLE |
|----------|-----------------------------|
| INCLUDES | HARD DRIVE PACKAGES         |
| INCLUDES | SCSI CONTROL LERS           |

| 1 | CABLES & SCSI CONTROLLERS           |                   |                                              |                                             |                                             |                                     |                                                     |                                           |                                            |                                                  |                                            |                                             |
|---|-------------------------------------|-------------------|----------------------------------------------|---------------------------------------------|---------------------------------------------|-------------------------------------|-----------------------------------------------------|-------------------------------------------|--------------------------------------------|--------------------------------------------------|--------------------------------------------|---------------------------------------------|
|   | SOFTW                               | ARE               | AdSCSI<br>2080<br>A-2000<br>(exp. to<br>8MB) | CALIF.<br>ACCESS<br>MALIBU<br>BOARD<br>2000 | DATA<br>FLYER<br>A-2000<br>(exp. to<br>8MB) | GVP<br>Series II<br>HC8/0<br>A-2000 | RAPID<br>ACCESS<br>TURBO<br>A-2000<br>(exp. to 8MB) | TRUMP<br>CARD<br>2000<br>(exp. to<br>8MB) | DATA<br>FLYER<br>A-500<br>(exp. to<br>8MB) | RAPID<br>ACCESS<br>TUREC<br>500<br>(exp. to 8MB) | TRUMP<br>CARD<br>A-500<br>(exp. to<br>BMB) | DATA<br>FLYER<br>A-1000<br>(exp. to<br>8MB) |
|   | DRIVE                               | PRICE             | \$199                                        | \$129                                       | \$85                                        | -                                   | \$279                                               | \$79                                      | \$139                                      | \$379                                            | \$195                                      | <sup>\$</sup> 249                           |
|   | SEAGATE<br>ST-157N-1<br>(49MB,28MS) | s229              | \$419                                        | \$369                                       | \$309                                       | -                                   | \$499                                               | \$319                                     | \$365                                      | \$599                                            | s425                                       | s469                                        |
|   | SEAGATE<br>ST-1096N<br>(80MB.3.57)  | \$305             | s485                                         | s439                                        | \$389                                       | -                                   | \$579                                               | \$395                                     | <sup>\$435</sup>                           | \$669                                            | \$495                                      | \$549                                       |
|   | GUANTUM<br>(52MB,Low<br>Profile)    | <sup>\$</sup> 269 | <sup>\$455</sup>                             | \$389                                       | \$349                                       | s469                                | <sup>\$539</sup>                                    | \$359                                     | \$405                                      | \$639                                            | \$465                                      | s499                                        |
|   | QUANTUM<br>(105MB, Low<br>Profile)  | \$399             | \$579                                        | \$519                                       | \$479                                       | s629                                | \$669                                               | <sup>\$489</sup>                          | \$535                                      | \$769                                            | <sup>\$595</sup>                           | <sup>\$</sup> 629                           |
|   | QUANTUM<br>(120MB Low<br>Profile)   | \$519             | \$699                                        | \$639                                       | \$599                                       | -                                   | \$789                                               | <sup>\$589</sup>                          | \$639                                      | \$889                                            | s699                                       | \$759                                       |
|   | QUANTUM<br>(240MB Low<br>Profile)   | \$849             | \$999                                        | <sup>\$969</sup>                            | \$929                                       |                                     | \$1269                                              | <sup>\$919</sup>                          | \$939                                      | <sup>\$</sup> 1219                               | s999                                       | <sup>\$</sup> 1089                          |

| COMMODORE<br>1084 RGB<br>COLOR MONITOR<br>\$299<br>COMMODOPE<br>1950 MULTISCAN<br>MONITOR<br>\$599                                                                                                    |
|----------------------------------------------------------------------------------------------------|
| WE<br>CARRY<br>A FULL<br>INE<br>OF<br>BC's<br>and<br>TOASTER<br>TAPES                                                                                                    |
| AMIGA HARDWARE<br>BLOWOUT!<br>QUANTITIES LIMITED WHILE SUPPLY LASTS<br>AMTRAK TRACKBALL \$59<br>SUPERGEN \$559<br>VIDEO BLENDER \$1049<br>FLICKER FIXER DEB 2000 \$65<br>FLICKER FIXER DEB 2000 \$65<br>FLICKER FIXER GENIOCK Option \$19<br>SUPRA 9600B MODEM \$459                                                                                                    |
| SUPRA 95005 INDENL         \$439           SUPRA 2400 ZI + MODEM         \$139           SUPRA SCSI CONT-2000         \$59           ICD PRIMA 52L         \$429           GVP 3001 ACCELLERATOR KIT         \$999           GVP 2001 ACCELLERATOR KIT         \$999           GVP 3050 KIT         \$1679           FRAMEGRABBER         \$379           SUPRA A-500 XP80/512K         \$499           HP IIP+ PRINTER         \$799           EPSON LQ-510         \$249 |
| SEIKOSHA SL-80I LQ PRINTER                                                                                                    |

MONITOR SPECIALS

|                                         | AMIGA PARTS                                                                               | -    | AMIGA CON<br>ACCESSORIES                                                                | The second second second second second second second second second second second second second second second se |
|-----------------------------------------|-------------------------------------------------------------------------------------------|------|-----------------------------------------------------------------------------------------|----------------------------------------------------------------------------------------------------|
|                                         | <b>8 CHIPS</b><br>8372 FATTER AGNES\$79<br>8372B SUPER AGNES\$99                          |      | AMIGA 500 EXPANSION KIT<br>•3.5" EXTERNAL DRIVE \$100                                   | FLICKER FIXER                                                                                                   |
|                                         | 8373 SUPER DENISE\$49<br>8520A CAI\$13<br>1.3 ROM CHIP\$40<br>2.0 ROM CHIP\$40            |      | •512K RAM EXPANDER • • • • • • • • • • • • • • • • • • •                                | GVP COMBO 33\$1429<br>IMAGINE\$179<br>LEMMINGS\$31                                                              |
|                                         | AMIGA 500 KEYBOARD ASSEMBLY\$99<br>AMIGA 500 MOTHERBOARDCALL<br>AMIGA 2000 KEYBOARD       |      | ATONCE PLUS 16 MHz<br>AT EMULATOR \$329<br>BARS & PIPES PRO. \$229<br>BIGFOOT P/S. \$99 | NEC 3D-S MONITOR\$519<br>PROWRITE 3.2\$106<br>SAFESKIN A-500,<br>A-2000, A-3000\$17                             |
|                                         | AMIGA 2000 MOTHER BOARDCALL<br>AMIGA 2000 POWER SUPPLY\$249<br>INTERNAL DRIVE f/A-500\$79 |      | BODEGA BAY                                                                              | SHOWMAKER\$257<br>SYQUEST 44MB Removable<br>HD with Cartridge\$449                                              |
|                                         | SPECIAL! COMPATIBLE<br>AT BRIDGEBOARD                                                     |      | DAKOTA SKETCHMASTER<br>12x12\$519<br>12x18\$689<br>DELUXE PAINT IV\$122                 | SYQUEST 88MB Removable<br>HD with Cartridge\$669                                                                |
| -                                       | WE REPAIR AMIGA EQUIPMENT<br>•CALL FOR LOW, LOW RATES!!                                   |      | DIGIVIEW GOLD 4.0\$130                                                                  | GRAVIS<br>CLEAR JOYSTICK\$35.50<br>SWITCH JOYSTICK\$32.00                                                       |
| 000000000000000000000000000000000000000 | WE CARRY A FULL LINE OF AMIGA<br>CHIPS, & PARTS! CALL FOR PRICING!                        | - 33 | MINIGEN                                                                                 | MAX YOKEJOYSTICK\$79.95<br>SPEEDKING 500JX\$16.00                                                               |

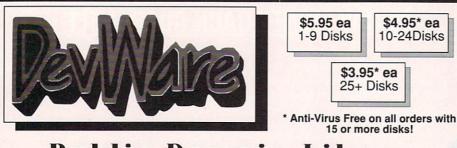

### **Public Domain Library**

Guarantee

We believe so strongly in our product that we offer a full lifetime, complete satisfaction guarantee. No questions asked.

We have been the official Public Domain Library of all of the best Amiga magazines. Find out why these magazines choose us! Each of our disks are jam packed with only the best programs. The first two letters on each disk indicate the orientation of the disk; DD# advanced--requires thorough knowledge of AmigaDOS and programs often contains source, VO# video related programs/utilities, WB# general interest - most programs can be run from the workbench, and FD# games and entertainment. Order our disk based catalog and receive a coupon for a complimentary volume with your next purchase.

### Featured Disk

WB71A&B: The A64 Package - A very complete Commodore 64 Emulator. Supports any CPU and is fully compatible with WB2.0. Now that you've traded in your C64, don't loose all that software that took you years to compile. This software emulator actually runs faster than a 641 Amaze your C64 friends! Two disk set, counts as two.

V04: Video & Anim - Video DB will catalog all of your videotapes. Slate is a sharp graphic of a slate for your productions. CyroUtils solits, makes and gives into about ANIMs. RTAP lets you play large ANIMs on small memory machines. V03: Image Utils - let VideoToolsOnTap let you tap into the video power of your Amiga for fades, color and greybars as well as a plethora of other indespensable video functions. TitleGen will do professional crawling titles. JPEG converts JPEG<->24-Vit IFF with *amazing* compression. ImageLab performs special effects on IFFs. V02: Stillstore - Used to create the "over the shoulder" graphic inserts ala the 11:00 news.

W02: Stillstore - Used to create the "over the shoulder" graphic inserts ala the 11:00 news.
 W01: Graphics - Picbase will let you view and track ALL of your IFF pictures over all of those floppies! Freepaint is a Deluxe-Paint workalike. Agraph is a powerful utility to produce snazzy graphs.
 F072: Sword of the Warlock - This is a demo version of a great public domain graphic dungeon adventure game. The adventure spans three diskettes and allows two players to go adventuring. The game has a 'Bards Tale' feel to it. Three disk set, counts as 2. Requires 1 meg of RAM and 2 floppy drives or H0.
 F0714&B: Star Trek: TNG Trivia Challenge - So you think you finow frow free Generation, huh? Complete with fantastic sampled sounds and digitized images, this game even looks and sounds like a genuine Star Trek terminal! VERY thorough and complete! Two disk set, counts as two.

counts as two. FD70: SpaceGames - Contains AmiGoids, >finally!< an Asteroids

F07070: Source Cames - Contains AmiGoids, >finally/c an Asteroids game that takes advantage of the Amiga-totally configurable with great sound and grpahics. In Cosmostruction the object of the game is for each Cosmostruction to spece station and planetoids. F065: MIndCames - Had enough of shoot-em up blasting games. F065: MIndCames - Had enough of shoot-em up blasting games there is a strategic simulation of the spece station. F065: Robert - Eleman Rome is a strategic simulation of the Robert - Robert - Robe

FD65: GameDemo1 - Contains playable demos of Atomine and Turrican II FD64: Games - Wizzy's Quest - a "great" 50 level game with great graphics, Cubus - a 3-dimensional Tetris type game (rotate and move in 3 dimensions). Husker Du - Colors and pattern rather than shape in this Tetris-esque game; 5 screens and 3 levels of difficulty. Requires Fat Agnus (1 Meg of Chip) FD62: PomPom Gunner. An extremely smooth and well done World War II gunner simulation. Requires 1 megabyte of memory. WB107A63: Educational - Drawmap is a program that generates representations such as hemispherical views, and orbital views of the Earth's surface, complete with national boundaries. Screens can gun printed or saved to disk as standard IFF files. Full user-configurable online help facility, 68020+ version included. 2 disk set, counts as 1! WB106: Home Manager - This is a great all-in-one address book with an autodialer/notepad/to-do list/appointment scheduler/home inventory version.

version. WB105A&B: Workbench 2.0 Extras #2 - See the top right of page 2 for more info on these priceless utilities to make Workbench 2.0 flyi WB104: GrabBag - Q&A Trivia (requires AmigaVision) is a trivia game for 1/2 players...add your own questions to customize the difficulty level! Systentio is great for telling you how fastisfow your computer is, what boards are installed, chipsets, etc. AmiGazer will plot stars in the heaven from any position on earth complete with magnitudes and level. System and the effect on the start sound track for AED puncter heaven from any position in 12 secal's Sound track for AED puncter with the effect on the start sound track for AED puncter sources and the start sound track for AED puncter sources and the start sources and the start sources and t

heaven from any position on earth complete with magnitudes and constellation identification. WB103: Music - Contains 12 \*great\* Soundtracker/MED music MODules...complete with programmable/shuffle player...8 bit audio never sounded so hot! Two disk set counts as two. WB102: Communications - Contains the tour-de-force programs NComm 1.921 and VT100-29B. Automatic Zmodem protocols, XPR protocol support, full VT100 emulation. NComm's script language is so powerful it comes with a script file that creates a full-featured BBS system.

system. WB101: Chemesthetics - is a program that displays molecules as a calotte model. This kind of display contains a certain esthetic attitude,

even extremely poisonous molecules like nicotine and dioxine look

even extremely poisonous molecules like nicourne and dioxine room quite nice. WB100: CaligariPRODemo - Can't afford \$3,000+ to see if the granddady of 3D rendering software is for you? Then try the demo version of this renowned modeler that the pro's rely on! No built-in save function, requires 68020+ processor. WB99: Lifestyles - includes AGene--family tree program that tracks up to 600 peoplemarriages/etc, Landscape is a backyard CAD program to create gardens/landscapes, Loom simulates an 8 harness loom; experiment with pattern design in an instant feedback environment.

environment. WB98: Business - Includes BBasell a nice, powerful database; BizCale--a personal or mortgage loan calculator with amortization capabilities, Loop--a flowchart maker, Formmaker - design professional looking forms on your Epson LO-2500 compatible

WB96: Dupers - Contains XcopyIII & Nib which will backup copyprotected programs. FreeCopy removes copy protected programs, and SuperDuper will crank-out fast AmigaDOS copies. WB95: Checkbook Accountant 2.1 This program is definitely commercial grade; we've seen many checkbook programs and this is absolutely the best. Full budgeting, transaction recording and report generation.

absolution in boost to boost any and a second second secon

DD81: ARexx Tutorial - Includes several sample Arexx scripts and sample programs. Also includes APig; a library that gives you ac to Intuition from within Arexx scripts.

sample programs. Also includes APig: a library that gives you access to Intuition from within Arexx scripts.
 FD5: Tactical Games - BuilRun - a Civii war battle game, Metro you play the role of a city planner. Build wisely and your system will be a success, but poor planning will lead to disaster and financial ruin. Very very habit forming.
 FD6: GAMESI - This disk is chock full of games including: Checkers, Clue, Gold - A new silde the pieces puzzle, Jeopard - An enhanced version of Risk, RushHour - Surprisingly addicting, and SpaceWar - Best described as a cross between Combat Tanks and asteroids.
 FD7: PACMAN - This disk contains several pacman type games including: PacMa87, MazMan and Zohx.
 FD8: Moria - This has great graphic controls, multiple spells, similar to Larn and Hack. Play time several weeks!
 FD11: LackLite - A dungeon adventure game. Considered a must-ave classic. This sit second release of this game on the Amiga. Great graphic interface. Play time several weeks!
 FD12: HackLite - A dungeon adventure game considered a must-ave classic. This is the second release of this gume on the Amiga. Great graphic interface. Play time several weeks!
 FD11: LackLite. A dungeon adventure game considered a must-ave classic. This is the second release of this gume on the Sutter Star Trek, The Game - This is by far the best Star Trek game ever written for any computer. It features mouse control, good graphics, idigitized sound effects and great gameplay. Counts as 2 disks. Req. 1Mb and two drives (or hd).
 FD13: Board Games - contains multiplayer Monopoly, Dominoes, Paranoids, and others.
 FD14: Durgeon Master Hints and Arcade Games - DM maps, pells, item location. and hints and more. also On this disk. Hall - an

Paranoids, and others. FD14: Dungeon Master Hints and Arcade Games - DM maps, spells, item location, and hints and more, also on this disk, Hball - an arkanoidbreakout type game, Trix - a Oix type clone. FD17: Educational Games - This disk includes several games for the younger members including geography, math, science, and word games, also includes Wheel of Fortune. FD20: Tactical Games - MechForce(3.72); A game that simulates

PD20: lactical sames - Mech-Porce(3,72); A game that simulates combat between two or more giant, robot-like machines. Simple words can't begin to give you the feel of piloting a 30 - 40 foot tall, fire breathing, earth shaking colossus that obeys your every whim. FD26:Arcade Games - Marble\_slide, this is a truly commercial quality game. Similar to a Lucas game named PipeDreams, excellent playability and entertainment, Mutants, a small version of the arcade game of the same name, also SuperBreakout a pong/arkanoids type name.

game. FD27: Arcade Games - This disk is loaded with some great games. Includes, Raceorama a great racing car game with ten different courses, MinBlaat a helicopter gunship type clone. Shark in the same class as froger and SBreakout the original breakout with more. FD29: Shorder mups - WWII - you're the pilot of a WWII plane flying through enemy territory, you've just been spotted, good luck on you mission, SpKiller - Iny and penetratae enemy lines with this game, and Betallator - another great game.

mission, Sphiller - Ity and penetrate enemy lines with this game, and Retallator - another great game.
FD31: Games! - Air Traffic Control - a good ATC simulation game, Black Jack Lab - a full featured set of card games, ChessTel - play chess with your friend in distant and remote places with this game and a modern, labyrnth - a well done text adventure game (like an infocom game), and MouseTrap - a 3d maze game.

FD32:Flight Simulator - Includes an instrument flight simulator for a

FD32::IIght Simulator - Includes an insurment light simulator for a DC10. FD33: Arcade Games - Ffreddy a mario brothers type of game, Gerbis a target practice game, PpeLine a German interpretation of Pipe Dreams, Tron a light cycles version, and wetroids a wonderful version of asteroids with a hilarious twist. FD35 Omega (v 1.3) - A new outstanding dungeon and outdoors adventure game in a similar vein as hack, rouge, and moria. This version is considerably faster and better that all previous versions. Play time several weeks or months. FD36 abserver and the as - Empire (2.2w) This great game comes highly recommended. With a full-graphic front end. FD38: Games - Cribbage Master - A great cribbage game and tutor, Spades - a well done card came, ChineseCheckers - A computer version of this classic, Puzz - a slide piece puzzle game and construction set.

Spaces - a weil offic card card, participation - This is a completely different version of Star Trek, The New Generation - This is a completely different version of Star Trek than that found on FD12. This one was created by the German author Tobias. Now with English instructions. ExcellentIII Counts as two disks. Requires 512k memory. FD44: Game - Mechlight is an out of this world role-playing adventure comparable to hack and moria. The setting, interplanetary colonies and space stations. In your quest to explore the world, take time out to liberate bad guys of their most valuable possessions, pick up a new amiga 9000. Most of all, don't forget to stary alive... FD49: Ganos Cheats - This disk contains an everything you wanted to know about cheat set for Chaos Strikes Back, including full maps, spells, object locations, super characters and more.

idea game. FD56: Arcade - Includes SpaceWar, HueyRaid a well done helicopter arcade game, and PowerPong a great expanded pong

game. FD57: Arcade Games - Includes 2 true commercial quality games. MegaBall is the successor to Ball; features 5 full musical scores, multiple levels and addicting gameplay. Gravity Attack is a psychadellic trip through several different worlds--each distinctly offerent

otherent. FDS8: GAMESI - Includes Steinschlag; a great Tetris clone from Germany with music. SCombat: simulate battle between up to 40 players & monsters. Imperium Romanum: Battle up to 4 players for control of the Mediterranean in this Fisk-esque game. FDS9: Game Potpourri - Xenon III is an almost exact clone of the commercial game of the same name... a great shootemup. Crossword will take lists of words & automatically generate word-search purglae for any Eeon compatible prioter.

search puzzles for any Epson compatable printer. FD60: Games - In Nebula, race over a 3d world to destroy enemy installations. Interferon; a great Dr. Mario clone. Enigma; is it a

Bosh Calines Interban, a great Dr. Mario clone. Enigma, is it a gameor a puzzle?
 FD61: Games - Solitaire; great graphics, plays two versions. Klide; an interesting piece of eye candy. Extreme Violence: 2 player kill or bekilled game. YATC; A Tetris clone with Artifical Intelligence. Genesis; create realistic 3d fractal worlds.
 WB4:Telecommumication - This disk contains several excellent pd communication programs designed to get you on line quickly and casily. Access (1.42) - A very nice ANSI term program based on Communication programs designed to get you on line quickly and communications programs designed to nee the step bublic domain communications programs ever made on the Amiga, Handshake (2.12a) Handshake is a Full featured VT52/100/102/220
 WB5 - Fonts #1- Several fonts (35) for the Amiga, also included are five PageStream fonts, and ShowFont - a font display program.
 WB5: Clip Art - This disk is loaded with black and white clip art. Art includes, trees, watches, tools, US and State mags, and more.
 WB3: ComMisster, IconLab, and others great utilities to help generate icons.

generate icons. WB10:Virus Killers - The latest and best VirusX(4.0), Kv(2.1), and

Manuester, Iconcast, Robinsky, and Unite's great drintees to heip WB of the stores.
 WB of the store of the store store store store of the store of the store of the store of the store stor

binary me eorder, categoriented wB22: Ragel - 26 Patrick Nagel pictures of beautiful women. wB22: Graphics and Sound - This disk has several different Mandelbrot type programs for generating stunning graphics. Includes, Mandelbrot type programs for generating stunning graphics. Includes, Mandelbrot type programs for generating stunning graphics. Includes, Mandelbrot generatcals from user input, Mandelbrot and Tmandel - two fast mandelbrot generators, also Mostra - the best IFF display program to date, will displa ALL IFF's including Dynamic HAM, and Sound - a great IFF sound player, will play anything. Try this disk! WB33:Circuit Board Design - several terrific routines for the

electronic enthusiast, Including PCBtool - a circuit board design tool, LogicLab - circuit logic tester, and Mcad (1.26) a well done new release of this PD CAD program, now comes with predrawn common circuit components for insertion into schematics. WB34: Utilities - Several well done utilities, some will require moderate knowledge of a CLI or Shell for setup, Chatter Box - this one will play any user defined sound after any event (ie. disk insert, mouse click, disk removal...), Artm - The Amiga real time monitor, gives you full control of the Amiga OS, very powerful program, Helper - help program to make learning the CLI easier, and morel WB35: 3d Graphics - This disk contains several neat programs to use with your 3d modeling/raytracing programs 3dFonts - Full vector font set for use with 3d programs, FontMaker - make 3d fonts from any system font, Make3DShape - create 3d shapes from any image, JumptoIFF - create 3d animations preserves pallet, and World3d - a demo program fa front end for use with DKBRender. WB36: Graphics - On this disk care several programs to create stunning graphical images including, MPath - creates switling galaxy images, Roses - produce an unlimited number of variations of images spectacular images as part of your workbenck screen, and RayShade - a very good raytracing program, reate your own beautiful 3d graphic models with this one! WB37: Educational - Educational games and puzzles that cover

- a very good raytracing program, create your own beautiful so graphic models with this one! WB37: Educational - Educational games and puzzles that cover math, geography, spelling, and books. Ages 6 - 15 WB38: Plotting and Graphics - Plotxy is the most powerful full featured plotting package. Used by many colleges and universities. A welcome addition to our library! Highly recommended. Plans - a incredibly well done Computer Aided Dratting program, very full featured. Tesselator - a program that helps generates fantastic looking, recursive M.C. Ecsher type pictures. WB39: Music - Intuitaker is a German offering of an exquisitely well done program that allows you to play music on your favorite games or others and include them in your music library.

blice controls. Lets you strp out music from your favorite games or others and include them in your music from your favorite games or others and include them in your music library. WB40: Music - \*CD on a disk\*, 90 minutes of modern music on this well presented collection. Requires 2 drives or HD. WB41: Music - MED an incredibly well done, full featured music editor. Create your own stunning music directly on your the Amiga. Similar to SoundTracker but better. Very powerful easy to use program. Ver. 3.10.
WB43: Business - This disk contains AnalytiCalc - probably the most powerful spreadsheet program on the Amiga. A full featured spreadsheet with many features expected in a commercial package. Requires 1.2 MB of memory!
WB45: Clip Art - HighRes clip art with the following motifs - Holidays, music, medical, and misc.
WB482: Clip Art - HighRes clip art with the following motifs - Holidays.
WB482: Animation Sampler - On this three disk sampler set (counts as two disks) are some of the best animations that have been

WB49abc:Animation Sampler - On this three disk sampler set (counts as two disks) are some of the best animations that have been created over the last three years. Several examples of "Movie" type animations some with spectacular raytraced reality (coolroby, watch, spigot and egg). Also several european style or "Demo" animation with incredible graphics and outstanding electronic music (akrilight, copersine, doc, dps2010, impact, and logodemo). These truly show off

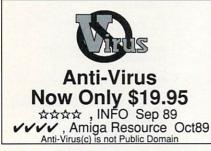

Anti-Virus(c) is not Public Domain the creative edge of an Amigal WB50: Animation - Seven of the best european style animations or "Demos", including - scientific 451, subway (a U.S. entrant, also our favorite), sunride, thristdemo, tnight, waves, and woow. WB53: Graphics - Raytracing programs generate absolutely stunning realistic looking planes, rockets, buildings..., and surreal images often consisting of highly polished spheres and objects. C-Light is the most powerful EASY-TO-USE of this kind we have seen to date. This is easily better, and more full featured, than similar commercial programs costing in the hundreds of dollars. Also, sMovie - a full featured video text titler similar to ProVideo, Broadcast Titler. Great video scrolling, wipes, special effects, and more... WB54:PrintStudio- a well implemented all-purpose printer-utility with a very comfortable graphic interface and many advanced features, Lila - with ease, print ASCI files to a PostScript printer, and many more. WB55:Application - XCopyIII - a full featured disk copier, make backups of write protected disks. RoadRoute - find the guickest route from one city to another, highway description included, Diary - a diary program like "Dougy Howard M.D", Cal - a calendar program, wB57:Animation - This disk has several "Demo" style animations,

Magnial \* a batabase tabled of markain feedba of a lateles and publications: WBS7:Animation - This disk has several \*Demo\* style animations, including, Bitter, Lolly, Sun5, vertigo, vortex, and xenmorph. WBS9:Business - contains a great, very full featured stock market technical analysis and tracking program, also an appointment

WB93-Business termination of the several body termination of the several body termination of the several body termination within the several body termination of the several body termination of termination of the several body termination of termination of termination of termination of t

info structures. WB68:Music Utilities - several good utilities for the Amiga music enthusiast. Includes, Noisetracker - a great music creation program, Sonix2MOD - converts sonix to .mod files which then can be used by noisetracker, soundtraker, and MED. SpeakerSim - a speaker design tool demo, Wondersound is an additive harmonic instrument design tool with a separate envelope design window and 16 relative harmonic strength and phase angle controls. WB69: Music - This disk has over 90 minutes of classical and modern electronic music for you Amiga.

WB70:Desk Top Pub - Atcp - transfer Macintosh screen fonts, Mac or IBM format. AFM metric Illes, to Amiga screen fonts and PPage .metric Illes. With this program open door to the libraries of Adobe and PostScript typel, Calendar - month templates in PS form, Post - a full featured post script file display and print utility.
WB75: Music - over 100 instruments files (.inst) and sample sound files (.ss) for your music programs.
WB76: Applications - This disk contains Stichery - a often requested knitting design program. Lotto - a rather complete lottery tracking and prediction utility, SSS - this screen capture program can grab almost any screen including games, Today - a personal calender, Tarot -fortune teller, and Grammar - grammar checker.
WB78: AV - On this disk are two Amiga Vision programs (bubbler, sync) written by Lou Wallace, chief technical editor of Amiga Wold. These programs are marvelous examples of how too's with AV.
WB79: Home & Business Accounting program going, LCDCaic - this well done calculator has a very large display and operates from the keyboard or mouse, Mileäge master - monitor your automobile wB81: Great Applications - DataEasy a very easy to use, database program. Don't let the ease of use fool you, this is a very full featured database program. Don't let the ease of use fool you, this is a very full featured database program. Cont de printer, Banner, a muti-font banner maker, and Budget a home accounting in a program. Highly recommended. and Budget a home accounting in a program. Highly recommended.

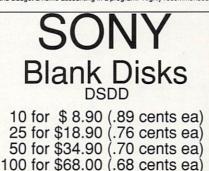

### No shipping charge on USA blank disk orders, Canada and Mexico add \$.15 each, Other foreign add \$.50 ea.

WB82:Animations - Four full length, well done "movie" style animations. Including, Coyote, Jugleril, GhostPool, and Mechanix. Two disk set, counts as one! WB83: Computer Art - this disk has some of the best Amiga generated computer art that we have collected in the past 5 years. WB85: Graphics - Contains several programs for manipulaing 24 Bit color images (ham-e) and a rather nice IfI Image processing package. WB836: Amiga Vision - Contains the Centurion Press, An Amiga newspaper by Lou Wallace. WB88abc: The Complete Bible - A three disk set, with the entire text of the New Testament and Old Testament. Great search utilities. Three disk set, counts as three. WB906: Rhopers, Strippers and Beats - For the Amiga music enthusiast, this disk contains many programs designed strip music rom your favorite Pd Music program. Also contains Drums, a very nice drum machine. This disk can require moderate knowledge of the CU.

CLI. CLI. CLI.

DD51: Circuit Analysis - Aspice (2.3) A flar readines program. electric circuit analysis. DD52: Sclentific - Includes Elements - an incredibly well done periodic table program with source. Scientific plotting - over 600k of Lattice C source routines that can be included in your own programs. DD54: Compression - This disk is loaded with all of the best file compression programs and aids for the Amiga. Many of the programs can be used by the new user. Includes Arc(2.3), Lharc(1.0), Lhwarp(1.03), Pkax(1.0), PowerPacker(2.3a) a must have by all, Zip(1.0), Warp(2.04), and Zoo(2.0). Also IFFcrunch an excellent compression for IFF files. DD55: ARP - On this disk you will find the complete ArpRel3.0

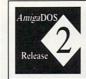

It's Here! It's Here! Release 2.04 of AmigaDOS for the A500/A2000!!! Includes ROMS, disks and fulldocumentation. Requires installation.

\$95.00

WB105A&B: Workbench 2.0 Extras #2

WB105A&B: Workbench 2.0 Extras #2 This set contains the programs that should have been included with WB 2.0. These powerful utilities take full advantage of the many new capabilities that are available in Workbench 2.0 Tool Manager - a "wonderful" utility to add programs to your TOOL menu, create a collection of icons on the workbench to easily launch frequently used programs...and much, much morel A true must have utility!!!-ALL of our Amigas rely heavily on this utility. Icon - Enhances Workbench's "Show All" to display over 40 distinct icons for different types of files (text, graphic, source files, sound samples, libraries, etc., etc.) Font Editor - Create/edit bitmap fonts with full color support! Screen Blankers - ala fractals and soliners! No more boring

Screen Blankers - ala fractals and spliners! No more boring black screen. Colorful, interesting and highly hyprotic effects! Requester Enhancers - no more stale 'please insert volume' requesters--these are animated requesters for all of the

System's requesters. CPUBIIt - speeds up text displays for owners of 68020+ CPUs. Wallpaper - put workbench on top of any IFF picture! SafeReboot - adds a safe way to reboot your computer...can greatly reduce disk validation errors! SysInto - see what's under the hood of your Amiga and see own fact the up on

w fast they are. Public Screen Utils - allow several separate programs to nare the sa

### Two disk set, counts as two disks.

release including the full user docs, the full Developers guide. ARP is the official AmigaDOS Resource Project (ARP) release 1.3. ARP makes many improvements to AmigaDOS and makes your system easier to use from the CLI. DD57: Advanced Utilities - Msh - like Cross-dos, copies files to and DD57: Advanced Utilities - convert any pal program to NTSC and vice versa, Also several utilities that improve your startup-sequence, plus 25 more nearment.

versa, Also several utilities that improve your startup-sequence, plus 25 more programs. DD62: Basic and Xscheme - Cursor - a full featured Amiga Basic compiler, sbasic and ftext - several wonderful routines to help in basic programers, and Xscheme - an interpreted object oriented language. DD64: Amiga Programming manual with source code examples and easy to understand tutorials DD65: C Tutorials - Several well done tutorials on how to program the Amiga Includes tutorials and working examples and writes, Sound implementation, Double Buffering, and others. A must have for Amiga Programers.

Programmers. DD65: Programming ToolBox - Many programs to help in your development efforts (most for C some for basic) Includes programs to generate requesters, an incredible spritemaker toolbox, to greatly aid compiling, convert DPaint brushes to C structures, a great library manager, and many more wonderful time savers!

compiling, convert DPaint brushes to C structures, a great library manager, and many more wonderful time savers! DD69:Advanced Utilities - SerNet and ParNet - Connect two Amiga's and share resources, MemMonitor - Similar to WFrag but greatly improved, Selector - put menus on your workbench screen, and more. DD71A&E: Compiler - This disk contains DICE, Matthew Dillon's full featured, powerful C compiler and environment system. 2 Disks, counts as 2

full featured, powerful C compiler and environment system. 2 Disks, counts as 2. DD72: VT Emulators - Contains three powerful full featured VT emulators, with many advanced features including Kermit, Xmodem and Tektronix protocols. VaxTerm, VLT, and more. DD77: Fortran - Contains a full featured FORTRAN77 development system. Also contains ExAsm a strongly macro dependent 68000 assembler. DD78: Menus & System Enhancements - Several neat programs to aid in launching programs from special icons (Next computer style), adding WorkBench menus and more. Also contains many useful programs to determine operation system configuration, memory usage, load and many other important utilizations. D76abcd: Amiga C Tutorial - This is the most comprehensive C language, Amiga orientated set of tutorials available. Includes full working examples, source code and an incredible set of lessons. Included are full discussions and examples of every topic on Amiga orogramming. Four disk set, counts as three.

programming. Four disk set, counts as three. DDB0: VFont System - A font rendering system that extends the Amiga so that it will be able to use vectorized outline fonts. Fast rendering, rotating, and sizing. Use in your own programs!

### Dealer Inquiries welcome.

|                                                                                                    | Disk based<br>Ar<br>Sony             | @ \$ each= \$<br>d catalog (add \$2.50) \$<br>nti-Virus (add \$19.95) \$<br>v Blank Disks# \$<br>add 8.25% sales tax \$<br>Foreign Shipping \$<br>Handling \$ 3.00<br>Total Due \$ |
|----------------------------------------------------------------------------------------------------|--------------------------------------|----------------------------------------------------------------------------------------------------|
| CC#E<br>Signature                                                                                      | xp                                   | Following day shipping in most<br>cases. No shipping charges within<br>USA, Canada add \$.25 each,<br>Foreign add \$.50 per disk for air                                           |
| AddressSTZip<br>CitySTZip<br>Phone ()                                                                  | 0                                    | mail delivery. Payment in US<br>funds. A minimum of \$20.00<br>required on credit card orders.                                                                                     |
| DevWare, 12528 Kirkham Cou<br>Orders Only Please !-800 879-0759 S<br>Circle 14 on Reader Service card. | rt, Suite 11-A23,<br>Support 619 679 | Poway, CA 92064<br>-2825 Fax 619 679-2887                                                                                                    |

### Manufacturers'/Distributors' Addresses

21st Century Entertainment 56B Milton Park Abington, Oxfordshire England OX14 4RX 0235-832939

Accolade 550 S. Winchester Blvd. Suite 200 San Jose, CA 95128 408/985-1700

Agfa 90 Industrial Way Wilmington, MA 01887 508/658-5600

AirStream Graphics PO Box 291090 San Antonio, TX 78229 512/436-1354

American Software Distributors 502 E. Anthony Dr. Urbana, IL 61801 217/384-2050

Amiga Centre Scotland 4 Hart Street Lane Edinburgh EH 1 3RN Scotland 44-0-31-557-4242

ASDG 925 Stewart St. Madison, WI 53713 608/273-6585

**Black Belt Systems** 398 Johnson Rd. Glasgow, MT 59230 406/367-5513 800/TK-AMIGA

Blue Ribbon SoundWorks 1293 Briardale N.E. Atlanta, GA 30306 404/377-1514

Brown-Wagh Publishing 130-D Knowles Dr. Los Gatos, CA 95030 408/378-3838 800/451-0900

Commodore Business Machines 1200 Wilson Dr. West Chester, PA 19380 215/431-9100 215/436-4200

Compute Publications 324 W. Wendover Ave. Suite 200 Greensboro, NC 27408 919/275-9809

**Computer Imagery** 49 Walnut Ave. Shelton, CT 06484 (No telephone listed)

Comspec 74 Wingold Ave. Toronto, Ont. Canada M6B 1P5 416/785-3553 Digita International Distributed by American Software

Digital Arts 20515 S.W. 114 Court Miami, FL 33189 305/378-8734

Digital Design Group PO Box 593 Whiteville, NC 28472 919/642-6295

Digital Graphics Library 1382 Third Ave. Suite 333 New York, NY 10021 212/978-8508

Digital Processing Systems 55 Nugget Ave., Unit 10 Scarborough, Ont. M1S 3L1 Canada 416/754-8090

Discis Knowledge Research 45 Sheppard Ave. East, Suite 410 Toronto, Ont. Canada M2N 5W9 416/250-6537

Display Systems International 147 W. Main St. Dayton, PA 16222 814/257-8210

DKB Software 832 First St. Milford, MI 48042 313/685-2383

Domark Software Ferry House 51-57 Lacy Rd., Putney London SW1S 1PR, England 081-780-2224 Distributed by Accolade

Dynamix 99 W. 10th, Suite 224 Eugene, OR 97401 503/343-0772

Electric Crayon 3624 N. 64th St. Milwaukee, WI 53216 414/444-9981

**Electronic Arts** 1450 Fashion Island Blvd. San Mateo, CA 94404 415/571-7171 800/245-4525

Expansion Systems 44862 Osgood Rd. Fremont, CA 94539 415/656-2890

Expert Services 5912 Centennial Circle Florence, KY 41042 606/371-9690

FrostByte Systems PO Box 481, Station D Toronto, Ont. Canada M6P 3K1 416/769-7516 Future Publishing 30 Monmouth St. Bath, Avon, BAI 2BW England

Future Video Products 28 Argonaut Laguna Hills, CA 92656 714/770-4416

GameTek 2999 NE 191 St. N. Miami Beach, FL 33180

Gold Disk 5155 Spectrum Way, Unit 5 Mississauga, Ont. Canada LAW 5A1 416/602-4000 800/GOLD DSK

Gold Leaf Publishing 700 Larkspur Landing Circle Suite 199 Larkspur, CA 94939 415/381-7717

Great Valley Products 600 Clark Ave. King of Prussia, PA 19406 215/337-8770

Gremlin Graphics Software Distributed by Konami

HiSoft Distributed by Gold Leaf Publishing

HyperMedia Concepts 5200 Washington Ave. Suite 226 Racine, WI 53406 414/632-3766

Imagetects 72 Bollanger Rd., #802 San Jose, CA 95129 408/252-5487

Impulse 6870 Shingle Creek Parkway, Suite 112 Minneapolis, MN 55430 612/566-0221

Interactive Video Systems 7245 Garden Grove Blvd. Suite E Garden Grove, CA 92641 714/890-7040

Interplay Productions 1061 N. Kraemer Place Suite B Anaheim, CA 92806 714/666-2911

KFS Software PO Box 897 Corning, CA 96021 916/824-2944

Konami 900 Deerfield Pkwy. Buffalo Grove, IL 60089 708/215-5100 Lucasfilm Games PO Box 10307 San Rafael, CA 94912 800/STAR-WARS

Lucky Fish Software 4830 Briarwood, Suite D4 Royal Oak, MI 48073 313/288-3753

Marksman Technology Distributed by Psygnosis

**MegageM** 1903 Adria Santa Maria, CA 93454 805/349-1104

Megatoon Productions PO Box 1781, Terminal Quebec, Ont Canada G1K 7K7

Memphis Computer Products Gartenstr. 11 6365 Rodheim v.d. Hohe Germany 0049-06007/7789,8690

Merlin's Software Amazing Computers S.E. 1441 E. Fletcher Ave. Suite 1450 Tampa, FL 33612 813/977-6511

Microdeal PO Box 68, St. Austell Cornwall PL25 4YB England 0726-68020

MicroIllusions PO Box 3475 Granada Hills, CA 91394 818/785-7345

**MicroPace Distributors** 604 N. Country Fair Drive Champaign, IL 61821 217/356-1885

MicroPlay A division of MicroProse Software

MicroProse Software 180 Lakefront Drive Hunt Valley, MD 21030 301/771-1151

MicroSearch 9896 Southwest Freeway Houston, TX 77074 713/988-2818

Migraph 200 333 St. S., #220 Federal Way, WA 98003 206/838-4677

Mindscape 60 Leveroni Court Novato, CA 94949 415/883-3000

**Natural Graphics** PO Box 1963 Rocklin, CA 95677 916/624-1436

### Manufacturers'/Distributors' Addresses, cont.

Neuralink PO Box 16311 Lubbock, TX 79490 806/793-0423

New Horizons Software 206 Wild Basin Rd., Suite 109 Austin, TX 78746 512/328-6650

NewTek 215 S.E. 8th St. Topeka, KS 66603 913/354-1146 800/843-8934

**Ocean Software** Distributed by Electronic Arts

Oxxi PO Box 90309 Long Beach, CA 90809 213/427-1227

Psygnosis 29 St. Mary's Court Brookline, MA 02146 617/731-3553

**Ouma Software** 20 Warren Manor Court Cockeysville, MD 21030 410/666-5999

**Rapid Eye Technology** 2313 5th St., #1 Santa Monica, CA 90405

ReadySoft 30 Wertheim Court, Unit 2 Richmond Hill, Ont. Canada L4B 1B9 416/731-4175

**Realism Entertainment** 6 N 522 Pine St. Bensenville, IL 60106 708/595-7487

**Right Answers Group** PO Box 3699 Torrance, CA 90510 213/325-1311

Robert Young PO Box 167 Whittier, CA 90608

Rombo Distributed by American Software

Saddleback Graphics 12812 Garden Grove Blvd. Unit P Garden Grove, CA 92643 714/741-7093

**Shocking Software** 3535 N. Nevada St. Chandler, AZ 85225

Soft-Logik Publishing 11131 South Towne Sq. Suite F St. Louis, MO 63123 314/894-8608

SOGWAP Software 115 Bellmont Rd. Decatur, IN 46733 219/724-3900

Spectrum Holobyte 2061 Challenger Dr. Alameda, CA 94501 415/522-0107

Studyware 476 Murphy Canyon Rd. Suite A San Diego, CA 92123 619/495-0190

Stylus PO Box 1671 Ft. Collins, CO 80522 303/484-7321

Supra 7101 Supra Dr. S.W. Albany, OR 97321 503/967-2400 800/727-8772

**Talon Technologies** 243 N. Hwy. 101, Suite 11 Solana Beach, CA 92075 619/792-6511

**Texture City** 3215 Overland Ave., #6167 Los Angeles, CA 90034 213/836-9224

Think Ltd. Prudential Buildings 46C High St. Erdington, Birmingham West Midlands B23 6RH England 44-021-384-4168

**TTR Development** 6701 Seybold Rd. Madison, WI 53719 608/277-8071

**UBI Soft** Distributed by Electronic Arts

US Gold Distributed by Accolade

Vidia Media Tools PO Box 1180 Manhattan Beach, CA 90266 213/379-7139

**Virgin Mastertronic** 18061 Fitch, Suite C Irvine, CA 92714 714/833-8710

Virtual Reality Laboratories 2341 Ganador Court San Luis Obispo, CA 93401 805/545-8515

**Vortex Computer Systems** Distributed by American Software, MicroPace, or Talon Technologies

Walt Disney Computer Software 500 S. Buena Vista St. Burbank, CA 91521 818/567-5360

Xetec 2804 Arnold Rd. Salina, KS 67401 913/827-0685

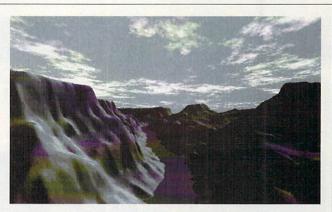

### Animate the real world!

New! With Scenery Animator you can create incredibly realistic animations of real world or imaginary fractal landscapes. It's a powerful tool for artists, animators, and desktop video. It's easy to use and has many innovative features not found in other software. See it at your local dealer today!

- \* 3-D control of camera path
- \* Includes animation editor
- \* Color and lighting control
- \* Unlimited landscape size
- \* 24 landscape disks available

### Natural Graphics

P.O. Box 1963, Rocklin CA 95677 (916) 624-1436

- \* Instant preview window
- \* All resolutions and IFF24
- \* NTSC and PAL compatible
- \* Requires 2 megs. memory
- \* Suggested retail \$99.95
- \* Accelerator not required with version 1.01

Circle 179 on Reader Service card.

### UTILITIES UNLIMITED OF OREGON, INC.

P.O. Box 532 • North Plains, Oregon 97124 • (503) 647-5611 • FAX (503) 648-8992 Technical Support (503) 647-9022 CANADIAN ORDERS:

Stratford, Ontario, Canada N5A 6T3 • (519) 272-1528

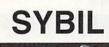

SYBIL is a multi-talented hardware/software package. Just look at a few of SYBIL's amazing abilities:

AMX II Patch - Turns one or more of your Amiga drives into a MAC compatible drive while using AMAX! Allows Reading and Writing REAL MAC format with normal Amiga drives! This patch also disables drive clicking, allows the use of AE High Density drives, allows control panel configuration to be saved, eliminates the need for the cartridge to be installed (saving power), and more!

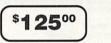

Disk Compress - Compress entire disks into AmigaDOS files! These files can be

transferred to hard drives, tape backup units, modems, or any other means of data transfer. When needed, the file can be de-compressed back on to a floppy so the program can be used. Works with ALL disk formats, copy protected or not!

Extra Storage - Tired of having only 880K of storage? With MegaBench™ you can end your storage problems! Using SYBIL, you can format a standard DS/DD floppy to 1.12 megs! SYBIL is required to WRITE data to these special formatted disk, however, ANY Amiga can READ them! Imagine having a 1+ meg WorkBench!

Disk Copier - A special version of the Super-Card Ami II software was created to use SYBIL's superior copying abilities. Eliminates ALL drive speed conflicts!

Ordering Information: We accept VISA and MASTERCARD, C.O.D., Money Orders, and Personal Checks. Add S5.00 per order for shipping & handling. Add an additional S4.00 per order for C.O. D. Add and additional S3.00 for ALL foreign orders. Add an additional S5.00 for UPS Blue (2nd Day). ALL prices in U.S. funds1 Call our support BBS: (503) 256-1217

Circle 39 on Reader Service card.

# InfoMarket

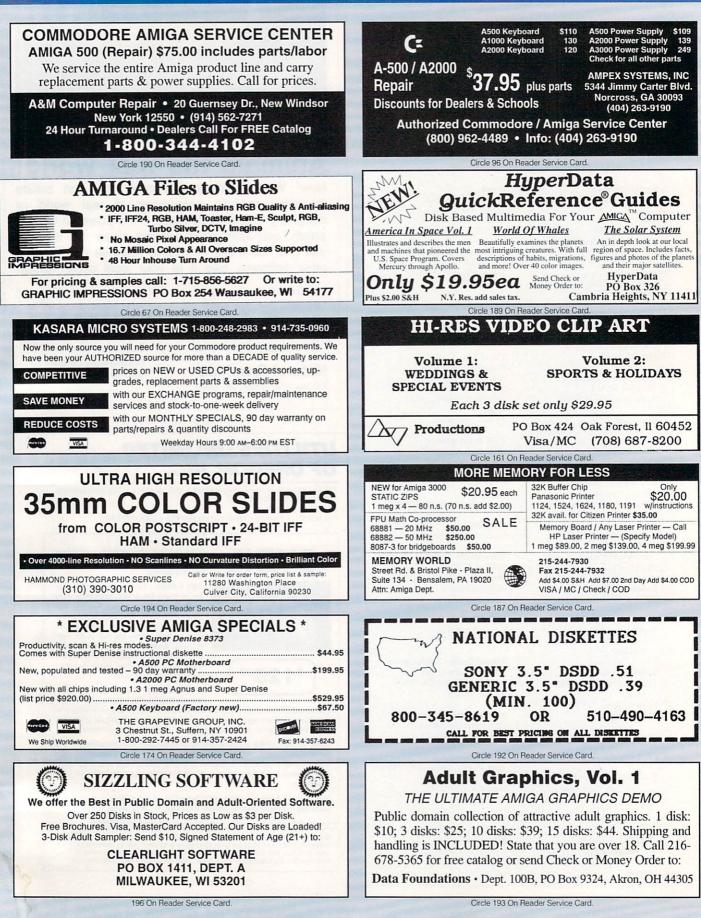

# InfoMarket

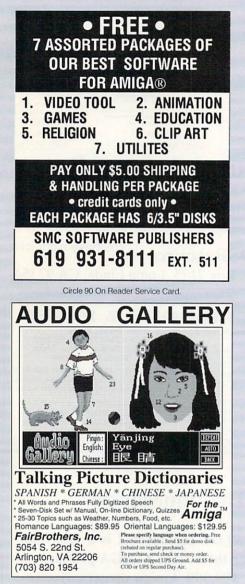

Circle 100 On Reader Service Card.

Make the most of your advertising investment! Reserve your space in the AmigaWorld InfoMarket today! Call Heather Guinard at 603-924-0100 or 1-800-441-4403.

|                                                                                            |                                                                                          | 1 hours                                          | 1. 1. 1. 1. 1. 1. 1. 1. 1. 1. 1. 1. 1. 1                                                                                                    | 1.5                                                                                                    |
|--------------------------------------------------------------------------------------------|------------------------------------------------------------------------------------------|--------------------------------------------------|----------------------------------------------------------------------------------------------------|----------------------------------------------------------------------------------------------------|
| ļ                                                                                          |                                                                                          |                                                  | ffer on<br>compute                                                                                                    | rs                                                                                                    |
| 1300 Get<br>1010 Dis<br>1680 Mo<br>Kwik Sta<br>Amiga 50<br>Supra 50<br>1084S M<br>520 Vide | hlock (ne<br>k Drive<br>dem (nev<br>art II<br>00 w/512<br>11 RAM 1<br>onitor<br>o Adapte | w)<br>v)<br>K<br>Exp<br>r                        |                                                                                                    | \$ 59.95<br>\$ 64.95<br>\$ 24.95<br>\$ 79.95<br>\$395.00<br>\$ 49.95<br>\$295.00<br>\$ 39.95                                                                               |
| Minimun                                                                                    | 1 shipping                                                                               | g on all o                                       | orders \$3.00                                                                                                    | ).                                                                                                    |
| Insider II (1<br>MultiStart I<br>SpecIal—V<br>may buy a<br>C= Softwa<br>2534 S             | .5MB Pop.<br>I Board<br>With the p<br>1010 Disk I                                        | w/clock)<br>urchase<br>Drive and<br>c.           | of an Amiga<br>1680 Modem<br>To order<br>(800) 84<br>In PA or<br>call (21)<br>Fax (21)                                                                                                    | \$259.95<br>                                                                                                    |
|                                                                                            | Circle 88 C                                                                              | n Reade                                          | Service Card                                                                                                    |                                                                                                    |
| AA                                                                                         | MIGA                                                                                     | WA                                               | REHO                                                                                                    | OUSE                                                                                                    |
| The                                                                                        | e Mer                                                                                    | nory                                             | Spec                                                                                                    | ialist                                                                                                    |
| DRAMS<br>256x1 - 80 \$<br>256x1 - 10 \$<br>256x1 - 15 \$<br>256x4 - 80 \$<br>1x1-100 \$    | 1.95 STA<br>1.70 1X4 - 8<br>1.40 256X4<br>5.00 500RX                                     | 0 MEMORY<br>TIC ZIPS<br>0 \$22.45<br>- 80 \$6.99 | SUPRA<br>500FX<br>Wi2megs \$191.00<br>w/dmegs \$227.00<br>w/dmegs \$498.00<br>2400 Plus \$135.00<br>Misc Accessories<br>Bigfoct \$88.55<br>Mouse \$19.35<br>Mich \$39.95<br>Rom Swit, \$35.00<br>Beetie | EXPANSION<br>SYSTEMS<br>DATAFLYER SCSI<br>500 5138.00<br>1000 5175.00<br>2000 585.00<br>DATAFLYER RAM<br>50022000<br>2mega 5169.00<br>1000 Hard Drive<br>Bundles Available |

Circle 98 On Reader Service Card.

PRICES SUBJECT TO CHANGE WITHOUT NOTICE

Amiga 500's Refurbished 500 \$244! Limited Supply Each Amiga 500 has 1meg of memory, 1 int. 880K drive, per Selok drive,

1 int. 880K drive, pwr Sply and 1.3 Enhancer Software

Complete 500 System 56651 This includes the Bonus Pack:

plus a New Multisync M

sPack: \$319

SIMMS 1x8-100 1X8 - 80 4X8 - 80

DKB

CKSTAP

al CO & RAI

\$36.45 \$39.40 \$157.00

1000 Hard Drive Bundles Availab \$Call

IDE and IDE/Sca

\$26.95

At no extra charge!!!!!

Dear Amigan Looking for a Hard Drive system? Tired of piecing it together? When you purchase a complete HD System from us, We include an

Aamiga Warehouse ORDERS ONLY 800-942-9505 TECH SUPPORT 714-283-0499

VISA COD AMEX

| LabelDex<br>Cataloging, Mail Maintenance<br>"Easy to use Full-featured<br>professional"<br>Bill Frazier, Amazing Comput<br>Create, search, sort and print all types o<br>your DeskJet, LaserJet, DotMatrix or Po<br>Printer. Automatically creates professis<br>labels. LabelDex! evens dials the pho<br>Only \$74.95 | and Label<br>r so easy !<br>Very<br>ting, Oct 91<br>f labels using<br>stScript Laser<br>pnal looking |
|----------------------------------------------------------------------------------------------------|----------------------------------------------------------------------------------------------------|
|                                                                                                    | KJV                                                                                                  |
| Bib A Cholar!                                                                                                    | NIV                                                                                                  |
| WIEDCHO .                                                                                                    | NASV                                                                                                 |
| Among the BEST Bible Study Programs!                                                                                                    | NKJV                                                                                                 |
| BibleScholar! \$149.95, Demo Disk 100 100                                                                                                    | ble Multiple<br>Definitions,Sma                                                                      |

### MEMORY FOR LESS D BAM BLOWOUTU

| O TIAM DE                                                                                                    | .00001::                                                                                                    |
|----------------------------------------------------------------------------------------------------|----------------------------------------------------------------------------------------------------|
| 256 x 1 150n.s\$1.19 ea.<br>256 x 1 120n.s1.39 ea.<br>1 meg x 1 80n.s4.99 ea.<br>256 x 4 100n.s4.99 ea.<br>256 x 4 70n.s5.50 ea.<br>256 x 4 70n.s5.50 ea.<br>256 x 4 100n.s. zips .5.50 ea.<br>256 x 4 100n.s. zips .5.25 ea.<br>ClA (8520A)14.95 ea.<br>New Denise49.95 ea.<br>1 megx8 Simm 80ns .39.95 ea.<br>1 x 4 DIPS in stock21.95 ea. | CPUs<br>68000 16 Mhz\$35.00<br>68010 8/10 Mhz\$95<br>68020 16 Mhz75.00<br>20 Mhz99.00<br>33 Mhz199.00<br>68030 25 Mhz345.00<br>50 Mhz375.00<br>Math Co's<br>68881 12 Mhz50.00<br>16 Mhz75.00<br>20 Mhz50.00<br>25 Mhz50.00 |
| S A L E<br>Fatter Agnus S59.99 (1 Meg)<br>For Amiga 3000<br>1 x 4 Static Zips 80n.s20.95                                                                                                    | 68882 20 Mhz Special 99 99                                                                                                    |
| Street Rd. & Bristol Pike<br>Plaza II, Suite 134<br>Bensalem, PA 19020                                                                                                    | APO/FPO, AK & HI, Foreign<br>Call for shipping charges<br>9:00 4 meg — \$245.00<br>15-244-7930<br>AX 215-244-7932<br>dd \$4.00 S&H Add \$4.00 COD<br>IsA/ MC / CHECK / COD<br>ther chip/speeds avail. — CALL               |

Circle 94 On Reader Service Card.

| VISIONSOFT                                                                                              |         |          |         |        |  |  |
|----------------------------------------------------------------------------------------------------|---------|----------|---------|--------|--|--|
| PO Box 22517 · Carmel, CA 93922                                                                         |         |          |         |        |  |  |
| MEMORY                                                                                                  | UNIT    | 2MB      | 4MB     | 8MB    |  |  |
| 1 x 4-80 SC ZIP                                                                                         | \$22.00 | _        | 176     | 344    |  |  |
| 1 x 4-70 SC ZIP                                                                                         | 24.50   | - 1      | 196     | 384    |  |  |
| 1 x 4-80 PAGE DIP                                                                                       | 23.00   | 100      | 200     | 384    |  |  |
| 1 x 4-80 PAGE ZIP                                                                                       | 22.00   | 92       | 184     | 352    |  |  |
| 1 x 1-80, 70                                                                                            | 5.00    | 80       | 160     | 304    |  |  |
| 256 x 4-80, 70                                                                                          | 5.00    | 80       | 160     | 304    |  |  |
| 1 x 8-80 SIMM                                                                                           | 39.00   | 78       | 156     | 308    |  |  |
| 4 x 8-80 SIMM                                                                                           | 155.00  | -        | 155     | 310    |  |  |
| ICD ADRAM 540                                                                                           | 95      | 165      | 231     | _      |  |  |
| BASEBOARD                                                                                               | 95      | 165      | 231     | -      |  |  |
| IVS META 4                                                                                              | -       | 190      | 265     | _      |  |  |
| DATAFLYER RAM                                                                                           | 92      | 167      | 242     | 392    |  |  |
| AdSCSI 2080                                                                                             | 169     | 244      | 319     | 469    |  |  |
| DATAFLYER 500 SCS                                                                                       | 1       | OUANT    | UM 1201 | DE379  |  |  |
| DATAFLYER 1000 SC:                                                                                      |         |          |         |        |  |  |
| DATAFLYER 2000 SC:                                                                                      | SI85    | A3000 II | NT FLOP | PY 115 |  |  |
| QUANTUM 105LP SC                                                                                        | SI359   | C-NET I  | 3BS     |        |  |  |
| ORDERS ONLY: 800-735-2633 Visa / MC<br>INFO & TECH: 408-626-2633<br>Fax: 408-626-0532 BBS: 408-626-0302 |         |          |         |        |  |  |

Circle 86 On Reader Service Card.

| Authorized Amiga Service Center              |                                                                                                    |  |  |  |
|----------------------------------------------|----------------------------------------------------------------------------------------------------|--|--|--|
| Super Denise 8373 C<br>Kickstart 2.04 w/Work | n and E.C.S. In stock.<br>Chip in stock — CALL<br>bench disks & manual<br>available — CALL<br>Fattest Agnus Chip 2MB \$90.00<br>Denise Chip |  |  |  |

with 2-4 day turnaround. A500 — \$125+S/H. A2000 — \$190+S/H. Call for shipping on other items. Min. shipping on all orders \$3.00.

C Software Hut, Inc. 2534 S. Broad St. Philadelphia, PA 19145 In PA or for information call (215) 462-2268 call (215) 462-2268 Fax (215) 339-5336 -VEA

Circle 89 On Reader Service Card.

# InfoMarket

Switch

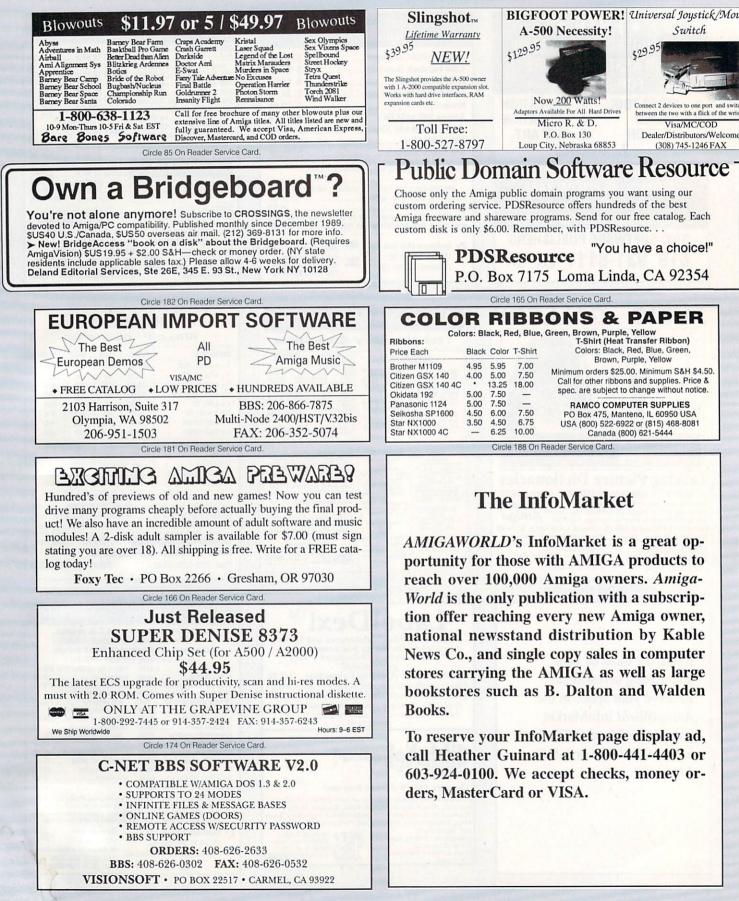

BRIWALL Total Solution Mailorder

| A<br>C<br>C | Adding speed to your system<br>you more time working, and I<br>waiting. Once you experience<br>you'll never go back! Let us h<br>you experience this satisfaction | ess time<br>it,<br>ielp |
|-------------|----------------------------------------------------------------------------------------------------|-------------------------|
| E           | AdSpeed                                                                                                    | \$189                   |
| L           | GVP Combo 22Mhz w/IMB                                                                                                    | \$819                   |
|             | GVP Combo 33Mhz w/4MB                                                                                                    | \$1,359                 |
| E           | GVP3050 50Mhz w/4MB                                                                                                    | \$1,899                 |
| R           | GVP GForce 68040/3000                                                                                                    | \$2,499                 |
| ĸ           | Fusion Forty 25MHz w/4MB                                                                                                    | \$1,749                 |
| A           | MegaMidget 030EC 25Mhz                                                                                                    | \$399                   |
|             | MegaMidget 030EC 33Mhz                                                                                                    | \$499                   |
| T           | MegaMidget '38 Special'                                                                                                    | \$1,499                 |
| 0           | Progressive 68040/2000                                                                                                    | \$1,749                 |
|             | Progressive 68040/3000                                                                                                    | \$1,529                 |
| R           | VXL30 25MHz EC                                                                                                    | \$349                   |
| S           | VXL30 40MHz EC                                                                                                    | \$499                   |
| 0           | 1MB and 4MB SIMMS                                                                                                    | \$call                  |
|             |                                                                                                    |                         |
| P           | You need a printer that shows                                                                                                    | off your                |
|             | ideas on paper. But resolution,                                                                                                    | printer                 |
| R           | drivers, and software all effect                                                                                                    |                         |
|             | right choice. Tell us your need<br>we'll be happy to help.                                                                                                    | s and                   |
| 1           | we it be happy to help.                                                                                                    |                         |
| N           | Canon BJ300 Bubble Jet                                                                                                    | \$499                   |
|             | Canon BJ330 Bubble Jet                                                                                                    | \$699                   |
| T           | HP DeskJet 500                                                                                                    | \$469                   |
| E           | HP DeskJet 500 Color                                                                                                    | \$749                   |
|             | HP Paintlet (color)                                                                                                    | \$750                   |

| HP PaintJet (color)         | \$759                                                                                                    |
|-----------------------------|----------------------------------------------------------------------------------------------------|
| NEC SilentWriter 2 Model 90 | \$1699                                                                                                    |
| Panasonic KXP1124i          | \$319                                                                                                    |
| Panasonic KXP4420 Laser     | \$899                                                                                                    |
| Okidata Laser 400           | \$669                                                                                                    |
| Star N2420R Rainbow         | \$339                                                                                                    |
| All Citizen printerssee nex | t page                                                                                                    |
|                             | NEC SilentWriter 2 Model 90<br>Panasonic KXP1124i<br>Panasonic KXP4420 Laser<br>Okidata Laser 400<br>Star N2420R Rainbow |

| M<br>O<br>D                | Fast, accurate file transfers are<br>affordable. With file sizes increa<br>and modem prices dropping, sl<br>modems just don't make sense<br>have questions, we'll be glad to                                                       | easing<br>ow<br>. If you                                                             |
|----------------------------|----------------------------------------------------------------------------------------------------|--------------------------------------------------------------------------------------|
| E<br>M<br>S<br>&<br>S<br>O | AM24 Mini Modem<br>ATI 9600etc/e MNP v42bis<br>Baud Bandit MNP2-5<br>Courier HST 38.4<br>Courier HST Dual Standard<br>DataLink Express MNP5 w/s. Fax<br>Supra 2400 FAX9600 w/v32<br>SupraModem 2400<br>SupraModem 2400+ MNP v42bis | \$79<br>\$439<br>\$139<br>\$599<br>\$899<br>\$229<br>\$239<br>\$239<br>\$99<br>\$149 |
| F<br>T<br>W<br>A<br>R<br>E | Baud Bandit<br>Online Platinum                                                                                                    | s, with                                                                              |

E

| Simplify your work. From new    | 1                                                                                                    |
|---------------------------------|----------------------------------------------------------------------------------------------------|
| mouses to scanners, always us   | e an                                                                                                    |
|                                 |                                                                                                    |
|                                 |                                                                                                    |
|                                 |                                                                                                    |
| Call us and we li be glad to ex | plain                                                                                                    |
| Alphadata Cordless Mouse        | \$75                                                                                                    |
| Alphadata Optical Mouse         | \$69                                                                                                    |
|                                 | \$69                                                                                                    |
|                                 | \$259                                                                                                    |
|                                 | \$68                                                                                                    |
|                                 |                                                                                                    |
|                                 | \$89                                                                                                    |
|                                 | \$129                                                                                                    |
| GI Hand Scanner                 | \$269                                                                                                    |
| GI Cordless Mouse               | \$79                                                                                                    |
| GI Cordless Trackball           | \$89                                                                                                    |
|                                 | \$36                                                                                                    |
|                                 | \$65                                                                                                    |
|                                 | \$69                                                                                                    |
|                                 |                                                                                                    |
|                                 | \$29                                                                                                    |
|                                 | \$39                                                                                                    |
| Sharp JX100 w/Scanlab           | \$589                                                                                                    |
|                                 | \$459                                                                                                    |
|                                 |                                                                                                    |
|                                 | Alphadata Optical Mouse<br>Alphadata Trackball(3 button)<br>Amiga Wiz Draw Tablet<br>Amtrac Trackball<br>Boing Optical Mouse<br>Epson ES-300C w/driver<br>GI Hand Scanner |

| -                     |                                                                                                    |                                                                                                    |                                                                                                    |                                                                                                   |
|-----------------------|----------------------------------------------------------------------------------------------------|----------------------------------------------------------------------------------------------------|----------------------------------------------------------------------------------------------------|---------------------------------------------------------------------------------------------------|
| H<br>A<br>R<br>D<br>D | safety of a spacious hard<br>and controllers that make<br>ready to run because we p<br><b>SCSI Hard</b><br>Maxtor 080MB LP<br>Maxtor 213MB HH<br>Maxtor 476MB HH<br>Quantum 052MB LP                                                                                             | drive. We of<br>sense for ycore-test and t<br>Drives<br>\$339<br>\$679<br>\$1099<br>\$1499<br>\$269 | AT Hard 1<br>Maxtor 080MB LP<br>Maxtor 213MB HH<br>Maxtor 340MB HH<br>Quantum 052MB LP<br>Quantum 105MB LP                                                                                                    | aiilable<br>arrives<br><b>Drives</b><br>\$329<br>\$659<br>\$1099<br>\$269<br>\$399                |
| R<br>I<br>V<br>E<br>S | Quantum 105MB LP<br>Quantum 425MB 5.25"<br>Syquest (see next page)<br>Xetec CD-ROM (int.)<br>Xetec CD-ROM (ext.)<br>Tape Backup Units<br>SCSI Cont<br>Dataflyer<br>GrandSlam<br>GVP Series 2 HC8<br>IVS Trumpcard<br>IVS Trumpcard<br>IVS Trumpcard Pro<br>Malibu<br>Drive cases | \$79<br>\$239<br>\$209<br>\$89<br>\$159<br>\$129                                                    | Quantum 210MB HH<br>ATC Contr<br>AdIDE 40<br>DataFlyer<br><b>A500 Drive Pac</b><br>GVP 52MB Quantum<br>DataFlyer 500<br>DataFlyer 500<br>DataFlyer 500<br>DataFlyer 500<br>IVS *AT* Trumpcard<br>IVS GrandSlam<br>Roctec *AT*<br>* add any SCSI hard<br>& add any *AT* har<br>Brackets Just Call. | \$109<br>\$75<br><b>kages</b><br>\$559<br>\$739<br>\$149*<br>\$159&<br>\$239&<br>\$309*<br>\$259& |
| /                     | BF                                                                                                    | RIWA                                                                                                | ALL                                                                                                    |                                                                                                   |

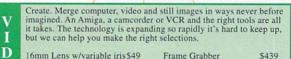

1-800-766-5757 Call for Complete System Prices

| 16mm Lens w/variable ir | is\$49  | Frame Grabber            | \$439   |
|-------------------------|---------|--------------------------|---------|
| Amigen Titling Kit      | \$179   | GVP Impactvision         | \$1,899 |
| BCD2000A                | \$869   | HAM-E                    | \$289   |
| BCD5000                 | \$1,959 | Kitchen Sync Dual TBC    | \$1,699 |
| CBM1300 Genlock (A1000  | \$69    | Panasonic AG1960         | \$1,159 |
| CBM2320 Display Board   | \$239   | Panasonic AG7650         | \$3,999 |
| Chroma Key Switcher     | \$339   | Panasonic AG7750         | \$6.299 |
| Colorburst              | \$679   | Panasonic 1410 Camera    | \$179   |
| Color Splitter          | \$119   | Polaroid Digital Palette | \$3,599 |
| DCTV                    | \$389   | RGB Splitter             | \$299   |
| DMI Resolver B          | \$1,449 | RocGen Plus Genlock      | \$369   |
| DPS Personal TBC v2.0   | \$839   | SFC/Personal             | \$389   |
| DO-TACO                 | \$2,195 | Showline TBC's as low as | \$769   |
| Firecracker 2400        | \$819   | Supergen                 | \$659   |
| Flicker Fixer A2000     | \$259   | Video Blender            | \$989   |
| Flicker Free Video      | \$269   | VideoToaster v2.0        | \$2.299 |

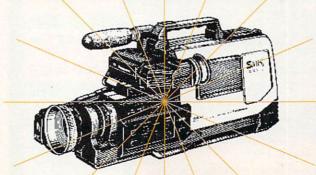

| -      |                                                                                      | -                                   |                                                  |                                 |
|--------|--------------------------------------------------------------------------------------|-------------------------------------|--------------------------------------------------|---------------------------------|
|        | More mem<br>longer anin<br>resolutions<br>will apprec<br>your option<br>most efficie | All of y<br>iate it. W<br>as and he | our appli<br>our appli<br>de can ex<br>lp you ac | r<br>cations<br>plain<br>ld the |
|        | system.                                                                              |                                     |                                                  |                                 |
| R<br>Y | 501 Clones<br>Baseboard<br>Baseboard                                                 | w/512K                              |                                                  | \$49<br>\$125<br>\$189          |
|        | Supra 500F                                                                           | X w/IN                              | IB                                               | \$139                           |
| £      | Supra 500F                                                                           | X w/2N                              | IB                                               | \$209                           |
| K      | A2000                                                                                | 2MB                                 | 4MB                                              | 8MB                             |
| 7      | GVP*                                                                                 | \$189                               | \$279                                            | \$459                           |
| P      | Supra8**                                                                             | \$209                               | \$299                                            | \$429                           |
| 1.1    | Dataflyer*                                                                           | \$189                               | \$279                                            | \$459                           |
| 1      |                                                                                      |                                     | Dataflyer 50                                     |                                 |
| N      | * Uses SIMN                                                                          | Is/ ** Use                          | s DRAM                                           |                                 |
|        |                                                                                      |                                     |                                                  |                                 |
| 5      | A3000                                                                                | 1MB                                 | 4MB                                              | 8MB                             |
|        | SCRAM's                                                                              | \$89                                | \$299                                            | \$499                           |
|        |                                                                                      |                                     |                                                  |                                 |
| J      | Combo SIM                                                                            |                                     |                                                  | P's, ZIP's                      |
| N      | we carry it                                                                          | all jus                             | t call!                                          |                                 |
| N.     | 0                                                                                    |                                     |                                                  |                                 |

| FL | Eliminate disk-swappers' er<br>Sure, you can get excercise<br>computer. But who wants to<br>just need another floppy. | from a |  |
|----|----------------------------------------------------------------------------------------------------|--------|--|
| Ň  | A500 3.5" internal                                                                                                    | \$89   |  |
| P  | A3000 3.5" internal                                                                                                   | \$99   |  |
| D  | Air 3.5"                                                                                                    | \$90   |  |
|    | Master 3A-1D 3.5"                                                                                                    | \$99   |  |
|    | Chinon A2000 int. 3.5"                                                                                                | \$85   |  |
| 7  | Roctec 5.25 external                                                                                                  | \$149  |  |
| 2  | Roctec Ultralite 3.5"                                                                                                 | \$94   |  |
| S  | Roctec Ultralite black 3.5"                                                                                           | \$97   |  |

| 1  | Ease your eyes. It's no fun w<br>hurts to look at your monito<br>Composite, or Multiscan. W<br>your needs, call us. | r. RGB, |
|----|----------------------------------------------------------------------------------------------------|---------|
| I  | CBM1084S Stereo                                                                                                    | \$309   |
|    | CBM1950 Multiscan                                                                                                   | \$579   |
|    | DiamondScan AUM 1391A                                                                                               | \$569   |
|    | DiamondScan 20L                                                                                                    | \$2,199 |
|    | Goldstar 1450+ VGA 14"                                                                                              | \$369   |
|    | Magnavox 1CM135                                                                                                    | \$289   |
| 5  | Magnavox PMV 14VC+ VGA                                                                                              | \$419   |
| ٢. | NEC MultiSync 3D-S                                                                                                  | \$649   |
| 5  | Seiko CM-1440                                                                                                    | \$539   |
|    |                                                                                                    |         |

N (

0

R

| _   |                                     |              |
|-----|-------------------------------------|--------------|
|     | Produce perfection. In prin         |              |
| D   | screen, and in video, your          |              |
|     | reflection of you, and it mu        |              |
| T   | you visualize it. Make it so        | . The tools  |
| P   | you need are here today.            |              |
|     | 3D Professional                     | \$179        |
|     | Amiga Vision                        | \$89         |
| -   | Art Department Pro v2.0             | \$189        |
| D   | Broadcast Titler II                 | \$229        |
| Т   | Caligari V2.0                       | \$239        |
|     | CanDo v1.5                          | \$89         |
| V   | Digi-View 4.0 Gold                  | \$122        |
|     | Digi-View MediaStation              | \$159        |
|     | Disney                              | \$79         |
| S   | Draw 4D Pro                         | \$219        |
|     | DynaCADD                            | \$689        |
| 0   | Elan Performer v2.0                 | \$65         |
|     | Fonts                               | \$call       |
| F   | Foundation                          | \$159        |
| Т   | Genesis                             | \$89         |
|     | Image Master                        | \$129        |
| W   | Imagine                             | \$159        |
|     | Interfont w/Interchange             | \$78         |
| A   | Pagestream 2.1                      | \$179        |
| R   | Pagesetter v3.0                     | \$79         |
|     | Pelican Press                       | \$62<br>\$79 |
| E   | Pixel 3D v2.0                       | \$189        |
| 100 | Presentation Master                 | \$189        |
|     | Professional Page 2.1<br>Rasterlink | \$125        |
|     | Real 3D Turbo Pro                   | \$319        |
|     | Scenery Animator                    | \$59         |
|     | Screen Maker 36                     | \$239        |
|     | Sculpt/Animate 4D                   | \$359        |
|     | VidGen 2.0                          | \$99         |
|     | Vista Pro                           | \$89         |
|     | rista 110                           | 202          |

Turn the page for additional products and specials from Briwall

### Total Solutions...Knowledgable Sales Consultants...In-House Tech. Staf

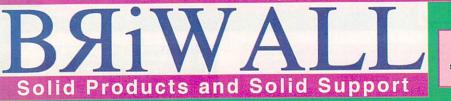

\$65

\$59

\$79

\$62 \$239

\$229

\$95

\$85

\$65

\$79

\$22

\$33

\$22

\$59

\$33

\$33

\$34

\$32

\$33

\$38

\$15

\$17

\$27

\$19

\$22

\$24

\$19

\$27

\$198

\$369

\$129

Here's just a sampling of the software and books what we carry!

TurboText

Visionary

Music

A-Sound elite

AudioMaster IV

Bars & Pipes Pro

Audio Engineer Plus 2

Digital Sound Studio

Dr T Copyist DTP Dr T Tiger Cub Miracle Keyboard

Perfect Sound 3.1 Sound Master

Education

Adventures in Math

Algebra Plus vol. 2

Any Barney Bear

Distant Suns v4.0 Fun School v4

Math Blaster Plus

Books

Mavis Beacon Typing Studyware for SAT or GRE

Any Carmon SanDiego World Atlas 2.5

Amiga for Beginners

Arexx on the Amiga Desktop Video 2nd ed.

Imagine Companion

Kids and the Amiga

ROM Kernal:Includes

ROM Kernal:Exec

AmigaDOS Inside & Out

Harware R ference Review

Super Jam!

Please call us when you're looking for any titile.

\$129

\$69

\$33

\$99

\$49

\$59

\$189

\$129 \$57

\$62

\$99

\$39

\$329

\$169

\$89

\$99

\$29

\$49

\$65 \$45

\$32

\$26 \$44

\$25

\$35

\$47

\$199

\$28

\$39

\$39

\$43

\$95

\$269

Scall

\$85

\$59

\$19

\$29

\$189

\$229

\$259

\$119

\$79

\$409

\$179

\$50

\$59

\$149

\$358

\$279

\$69

\$49 \$289

\$129

\$59

S

E

L

E

C

T

E

D

S

0

F

T

W

A

R

R

E

X

T

R

S

0

0

0

D

0

Productivity

Best Business v3.0

Electric Thesaurus

KFS Accounting v2.0

Excellence v2.0

MaxiPlan Plus

Office PHASAR v4.0

Prowrite v3.2

Superplan

Utilities

Arexx V1.15

CrossDOS v4.0

Diskmaster v2

Doctor Ami.

DOS-2-DOS

Image Finder

Project D v2.0

something new.

A500 BigFoot 200w

Bomac Tower A2000

Covers, Cables, Disks

Extec Hard drive Case

Gold Insider A2000 MIDI

External SCSI Case

Switchbox A/B db25

Switchbox A/B/C/D

Adspeed CBM1300 Genlock

ECE External MIDI

Fastrak SCSI + Case

MegaMidget Racer 25mhz

MegaMidget Racer 33mhz \$529 Rejuvenator 1000w/Agnus \$419 Rejuvenator w/2MB Agnus \$469

Just for those Bridgeboard and

MSDOS fans out there!

Excel Magic I/O board

PC/AT-101 Keyboard Roctec 5.25" Floppy ATOnce 80826 A2000

ATOnce 80826 A500

Adaptec SCSI w/software

Insider II (1.5MB)

Keyboard Kwikstart II A1000

DataFlyer w/case

Quarterback v4.3

Quarterback Tools v1.3D \$53

Expand and Enhance. It's part of

CBM Speakers \$38 CBM2232 Multiserial card \$319

ECE A500/2000 ext. MIDI \$49

Continue expanding your Amiga

1000 with any of these exciting expansion products. Add memory, storage, speed, or all three. We support your A1000!

the fun of owning a computer.

Call us when you want to try

Maverick

Opus

Lattice/SAS C v5.1

Proper Grammer

Security Analyst

Superbase V4.0

Wordperfect v4.1.11

AmiBack AMOS - The Creator AMOS 3D

Works -- Platinum

Ami...Alignment

Bible Search

Family Tree

Final Copy

Call for other education & entertainment software, books, and videos.

### **Bravo Romeo Delta** New From Free Spirit Software

Become the Chief Target Planner at SAC in this realistic simulation of a controlled nuclear conflict. Your job is to maintain escalation control (as specified in Presidential Directive 59), with complete command of US Strategic forces. This includes ICBM's, SLBM's SSBN's, Bomber Bases, as well as tactical warning and assessment from NORAD.

And when you've perfected the US strategy, you can switch sides and become the Commander of the Strategic Rocket forces for the U.S.S.R.!

**Briwall Price \$39** 

### Model 10 **Amiga Portable!**

### From Newer Technology

Now there is a 100% software compatible true laptop Amiga computer! The Model 10 boasts 2MB of RAM, 1.3 or 2.0 AmigaDOS ROMs, a 3.5" internal floppy, standard 86-pin expansion bus and a bright monochrome LCD display

Available peripherals include an external 40MB hard drive, internal 20MB hard drive, RAM upgrades to 8MB, battery harger, and a high-speed SCSI-II Dart RAM drive.

All this in a package that weighs only 3 to 6 pounds (depending on configuration) and measures just 11.7 X 8.3 X 2 (closed.) Call now and find out all the details on this amazing new Amiga computer!

### KB-TALKER-- Keyboard Solutions Emulation

Mac

Package

Mac128K ROMS, Mac Drive, and Mac Emulator

Briwall 'TSM'

Price \$539

limited quantity

\$115

Why be limited to replacing your keyboard with an Amiga one? Why be stuck with your A500's fixed keyboard? Why have an A1000 with no keyboard? (remember the trade-in?) Why struggle with an Amiga keymap with the Bridgeboard?

Solution: KB-Talker from Co-Tronics Engineering! Attach any true PC/AT 101 keyboard to any Amiga. Small adapter box, no software installation, keycap labels included.

KB-Talker (A1000/2/0003000) w/our favorite keyboard \$119 KB-Talker A500 Kit w/our favorite keyboard\* \$139 \* Kit requires easy, but necessary drilling of 2 holes in back panel.

| and the second second second second second second second second second second second second second second second                               |   |                                                                                                 |
|----------------------------------------------------------------------------------------------------|---|-------------------------------------------------------------------------------------------------|
| XETEC<br>CD-ROM for the Amiga<br>The cutting edge of optical technology is now available!                                                      | / | We're Multi-Lingual<br>We have sales<br>consultants fluent in<br>French, German and<br>Spanish! |
| Xetec CDx-650 SCSI drive systems provide access to<br>vast amounts of information (up to 650MB per CD-ROM                                      |   |                                                                                                 |
| disc), are capable of playing audio CD's, and are<br>compatible with CDTV titles (when running under the<br>included CDTV emulation software.) |   | HPDESKJET 500<br>COLOR!                                                                         |
| CDx-650E External CD-ROM drive system<br>including case, SCSI cable, and caddy \$679                                                           |   | Intro Price <u>\$739</u>                                                                        |
| CDx-650I Internal CD-ROM drive system                                                                                                    |   |                                                                                                 |
| including audio and SCSI cables, and caddy \$599                                                                                               |   | DeluxePaint IV<br>The #1 selling paint and                                                      |
| Both systems include a free copy of the Fish & More CD with over<br>500MB of PD software including Fred Fish disks#1-370                       |   | animation program<br>just got better! Now                                                       |
| CDTV Titles (call for pricing)                                                                                                    |   | with HAM, LighTable,<br>new animation interface,                                                |
| All Dogs Go To Heaven Barney Bear Goes to School<br>Barney Bear Goes Camping Hound of the Baskervilles                                         |   | metamorphosis and<br>much more!                                                                 |
| Business Time Table Discis Reading Books<br>Science Time Table Women in Motion                                                                 |   | Briwall Price                                                                                   |

### EXPANSION SYSTEMS

The Best Quality at the Best Price

Common question -- What hard drive system can I, an average consumer afford? Solution! Dataflyer w/52MB Quantum (no we don't recommend a 20MB drive) And no...you are not giving up quality for price. See article in July 1991 <u>Amiga World</u>.

| Dataflyer w/52MB Quantum |       |
|--------------------------|-------|
| For the A500             | \$399 |
| For the2000              | \$349 |
| Memory board w/2MB       | \$189 |

Dataflyer A1000 - Brand New! Dataflyer w/52MB Quantum Memory board w/2MB \$479 \$189

Dataflyer External Memory A1000 2MB-\$329 4MB-\$369 6MB-\$469 8MB-\$559 Add a SCSI controller for \$79

All Dataflyer SCSI and Memory boards are A2000 compatible. Talk about upgradeability!

### DKB -

Innovative solutions to your needs

### Megachin

You call, as a serious Amiga User, and order an Accelerator Board, 32-bit RAM, a huge harddrive. Serious system complete? Please don't forget to expand your graphics capacity with 2MB of chip RAM! You need Megachip to get it into your 500 or 2000 (sorry 1000's). Megachip 2000 or 500 complete with the 2MB Agnus - \$319

### Kwikstart/Multistart

You want to get that 2.0 ROM...but what about the stuff that doesn't work? Or you want your 1000 to autoboot off the harddrive. DKB offers the solution. An easy-to-install board that allows you to switch easily between 1.3 and 2.0.

### Kwikstart A1000 - \$79

Multistart A2000 or A500 (v5 or less) - \$79 Call for prices on 1.3 and 2.0 ROM packages

### Insider II

The A1000 is not forgotten! Upto 1.5MB of internal fast RAM with a battery-backed clock & calendar.

Insider II w/1.5MB - \$259

We carry a full line of CDTV titles and accessories

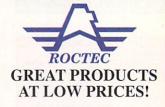

### **Ultralite Slimline Drive** \$94

This drive is absolutely gorgeous!! Ultralite (24 ounces), Ultraslim (7/8" high), ultra-quiet, pass-thru. Comes in either Amiga biege or black (real classy--add \$3)

### **ROCGEN Plus** \$369 (specify PAL or NTSC)

Finally, a low-cost Genlock packed full of features! Something you can really use for Consumer/Prosumer applications.

Composite video or External keying input, composite video output, video thru and RGB video output. Dual dissolve dials for overlay and fade. Chromakey option available

### ....Full Product Descriptions On-Line... Complete Disk-Based Catalog

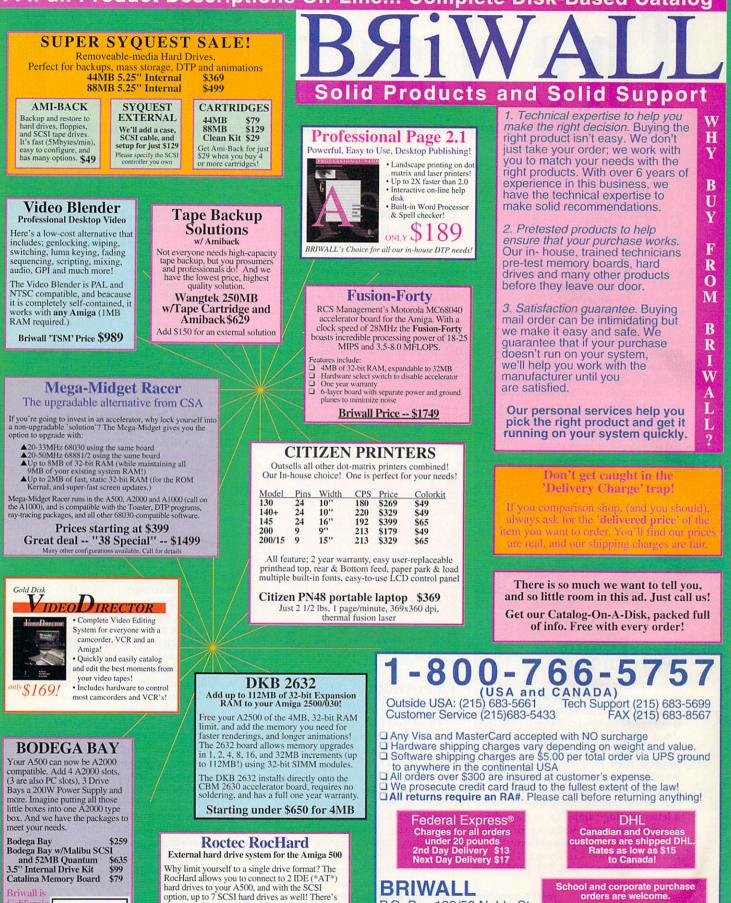

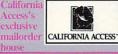

also room for up to 8MB of Expansion RAM, a

ory configuratio

\$250

\$45

game switch, and a quiet fan cooling unit.

RocHard AT drive system

RocHard SCSI option

Order lines are open 24 hours (Briwallians are in 9-8 EST) Store hours: Monday - Friday 9AM-6PM, Saturday 10AM-2PM

P.O. Box 129/58 Noble St.

Kutztown, PA 19530

orders are welcome.

We specialize in overseas orders!

# The Last Word Kudos, complaints, concerns, and contributions from our readers.

### CDTV IMPRESSIONS FROM THE FAR EAST

I've just installed a Commodore CDTV and am very impressed with it. However, I have a couple of queries and comments. No manual came with the machine, but one is absolutely essential. It's ridiculous to say that anything you want to know is on the instruction disk—one can't change disks and wait five minutes for a piece of information one could get instantly from the pages of a manual!

I imagine that several authors are rushing out books on this new machine. Have any been published yet? I don't yet have a keyboard...I hope that someone is developing a "palmtop" version incorporating all the essential functions.

Actually, I have not had much time to play with the CDTV because I've been diverted to my A3000 by the Vista program, which was featured in your September issue. It really is a fantastic program.

Arthur C. Clarke Columbo, Sri Lanka

### WORDPERFECT, WE NEED YOU

In a recent telephone conversation with a WordPerfect representative, I learned that version 5.01 for the Amiga is currently on the back burner during development of "WordPerfect for Windows." (I can't blame them for trying to improve their PC market potential.) The bottom line is that if Amiga users are serious about getting v5.01 back into development, they'll have to start a letter-writing campaign to show their support and need. Address your letters to: WordPerfect Corporate Communications, Attention Liz Tanner, 1555 Technology Way, Orem, UT 84057; FAX: (801)-222-2577.

John Comerford Woodland Hills, Calif.

### PRETTY KNITTING PATTERNS

In reference to your Sept. '91 editorial, one feature users said they wanted was sewing and knitting patterns on disk. Suzan Lazear of Encinitas, California, has done a remarkable amount of work in this field. She has a wonderful pattern program and also sells hardware and back-up software that does a fantastic job of interfacing with standard computerized knitting machines. Her address: Cochenille Computer Knit Products, PO Box 4276, Encinitas, CA 92024; (619)-942-1957.

William Adams Seattle, Wash.

Many people with invisible handicaps could earn by using computers at home.

### EMPOWERING THE HOUSEBOUND

Thank you for your fine editorial (Dec. '91) regarding people with handicaps and the need to adapt personal computers so more such people could become gainfully employed. While your emphasis was on those with recognizable physical limitations, many people with invisible handicaps could earn by using computers at home. While they may not require special equipment, they do need the understanding of business people that they are capable of performing the same tasks with the same degree of skill as they would in an office miles away. I am one of those. I am agoraphobic with post-polio weakness, which, combined, make it essentially impossible for me to work outside my home. About three years ago, I started my own desktop-publishing business with an Amiga 2000 system. Although my earnings are still modest, they have steadily increased, and I feel the venture is successful. Taking a cue from Joseph Campbell, I am following my bliss and loving every minute of it.

Educating the community is essential, and you have performed a vital service by calling attention to the fact that computers can be used to put house-bound people to work, give them an income, and let them become or resume being contributing members of society.

> (Ms.) M.J. Barnes Houston, Texas

### THE WORKING AMIGA

Hats off to Jason Ivy (The Last Word, Oct. '91) for speaking out and demanding the recognition due the Amiga. I work for a Chicago UHF TV station that was the first one around and the first to commit itself to the Amiga, which we have been using for about five years. I understand that some local cable stations now use it, and the University of Illinois Circle recently purchased the Video Toaster for its new TV studios.

We use the Amiga for everything: newspaper ads, magazine covers, folders, tickets, brochures, sales presentations, posters, billboards, bus ads, invitations, multimedia presentations, 2-D and 3-D animation, news graphics, commercials, telethons, and even the live ticker on our stock-market show! The Amiga has saved the station a lot. Printers and output services continue to be amazed at what "that little machine can do." The networks are amazed at its graphics and secretly love it.

> L. Jaime Chicago, Ill.

# ORDER NOW and receive a FREE

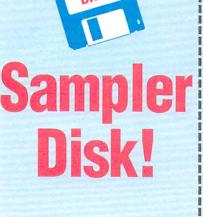

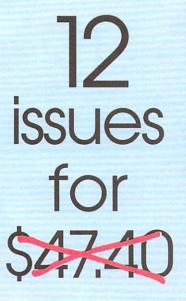

\$24.97

**EXIVES:** RUSH me my FREE Sampler Disk and enter a one-year subscription (12 issues) to AmigaWorld for only \$24.97. **I save 47%** off the annual

FREE DISK!

single copy price.

HIII)

MILL

Bill me Payment enclosed

Please make checks payable to AmigaWorld. Canada \$41,97, Mexico \$34,97, Foreign Surface \$47,97, Foreign Armail \$82,97 (U.S. fundk drawn on a U.S. bank). Prepayment is required on all Foreign Surface and Foreign Almail arders. Basic year (12) isue) subscription arate is \$29,97. All prices are 1 year only. Please allow 6-8 weeks for delivery. Canadian rate includes GST, California residents please add 7 25% scient ax

FRE

| <b>ZIYES</b>      | RUSH me my FREE<br>Sampler Disk and |
|-------------------|-------------------------------------|
| enter a one-ye    | ar subscription (12                 |
| issues) to Amig   | aWorld for only                     |
| \$24.97. I save 4 | 7% off the annual                   |
| single copy prid  | ce.                                 |

Bill me Payment enclosed

Please make checks payable to AmigaWorld. Canada \$41.97, Mexico \$34.97, Foreign Surface \$47.97, Foreign Airmali \$82.97 (U.S. funds drawn on a U.S. bank). Prepayment is required on all Foreign Surface and Foreign Airmal arders. Basic year (12 issue) subscription rate is \$29.97. All prices are 1 year only. Please allow 6-8 weeks for delivery. Canadian rate includes GST, Colifornia residents please add 1.25% soles tax.

FRE

pecial Offer \$24.97

12 ISSUES FOR \$47.40

Name

Address

12 ISSUES FOR \$47.40

12 ISSUES FOR \$47.40

City

Special Offer \$24.97

State

Zip

42BB6

RUSH me my FREE Sampler Disk and enter a one-year subscription (12 issues) to AmigaWorld for only \$24.97. I save 47% off the annual single copy price.

Bill me Payment enclosed

Please make checks payable to AmigaWorld. Canada \$41.97, Mexico \$34.97, Foreign Surface \$47.97, Foreign Airmail \$82.97 (U.S. funds drawn on a U.S. bank). Prepayment is required on all Foreign Surface and Foreign Airmail orders. Basic 1 year (12 issue) subscription rate is \$29.97. All prices are 1 year only. Please allow 6-8 weeks for delivery. Canadian rate includes GST, California residents please add 7.25% sales tax.

| Name    |             | -  |
|---------|-------------|----|
| Address |             | -  |
| City    | State Zip   |    |
| AI      | <b>MIGA</b> |    |
| W       | ORLD        |    |
|         | 428         | B6 |

pecial Offer \$24.97

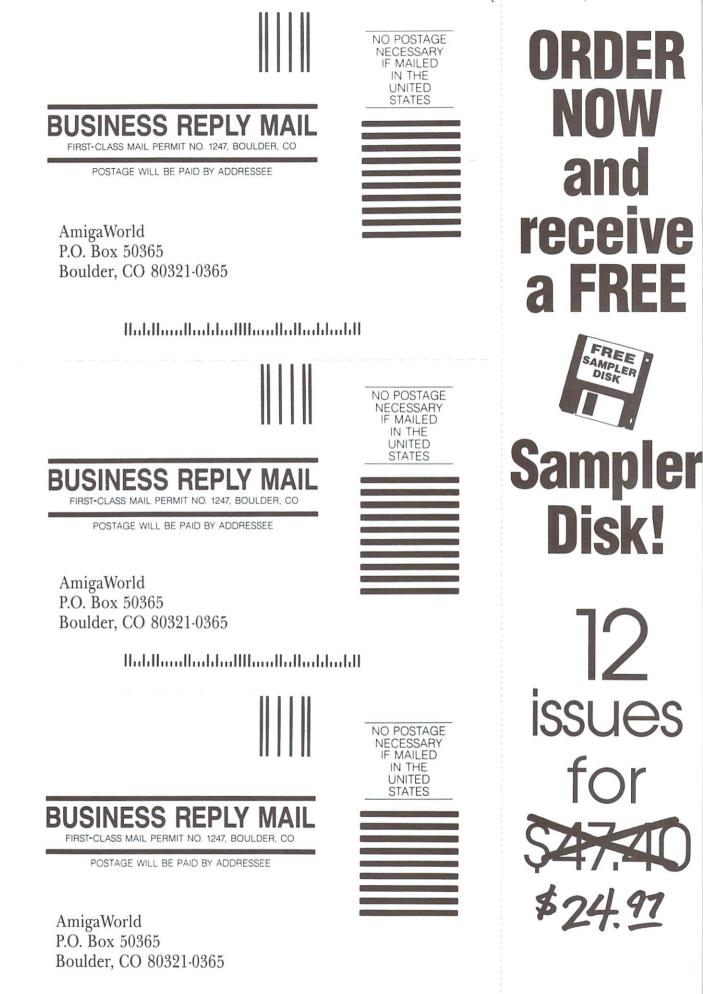

Haldhandhaddaallhaadhadad

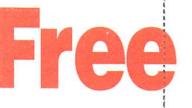

Want to Know More About Products Or Services Advertised In This Issue?

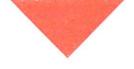

### Here's How.

- Print your name and address where indicated.
- Tell us about yourself by answering the questions.
- Circle the numbers on the card corresponding to the reader service number on the ads for products or services that interest you.
- Tear out and mail the card.
- Please allow
   6-8 weeks for
   delivery of your
   subscription.

NO OBLIGATION. Literature on products and services will be sent to you directly from advertisers, free of charge.

# **Product Info** DIRECT TO YOU AT NO COST OR OBLIGATION

| AmigaWorld<br>READER SERVICE CARD                                                                                                    | Name                                                                                                    | P                                                                                               | hone                                                                                                    | e (                                                                            | )                                                                                                    |                                               |                                                                                                    | -                                                    | _ |
|----------------------------------------------------------------------------------------------------|----------------------------------------------------------------------------------------------------|-------------------------------------------------------------------------------------------------|----------------------------------------------------------------------------------------------------|--------------------------------------------------------------------------------|----------------------------------------------------------------------------------------------------|-----------------------------------------------|----------------------------------------------------------------------------------------------------|------------------------------------------------------|---|
|                                                                                                    | Address                                                                                                    |                                                                                                 |                                                                                                    |                                                                                |                                                                                                    |                                               |                                                                                                    |                                                      |   |
|                                                                                                    | City                                                                                                    | . State _                                                                                       |                                                                                                    |                                                                                | _ Zip                                                                                                    | p                                             |                                                                                                    | _                                                    | - |
| <ol> <li>What kind of Amiga do you own?</li> <li>Amiga 500 d. □ Amiga 2500</li> <li>Amiga 1000 e. □ Amiga 3000</li> <li>C. □ Amiga 2000 f. □ Don't own an Amiga</li> <li>Hypothetically, if AmigaWorld could</li> </ol>                                                                                                    | t. ☐ Science/engineering (CAD, Unix, etc.)<br>u. ☐ System upgrade/expansion (hardware)<br>v. ☐ Telecommunications<br>w. ☐ Video<br>x. ☐ Word processing |                                                                                                 | February Issue Card<br>Valid Until<br>April 30, 1992                                                           |                                                                                |                                                                                                    |                                               |                                                                                                    |                                                      |   |
| <ul> <li>In policitary in this of these subjects</li> <li>provide coverage of only 6 of these subjects</li> <li>every month, which 6 would you choose?</li> <li>g. Business/accounting</li> <li>h. Database management</li> <li>i. Desktop publishing</li> <li>j. Education</li> <li>k. Games/entertainment</li> <li>l. D-2 graphics/animation</li> <li>m. 3-D graphics/animation</li> <li>m. Home productivity and finance</li> <li>o. IBM/Mac emulation/conversion</li> <li>p. Multimedia production/presentation</li> <li>q. Music/sound</li> <li>r. Operating system software</li> <li>s. Programming</li> </ul> | 3. Which 4 regular monthly sections (not articles)<br>of AnigaWorld do you find most valuable?<br>y                                                     | 2<br>3<br>4<br>5<br>6<br>7<br>8<br>9<br>10<br>11<br>11<br>12<br>13<br>14<br>15<br>16<br>7<br>17 | 26<br>27<br>28<br>29<br>30<br>31<br>32<br>33<br>34<br>35<br>36<br>37<br>38<br>39<br>40<br>41<br>42<br>43<br>44 | 51<br>52<br>53<br>55<br>56<br>57<br>59<br>61<br>623<br>665<br>667<br>669<br>70 | 76<br>77<br>78<br>79<br>80<br>81<br>82<br>83<br>84<br>85<br>86<br>87<br>88<br>89<br>91<br>92<br>93<br>94<br>95 | 113<br>114<br>115<br>116<br>117<br>118<br>119 | 131<br>132<br>133<br>134<br>135<br>136<br>137<br>138<br>139<br>140<br>141<br>142<br>143<br>144<br>145 | 163<br>164<br>165<br>166<br>167<br>168<br>169<br>170 |   |
| orders must be prepaid. The cost is \$29.97. C<br>\$47.97; Foreign Airmail, \$82.97 (must be US                                                                                                    | funds drawn in a U.S. bank). 42BF                                                                                                    |                                                                                                 |                                                                                                    | 71<br>72<br>73<br>74<br>75                                                     | 96<br>97<br>98<br>99<br>100                                                                                    | 121<br>122<br>123<br>124<br>125               | 147<br>148<br>149<br>150                                                                              | 172<br>173<br>174<br>175                             |   |
| orders must be prepaid. The cost is \$29.97. C<br>\$47.97; Foreign Airmail, \$82.97 (must be US<br>AmigaWorld                                                                                                    | Canada and Mexico, \$41.97; Foreign surface,<br>funds drawn in a U.S. bank). 42BF                                                                       | 21<br>22<br>23<br>24<br>25<br>P                                                                 | 46<br>47<br>48<br>49<br>50                                                                                     | 71<br>72<br>73<br>74<br>75                                                     | 96<br>97<br>98<br>99<br>100                                                                                    | 121<br>122<br>123<br>124<br>125               | 147<br>148<br>149<br>150                                                                              | 172<br>173<br>174<br>175                             |   |
| orders must be prepaid. The cost is \$29.97. C<br>\$47.97; Foreign Airmail, \$82.97 (must be US<br>AmigaWorld                                                                                                    | anada and Mexico, \$41.97; Foreign surface,<br>funds drawn in a U.S. bank). 42BF                                                                        | 21<br>22<br>23<br>24<br>25<br>P                                                                 | 46<br>47<br>48<br>49<br>50                                                                                     | 71<br>72<br>73<br>74<br>75                                                     | 96<br>97<br>98<br>99<br>100                                                                                    | 121<br>122<br>123<br>124<br>125               | 147<br>148<br>149<br>150                                                                              | 172<br>173<br>174<br>175                             |   |
| orders must be prepaid. The cost is \$29.97. C<br>\$47.97; Foreign Airmail, \$82.97 (must be US                                                                                                    | anada and Mexico, \$41.97; Foreign surface,       42BF         funds drawn in a U.S. bank).       42BF         Name                                     | 21<br>22<br>23<br>24<br>25<br>P                                                                 | 46<br>47<br>48<br>49<br>50                                                                                     | 71<br>72<br>73<br>74<br>75<br>e (                                              | 96<br>97<br>98<br>99<br>100                                                                                    | 121<br>122<br>123<br>124<br>125               | 147<br>148<br>149<br>150<br>150                                                                       | 172<br>173<br>174<br>175<br>ard                      |   |

\$47.97; Foreign Airmail, \$82.97 (must be US funds drawn in a U.S. bank).

42BR1 25 50 75 100 125 150 175 200

# Free Product Info **DIRECT TO YOU** Want to AT NO COST OR OBLIGATION

Please Use First Class Letter Postage

AmigaWorld P.O. Box 8751 Boulder, CO 80329-8751

> Please Use First Class Letter Postage

**Know More About Products Or Services** Advertised In This Issue?

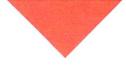

### Here's How.

- Print your name and address where indicated.
- ♦ Tell us about yourself by answering the questions.
- Circle the numbers on the card corresponding to the reader service number on the ads for products or services that interest you.
- Tear out and mail the card.
- Please allow 6-8 weeks for delivery of your subscription.

NO OBLIGATION, Literature on products and services will be sent to you directly from advertisers, free of charge.

AmigaWorld P.O. Box 8751 Boulder, CO 80329-8751

### Object Oriented Program Construction for Regular Ordinary People.

hile you weren't watching, we turned you and the rest of the world's Amiga users into programmers. With CanDo's intuitive interface and simple but powerful toolkit, ordinary people all over the country have been creating stand-alone utilities, data bases, word processors, vertical market applications, animated multimedia presentations, and all sorts of games.

Experienced programmers (many of them not ordinary at all) have been prototyping applications in CanDo for the sake of expediency and finding as often as not that there's little left to do when they get through. We get rave letters every day.

Give us a call. We'll read you some. Better yet, just say the word and we'll send you a nice low cost sample of the whole CanDo package.

### INOVAtronics, Inc.

8499 Greenville Avenue Suite 209B Dallas, Texas 75231 214 340-4991 FAX: 214 340-8514

Trademarks: Amiga: Commodore-Amiga, Inc. INOVAtronics, CanDo: Inovatronics, Inc. Circle 75 on Reader Service card.

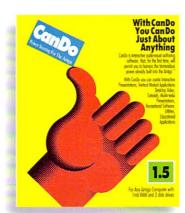

U'RE A

NOW ITYET.\*

**OD** 

# TEST DRIVE CANDO 1.5 FOR JUST 10 BUCKS.

Give us your address and \$10<sup>\*</sup>and we'll send two disks and a CanDo manual by return mail. You'll have created a program before David Letterman goes off. Get a fresh look at what

VISA

\*Buy CanDo later and we'll give you your sawbuck back.

your Amiga is capable of.

### New **Video Toaster**<sup>®</sup> System 2.0 – New Effects, Ray Tracing, and even better Character Generator.

# Video Toaster System 2.0: 9 essential tools you need if you're using your Amiga for video or graphics.

### **4 Input Production Switcher**

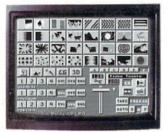

Toaster System 2.0 includes organic switcher transitions like fire, smoke, clouds, pouring liquid and breaking glass. Powerful positionable effects for over-the-shoulder insets, soft-edge wipes and wild "KikiFX" like you've never imagined.

### 24-bit Broadcast Paint

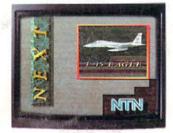

ToasterPaint is the only true broadcast-quality NTSC paint system for the Amiga. System 2.0 brings new features including improved auto-scrolling and direct import of images from the Toaster's frame grabber.

### Luminance Key

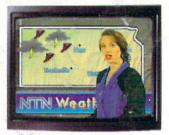

Much more than just simple weatherman over a map, Toaster keying lets you do luminance fade transitions, or combine two live sources using a third source as a key and even key-based digital trails.

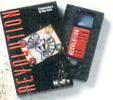

**Digital Video Effects** 

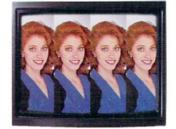

Real-time digital video effects on live video at 60 fps. From flip, spin and tumble all the way to amazing perspective warping effects and even incredible sphere and cube mapping in real-time.

### **3D** Animation

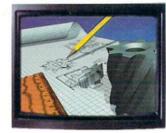

LightWave 3D 2.0 offers over 150 new features including blazing rendering speed, multiple morph targets, 3008 x 1920 resolution and true ray-tracing! 2.0 makes modeling a joy with new tools like bend, twist, taper, skin and magnet.

### **Color Processing**

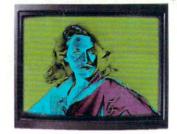

Control of color effects from the switcher and 20 new default effects make ChromaFX faster and more powerful. Now combine effects and color cycle with new organic switcher transitions for incredible new possibilities.

### Free Toaster Video Tape

### 35ns Character Generator

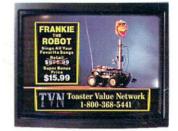

16 million color 35ns broadcast text with over 100 high-quality, anti-aliased type-faces. System 2.0 also features faster loading of pages, framestores for backgrounds. improved keying and text file import.

### **Dual Frame Buffers**

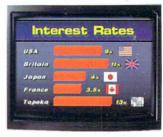

Hold two high-resolution 16 million color video frames in perfect YIQ-encoded RS-170A network quality. System 2.0 brings you enhanced hue matching, even faster loading, and framestore file compression to save disk space.

### Still Store/Frame Grabber

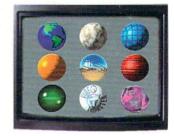

Freeze flawless broadcast resolution images instantly from any color camera, laserdisc or even cable TV with better color reproduction, faster loading, and powerful new field and frame saving options.

We can't show you the power and quality of the new Video Toaster in a magazine ad. So we've decided to prove it with a free VHS tape about the Toaster produced entirely with the Toaster. This award-winning demo-within-a-demo starring NewTek's Kiki Stockhammer is aptly titled "REVOLUTION". Call today to find out about the most successful Amiga product of all time.

### Call 800.765.3406

### Teaster 1.0 users call your dealer or 800-843-8934 to upgrade today.

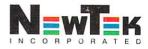

Outside North America call 612-882-1662 for your free demo tape. Demo also available on S-VHS, Hi8, 3/4", MII, Betacam, 1", LaserDisc and 02 at nominal cost. Next-day delivery available. Price and specifications subject to change. Amiga is a registered trademark of Commodore Amiga Inc. Video Toaster, Lightwave 3D, ChromaFX and ToasterPaint are trademarks of NewTek, Inc. @ NewTek, Inc. Circle 37 on Reader Service card.